# **CAPITULO I**

# **ASPECTOS GENERALES DEL PROYECTO**

# **CAPÍTULO I: ASPECTOS GENERALES DEL PROYECTO**

#### **1.1. Antecedentes**

# **1.1.1 El problema**

En la ciudad de Tarija hay un gran incremento de la población, por lo cual los mercados del centro de la cuidad como ser el Mercado Campesino y el Mercado Central y otros, se encuentran muy alejados de algunos barrios como el barrio San Antonio, lo que llevado a la alcaldía a realizar nuevas estructuras para satisfacer las demandas.

# **1.1.2 Formulación**

La alcaldía de la ciudad de Tarija conoce la necesidad e importancia de contar con un mercado en el barrio San Antonio, para brindar mejores condiciones de servicio para la comunidad y a toda la población en general, por tal motivo se construirá una infraestructura capaz de cumplir con todas las falencias ya mencionadas.

# **1.1.3 Sistematización**

Se realizó un análisis previo de los elementos estructurales que se implementarán en el diseño estructural de la infraestructura, donde se sistematizo contemplando lo siguiente:

Cubierta: Losa reticular o casetonada.

Estructura a porticada.-Contempla vigas y columnas de HºAº.

Entrepisos.- Losa reticular o casetonada.

Fundación.- Zapatas aislada y zapatas combinadas.

Obras complementarias.- Escalera y Juntas de Dilatación

#### **1.2. Objetivos**

#### **1.2.1 General**

Realizar el diseño estructural del MERCADO SAN ANTONIO cumpliendo con todos los rangos y parámetros la norma CBH-87, para satisfacer la demanda de la comunidad brindándole seguridad y que pueda ser viable la infraestructura.

#### **1.2.2 Específicos**

- $\triangleright$  Estimar el comportamiento del edificio ante distintas cargas analizadas.
- Realizar el cálculo estructural con la norma CBH-87 y comprobar con programas CYPECAD para comparar los resultados.
- Determinar el costo económico aproximado para el emplazamiento físico del proyecto.
- Determinar el plazo de ejecución.
- Elaborar los planos para poderlos ejecutar en obra.

# **1.3. Justificación**

Las razones por la cual se elabora el diseño de proyecto de ingeniería civil son las siguientes:

## **1.3.1 Técnica**

Se realizará en uso de programas para comparar con los cálculos manuales que se realizaran según la norma boliviana CBH-87 y modificar así los resultados de los programas ya que algunos programas botan resultados muy sobre dimensionado y así validar los resultados que se lleguen a obtener. Para ello se recibirá ayuda por parte de la alcaldía de Tarija facilitándonos los planos arquitectónicos cuya información que será necesaria para realizar el cálculo estructural.

Se harán uso de normas vigentes debido a que la ciencia se actualiza con el transcurso de los años, teniendo resultados más conservadores cada vez para el cálculo, es decir menos armadura pero que aguante la misma carga de diseño.

Las últimas versiones de las normas siempre traen cálculos más precisos y finitos así evitando menos costo y con la misma seguridad y confort.

#### **1.3.2 Social y Económica**

La realización del Mercado San Antonio en el barrio San Antonio beneficiara a todos los habitantes de los barrios más cercanos y la toda la población en general así también generando ingresos para la ciudad de Tarija y dando mejores condiciones de vida.

# **1.3.3 Ambientales**

El lugar de la estructura se desarrollará en un área verde propiedad de la alcaldía, lugar del terreno que no cuenta aún con mucha vegetación de manera que no se hará mucho daño al medio ambiente.

Para evitar la pérdida de plantas y no irse contra la naturaleza también se realizaran jardines y se plantaran algunas palmeras de manera que se utilizará también para los estacionamientos.

# **1.4 Alcance del Proyecto**

Teniendo ya clara la idea de que es lo que se pretende realizar, es de importancia definir el alcance y las limitaciones que tendrá nuestro estudio, para así poder encarar satisfactoriamente las actividades propuestas:

- $\triangleright$  El diseño estructural de todos los elementos de sustentación del mercado San Antonio.
- $\triangleright$  Diseño de obras complementarias escalera y juntas de dilatación.
- Realizar los cómputos métricos y el análisis de los precios unitarios del proyecto.
- Elaborar el cronograma de ejecución de actividades con la ayuda del programa MICROSOFT PROYECT 2010.
- $\triangleright$  Se presentara planos de detalles constructivos.
- $\triangleright$  No se realiza el cálculo de las instalaciones (agua potable, sanitaria, eléctrica), debido a que el proyecto está enfocado al diseño estructural, como prioridad.

# **1.5 Localización**

El Mercado San Antonio que se desea diseñar estructuralmente se encuentra ubicado en la ciudad de Tarija-Cercado a cuatro cuadras de la Unidad Educativa Jose Nabal Monzón, en la calle La Caja entre La Victoria y Chamata, con las siguientes coordenadas: 21º31'44" S y 64º45'41"O.

El lugar cuenta con camino para el ingreso al lugar es de ripiado, los lugares para botar las basuras o escombros son cercanos, y la extracción para los áridos uno de los lugares más cercanos que se tiene es el río Guadalquivir.

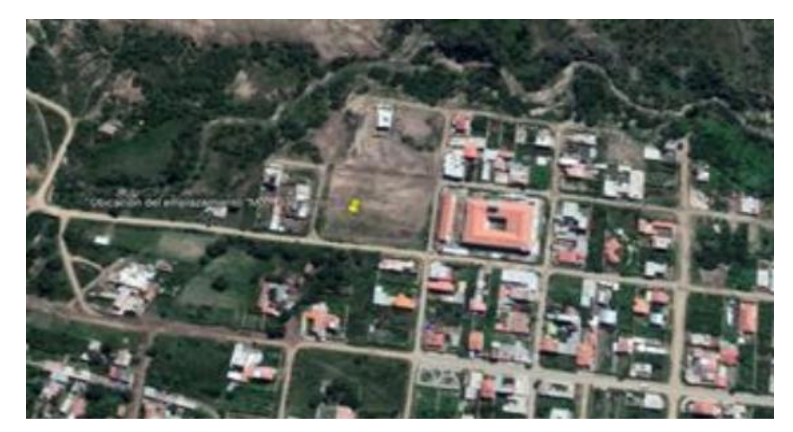

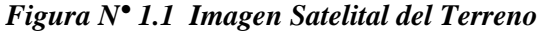

*Fuente: Google Earth*

*Figura N° 1.2 Ubicación con Calles*

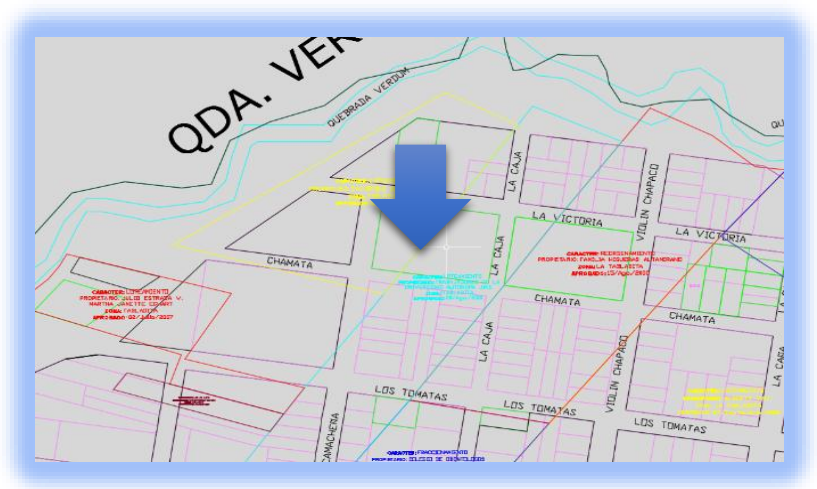

 *Fuente: Datos Generados por la Alcaldía*

# **1.5.1 Servicios Básicos Existentes**

# **Agua Potable**

En el lugar de emplazamiento como en el barrio San Antonio la mayoría de las familias cuentan con el servicio de agua potable proporcionado por la empresa COOSALT (Cooperativa de Servicio de Agua y Alcantarillado Tarija) y tiene una cobertura de 98% en el Barrio llegando también al área del proyecto.

# **Alcantarillado**

En el mercado cuentan con el servicio de alcantarillado Sanitario, tiene una cobertura de un 100%.

# **Energía Eléctrica**

En el mercado cuentan con este servicio de energía eléctrica, el cual es fundamental para realizar las distintas actividades tanto en el día y especialmente en la noche. El servicio de energía eléctrica es proporcionado por SETAR (Servicios Eléctricos Tarija).

# **CAPITULO II MARCO TEÓRICO**

# **CAPÍTULO II: MARCO TEÓRICO**

En este capítulo se presenta el respaldo de la ingeniería del proyecto estableciendo normativas y metodología para los cálculos y el diseño estructural del proyecto.

# *2.***1 Levantamiento Topográfico**

En cualquier proyecto de ingeniería se requiere la modificación del terreno original ya sea de poca o gran cantidad, de cualquier manera es necesario hacer movimientos de suelo para determinar el volumen del material a fin de estimar el costo del movimiento del material y puntualizar las características del terreno de emplazamiento.

# **Las Curvas de Nivel**

Es el método más empleado para la representación gráfica de las formas del relieve de la superficie del terreno, ya que permite determinar en forma sencilla y rápida, la cota o elevación de cualquier punto del terreno, trazar perfiles, calcular pendientes, resaltar las formas y accidentes del terreno, etc.

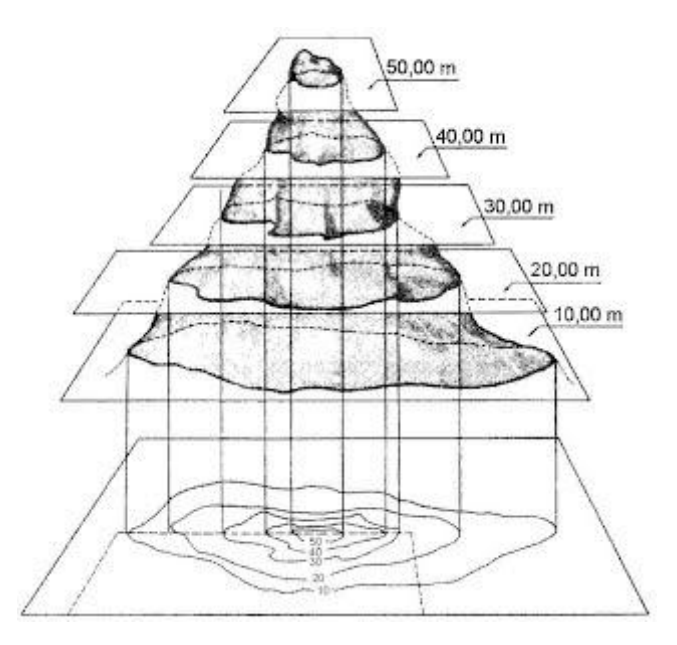

*Figura 2.1 Curvas de nivel*

*Fuente: Internet*

#### **2.2 Estudio de Suelos**

El estudio de suelos es un lugar muy importante para obtener la tensión admisible del suelo (kg/cm<sup>2</sup>) ya que en base a ello y a la magnitud de la obra se determinaran el tipo y la profundidad de cimentaciones que se ejecutara en el diseño de la estructura.

#### **Ensayo de Penetración Dinámica**

La muestra será extraída por medio de la cuchara partida (TERZAGHI) la misma permite ejecutar ensayos de penetración dinámica **S.P.T**. mediante la percusión con caída libre del martillo de 63,5 kg cada 76,2cm de altura registrándolos el número de golpes (N) necesario para un total de 30 centímetros.

# **Análisis Fisico-Mecanico**

La relación de los ensayos es la siguiente: Distribución granulométrica, Humedad Natural y Límites de Consistencia. Finalmente, con los parámetros analizados y el número de Golpes fue calculada la Tensión Admisible del Suelo.

#### **Granulometría**

Granulometría es la determinación de los porcentajes de grava, arena limo y arcilla que se encuentra en cierta masa de suelo.

El análisis granulométrico consiste en pasar el suelo por una serie de tamices, previo conocimiento del peso total de la muestra, la parte del suelo retenido por cada tamiz se calcula en forma individual con relación al peso total y seguidamente se determinan los porcentajes que pasan por cada tamiz.

#### **Límites de Atterberg.**

Los límites de Atterberg o límites de consistencia se utilizan para caracterizar el comportamiento de los suelos finos. Los contenidos de humedad en los puntos de transición de un estado al otro son los denominados límites de Atterberg.

- a) **Límite Líquido.-** El límite líquido de un suelo es aquel contenido de humedad bajo el cual el suelo pasa de un estado plástico a un estado semilíquido. Para la determinación de este límite se maneja la cuchara de Casagrande.
- b) **Límite Plástico**.- Por plasticidad se entiende la propiedad que tiene el suelo de deformarse sin romperse.

Se amasan rollitos del suelo obteniendo un diámetro de 3 mm, aproximadamente y 10 cm de longitud, sin que presente signos de ruptura.

# **2.3. Diseño Arquitectónico**

El diseño arquitectónico es realizado considerando; la morfología, funcionalidad, estética; siendo el arquitecto quien aplico su conocimiento.

Tomando en cuenta factores importantes en el diseño de una estructura que sea segura económica y funcional, por ese motivo el diseño arquitectónico contempla una estructura que da la comodidad a los comerciantes para que puedan exponer sus diferentes productos, la distribución de los puestos se realizó de acuerdo a los productos.

#### **2.4. Idealización de la Estructura**

Teniendo en cuenta los tres factores responsables para la idealización estructural los cuales son topografía del lugar, estudio de suelos de fundación y la arquitectura del proyecto se puede realizar un análisis minucioso de las estructuras que contempla el proyecto como sigue a continuación:

#### **2.4.1. Sustentación de la edificación**

La estructura de sustentación de la edificación está constituida por varios pórticos. Los pórticos de la estructura están compuestos de columnas de sección cuadrada, rectangular o circular, las vigas de arriostramiento (sobre cimientos y encadenado) de sección rectangular y losas serán forjados reticulares.

#### **2.4.2. Fundaciones**

Las fundaciones o cimentaciones de una estructura están en función principalmente del tipo de suelo de fundación, el cual según los análisis de campo en tanto como los

de laboratorio hacer conocer el tipo o la dureza del suelo, por lo tanto se establece que el tipo de fundación apropiada.

#### **Zapata aislada**

Las zapatas aisladas son más económicas puesto que los volúmenes de hormigón que requieren para materializar este tipo de fundación son reducidos a comparación de una losa de cimentación.

En este caso de zapatas de base cuadrada, las armaduras se distribuirán uniformemente en la dos direcciones a los lados de la base.

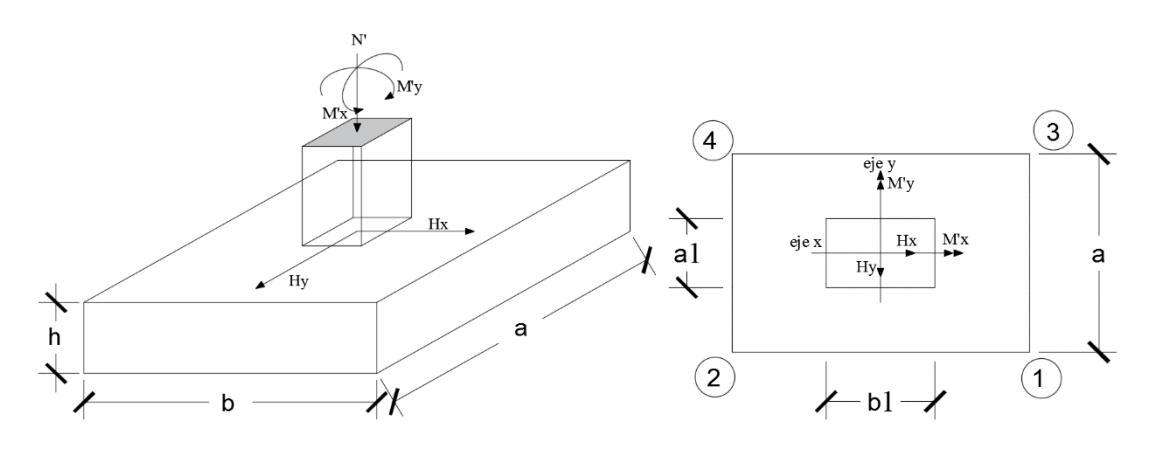

*Figura 2.2 Idealización de la fundación*

*Fuente: Internet*

# **2.5 Diseño Estructural**

El diseño estructural está de acuerdo a la idealización de la estructura, tomando en cuenta los materiales de construcción que se emplean.

#### **2.5.1 Hormigón armado**

El hormigón armado es un material de construcción que combina barras de acero con hormigón, el hormigón es el único material de construcción que llega en bruto a la obra. Esta característica hace que sea muy útil en construcción, ya que puede moldearse de muchas formas de acuerdo a los requerimientos estructurales. Se combina la resistencia a compresión del hormigón, y la resistencia a tracción del acero, para resistir solicitaciones combinadas en una sola pieza.

#### **Hormigones**

Las características de calidad exigidas al hormigón se detallarán en el Pliego de Especificaciones Técnicas, siendo necesario, en todos los casos, indicar los datos relativos a su resistencia a compresión, a su consistencia y al tamaño máximo del árido.

#### **Propiedades del Hormigón**

**Resistencia.-** Los hormigones se tipifican, de acuerdo con su resistencia de proyecto a compresión, a los 28 días, en probetas cilíndricas normales, según la siguiente serie:

*Tabla 2.1 Hormigones Según su Resistencia en Mpa*

| Tipos de Hormigones Según su Resistencia                                    |                 |                 |  |  |  |  |  |  |
|-----------------------------------------------------------------------------|-----------------|-----------------|--|--|--|--|--|--|
| $H15$ $H17,5$ $H20$<br>H <sub>12.5</sub><br>H30<br>H25<br>H35<br>H40<br>H45 | H <sub>50</sub> | H <sub>55</sub> |  |  |  |  |  |  |

*Fuente: Código Boliviano del Hormigón CBH-87*

Dónde: las cifras correspondientes a las resistencias de proyecto, f<sub>ck</sub>, en MPa.

**Consistencia.-** La consistencia del hormigón será la necesaria para que, con los métodos de puesta en obra y compactación previstos, el hormigón pueda rodear las armaduras en forma continua y rellenar completamente los encofrados sin que se produzcan coqueras.

Las distintas consistencias y los valores límites de los asentamientos correspondientes, medidos en el cono de Abram de acuerdo con el método del ensayo son los siguientes:

*Tabla2.2 Asentamientos Admisibles*

| Consistencia | Asentamiento en cm | Tolerancia en cm |
|--------------|--------------------|------------------|
| Seca         | $0 - 2$            |                  |
| Plástica     | $3 - 5$            | $+ -1$           |
| Blanda       | $6-9$              | $+-1$            |
| Fluida       | $10 - 15$          | $+ -2$           |

*Fuente: Código Boliviano del Hormigón CBH-87*

**Coeficiente de dilatación térmica.-** El coeficiente de dilatación térmica del acero se tomará igual al del hormigón, es decir:  $\alpha = 1.0 \times 10^{-5}$ , por grado centígrado.

#### **Aceros**

# **Generalidades**

Las armaduras para el hormigón serán de acero y estarán constituidas por:

- Barras lisas.
- Barras corrugadas.
- Mallas electro soldadas.

Teniendo en cuenta las características geométricas, mecánicas, ductilidad y adherencia de las armaduras como así su aptitud al soldeo.

# **Características Geométricas**

Las barras empleadas en el diseño en hormigón armado deben ajustarse a la siguiente serie de diámetros nominales, expresados en mm:

| Diámetro<br>mm  | 4    | 6 | 8                                                   | 10 | 12 | 16 | 20 | 25   | 32   | 40 | 50              |
|-----------------|------|---|-----------------------------------------------------|----|----|----|----|------|------|----|-----------------|
| <b>Area</b>     | 0,12 |   | $0,28$   $0,50$   $0,78$   $1,13$   $2,01$   $3,14$ |    |    |    |    | 4,90 | 8,04 |    |                 |
| cm <sub>2</sub> | 6    |   | 2                                                   |    |    |    | ◠  |      | ി    |    | 12,566   19,635 |

*Tabla 2.3 Diámetros y Áreas de Barras Corrugadas*

*Fuente: Código Boliviano del Hormigón CBH-87*

# **Características mecánicas**

Las barras empleadas en el diseño en hormigón armado deben ajustarse a la característica mecánica de límite de fluencia de 4200 kg/cm<sup>2</sup>.

#### **Adherencia entre Hormigón y Acero**

La adherencia cumple fundamentalmente dos objetivos: el de asegurar el anclaje de las barras y el de transmitir las tensiones tangenciales periféricas que aparecen en la armadura principal, como consecuencia de las variaciones de su tensión longitudinal. **Armaduras**

# **Anclaje**

Los anclajes extremos de las barras se hacen por gancho, patilla, prolongación recta. O cualquier otro procedimiento, garantizado por la experiencia y que sea capaz de asegurar la transmisión de esfuerzos al hormigón, sin peligro para éste.

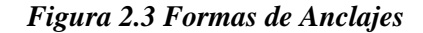

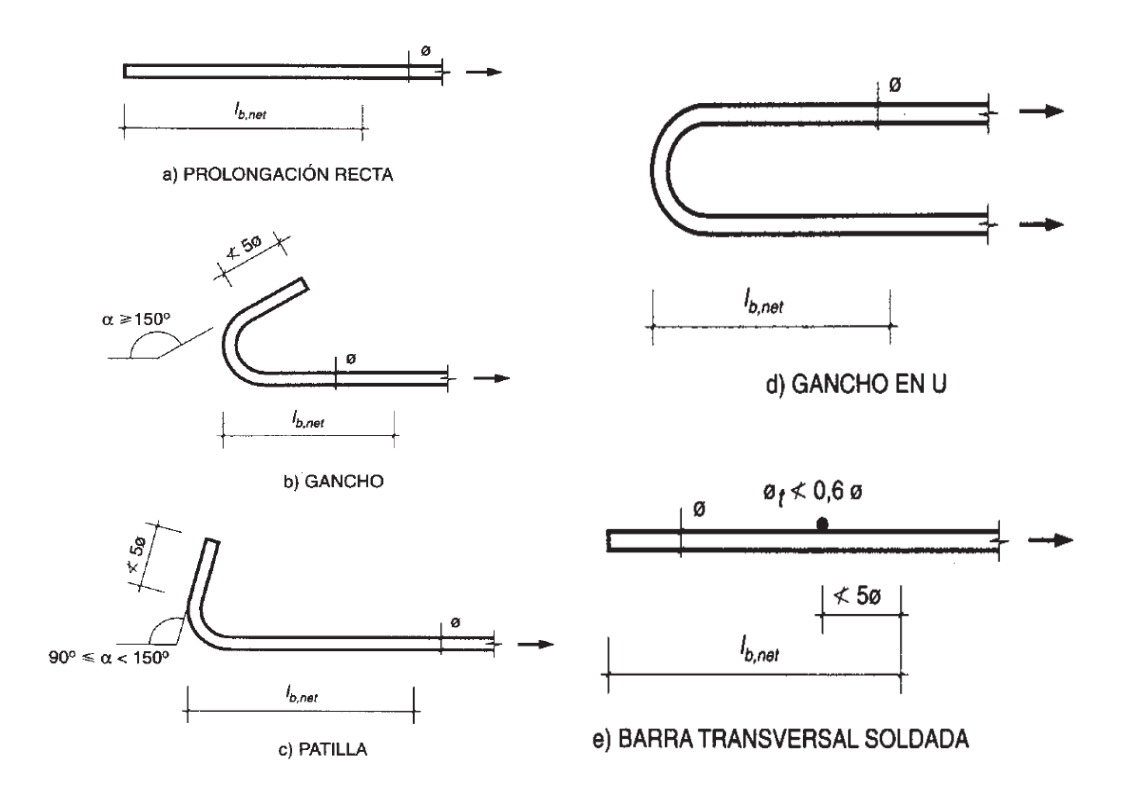

*Fuente: Hormigón Armado de Pedro Jiménez Montoya (15ª Edición)*

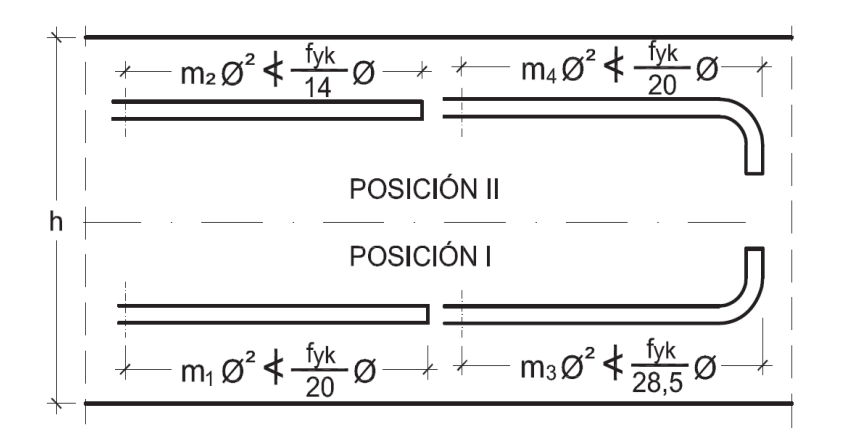

*Figura 2.4 Longitud de Anclaje en Centímetros (* $\emptyset$  *en centimetros)* 

*Fuente: Hormigón Armado de Pedro Jiménez Montoya (15ª Edición)*

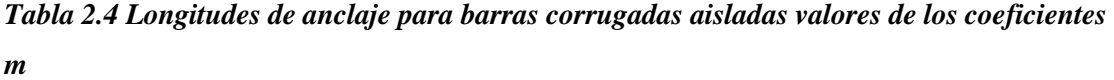

| Hormigón                         |                |                | Acero B 400 S y B 400 SD |                | Acero B 500 S y B 500 SD |                |                |                |
|----------------------------------|----------------|----------------|--------------------------|----------------|--------------------------|----------------|----------------|----------------|
| $I_{ck}$<br>(N/mm <sup>2</sup> ) | m <sub>1</sub> | m <sub>2</sub> | m <sub>3</sub>           | m <sub>4</sub> | m <sub>1</sub>           | m <sub>2</sub> | m <sub>3</sub> | m <sub>4</sub> |
| 20                               | 14             | 20             | 10                       | 14             | 19                       | 27             | 13             | 19             |
| 25                               | 12             | 17             | 8                        | 12             | 15                       | 21             | 11             | 15             |
| 30                               | 10             | 14             | ⇁                        | 10             | 13                       | 18             | 9              | 13             |
| 35                               | 9              | 13             | 7                        | 9              | 12                       | 17             | 9              | 12             |
| 40                               | 8              | 12             | 6                        | 8              | 11                       | 16             | 8              | 11             |
| 45                               |                | 11             | 5                        |                | 10                       | 15             |                | 10             |
| 50                               | 7              | 10             | 5                        | ⇁              | 10                       | 14             |                | 10             |

*Fuente: Hormigón Armado de Pedro Jiménez Montoya (15ª Edición)*

#### **Empalmes**

Los empalmes pueden realizarse por traslapo o por soldadura, se admiten también otros tipos de empalme, con tal de que los ensayos con ellos efectuados demuestren que esas uniones poseen, permanentemente, una resistencia a la rotura, no inferior a la de la menor de las dos barras empalmadas y que el deslizamiento relativo de las armaduras empalmadas no rebase 0,1 mm.

# **Adherencia**

Para garantizar la adherencia suficiente entre la armadura y el hormigón circundante, la tensión tangencial de adherencia producida por el esfuerzo cortante de cálculo , en una viga de canto útil d, con armadura compuesta de n barras, cada una de perímetro u, tiene que cumplirse la limitación

$$
\tau_{b} = \frac{V_d}{0.9d.n.u} \leq \tau_{bd}
$$

Siendo:

τbd= Resistencia de cálculo para adherencia

#### **Distancia entre Barras**

La Norma Boliviana de Hormigón Armado recomiéndalos valores que se indican a continuación:

- Dos centímetros
- El diámetro de la barra más gruesa
- 1.25 veces el tamaño máximo del árido

**Distancia a los Paramentos**.- El objeto del recubrimiento es proteger las armaduras tanto de la corrosión como de la acción del fuego, por ello es fundamental la buena compacidad del hormigón del recubrimiento, más aún que su espesor. Las diferentes normas establecen para los recubrimientos las limitaciones coincidentes con las que recomendamos a continuación:

a) Como norma general, cualquier barra debe quedar a una distancia libre del paramento más próximo igual o mayor a un diámetro y a los seis quintos del tamaño máximo del árido.

b) El valor máximo admisible para el recubrimiento de la capa exterior de armaduras es de cinco centímetros. Si es necesario disponer un mayor recubrimiento y salvo casos especiales de ambientes agresivos, conviene colocar una malla fina de reparto en medio del espesor del recubrimiento, para sujetar el hormigón del mismo.

El recubrimiento mínimo en cualquier caso deberá ser mayor que 1,5cm.

*Tabla2.5 Recubrimientos Mínimos*

| <i>Elementos</i>                                  | Recubrimiento (cm) |
|---------------------------------------------------|--------------------|
| Para vigas y pilares en el interior de edificios  | 1,5                |
| Para vigas y pilares al aire libre                |                    |
| Para piezas en contacto con el suelo              |                    |
| Para un hormigón en un medio fuertemente agresivo |                    |

*Fuente: Norma Boliviana del Hormigón Armado CBH-87*

#### **Doblado de las Armaduras**

Los doblados de la armadura debe comprobar las características plásticas del acero, en las piezas de hormigón armado las barras deben doblarse con radios más amplios de los utilizados en dicho ensayo, (para no provocar una perjudicial concentración de tensiones en el hormigón de la zona del codo. En este sentido conviene advertir que las tracciones transversales que tienden a desgarrar el hormigón suelen ser más peligrosas que las compresiones originadas directamente por el codo.

Las operaciones de doblado deben efectuarse en frío ya velocidad moderada.

| Clase de barras<br>corrugadas    | Ganchos y patillas        |              | Barras levantadas o<br>curvadas |          |  |
|----------------------------------|---------------------------|--------------|---------------------------------|----------|--|
|                                  | Diámetro<br>de la barra Ø |              | Diámetro<br>de la barra Ø       |          |  |
|                                  | $<$ 20 mm                 | $\geq$ 20 mm | $\leq$ 25 mm                    | $>25$ mm |  |
| <b>B400 S</b><br><b>B 400 SD</b> | $4\,\circledcirc$         | 70           | 10 <sub>o</sub>                 | 120      |  |
| <b>B500S</b><br><b>B 500 SD</b>  | $4\,\circledcirc$         | 70           | 12 <sub>0</sub>                 | 140      |  |

*Tabla2.6 Diámetro Mínimo de Doblado de Barras*

*Fuente: Hormigón Armado de Pedro Jiménez Montoya (15ª Edición)*

# **Estados limites últimos**

Los valores básicos de los coeficientes de seguridad para el estudio de los estados límites últimos, son los siguientes:

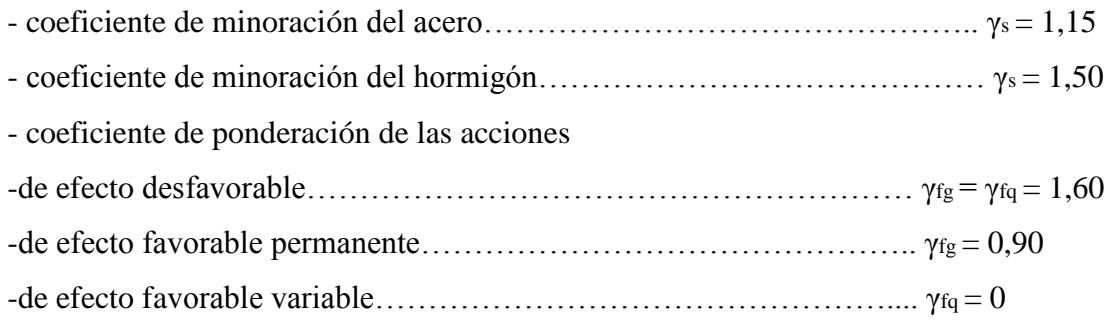

# **Coeficientes de minoración de las resistencias de los materiales**

Los coeficientes de minoración de la resistencia de los materiales en los estados límites últimos que nos indica la Norma Boliviana de Hormigón Armado, son los que se indican en el cuadro.

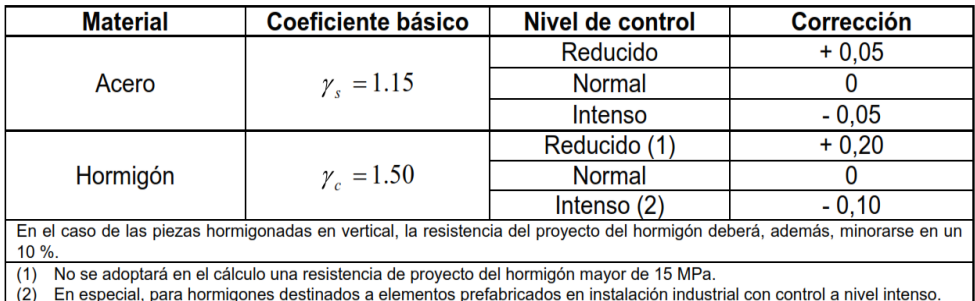

# *Tabla2.7: Coeficientes de Minoración*

*Fuente: Norma Boliviana del Hormigón Armado CBH-87*

*Tabla2.8: Coeficientes de Ponderación de las Acciones*

| <b>Coeficiente</b><br>básico | Nivel de control y daños previsibles | Corrección                             |         |
|------------------------------|--------------------------------------|----------------------------------------|---------|
|                              | Nivel de control en la               | Reducido                               | $+0.20$ |
|                              | ejecución                            | Normal                                 |         |
|                              |                                      | Intenso                                | $-0.10$ |
| $\gamma_f = 1.6$             | Daños previsibles en                 | Mínimos y exclusivamente<br>materiales | $-0.10$ |
|                              | caso de accidente                    | <b>Medios</b>                          |         |
|                              |                                      | Muy importantes                        | $+0.20$ |

*Fuente: Norma Boliviana CBH-87, Hormigón Armado* 

#### **Acciones Sobre la Estructura**

#### **Acciones Permanentes**

El cálculo de los valores característicos de las acciones permanentes se efectúa a partir de las dimensiones y masas específicas que correspondan.

Para los elementos de hormigón se adoptan las siguientes masas específicas:

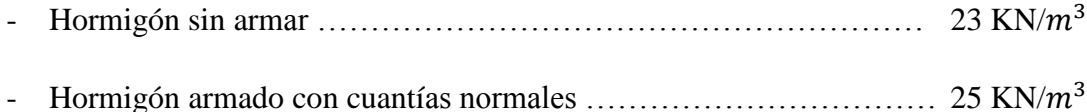

#### **Acciones Variables**

Los valores establecidos en las Normas para las acciones variables de explotación o de uso, y para las acciones climáticas, serán considerados como valores característicos, es decir, como valores en los cuales ya se ha incluido la dispersión.

**Sobrecarga de Viento.-** El viento produce sobre cada elemento superficial de una construcción, tanto orientado a barlovento como a sotavento, una sobrecarga unitaria W (kg/m²) en la dirección de su normal, positiva (presión) o negativa (succión), de valor:

$$
W=C^*P
$$

Donde:

C=Coeficiente eólico, positivo para presión o negativo para succión.

P=Presión dinámica del viento (kg/m²).

W=Sobrecarga unitaria del viento (kg/m²).

# **Presión Dinámica de Viento**

La velocidad del viento produce una presión dinámica en los puntos donde la velocidad se anula, de valor:

$$
P=\frac{V^2}{16}
$$

Donde:

V=Velocidad del viento (m/s)

P=Presión dinámica del viento (kg/m²)

# **Hipótesis de Carga**

Para cada fase de comprobación y para cada estado límite de que se trate se considerarán las dos hipótesis de carga que a continuación se indican y se elegirá la que, en cada caso, resulte más desfavorable. En cada hipótesis deberán tenerse en cuenta solamente aquellas acciones cuya actuación simultánea sea compatible.

# **Estados Límites Últimos:**

```
HIPÓTESIS I \gamma_{fg}.G + \gamma_{fg}.Q
HIPÓTESIS II 0,90( \gamma_{fg}.G + y_{fq}.Q ) + 0,90.\gamma_{fq}.W
```
# **Estados Límites de Servicio:**

*HIPÓTESIS I*  $G+Q$ *HIPÓTESIS II* 0,90 $(G+Q)$ +0,90.*W* 

Donde:

G: Valor característico de las cargas permanentes, más las acciones indirectas con carácter de permanencia.

Q: Valor característico de las cargas variables de explotación, de granizo, del terreno, más las acciones indirectas con carácter variable, excepto la sísmica.

W: Valor característico de la carga del viento.

#### **2.5.2. Cubierta de losa**

Las losas son elementos estructurales bidimensionales, en donde la tercera dimensión es pequeña comparada con las otras dos dimensiones básicas. Las cargas que actúan sobre las losas son esencialmente perpendiculares al plano principal de las mismas, por lo que su comportamiento está dominado por la flexión.

#### **Losa reticulada**

Son placas constituidas por nervios unidos monolíticamente a una losa de compresión, estas llevan nervios de rigidizarían en dos direcciones construyendo una retícula.

#### Dimensionamiento

El dimensionamiento de la losa debe de cumplir ciertos límites que nos dice la norma:

- El ancho de nervios no será inferior a los 7cm, ni al cuarta parte del canto de la placa, medido sin tener en cuenta la capa de compresión.
- En las losas reticuladas con bloques aligerantes permanentes, la capa de compresión no será inferior a los 3cm.
- Como relación canto/luz, se utilizará, como mínimo para las losas reticuladas 1/28.
- La separación entre la luz libre de los nervios no deberá sobrepasar los 100cm.

# **Diseño a flexión.**

Una vez comprobadas las dimensiones de la losa y calculadas algunas de las propiedades geométricas, nos referimos a las tablas de cálculo de las losas reticulares, que son una variante de las tablas de cálculo para losas utilizadas por el CBH 87, que nos permitirán calcular los momentos por metro que actúan en las diferentes secciones.

A continuación se presentan las tablas de cálculo para losas reticulares**:**

| Losa             | Fórmula                                                          | Coef     |      |      |      | Lx/Ly |      |      |
|------------------|------------------------------------------------------------------|----------|------|------|------|-------|------|------|
|                  |                                                                  |          | 1.00 | 0.90 | 0.80 | 0.70  | 0.60 | 0.50 |
|                  | $\Delta = 0.0001$ q. $\delta$ . $L_x^4$ / (E.h <sup>3</sup> )    | δ        | 200  | 241  | 281  | 315   | 336  | 339  |
|                  | $M_{v-} = 0.0001$ q.m <sub>v-</sub> .L <sub>x</sub> <sup>2</sup> | $m_{v-}$ | 564  | 659  | 752  | 830   | 878  | 887  |
|                  | $M_{v+}$ = 0.0001 q.m <sub>v+</sub> .L <sub>x</sub> <sup>2</sup> | $m_{v+}$ | 258  | 319  | 378  | 428   | 459  | 464  |
| Ly               | $M_{x-} = 0.0001 q.m_{x-} L_x^2$                                 | $m_{x-}$ | 564  | 577  | 574  | 559   | 538  | 520  |
| <b>⊢≯mx+</b>     | $M_{x+} = 0.0001 q.m_{x+} .L_x^2$                                | $m_{x+}$ | 258  | 242  | 208  | 157   | 126  | 123  |
|                  |                                                                  |          |      |      |      |       |      |      |
|                  |                                                                  |          |      |      |      |       |      |      |
|                  |                                                                  |          |      |      |      |       |      |      |
| Lx               |                                                                  |          |      |      |      |       |      |      |
| mx               | $\Delta$ = 0.0001 q. $\delta$ . $L_x^4$ / (E.h <sup>3</sup> )    | δ        | 265  | 347  | 443  | 545   | 635  | 691  |
|                  | $M_{y-} = 0.0001 q.m_{y-} L_{x}^{2}$                             | $m_{v-}$ | 597  | 736  | 899  | 1071  | 1222 | 1317 |
|                  | $M_{v+} = 0.0001$ q.m <sub>y+</sub> .L <sub>x</sub> <sup>2</sup> | $m_{y+}$ | 269  | 362  | 473  | 590   | 694  | 759  |
| Lν               | $M_{x-} = 0.0001 q.m_{x-} L_{x}^{2}$                             | $m_{x-}$ | 718  | 779  | 819  | 829   | 808  | 773  |
| $+mx$            | $M_{x+}$ = 0.0001 q.m <sub>x+</sub> .L <sub>x</sub> <sup>2</sup> | $m_{x+}$ | 354  | 368  | 359  | 318   | 239  | 179  |
|                  |                                                                  |          |      |      |      |       |      |      |
|                  |                                                                  |          |      |      |      |       |      |      |
|                  |                                                                  |          |      |      |      |       |      |      |
|                  |                                                                  |          |      |      |      |       |      |      |
|                  | $\Delta = 0.0001 q.\delta.L_x^4/(E.h^3)$                         | δ        | 265  | 297  | 322  | 339   | 345  | 339  |
|                  | $M_{y-} = 0.0001 q.m_{y-} L_x^2$                                 | $m_{y-}$ | 718  | 790  | 850  | 888   | 902  | 888  |
|                  | $M_{y+} = 0.0001 q.m_{y+} L_x^2$                                 | $m_{y+}$ | 354  | 401  | 439  | 464   | 473  | 464  |
| Ly               | $M_{x-}$ = 0.0001 q.m <sub>x-</sub> .L <sub>x</sub> <sup>2</sup> | $m_{x-}$ | 597  | 586  | 568  | 548   | 532  | 520  |
| <del>→ mx+</del> | $M_{x+} = 0.0001$ q.m <sub>x+</sub> .L <sub>x</sub> <sup>2</sup> | $m_{x+}$ | 269  | 240  | 205  | 185   | 167  | 177  |
|                  |                                                                  |          |      |      |      |       |      |      |
|                  |                                                                  |          |      |      |      |       |      |      |
|                  |                                                                  |          |      |      |      |       |      |      |
| Lx               | $\Delta = 0.0001$ q. $\delta$ . $L_x^4$ / (E.h <sup>3</sup> )    | δ        | 323  | 456  | 644  | 894   | 1191 | 1479 |
| $\sqrt{m}x$      | $M_{v+}$ = 0.0001 q.m <sub>v+</sub> .L <sub>x</sub> <sup>2</sup> | $m_{v+}$ | 231  | 340  | 496  | 705   | 952  | 1191 |
|                  | $M_{x-}$ = 0.0001 q.m <sub>x-</sub> .L <sub>x</sub> <sup>2</sup> | $m_{x-}$ | 853  | 985  | 1119 | 1232  | 1288 | 1268 |
| Ly               | $M_{x+} = 0.0001$ q.m <sub>x+</sub> .L <sub>x</sub> <sup>2</sup> | $m_{x+}$ | 440  | 498  | 547  | 566   | 525  | 400  |
| +mx+             |                                                                  |          |      |      |      |       |      |      |
|                  |                                                                  |          |      |      |      |       |      |      |
|                  |                                                                  |          |      |      |      |       |      |      |
|                  |                                                                  |          |      |      |      |       |      |      |
| Lx               |                                                                  |          |      |      |      |       |      |      |
|                  | $\Delta = 0.0001$ q. $\delta$ . $L_x^4$ / (E.h <sup>3</sup> )    | δ        | 323  | 340  | 351  | 354   | 348  | 335  |
|                  | $M_{v-} = 0.0001$ q.m <sub>y-</sub> .L <sub>x</sub> <sup>2</sup> | $m_{y-}$ | 853  | 891  | 914  | 921   | 909  | 878  |
|                  | $M_{v+}$ = 0.0001 q.m <sub>v+</sub> .L <sub>x</sub> <sup>2</sup> | $m_{y+}$ | 440  | 465  | 481  | 485   | 477  | 458  |
| Ly               | $M_{x+} = 0.0001$ q.m <sub>x+</sub> .L <sub>x</sub> <sup>2</sup> | $m_{x+}$ | 231  | 199  | 183  | 174   | 165  | 178  |
| $+mx+$           |                                                                  |          |      |      |      |       |      |      |
|                  |                                                                  |          |      |      |      |       |      |      |
|                  |                                                                  |          |      |      |      |       |      |      |
|                  |                                                                  |          |      |      |      |       |      |      |

*Tabla2.9: Coeficientes para el diseño de losas nervadas rectangulares sustentadas perimetralmente, sometidas a cargas distribuidas uniformes.*

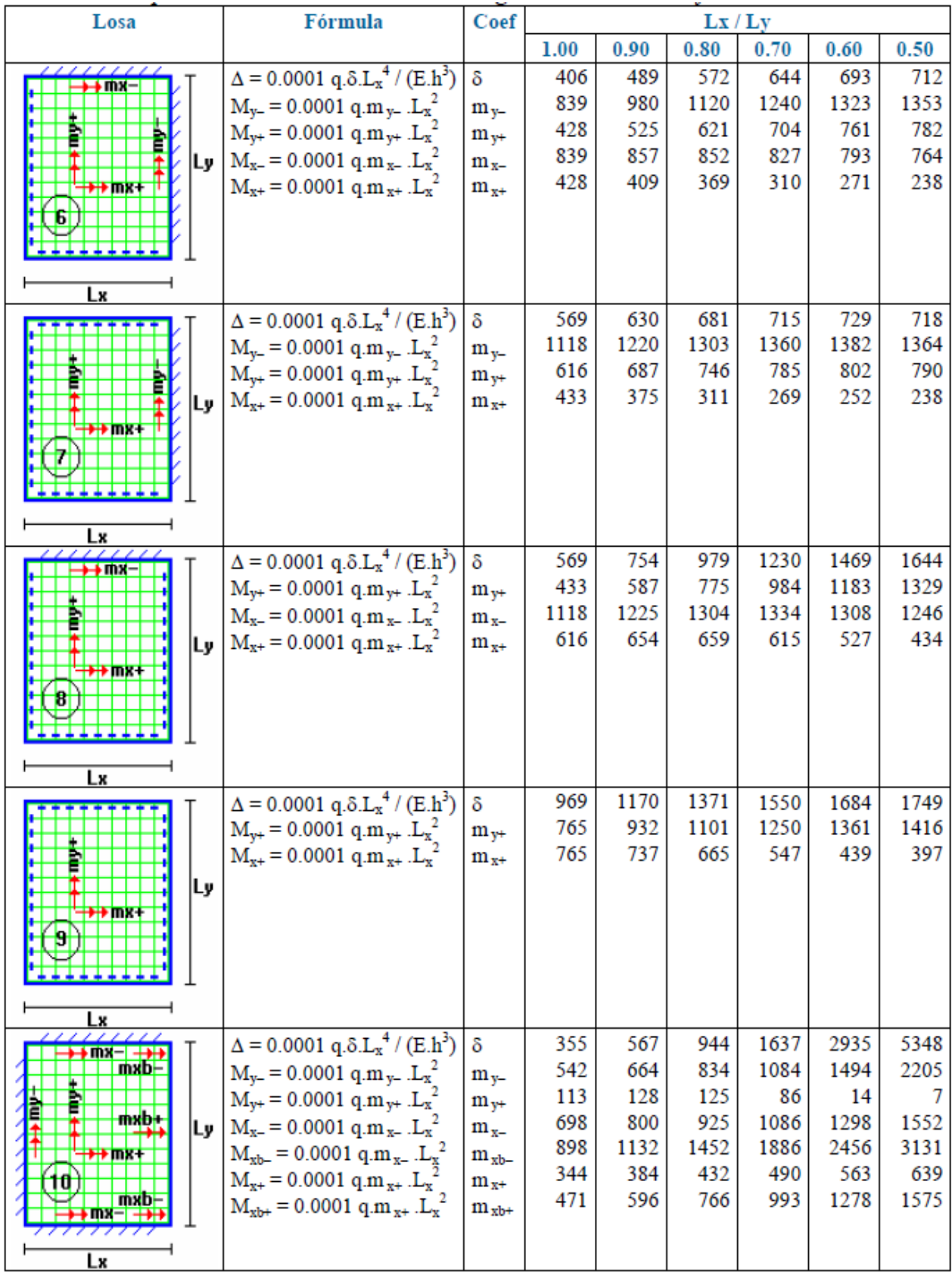

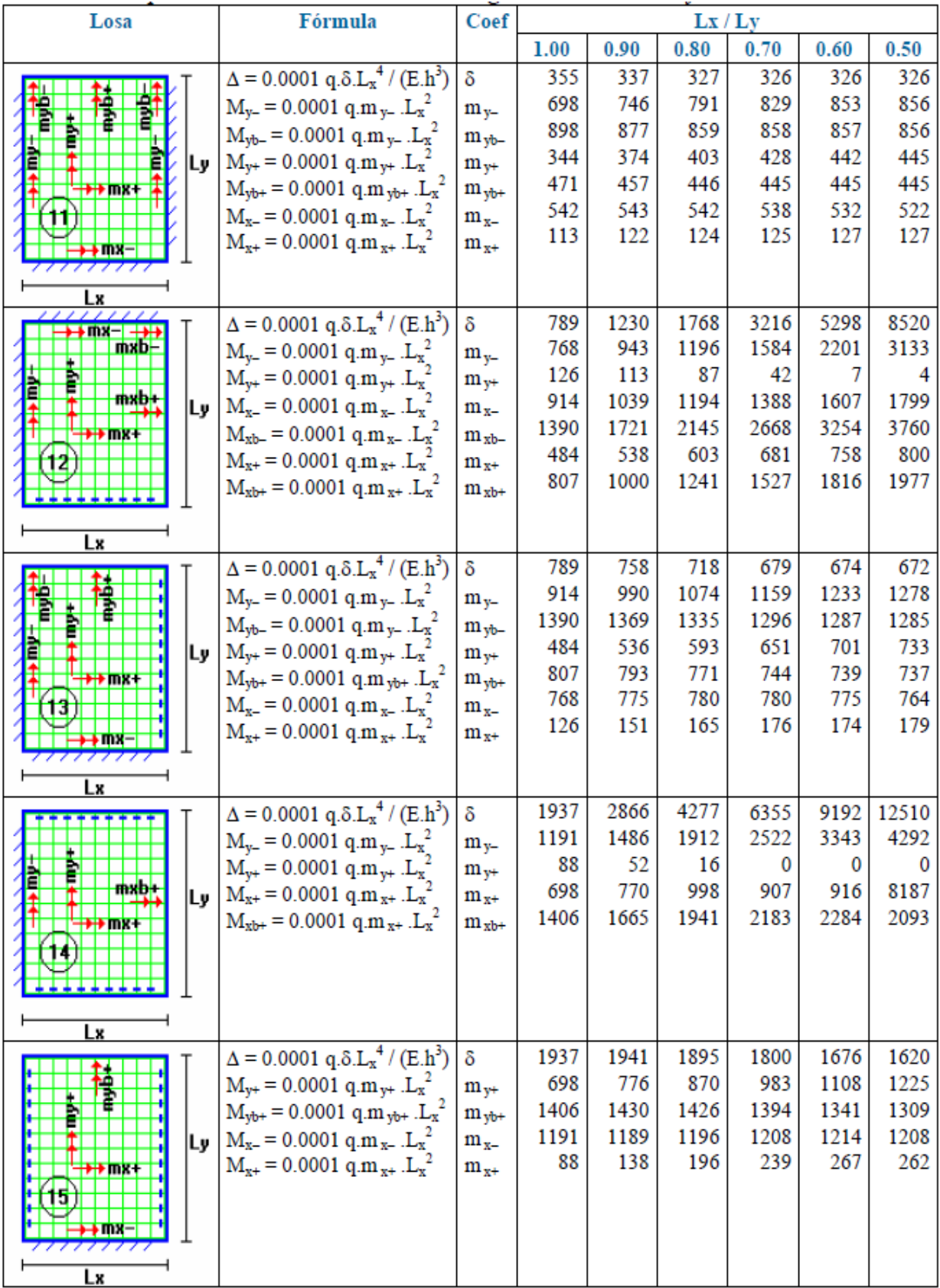

| Losa                       | Fórmula                                                            | Coef      |       |       | Lx / Ly |       |       |       |
|----------------------------|--------------------------------------------------------------------|-----------|-------|-------|---------|-------|-------|-------|
|                            |                                                                    |           | 1.00  | 0.90  | 0.80    | 0.70  | 0.60  | 0.50  |
|                            | $\Delta = 0.0001 \text{ q.} \delta \cdot L_x^4 / (E \cdot h^3)$    | δ         | 2005  | 3182  | 5274    | 9241  | 17450 | 36620 |
|                            | $M_{y+} = 0.0001$ q.m <sub>y+</sub> .L <sub>x</sub> <sup>2</sup>   | $m_{v+}$  | 337   | 368   | 393     | 409   | 415   | 409   |
|                            | $M_{x+} = 0.0001$ q.m <sub>x+</sub> .L <sub>x</sub> <sup>2</sup>   | $m_{x+}$  | 1078  | 1150  | 1248    | 1384  | 1580  | 1873  |
| mxb<br>lLv.                | $M_{xb+} = 0.0001$ q.m <sub>x+</sub> .L <sub>x</sub> <sup>2</sup>  | $m_{xh+}$ | 1533  | 1945  | 2521    | 3353  | 4622  | 6703  |
| ++ mx+<br>16               |                                                                    |           |       |       |         |       |       |       |
| Lх                         |                                                                    |           |       |       |         |       |       |       |
|                            | $\Delta = 0.0001 \text{ q.} \delta \cdot L_x^4 / (E \cdot h^3)$    | δ         | 2005  | 1908  | 1795    | 1678  | 1654  | 1651  |
|                            | $M_{y+} = 0.0001$ q.m <sub>y+</sub> .L <sub>x</sub> <sup>2</sup>   | $m_{v+}$  | 1078  | 1128  | 1187    | 1250  | 1304  | 1334  |
|                            | $M_{yb+} = 0.0001$ q.m <sub>yb+</sub> .L <sub>x</sub> <sup>2</sup> | $m_{yb+}$ | 1533  | 1482  | 1422    | 1357  | 1336  | 1334  |
| lLv.<br>$\rightarrow$ mx + | $M_{x+} = 0.0001$ q.m <sub>x+</sub> .L <sub>x</sub> <sup>2</sup>   | $m_{x+}$  | 337   | 369   | 392     | 396   | 407   | 406   |
| Lx                         |                                                                    |           |       |       |         |       |       |       |
|                            | $\Delta = 0.0001$ q. $\delta$ . $L_x^4$ / (E.h <sup>3</sup> )      | δ         | 11330 | 13660 | 15920   | 17770 | 18820 | 18680 |
|                            | $M_{y-} = 0.0001$ q.m <sub>y-</sub> .L <sub>x</sub> <sup>2</sup>   | $m_{v-}$  | 1720  | 2026  | 2358    | 2709  | 3095  | 3572  |
|                            | $M_{yb-} = 0.0001$ q.m <sub>y-</sub> .L <sub>x</sub> <sup>2</sup>  | $m_{vb}$  | 3528  | 4113  | 4692    | 5191  | 5527  | 5625  |
| lLγ∣                       | $M_{x-} = 0.0001 q.m_{x-} .L_{x}^{2}$                              | $m_{x-}$  | 1720  | 1758  | 1760    | 1734  | 1705  | 1699  |
| 18                         | $M_{xb-} = 0.0001$ q.m <sub>x-</sub> .L <sub>x</sub> <sup>2</sup>  | $m_{xb}$  | 3528  | 3621  | 3626    | 3566  | 3503  | 3505  |
| Lх                         |                                                                    |           |       |       |         |       |       |       |

*Fuente: Hormigón Armado Escuela Politécnica del Ejercito*

#### Simbología:

- $\delta$ : valor adimensional para determinar la deflexión máxima en la losa
- división entre la distancia entre nervios y el ancho de los nervios ( $b/b<sub>o</sub>$ )  $k :$
- $\Delta$ : deflexión máxima en la losa
- longitud más corta de la losa rectangular  $Lx$ :
- $Lv$ : longitud más larga de la losa rectangular
- $E$ : módulo de elasticidad del hormigón
- $h$ : espesor de la losa maciza equivalente en inercia a la losa nervada
- carga uniformemente distribuida por unidad de superficie de losa  $q$ :
- valor adimensional para calcular momento flector negativo máximo alrededor  $m_{v}$ : del eje v
- $m_{vb}$ : valor adimensional para calcular momento flector negativo máximo de borde libre alrededor del eje v
- valor adimensional para calcular momento flector positivo máximo de tramo  $m_{v+}$ : alrededor del eje y
- m<sub>vb+</sub>: valor adimensional para calcular momento flector positivo máximo de borde libre alrededor del eje y
- valor adimensional para calcular momento flector negativo máximo alrededor  $m_{x-}$ : del eje x
- $m_{xb}$ : valor adimensional para calcular momento flector negativo máximo de borde
- valor adimensional para calcular momento flector positivo máximo de tramo  $m_{x+}$ : alrededor del eje x
- valor adimensional para calcular momento flector positivo máximo de borde  $m_{xb+}$ : libre alrededor del eje x
- momento flector negativo máximo alrededor del eje y, por metro de ancho de  $M_{y}$ : losa
- $M_{\text{vb}}$ : momento flector negativo máximo de borde libre alrededor del eje y, por metro de ancho de losa
- $M_{v+}:$ momento flector positivo máximo alrededor del eje y, por metro de ancho de losa
- $M_{\text{vbt}}$ : momento flector positivo máximo de borde libre alrededor del eje y, por metro de ancho de losa
- $M_{x}$  : momento flector negativo máximo alrededor del eje x, por metro de ancho de losa
- $M_{xb}$ : momento flector negativo máximo de borde libre alrededor del eje x, por metro de ancho de losa
- momento flector positivo máximo alrededor del eje x, por metro de ancho de  $M_{x+}:$ losa
- $M_{xb+}$ : momento flector positivo máximo de borde libre alrededor del eje x, por metro de ancho de losa

#### **Disposición de empotramiento en forjado reticular**

Los momentos de empotramiento perfecto se presentan cuando la placa va unida a una pieza de gran rigidez. Contrariamente si la pieza va unida a unida a una pieza de rigidez reducida se la denomina empotramiento elástico.

Se dice que un forjado esta empotrado cuando tiene continuidad de forjados y cumplen las siguiente directrices.

Si:  $L_1 > \frac{2}{3}$ 

$$
L_1 \leq \frac{2}{3}
$$
. L See considera apoyo simple

 $\frac{2}{3}$ . L Se considera empotrado

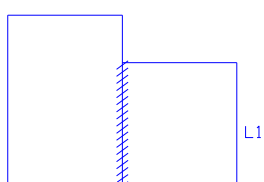

- Los contornos externos de losas se consideran apoyadas.

- Si hay desnivel en losas, estas se considera apoyadas.

Si: L<1m Se considera apoyada.

 $L \ge 1$ m se considera empotrada.

#### **2.5.3. Pórticos**

# **2.5.3.1. Estructura de sustentación vigas**

#### **Diseño a flexión simple**

• Se deberá mayorar el momento de diseño por un coeficiente de seguridad γs =1,6 de acuerdo con la Norma Boliviana de Hormigón Armado CBH-87

$$
M_{d} = \gamma_{s}.M
$$

Se deberá calcular el momento reducido de cálculo con la siguiente ecuación:

$$
\mu_d = \frac{M_d}{b_w d^2 f_{cd}}
$$

Donde:

bw= ancho de la viga

d=distancia del borde más comprimido hasta el centro de gravedad de la armadura más traccionada (también llamado "canto útil")

fcd =resistencia de diseño del hormigón.

• De este modo el valor del momento reducido  $(\mu_{\text{lim}})$ , es independiente del tipo de acero utilizado.

Si:  $\mu_{\text{lim}} \ge \mu_d$  no necesita armadura a compresión

| fy(kp/cm2)                   | 2200  | 2400  | 400   | 4200  | 4600  | 5000  |
|------------------------------|-------|-------|-------|-------|-------|-------|
| fyd(kp/cm2)                  | 1910  | 2090  | 3480  | 3650  | 4000  | 4350  |
| $\varepsilon$ <sub>lim</sub> | 0.793 | 0.779 | 3.48  | 0.668 | 0.648 | 0.628 |
| $\mu_{lim}$                  | 0.366 | 0.362 | 0.679 | 0.332 | 0.326 | 0.319 |
| $W$ lim                      | 0.546 | 0.536 | 0.467 | 0.46  | 0.446 | 0.432 |

*Tabla2.10 Valores Limites*

*Fuente: Norma Boliviana del Hormigón Armado CBH-87*

Si el momento reducido de cálculo es menor al momento reducido límite, la pieza no necesita armadura de compresión, solo se deberá disponer de una armadura que soporte los esfuerzos de tracción y se deberá seguir los pasos que se mencionan a continuación: Con el valor del momento reducido se obtiene la cuantía mecánica de la armadura

|                      | $\mathbf{W}$ | $\mu$  | $\delta$ |
|----------------------|--------------|--------|----------|
|                      | 0.031        | 0,03   | 0.0891   |
|                      | 0.0415       | 0,04   | 0.1042   |
|                      | 0.0522       | 0,05   | 0.1181   |
|                      | 0.063        | 0,06   | 0.1312   |
|                      | 0.0739       | 0,07   | 0.1438   |
|                      | 0.0849       | 0,08   | 0.1561   |
| DOMINIO <sub>2</sub> | 0.0945       | 0,0886 | 0.1667   |
|                      | 0.096        | 0,09   | 0.1684   |
|                      | 0.1074       | 0,10   | 0.1810   |
|                      | 0.1189       | 0,11   | 0.1937   |
|                      | 0.1306       | 0,12   | 0.2066   |
|                      | 0.1426       | 0,13   | 0.2198   |
|                      | 0.1546       | 0,14   | 0.2330   |
|                      | 0.1669       | 0,15   | 0.2466   |
|                      | 0.1782       | 0,1590 | 0.2590   |
|                      | 0.1795       | 0,16   | 0.2608   |
|                      | 0.1924       | 0,17   | 0.2796   |
|                      | 0.2056       | 0,18   | 0.2988   |
|                      | 0.219        | 0,19   | 0.3183   |
|                      | 0.2328       | 0,20   | 0.3383   |
|                      | 0.2468       | 0,21   | 0.3587   |
|                      | 0.2612       | 0,22   | 0.3796   |
|                      | 0.2761       | 0,23   | 0.4012   |
| <b>DOMINIO3</b>      | 0.2913       | 0,24   | 0.4234   |
|                      | 0.3069       | 0,25   | 0.4461   |
|                      | 0.3232       | 0,26   | 0.4696   |
|                      | 0.3398       | 0,27   | 0.4939   |
|                      | 0.357        | 0,28   | 0.5188   |
|                      | 0.375        | 0,29   | 0.5450   |
|                      | 0.3937       | 0,30   | 0.5721   |
|                      | 0.4133       | 0,31   | 0.6006   |
|                      | 0.4323       | 0.3193 | 0.6283   |
|                      | 0.4338       | 0.32   | 0.6305   |

 *Tabla2.11 Tabla Universal para Flexión Simple o Compuesta*

| 0.6476 | 0.3256 | 0.4456 |  |
|--------|--------|--------|--|
| 0.6618 | 0,33   | 0.4554 |  |
| 0.6681 | 0,3319 | 0.4597 |  |
| 0.6788 | 0.3352 | 0.4671 |  |
| 0.6952 | 0,34   | 0.4783 |  |
| 0.7310 | 0,35   | 0.503  |  |
| 0.7697 | 0,36   | 0.5296 |  |
| 0.7788 | 0.3623 | 0.5359 |  |
| 0.7935 | 0.3658 | 0.546  |  |

*Fuente: Norma Boliviana del Hormigón Armado CBH-87*

2) Calcular la armadura para el momento flector tanto positivo como negativo

$$
As=w.b_w.d.\ \frac{f_{cd}}{f_{yd}}
$$

Donde:

w= cuantía mecánica de la armadura (tabla Anexo A-1)

 $f_{yd}$ = resistencia de cálculo del acero

As=área de la armadura a tracción.

3) Calcular la armadura mínima y el valor de µ

$$
A_{s\ min} = w_{\min} \cdot b_w \cdot h
$$

La ecuación que se muestra, sólo es para secciones rectangulares

4) Se tomará la mayor armadura de los dos valores anteriores mencionados. Tanto para (As), como para (As mín.)

Cuando el momento reducido es mayor que el momento mínimo

Si:  $\mu_{\text{lim}} \leq \mu_d$  necesita armadura a compresión

Si el momento reducido de cálculo es mayor al momento reducido límite, la pieza necesita armadura de compresión, como de una armadura que soporte los esfuerzos de tracción y se deberá seguir los pasos que se mencionan a continuación:

1) Determinar la cuantía mecánica para la armadura a tracción y compresión

$$
\int = r/d
$$
  

$$
w_{s2} = \frac{\mu_d - \mu_{d \lim}}{1 - \int}
$$
  

$$
w_{s1} = w_{\lim} + w_{s2}
$$

Donde:

Wlim= este valor se obtiene del cuadro tabla Anexada A-1

Ws1= cuantía mecánica para la armadura a tracción

Ws2= cuantía mecánica para la armadura a compresión

**∫=** relación entre el recubrimiento y el canto útil

r=recubrimiento geométrico.

2) Determinar la armadura, tanto para tracción como para compresión

$$
A_{s2} = \frac{W_{s2} b_w d f_{cd}}{f_{yd}} \qquad A_{s1} = \frac{W_{s1} b_w d f_{cd}}{f_{yd}}
$$

Dónde:

As1= área de la armadura a tracción.

 $A_{s2}$  = área de la armadura a compresión.

2) Calcular la armadura mínima, la cuantía geométrica mínima es  $w_{min} = 0,0033$ , se obtiene de la tabla

$$
A_{\text{smín}} = W_{\text{mín}}.b.h
$$

#### *Tabla 2.12 Cuantías Geométricas Mínimas*

| <b>Elemento</b> | Posición   | AH 215 L   AH 400   AH 500 |               |     | <b>AH 600</b> |
|-----------------|------------|----------------------------|---------------|-----|---------------|
| Pilares (*)     |            | 8                          | 6             | 5   |               |
| Losa $(**)$     |            |                            | 1.8           | 1.5 | 1.4           |
| Vigas $(***)$   |            | 5                          | 3.3           | 2.8 | 2.3           |
| $Muros(****)$   | Horizontal | 2,5                        | $\mathcal{P}$ | 1.6 | 1,4           |
|                 | Vertical   | 1,5                        | 1,2           | 0,9 | 0.8           |

*Fuente: Norma Boliviana CBH-87, Hormigón Armado*

4) Se tomará la mayor armadura de los dos valores anteriores mencionados. Tanto para As1 como para As2.

**Diseño de la armadura transversal.-** El hormigón puede resistir el esfuerzo cortante sin armadura.

$$
V_{cu} \ge V_d
$$
  
\n
$$
V_{cu} = f_{vd} bwd
$$
  
\n
$$
f_{vd} = 0,50.\sqrt{f_{cd}} (kg/cm^2)
$$

Cuando el esfuerzo cortante real es mayor que el esfuerzo cortante que resiste la pieza es necesario colocar una armadura transversal para resistir el esfuerzo cortante de la diferencia.

$$
V_d > V_{cu}
$$
  
\n
$$
V_d = V_{cu} + V_{su} \longrightarrow V_{su} = V_d - V_{cu}
$$

La norma recomienda, en todas las piezas de hormigón armado se debe colocar por lo menos una armadura mínima, así para el estribo vertical es el 2% de la sección transversal de la pieza multiplicada por la separación entre planos de estribos (s).

$$
A_{\text{smin}} = \text{wmin.b.h} \qquad A_{\text{stmin}} = 0.02.bwt. \frac{f_{cd}}{f_{yd}}
$$

La norma recomienda que la máxima resistencia característica del acero será de 4200kg/cm².

**Armadura de piel.-** En las vigas de canto igual o superior a 60 cm se dispondrán unas armaduras longitudinales de piel que por norma no se deben emplear diámetros inferiores a 10 mm si se trata de acero ordinario y a 8 mm si se trata de acero ordinario con separación máxima entre barras de 30 cm y cuantía geométrica mínima en cada cara, referida al alma, igual a:

$$
\frac{100}{b}(2d-h) \ge 0.05
$$

#### **2.5.3.2. Estructura de sustentación columnas**

Las columnas o pilares de hormigón armado forman piezas, generalmente verticales, en las que la solicitación normal es la predominante. Sus distintas secciones transversales pueden estar sometidas a compresión simple, compresión compuesta o flexión compuesta.

#### **Armaduras longitudinales**

Las armaduras longitudinales tendrán un diámetro no menor de 12cm y se situarán en las proximidades de las caras del pilar, debiendo disponerse por lo menos una barra en cada esquina de la sección. En los soportes de sección circular debe colocarse un mínimo de 6 barras. Para la disposición de estas armaduras deben seguirse las siguientes prescripciones.

a) La separación máxima entre dos barras de la misma cara no debe ser superior a 35cm Por otra parte, toda barra que diste más de 15cm de sus contiguas debe arriostrarse mediante cercos o estribos, para evitar pandeo.

#### **Cuantías límites**

La norma Boliviana de hormigón armado recomienda para las armaduras longitudinales de las piezas sometidas a compresión simple o compuesto, suponiendo que están colocadas en dos caras opuestas, A1 y A2, las siguientes limitaciones:

$$
A_1.f_{yd} \ge 0,05.N_d
$$
  

$$
A_2.f_{yd} \ge 0,05.N_d
$$
  

$$
A_1.f_{yd} \le 0,5.A_c.f_{cd}
$$
  

$$
A_2.f_{yd} \le 0,5.A_c.f_{cd}
$$

Que para el caso de compresión simple, con armadura total As, puede ponerse en la forma:

$$
A_s.f_{yd} \ge 0,10.N_d \qquad A_s.f_{yd} \le A_c.f_{cd}
$$

Donde:

Ac= área de la sección bruta de hormigón.

fyd= resistencia de cálculo del acero que no se tomará mayor en este caso de 4200kg/cm².

A1 y A2=armaduras longitudinales de las piezas sometidas a compresión simple o compuesta.

Nd=esfuerzo axial de cálculo

fcd=resistencia de cálculo del hormigón.

As=área de acero utilizado en la pieza de hormigón armado.

# **Armadura transversal**

La misión de los estribos es evitar el pandeo de las armaduras longitudinales comprimidas, evitar la rotura por deslizamiento del hormigón a lo largo de planos inclinados y, eventualmente, contribuir a la resistencia de la pieza a esfuerzos cortantes, ya que los esfuerzos cortantes en los pilares suelen ser más reducidos y la mayoría de las veces pueden ser absorbidos por el hormigón.

Con el objeto de evitar la rotura por deslizamiento del hormigón, la separación S entre planos de cercos o estribos debe ser:

$$
S \leq b_e
$$

Siendo be la menor dimensión del núcleo de hormigón, limitada por el borde exterior de la armadura transversal. De todas formas es aconsejable no adoptar para S valores mayores de 30cm.

Por otra parte, con objeto de evitar el pandeo de las barras longitudinales comprimidas, la separación S entre planos de cercos o estribos debe ser:

# $S \le 15\phi$

#### **Pandeo de piezas comprimidas de hormigón armado**

**Longitud de pandeo.-** Una estructura se llama intraslacional si sus nudos, bajo solicitaciones de cálculo, presentan desplazamientos transversales cuyos efectos pueden ser despreciados desde el punto de vista de la estabilidad del conjunto y traslacional en caso contrario.

La longitud de pandeo lo de un soporte se define como la longitud del soporte biarticulado equivalente al mismo a efectos de pandeo, y es igual a la distancia entre dos puntos de momento nulo del mismo. La longitud de pandeo de los soportes aislados se indica en la tabla en función de la sustentación de la pieza.

| Sustentación de la pieza de longitud l.                      |      |  |
|--------------------------------------------------------------|------|--|
| -Un extremo libre y otro empotrado                           |      |  |
| -Ambos extremos articulados                                  |      |  |
| -Biempotrado, con libre desplazamiento normal a la directriz |      |  |
| -Articulación fija en un extremo y empotrado en el otro      |      |  |
| -Empotramiento perfecto en ambos extremos                    |      |  |
| -Soportes elásticamente empotrados                           |      |  |
| -Otros casos                                                 | 0.90 |  |

*Tabla 2.13 Coeficiente de Pandeo*

*Fuente: Norma Boliviana del Hormigón Armado CBH-87*

La longitud de pandeo de una columna está en función de las rigideces de las columnas y vigas que concurren a está.

Para poder determinar la longitud de pandeo se utiliza la siguiente ecuación:

Longitud de pandeo 
$$
l_o = \alpha.l(\alpha
$$
 se obtiene entrando con  $\psi$ )  

$$
\psi_A = \frac{\sum (EI \div l) \, de \, todos \, los pilares}{\sum (EI \div l) \, de \, todos \, las \, vigas}; \, (igual \, para \, \psi_B)
$$

Para obtener el valor de α figura de pórticos traslacionales.

# **Flexión Esviada**

Se dice que una sección se encuentra en un estado de flexión esviada cuando no se conoce a prioridad la dirección de la fibra neutra. Este estado se presenta en los casos siguientes:

 En aquellas secciones que, por su forma, no presentan un plano de simetría, como las seccionas en L de lados desiguales.

 En aquellas secciones que, siendo simétricas en cuanto a la forma, están armadas asimétricamente respecto a su plano de simetría, y en aquellas secciones que, siendo simétricas por su forma y armaduras, están sometidas a una solicitación que no está en el plano de simetría.

En último caso es, sin duda el más frecuente. En él que se encuentran:

La mayoría de los pilares, pues aunque formen parte de pórticos planos, la acción de viento o del sismo puede producir flexiones secundarias, que con frecuencia se desprecian, lo mismo que las que resultaría de una consideración rigurosa del pandeo y de las posibles inexactitudes de construcción, con las consiguientes excentricidades situadas fuera del plano principal de flexión. La razón de regir el problema de la flexión esviada debe atribuirse a su complejidad y a la ausencia, hasta tiempos recientes, de métodos prácticos para su tratamiento.

#### **Sección rectangular con armadura simétrica**

Se trata en este apartado el problema de flexión esviada de mayor importancia práctica, que es el de la sección rectangular de dimensiones conocidas y disposición de armaduras conocidas, en la única incógnita es la armadura total.

Para el dimensionamiento y la comprobación de este tipo de secciones existe un procedimiento sencillo y práctico, que se exponen a continuación.

#### **Ábacos adimensionales en roseta**

Para realizar el cálculo, cuando las piezas que se encuentran sometidas a flexión esviada, se utilizarán los diagramas de iteración adimensionales en flexión recta. Del mismo modo que allí, al variar la cuantía, se obtenía para cada sección un conjunto de diagramas de interacción (N, M), aquí se obtiene un conjunto de superficies de interacción(N, Mx, My). Estas superficies pueden representarse mediante las curvas que resultan al cortarlas por planos N=cte. En cada hoja pueden agruparse cuatro u ocho de estos gráficos, aprovechando las simetrías (esta idea, original de Grasser y Linse, ha dado lugar a la denominación en roseta). Si además se preparan en forma adimensional, llevando en los ejes los esfuerzos reducidos (v,µx, µy ), son válidos para una sección rectangular, cualesquiera que sean sus dimensiones y la resistencia del hormigón. Para poder observar las rosetas, ver el libro de Hormigón Armado de Jiménez Montoya Tomo №2 o en el ANEXO A.3).

#### **Columnas cortas y largas**

La determinación de una columna corta o larga está directamente ligada a la esbeltez de la misma, si la esbeltez es menor que 35 se trata de una columna corta, y si es mayor se trata de una columna larga.

La esbeltez de un elemento se la determina mediante la siguiente fórmula:

$$
\lambda = \frac{l_o}{\sqrt{\frac{l}{A}}} \le 35 \quad Esbeltez mecánica
$$
\n
$$
\lambda = \frac{l_o}{h} \le 10 \quad Esbeltez geométrica
$$
\nLa pieza puede considerarse corta
$l_o = k \cdot l$ *lo*: Longitud de pandeo i: Radio de giro k: Coeficiente de pandeo

**Excentricidad mínima de cálculo.-** Debido a la dificultad que se tiene en la práctica para que la carga actúe realmente en el baricentro, la Norma Boliviana considera una excentricidad constructiva (dependiendo la dirección en que se está considerando el pandeo) igual al mayor de los dos valores:

$$
e \geq \begin{cases} h/20 & \text{if } b/20\\ 2 & \text{if } c \leq 0 \end{cases}
$$

Donde:

h: Canto total en la dirección considerada

## **Excentricidad de primer orden**

Se tomará como excentricidad de primer orden la correspondiente al extremo de mayor momento.

$$
e_o = \frac{M}{N_d}
$$

## **Excentricidad ficticia**

Para piezas de sección rectangular viene dada por:

$$
e_{fic} = \left(3 + \frac{f_{yd}}{3500}\right) \cdot \frac{c + 20 \cdot e_o}{c + 10 \cdot e_o} \cdot \frac{l_o^2}{h} \cdot 10^{-4}
$$

C: Dimensión de la sección, paralela al plano de pandeo

## **Excentricidad total**

$$
e_T = e_o + e_{fic}
$$

## **Armadura Longitudinal**

Las armaduras longitudinales tendrán un diámetro no menor de 12 mm y situarán en las proximidades de las caras del pilar.Momento reducido Axil reducido.

$$
\mu = \frac{N_d \cdot e_T}{h \cdot b^2 \cdot f_{cd}} \qquad \qquad v = \frac{N_d}{h \cdot b \cdot f_{cd}}
$$

*Figura 2.5 Abaco en Roseta para Flexión Esviada*

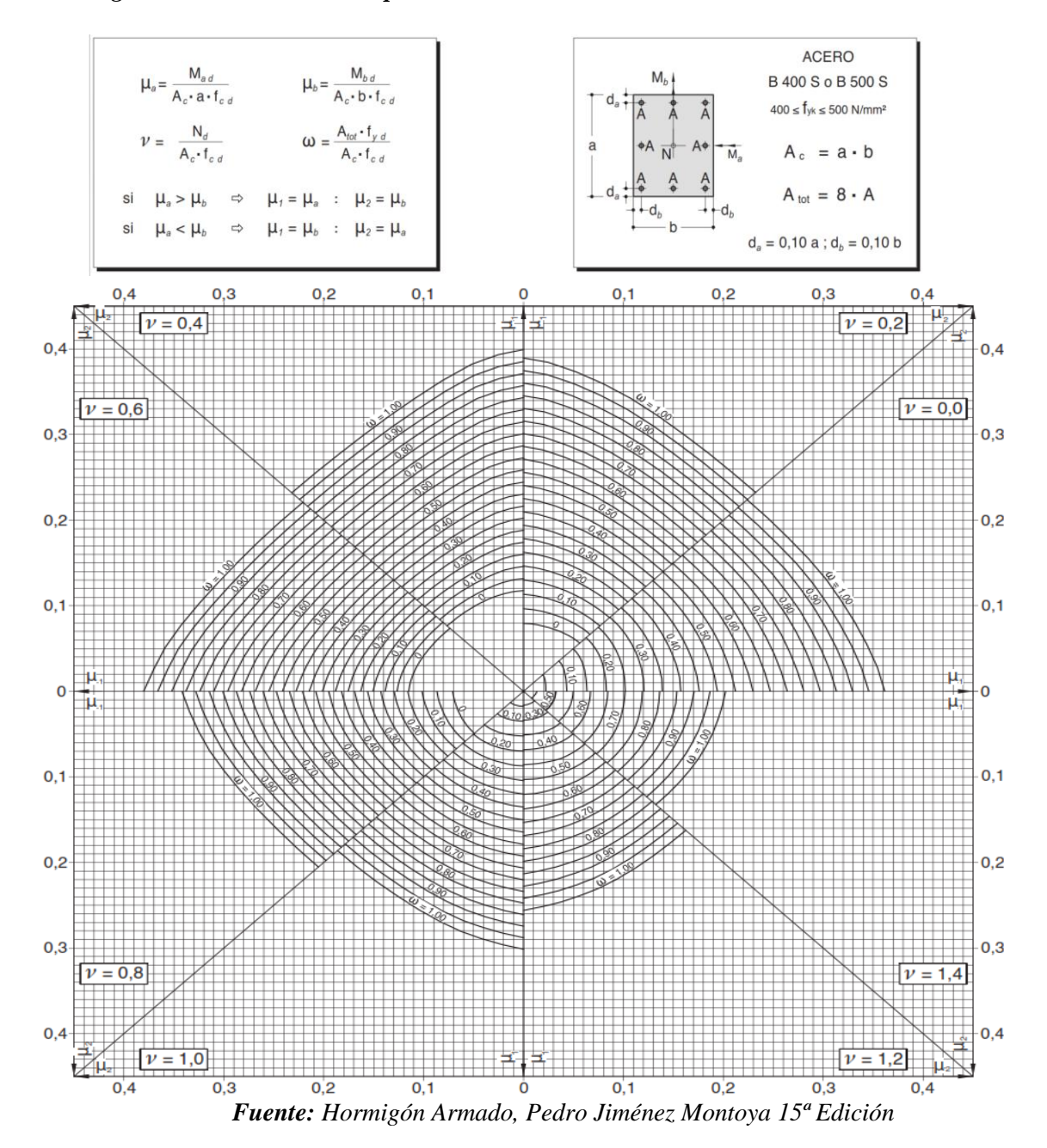

36

$$
A_s = w \cdot b \cdot h \cdot \frac{f_{cd}}{f_{yd}}
$$

La armadura mínima es:

$$
A_{smin} = 0.008 \cdot A_c
$$

Siendo Ac: Área de la sección bruta del hormigón

## **Armadura transversal en columnas**

Para el cálculo de la armadura transversal en las columnas, la separación entre estribos será:

$$
s \leq \begin{cases} b \text{ o } h \text{ (el de menor dimension)} \\ 15. \varphi_{de la armadura longitudinal} \end{cases}
$$

El diámetro del estribo será:

$$
\phi_{Estribo} \ge \begin{cases}\n\frac{1}{4} & \text{if } \phi_{de \, la \, armadura \, longitudinal} \\
6 \, mm \\
\text{Para \, atender \, la \, necesidad \, del cálculo}\n\end{cases}
$$

## **2.5.4. Entrepisos**

#### **2.5.4.1. Diseño de losa Losa Casetonada de H°A°.**

Las losas son elementos estructurales bidimensionales, en los que la tercera dimensión es pequeña comparada con las otras dos dimensiones básicas. Las cargas que actúan sobre las losas son esencialmente perpendiculares al plano principal de las mismas, por lo que su comportamiento está dominado por la flexión.

## **Condiciones Geométricas de la Losa Nervada**

La instrucción española establece que:

Los nervios: son los elementos encargados de transmitir las acciones a los soportes. La separación entre nervios puede ser variable en función del diseño estructural, la separación máxima de 100 cm y el ancho de nervio de 10cm y 15cm (artículo 37.2.4).

Capa de compresión: las losas nervadas deberán disponer de una capa de compresión no inferior a 5cm y esta deberá disponer de una armadura de reparto en malla.

Canto de la losa: el canto óptimo de losa aligerada debe disponer de un canto total de espesor constante no inferior a L/28, siendo L la luz de cálculo mayor entre los soportes (Art.56.2).

Limitaciones dimensionales para losas nervadas:

bmin  $\geq 100$ mm h  $\geq 3.5$  bmin s  $\leq 800$ mm

El espesor de losa de hormigón hf (capa de compresión) debe ser:

 $hf \geq 5cm$ 

**Dimensionamiento de la sección del nervio en T o L.-** Las experiencias han verificado que las vigas se encuentran íntimamente ligadas a las losas arrastran en su deformación una parte de esta. Por este motivo, la sección de la viga no será rectangular sino en forma de T o L.

*Figura 2.6 Transferencia de cargas sección T.*

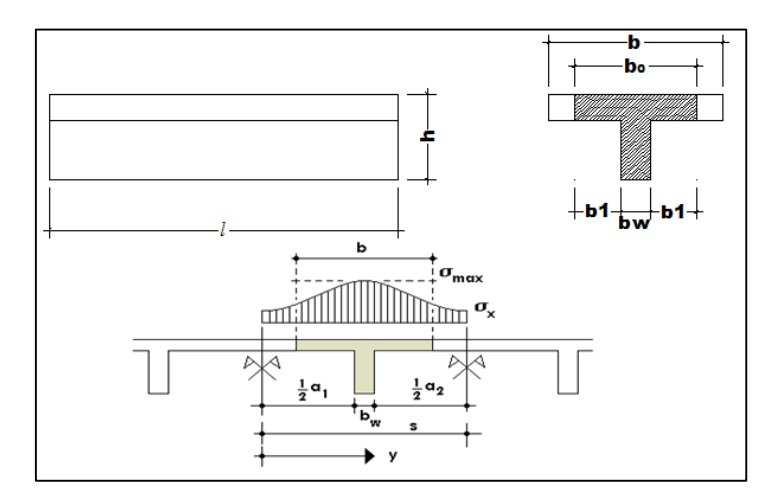

*Fuente: Elaboración Propia*

Para vigas T simétricas (con alas de ambos lados), se considera el menos valor de b entre:

$$
b \le \frac{\ln z}{4} \qquad b \le b_w + 16 \cdot h_f \qquad b \le b_w + \frac{a_1}{2} + \frac{a_2}{2}
$$

Siendo a la distancia libre hasta las vigas más cercanas a ambos lados.

Para vigas L (con ala de un solo lado), se considera el menor valor de b entre

$$
b \le \frac{\ln z}{12} \qquad \qquad b \le b_w + 6h_f \qquad \qquad b \le b_w + \frac{a}{2}
$$

## **Determinación de armaduras:**

$$
A_{s} = 0.85 \cdot b \cdot d \cdot \frac{f_{cd}}{f_{yd}} \cdot \left[1 - \sqrt{1 - \frac{M_{d}}{0.425 \cdot b \cdot f_{cd} \cdot d^{2}}}\right]
$$

Donde los factores que componen esta expresión son ya conocidos.

## - **Armadura Mínima**

En las losas nervadas, la cuantía mínima se calculará mediante la siguiente expresión:

$$
A_{smin} = 0.0033 \cdot b_w \cdot d
$$

## **2.5.5. Fundaciones**

## **2.5.5.1. Zapata Aisladas**

Proceso de cálculo

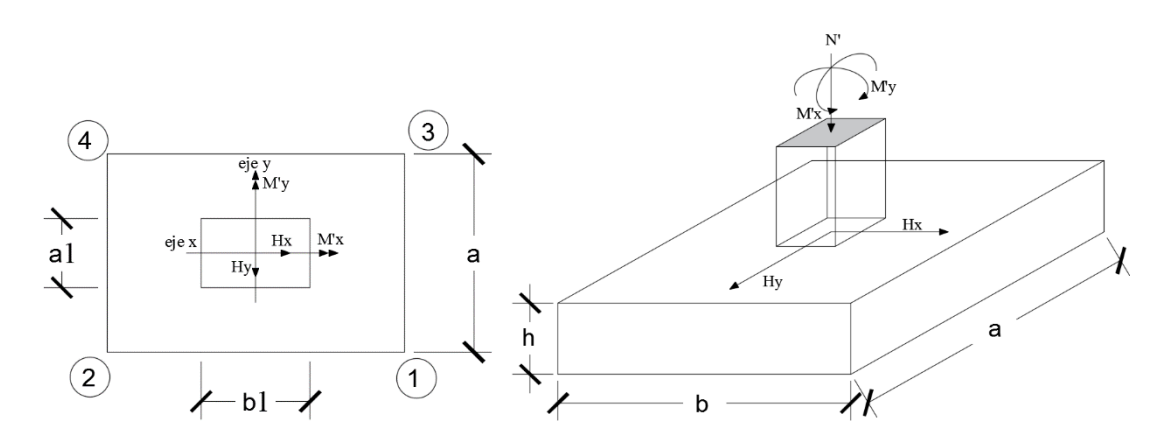

*Figura 2.7: Solicitaciones presentes en una zapata aislada*

*Fuente: Internet*

#### *Datos:*

 $M'x = M$ omento en el eje x.

 $M'y =$ Momento en el eje y.

Vy = Cortante en el eje y.

 $Vx =$ Cortante en el eje x.

N' = Carga total que llega a la zapata.

 $\overline{\sigma}_{adm}$  = Esfuerzo admisible del suelo.

Una vez definidos todos nuestros datos, se precede a calcular la zapata con los siguientes pasos:

## **1. Determinar el peso total "N" que soportara la zapata**

Primeramente, se aproximamos el peso de la zapata como el 10% del peso total "N" que llega a la zapata, entonces el peso total "N" (carga que llega a la zapata más el peso de la zapata) es:

$$
N=1.05\;N
$$

## **2. Determinar las dimensiones "a" y "b" de la base de la zapata.**

La zapata necesita un área, de tal forma que el esfuerzo máximo que se presente en la zapata no supere al esfuerzo admisible del suelo, entonces se calcula primero un área necesaria dada por:

$$
A_{nec} = \frac{N}{\overline{\sigma}_{adm}}
$$

Se escoge un área "A" mayor a la necesaria, y con este valor se determina las dimensiones tentativas de "a" y "b" tal que:

$$
A=a\,b
$$

Debe recordarse que los valores de "a" y "b" deben ser dimensiones constructivas.

Escogidos los valores de "a" y "b" se calcula el esfuerzo máximo "σ1" que se presentará en la zapata dado por:

$$
\sigma_1 = \frac{N}{A} + \frac{6My}{ab^2} + \frac{6Mx}{ba^2}
$$

En esta etapa hay que verificar que:

$$
\sigma_1 < \bar{\sigma}_{adm}
$$

Si no cumple se debe escoger otro valor de área y determinar los valores de "a" y "b" para luego repetir el paso de calcular el esfuerzo máximo en la zapata y verificar que se cumpla la desigualdad.

$$
\sigma_1 < \bar{\sigma}_{adm}
$$

## **3. Determinar el canto útil "d" y el canto total "h" de la zapata**

Primero se debe calcular la resistencia de diseño para el hormigón:

$$
f_{cd} = \frac{f_{ck}}{\gamma_c}
$$

## **Donde:**

*fcd* = resistencia de diseño del Hormigón.

*fck* = resistencia característica del Hormigón.

**γ<sup>c</sup>** = Coeficiente de seguridad para el Hormigón (1.5).

Luego se procede a calcular el coeficiente "k" dado por la fórmula:

$$
k = \frac{4 \cdot f_{vd}}{\gamma_f \cdot \sigma t}
$$

Donde:

$$
f_{cd} = kg/cm2.
$$

 $\gamma_1$  = Coeficiente que normalmente vale 1,6.

$$
\overline{\sigma}_{\text{adm}} = \text{kg/cm2}.
$$

Con el valor de "k" se determina el valor del canto útil tal que:

$$
d \ge \begin{cases} \sqrt{\frac{a1 \cdot b1}{4} + \frac{a \cdot b}{2k - 1}} - \frac{a1 + b1}{4} \\ \frac{2(a - a1)}{4 + k} \\ \frac{2(b - b1)}{4 + k} \\ 25 \, cm \end{cases}
$$

Luego se procede a definir el valor de "c" para el recubrimiento ( $\geq$  5cm), con los valores anteriores se tiene:

## $h= d + c$

## **4. Se determina la carga real "N" que actuará en la zapata.**

Con las dimensiones ya definidas en el paso 3, se calcula el peso real de la zapata dada por:

*Peso zapata* = 
$$
\gamma_{H^{\circ}A^{\circ}}.
$$
 a . b . h = 2,4  $\left(\frac{tn}{m3}\right).$  a . b . h

Luego se calcula el peso real que actuará en la zapata.

$$
N = N' + (Peso\,Zapata)
$$

#### **5. Cálculo de los momentos corregidos.**

Como existen fuerzas cortantes (Vx y Vy) en la base de la zapata, es necesario calcular los momentos corregidos debido a estas fuerzas, dichos momentos se calculan con las siguientes ecuaciones:

$$
Mx = M'x \pm hHy
$$

$$
My = M'y \pm hHx
$$

Es positivo si el momento producido por la fuerza en cuestión tiene el mismo sentido que el Momento y es negativo si tiene sentido contrario.

#### **6. Cálculo de los esfuerzos en la zapata**

$$
\sigma 1 = \frac{N}{A} + \frac{6 \cdot My}{a \cdot b^2} + \frac{6 \cdot Mx}{b \cdot a^2}
$$

$$
\sigma 2 = \frac{N}{A} - \frac{6 \cdot My}{a \cdot b^2} + \frac{6 \cdot Mx}{b \cdot a^2}
$$

$$
\sigma 3 = \frac{N}{A} + \frac{6 \cdot My}{a \cdot b^2} - \frac{6 \cdot Mx}{b \cdot a^2}
$$

$$
\sigma 4 = \frac{N}{A} - \frac{6 \cdot My}{a \cdot b^2} - \frac{6 \cdot Mx}{b \cdot a^2}
$$

Es importante entender que la distribución de esfuerzos depende de la clase de suelo, pero para los fines prácticos se supone que el suelo genera esfuerzos lineales y utilizando las fórmulas de resistencia de materiales tenemos que los efectos debidos a flexo compresión están dados por las anteriores formulas. En esta etapa se tiene que verificar que la mayoría del área de la zapata este comprimida, para lo cual el área comprimida tiene que ser mayor que la mitad del área total. Si no cumpliría esta verificación se debe cambiar el área de la sección.

Luego se debe de verificar:  $\sigma_1 < \overline{\sigma}_{adm}$ 

Si no cumpliría esta verificación se debe cambiar el área de la zapata.

#### **7. Cálculo del momento de diseño.**

Para el momento de diseño se escoge el sector más comprimido y se halla el momento a una distancia del 0,15 a 1.

#### *Figura 2.8 Momentos de diseño*

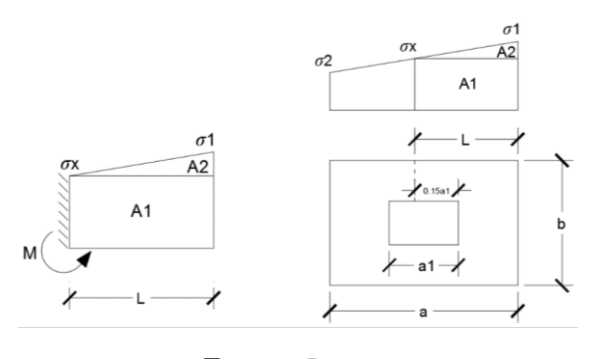

*Fuente: Internet*

De la figura 11 se pueden deducir las siguientes ecuaciones:

$$
L = \frac{a - a_1}{2} + 0.15 \cdot a_1
$$

$$
\sigma_x = \sigma_1 - \frac{L}{a} \cdot (\sigma_1 - \sigma_2)
$$

Donde el momento viene dado por la siguiente expresión:

$$
M_d = \sigma_x \cdot \frac{k^2}{2} + (\sigma_4 - \sigma_x) \cdot \frac{k}{2} \cdot \frac{2 \cdot k}{3}
$$

## **8. Calculo del área de acero**

Con el momento de diseño expresado en (Kg. cm) se determina el momento reducido dado por:

$$
\mu = \frac{Md}{b \cdot d^2 \cdot f_{cd}}
$$

Donde:

 $b = 100$  cm. (por metro).

 $d =$ canto útil.

fcd = Resistencia de diseño del Hormigón.

Md = Momento de diseño.

Con este valor se determinará la cuantía mecánica de acero dada por:

$$
\omega = \mu \cdot (1 + \mu)
$$

Hay que verificar que la cuantía mecánica mínima es  $\omega$  min = 0,0015. Con este valor se determina el área de acero por metro.

$$
As = \omega \cdot b \cdot d \cdot \frac{f_{cd}}{f_{yd}}
$$

**9. Se realiza la verificación al vuelco**

$$
\left\{\frac{Na}{2.My}\right\}
$$
  

$$
\left\{\frac{Nb}{2.Mx}\right\} \ge \gamma = 1.5
$$

## **10. Se realiza la verificación al punzonamiento**

$$
Vcu > Vd
$$
  

$$
Vcu = 2 \cdot f_{cv} \cdot Pc \cdot d
$$
  

$$
Pc = 2 \cdot [(a_1 + d) + (b_1 + d)]
$$
  

$$
Vd = \sigma_{max} \cdot [a \cdot b - (b_1 + d) \cdot (a_1 + d)]
$$

## **11. Finalmente se hace una verificación al deslizamiento**

Verificación a corte por flexión:

$$
V_{cu2} > Vd_2
$$

$$
Vcu = f_{cv} \cdot b \cdot d
$$

$$
Vd_2 = \frac{\sigma_{max}}{2} \cdot b \cdot (a - a_1 - d)
$$

## **2.5.6. Obras Complementarias**

## **2.5.6.1. Escaleras**

Una escalera es un medio de acceso a los pisos de trabajo, que permite a las personas ascender y descender de frente sirviendo para comunicar entre sí los diferentes niveles de un edificio. Consta de planos horizontales sucesivos llamados peldaños que están formados por huellas, contrahuellas y rellanos.

## **- Proceso de cálculo**

Donde:

p=huella

cp=contra huella

t= espesor de la loza de la escalera

Ln= longitud horizontal de la escalera

h= proyección vertical de t

hm**=** altura media

Para sacar el peso que actúa sobre la escalera se considerara en peso propio de la escalera, la carga muerta no estructural y la sobrecarga dado por norma.

## **- Cálculo de la carga última**

$$
qu=pp+Acab+sc
$$

Donde:

qu= carga última que actúa sobre la escalera

pp= peso propio

Acab= acabados

**sc=** sobrecarga de uso

Una vez que se obtiene la carga última que actuará sobre la escalera se calcula como una viga sometida a flexión

## **- Cálculo de la armadura positiva**

$$
\mu_d = \frac{M_d}{b \cdot d^2 \cdot f_{cd}} \qquad A_s = w \cdot b \cdot d \cdot \frac{f_{cd}}{f_{yd}}
$$

Donde:

As= área de armadura positiva

f 'c= resistencia característica del hormigón a los 28 días (kg/cm<sup>2</sup>)

fy= límite de fluencia del acero(kg/cm<sup>2</sup>)

#### **- Disposición de la armadura**

$$
A_s = \frac{N^o \text{ barras} \cdot \pi \cdot \phi^2}{4}
$$

$$
S = \frac{b - 2 \cdot r - \phi}{N^o \text{ barras} - 1}
$$

## **2.5.6.2. Diseño de Juntas de Dilatación**

#### *Tabla 2.14: Temperaturas Máximas y Mínima*

## Servicio Nacional de Meteorología e Hidrología

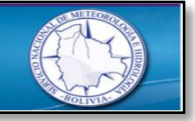

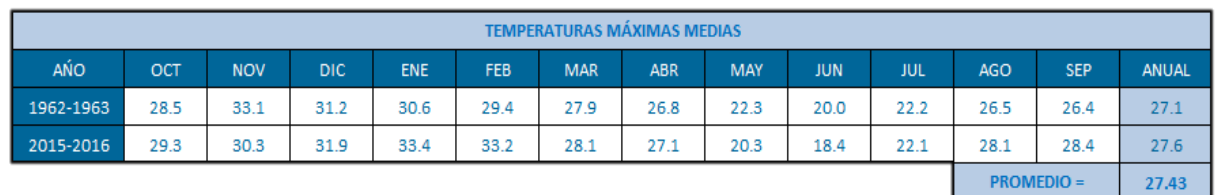

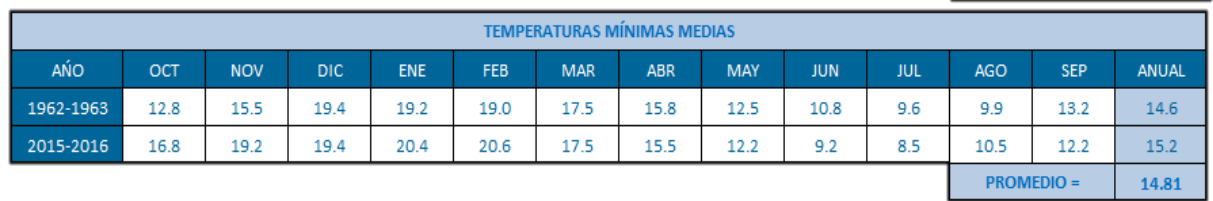

## $\Delta L = \propto \Delta T$ . L

$$
\Delta T = (T_{\text{max}} - T_{\text{min}})
$$

Donde:

∝= Coeficiente de dilatacion termica del hormigón

L= longitud de calculo

 $\Delta T = Variacion$  de la temperatura

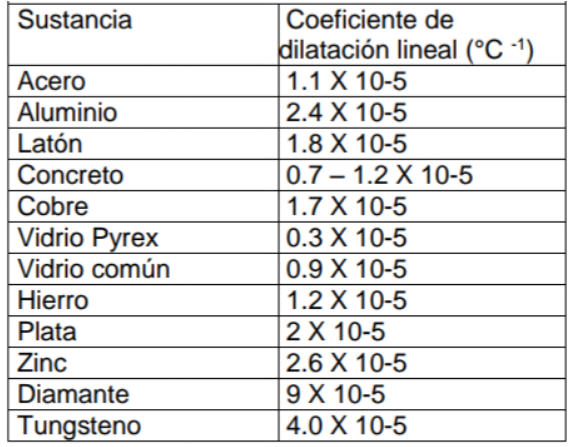

#### **Tabla 2.15** *Coeficiente de Dilatación*

#### *Fuente: Internet*

## **2.6. Planificación y Presupuesto de Obra**

### **2.6.1 Especificaciones Técnicas**

Son las que definen la calidad de obra que el contratante desea ejecutar por intermedio del Contratista, en términos de calidad y cantidad.

Con el fin de regular la ejecución de las obras, expresamente el pliego de especificaciones deberá consignar las características de los materiales que hayan de emplearse, los ensayos a los que deben someterse para comprobación de condiciones que han de cumplir, el proceso de ejecución previsto; las normas para la elaboración de las distintas partes de obra, las instalaciones que hayan de exigirse, las precauciones que deban adoptarse durante la construcción; los niveles de control exigidos para los materiales y la ejecución, y finalmente las normas y pruebas previstas para las recepciones correspondientes.

#### **2.6.2 Cómputos Métricos**

Los cómputos métricos se reducen a la medición de longitudes, superficies y volúmenes de las diferentes partes de la obra, recurriendo para ello a la aplicación de fórmulas geométricas y trigonométricas.

## **2.6.3 Precios Unitarios**

Un precio unitario se halla formado por la adición de los siguientes rubros:

- Costo de materiales.
- Costo de mano de obra.
- Costo de equipo y maquinaria.
- Gastos generales.
- Utilidad.

## **2.6.4 Presupuesto del Proyecto**

Un presupuesto es el valor total estimativo del costo que tendrá una edificación al ser acabada, la exactitud de la misma dependerá en mayor medida al desglose de los elementos que constituyen la construcción, cada uno de ellos se halla condicionado a una serie de factores de los cuáles algunos son conocidos o son de fácil evaluación, mientras que otros están sujetos a la estimación o criterio del calculista.

## **2.6.5 Cronograma de Ejecución del Proyecto**

Un proyecto define una combinación de actividades interrelacionadas que deben ejecutarse en un cierto orden antes que el trabajo completo pueda terminarse. Las actividades están interrelacionadas en una secuencia lógica en el sentido que algunas de ellas no pueden comenzar hasta que otras se hayan terminado.

La representación se realizará mediante el diagrama de GANTT el cual es una representación gráfica de la información relacionada con la programación donde se muestran las actividades en modo de barras sujetas al tiempo pudiendo identificar las actividades que se desarrollarán en forma paralela y en serie es decir una trás otra, pudiendo ser más entendible para el ejecutor.

# **CAPITULO III INGENIERIA DEL PROYECTO**

## **CAPÍTULO III**

## **INGENIERIA DEL PROYECTO**

## *3.1. Levantamiento Topográfico*

La topografía del lugar presenta una superficie relativamente plana, tal como se aprecia en las fotografías.

- Latitud 21º31´49,14" S
- Longitud 64º45´30,41" O

El terreno de emplazamiento ostenta características de planicie, con muy pocas variaciones de cota (ver detalles anexo A.1).

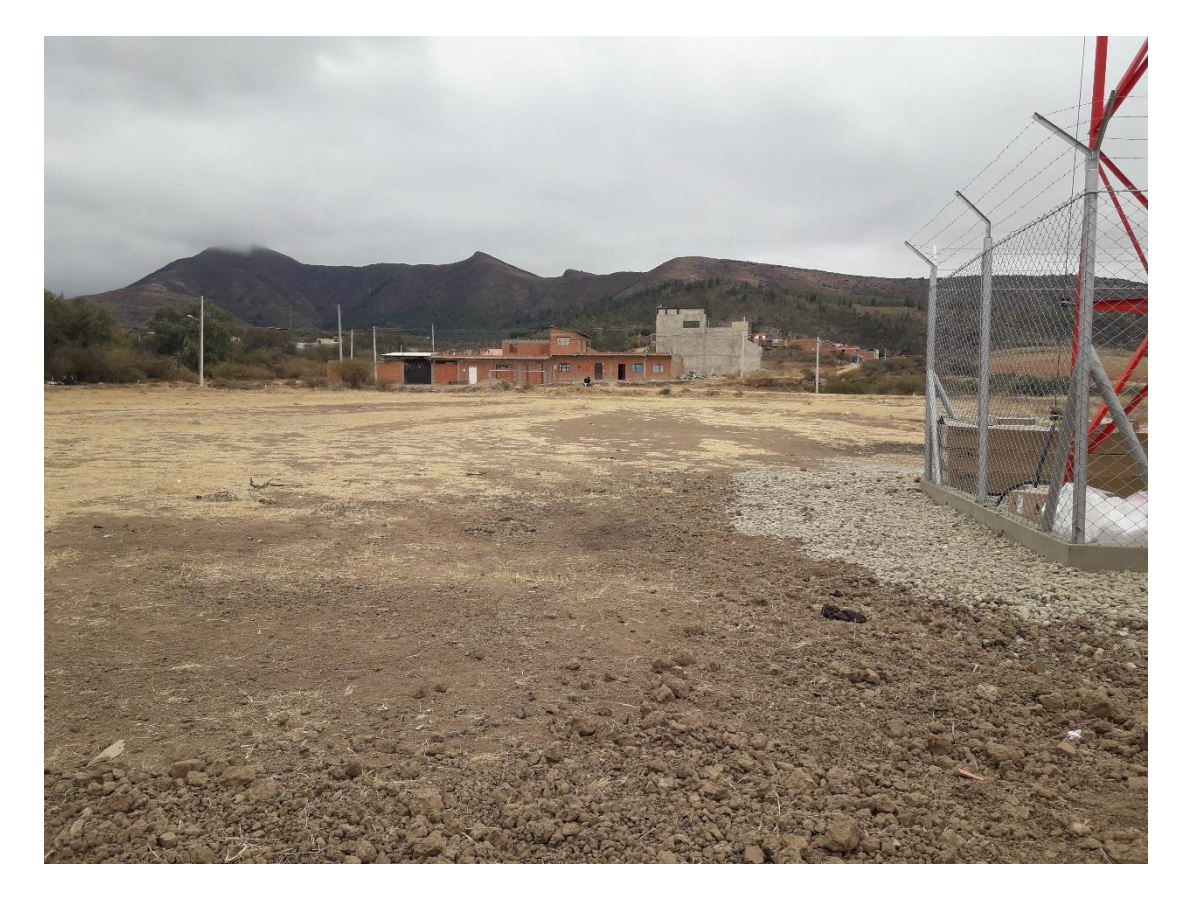

## *Figura 3.1 Fotografía de la Superficie*

*Fuente: Elaboración Propia*

## *3.2. Estudio de Suelos*

El estudio de suelos se lo realizo con la ayuda de una empresa "CEPAS consultora y constructora" Ingeniero civil Esteban Palacios Sug. R.N.I 11977

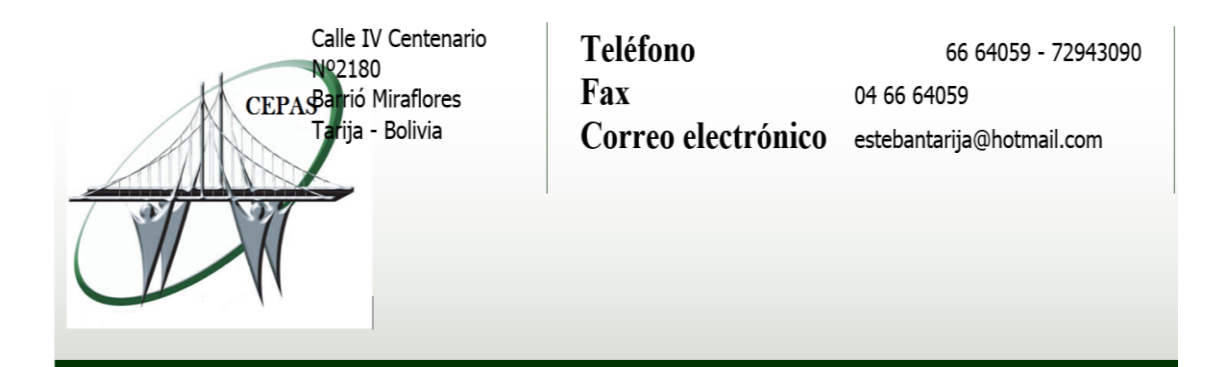

## **3.2.1. Descripción de las Muestras**

La muestra obtenida en la cuchara de TERZAGHI una vez examinadas las características granulométricas, fue colocada en bolsa plástica para ser procesada en laboratorio de suelos.

## **3.2.2. Ensayo de Penetración Dinámica**

La muestra fue extraída por medio de la cuchara partida (TERZAGHI) la misma permite ejecutar ensayos de penetración dinámica S.P.T. mediante la percusión con caída libre del martillo de 63,5 kg cada 76,2cm de altura registrándolos el número de golpes (N) necesario para un total de 30 centímetros.

## **3.2.3. Propiedades Físico-Mecánicas**

## **Distribución Granulométrica**

El procesamiento consiste en un análisis mecánico, del análisis realizado a las muestras obtenidas en sitio del ensayo se obtuvo la siguiente información:

## *Cuadro 3.1 Distribución Granulométrica*

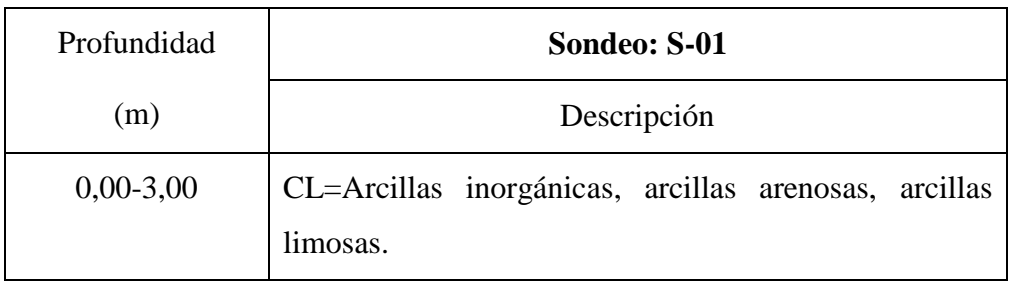

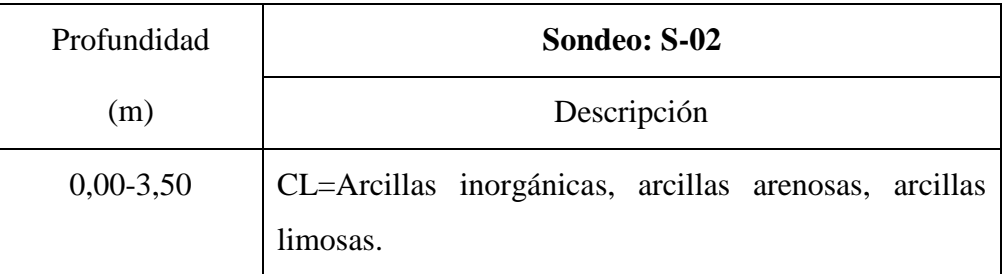

*Fuente: Empresa Consultora y Constructora CEPAS*

## *i. Humedad Natural*

El contenido de humedad del terreno ensayado es medio, no se encontró nivel freático en el ensayo realizado.

*Cuadro 3.2 Contenido de Humedad*

| Profundidad | Sondeo  | Grado de Humedad |
|-------------|---------|------------------|
| (m)         | $S-01%$ | Promedio         |
| 3,00        | 8,36 %  | Bajo             |

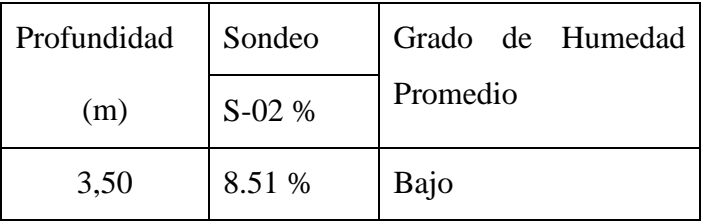

*Fuente: Empresa Consultora y Constructora CEPAS*

## **3.2.4. Cálculos**

Durante la realización de los ensayos de SPT, se obtuvieron los siguientes resultados:

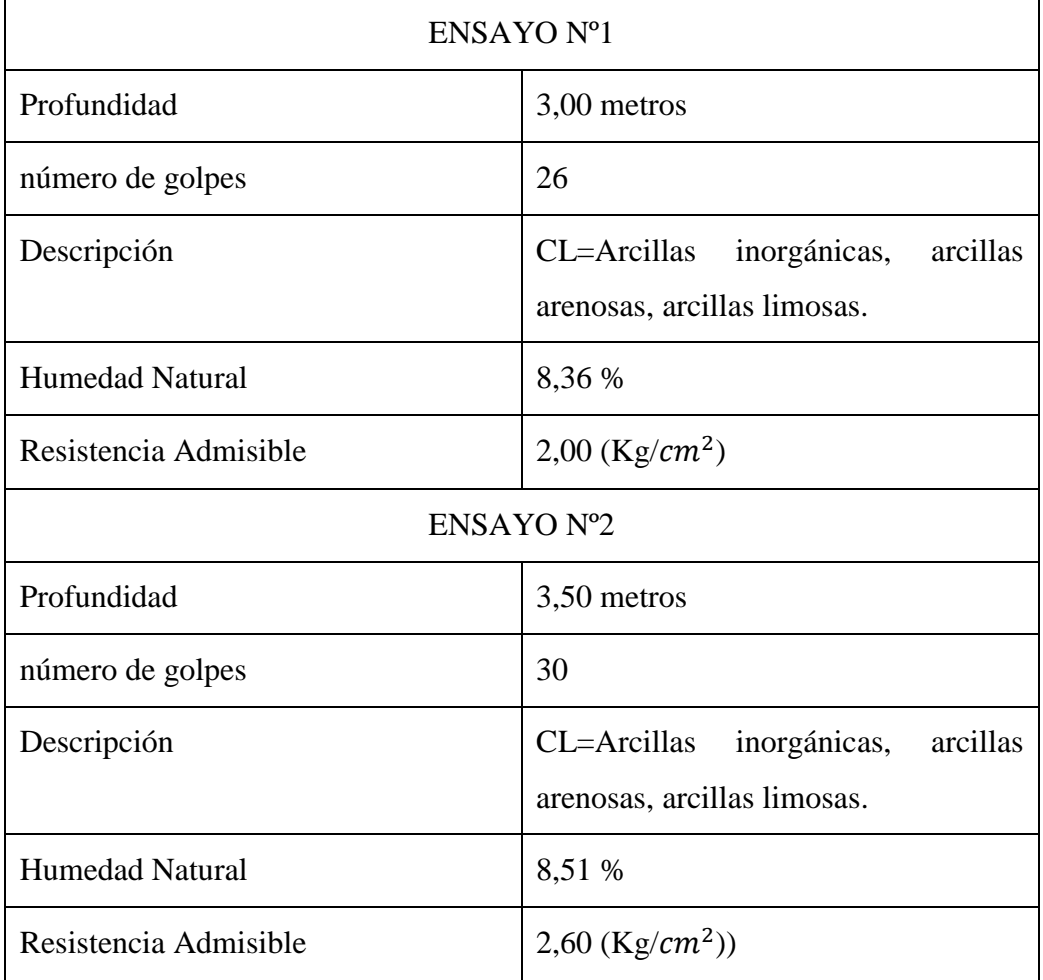

## *Cuadro 3.3 Resultados*

*Fuente: Empresa Consultora y Constructora CEPAS*

*Figura 3.2 Sondeos*

## PERFIL GEOTÉCNICO

NOTA:ESTRATOS DEFINIDOS DE FORMA VISUAL

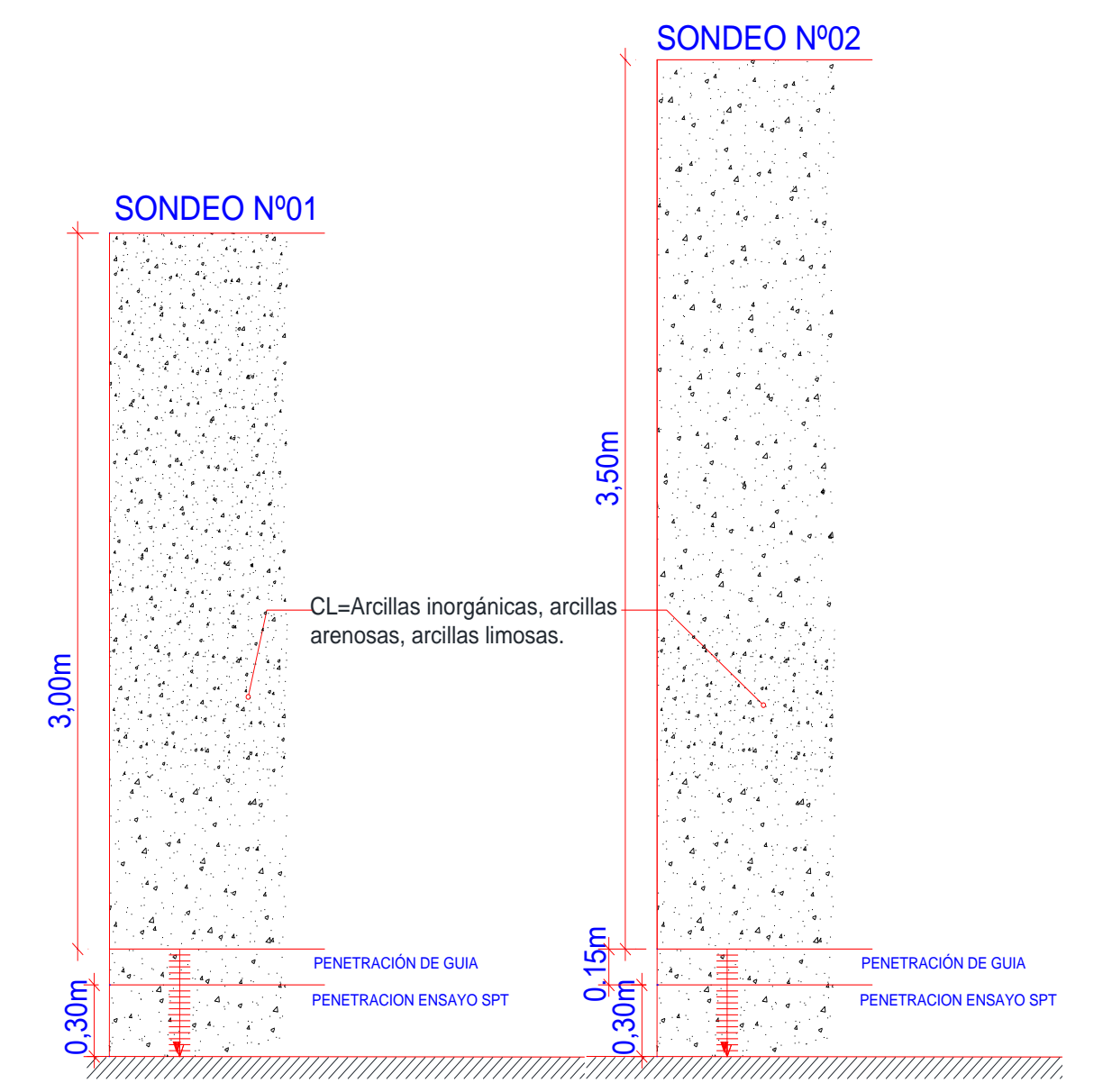

*Fuente: Empresa Consultora y Constructora CEPAS*

Si fundo a 1m no voy a tener una parte que me agarre si existe viento lo ideal es fundar a 1,5m porque cuando uno hace las instalaciones sanitarias, las cámaras son las que perjudican por motivo que la cámara puede llegar a hasta un metro y eso me podría chocar con la zapata ,el bulbo de presiones si fundo a un metro me va hacer un empuje al suelo y eso podría producir fisuras en la cámara, además la arcilla cuando no hay humedad es buenísima pero cuando ingresa humedad es basura, por eso no puedo fundar a un metro ,lo ideal es a 1,5m por seguridad fundamos a dos metros.

## Profundidad de fundación **2m**

La arcilla por naturaleza su resistencia es mayor a 2 kg/ $cm^2$  si tomo 1,8 kg/ $cm^2$  estoy yendo por mi seguridad, para justificar eso podemos tomar el cuadro de ensayos de suelos de la universidad.

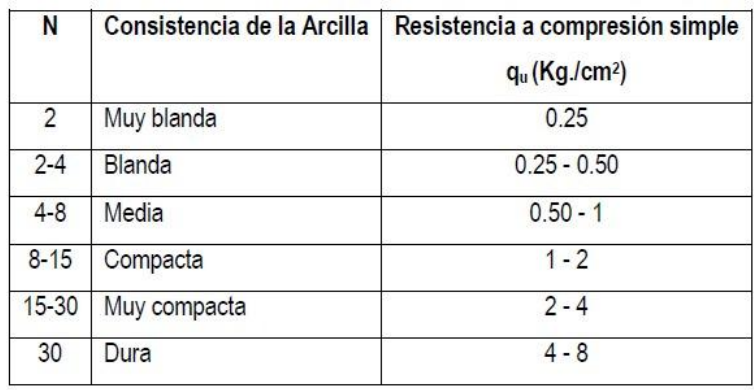

## *Cuadro 3.4 Resistencia de las Arcillas*

*Fuente: Ensayos del Laboratorio de la Universidad*

Si extrapolamos estaríamos tomando en cuenta que es un valor lineal y eso noce cumple por que las curvas son parábolas.

Resistencia admisible asumida según especificado **1,8 kg/**

## *3.3. Diseño Arquitectónico*

El diseño arquitectónico del Mercado San Antonio fue elaborado por la Alcaldía de Tarija Cercado, consiste en una edificación de dos niveles, las plantas y cortes se muestran a continuación:

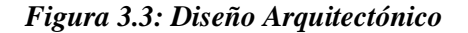

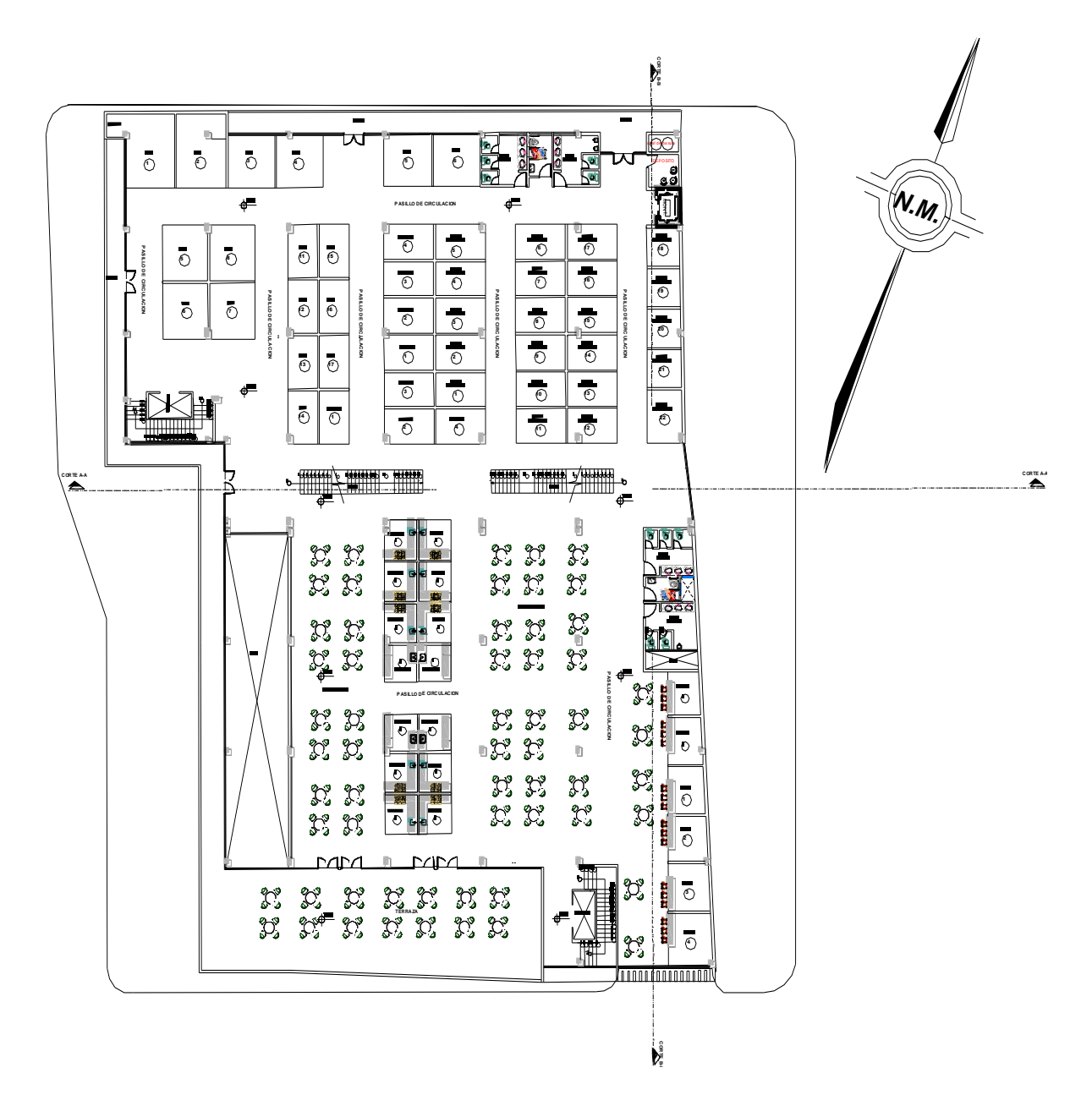

*Fuente: Alcaldía de Tarija –Cercado*

## *3.4. Idealización de la Estructura*

## **3.4.1. Sustentación de la edificación**

*Figura 3.4 Vista en 3D de la Estructura*

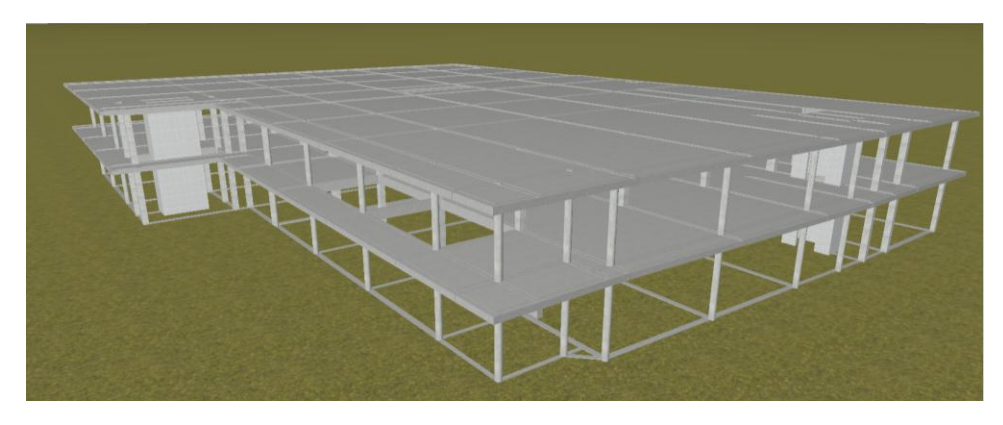

*Fuente: Cypecad*

Estructura a porticada con elementos estructurales de Hº Aº , para dar estabilidad a la edificación y apoyarla sobre el terreno transmitiendo la totalidad de cargas.

## **3.4.2. Fundaciones**

Las zapatas aisladas de hormigón armado que puede ser empleada en terrenos razonablemente homogéneos y de resistencias a compresión medias o altas.

## *Figura 3.5 Zapatas*

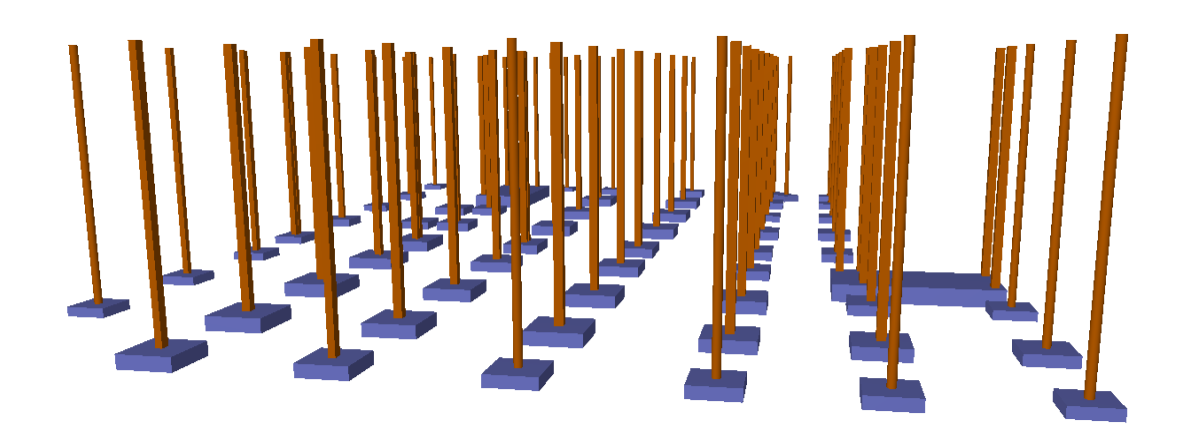

*Fuente: Cypecad*

## **3.4.3 Obras Complementarias**

Escaleras de hormigón armado para comunicar varios espacios situados a diferentes alturas.

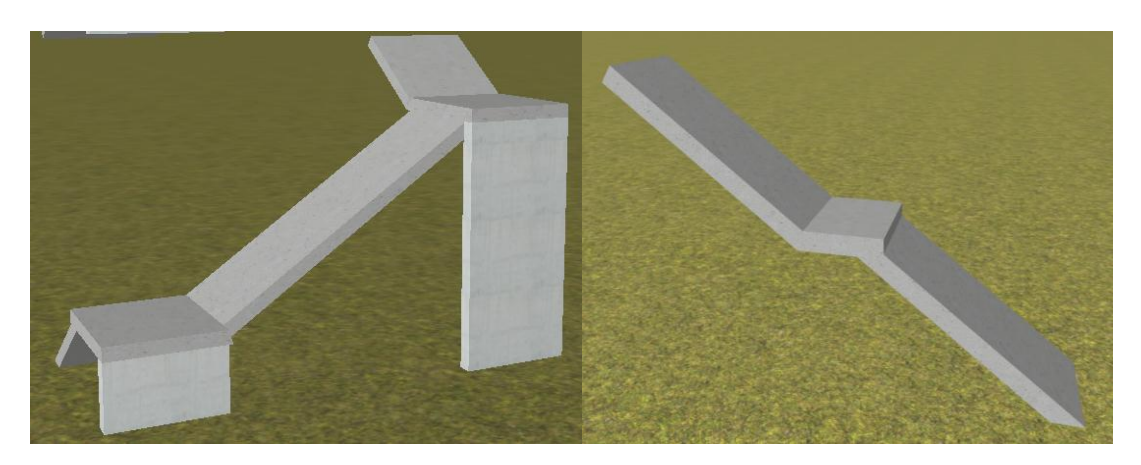

#### *Figura 3.6 Escaleras*

*Fuente: Cypecad*

## **3.5 Diseño Estructural**

## **3.5.1. Análisis de Cargas Determinación de cargas de servicio**

Se determinarán cinco tipos de cargas:

- o Peso Propio
- $\circ$  Carga Muerta "CM (tn/m<sup>2</sup>)"
- $\circ$  Sobrecarga de Uso "Q (tn/m<sup>2</sup>)"
- o Carga de Sismo
- o Carga de Viento

## **3.5.2. Peso Propio**

El peso propio de la estructura el programa CYPECAD por defecto las considera y no es necesario realizar el cálculo.

## **3.2.1. Carga Muerta "CM (tn/m<sup>2</sup> )"**

#### **3.2.1.1. Carga Muerta para planta baja, primer piso**

El programa CYPECAD introduce automáticamente el peso que corresponde a la geometría de la estructura, por lo tanto se necesita calcular la carga muerta no estructural que son: el peso debido a la carpeta de nivelación de hormigón sobre la losa, mortero para pegar el cerámico, piso cerámico y cielo raso. Carpeta de Nivelación de Hormigón

Altura de la carpeta:  $h = 5$  cm.

Peso específico del Hormigón =  $2400 \text{ kg/m}^3$ 

La carga permanente por la carpeta de nivelación será:

$$
CM_1
$$
 Carpeta de Nivelación = 2400 kg/m<sup>3</sup>. 0,05 m = 120 kg/m<sup>2</sup>

$$
CM_1 = 120 \text{ kg/m}^2
$$

Mortero

Altura del Mortero = 1cm

Peso específico del Mortero = 
$$
2100 \text{ kg/m}^3
$$

La carga permanente por el mortero será:

$$
CM_2 \, Mortero = 2100 \, \text{kg/m}^3 \, .001 \, m = 21 \, \text{kg/m}^2
$$

$$
CM_2 = 21 \text{ kg/m}^2
$$

Piso Cerámico

Altura del Cerámico = 1 cm.

Peso específico del Cerámico = 1800 Kg/m<sup>3</sup>

La carga permanente por el mortero será:

$$
CM_3, \, \text{Mortero} = 1800 \, \text{kg/m}^3 \quad .0,01 \, \text{m} = 18 \, \text{kg/m}^2
$$

$$
CM_3 = 18 \text{ kg/m}^2
$$

Cielo Raso (Primer piso)

Para el revoque del cielo raso

Altura del cielo raso = 2 cm.

Peso específico del yeso = 
$$
1200 \text{ kg/m}^3
$$

$$
CM_4
$$
 Cielo Raso = 1200 kg/m<sup>3</sup> .0,02 m = 24 kg/m<sup>2</sup>  
 $CM_4 = 24$  kg/m<sup>2</sup>

Al programa se introduce la siguiente carga:

$$
CM = CM_1 + CM_2 + CM_3 + CM_4
$$
  

$$
CM = 120 \text{ kg/m}^2 + 21 \text{ kg/m}^2 + 18 \text{ kg/m}^2 + 24 \text{ kg/m}^2
$$
  

$$
CM = 183 \text{ kg/m}^2
$$

Por seguridad se adopta:  $\rightarrow$  **CM=0,185 tn/m<sup>2</sup>** 

$$
CM = 0,185 \text{ tr}/\text{m}^2
$$

Tabiquería

Para determinar el peso de la tabiquería se hará un análisis donde se distribuirá la carga lineal del muro en m2 sobre la losa:

Tomando como referencia la losa que se encuentra más cargada por el peso del muro.

*Figura 3.7 Tabiquería sobre la losa*

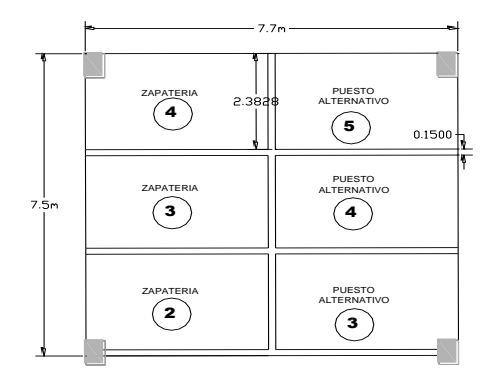

*Fuente: Elaboración Propia*

Longitud de los muros

 $L = (2,38 \cdot 3 + 7,7 \cdot 3)$  m=30,24 m

Determinando el peso del muro: e=15cm

Peso total muro= 161,6 kg/m . 30,24 m=4886,784 kg

Distribuyendo sobre la losa uniforme:

Peso muro en (  $kg$  $\frac{kg}{m^2}$ ) =  $\frac{4886,78}{7,5.7,7}$  $\frac{1000,76}{7,5.7,7}$  = 84,62 kg/m<sup>2</sup>

## **3.2.1.2. Carga muerta para Segundo Piso (Azotea)**

El segundo piso es la azotea y en esta las cargas permanentes serán diferentes que los otros forjados, sólo contiene el peso del cielo raso y un contra piso para drenaje en la azotea con una pendiente del 1% para poder drenar las aguas de la terraza y esta no se empoce y produzca goteras.

Cielo Raso

Para el revoque del cielo raso

Altura del cielo raso = 2 cm.

Peso específico del yeso = 1200 kg/m<sup>3</sup>

 $CM_1$  Cielo Raso = 1200 kg/m<sup>3</sup> .0,02 m = 24 kg/m<sup>2</sup>

 $CM_1 = 24 \text{ kg/m}^2$ 

## **Contrapiso para drenaje en la azotea**

Para una pendiente del 1% la altura de la carpeta de Hormigón simple será:

*Figura 3.8 Vista en Planta Azotea*

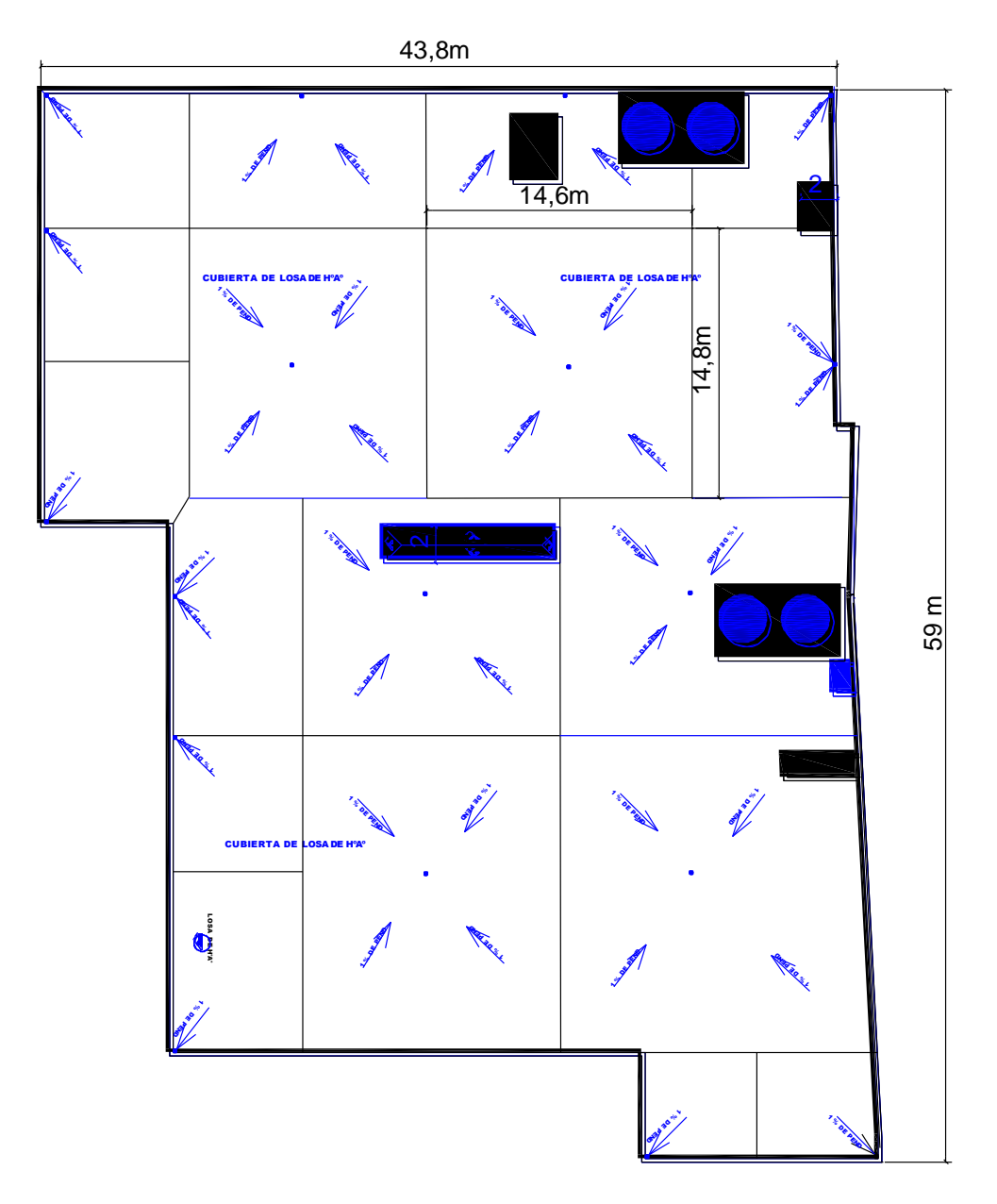

*Fuente: Alcaldía de Tarija –Cercado*

Para una pendiente del 1 % de la carpeta de nivelación, para el drenaje de un área de 14,6m . 14,8m se tomara como promedio 14,7m . 14,7m, la altura de la carpeta de nivelación para la mitad del área en un extremo es 7,35cm para el cálculo del volumen se usara:

$$
V = \frac{2h}{3} \cdot (A_1 + A_2 + \sqrt{A_1 \cdot A_2})
$$

h=0,0735m

 $A_1 = 0$ 

$$
A_2 = 14,7 \text{m} \cdot 14,7 \text{m} = 216,09 \ m^2
$$

Remplazando el volumen= $10,58m^3$ 

$$
V = \frac{2.0,073}{3} \cdot (0 + 216,09 + \sqrt{0.216,09})
$$
  
 
$$
V = 11,3 \, m^3
$$

Peso específico del hormigón =  $2400 \text{ kg/m}^3$ 

La carga permanente para el contrapiso para drenaje será:

$$
CM_2
$$
 *Contrapiso para drenaje* =  $\frac{2400 \text{ kg/m}^3 \cdot 11,3 \text{ m}^3}{14,7 \text{m} \cdot 14,7 \text{m}} = 117,5 \text{ kg/m}^2$   
 $CM_2 = 117,5 \text{ kg/m}^2$ 

Para la terraza la carga permanente será debido a cielo raso y el contrapiso para el drenaje de la terraza para introducirlos en el programa.

Al programa se introduce la siguiente carga:

$$
CM = CM1 + CM2
$$

$$
CM = 24 \text{ kg/m}^3 + 117,5 \text{ kg/m}^2
$$

$$
CM = 141,5 \text{ kg/m}^2
$$

| <b>ELEMENTO</b>                | PESO $(Kg/m^3)$ |
|--------------------------------|-----------------|
| C. Fábrica de ladrillo         |                 |
| Cerámico macizo                | 1.800           |
| Cerámico perforado             | 1.500           |
| Cerámico hueco                 | 1.200           |
| Silicocalcáreo macizo          | 2.000           |
|                                |                 |
| E. Hormigones                  |                 |
| De grava, armado               | 2.400           |
| De grava, en masa              | 2.200           |
| De cascote de ladrillo         | 1.900           |
| De escoria                     | 1.600           |
|                                |                 |
| <b>F.</b> Revestimientos       |                 |
| Argamasa, cemento, cal y arena | 1.900           |
| Argamasa, cemento y arena      | 2.100           |
| Argamasa de yeso               | 1.200           |

*Cuadro 3.5 Pesos Específicos Utilizados para obtener las Cargas*

**Fuente:** Hormigón Armado, Pedro Jiménez Montoya, Alvaro Garcia Meseguer,

Francisco Morán

**Peso de muros:**

## **Muro 1 planta baja (peso del muro más revoques más paredes de vidrio)**

*Figura 3.9 Características técnicas del Muro de ladrillo*

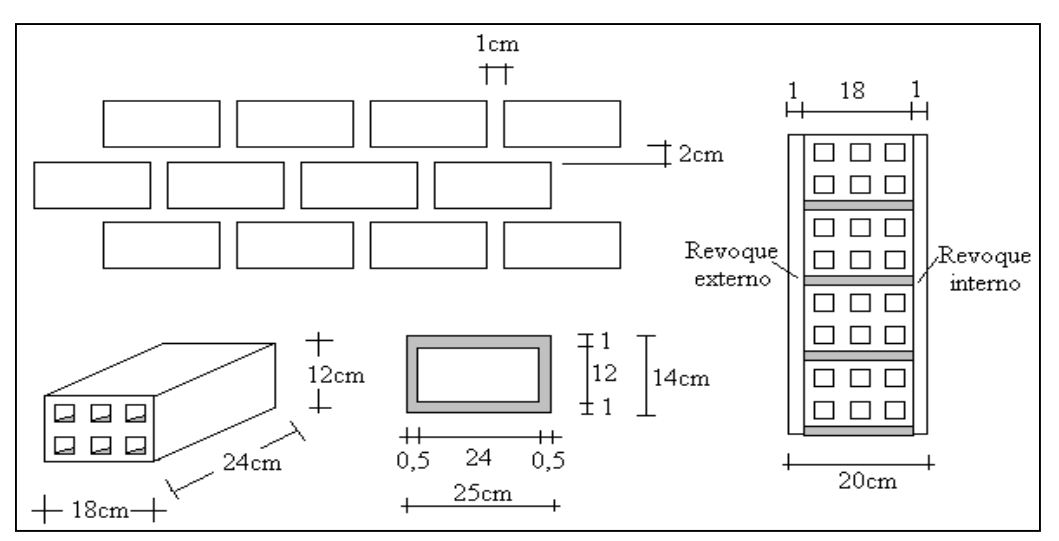

*Fuente: Elaboración Propia*

Se utilizará ladrillo de 6 huecos de la marca INCERPAZ por ser reconocida en nuestro medio, su atributo principal es la resistencia para obras de mayor dimensión y mejor tiempo de avance en la construcción de muros, ofreciendo una imagen agradable en el acabado.

Con junta horizontal de 1 cm de espesor y junta vertical de 2 cm de espesor.

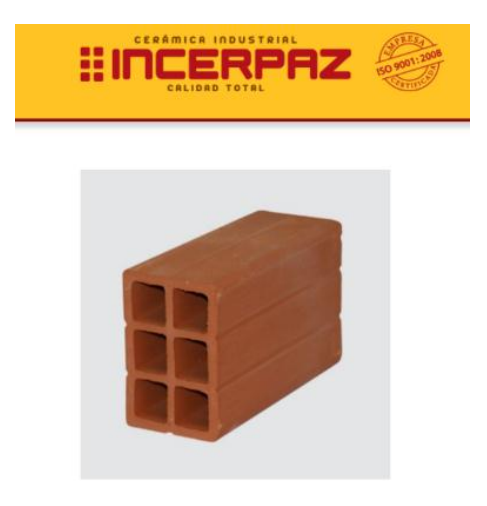

*Figura 3.10 Especificaciones Técnicas Ladrillo de 6 Huecos*

## **LADRILLO 6 HUECOS BIG LISO**

**MEDIDAS (cm.)** LARGO: 24.00 **ANCHO: 12.00** ALTO: 18.00

**RENDIMIENTO APROX.** TIZON 32 PIEZAS M2

PESO NOMINAL (kg.) 3.60

Código: 6HBL.

Peso del Muro de Ladrillo y Mortero:

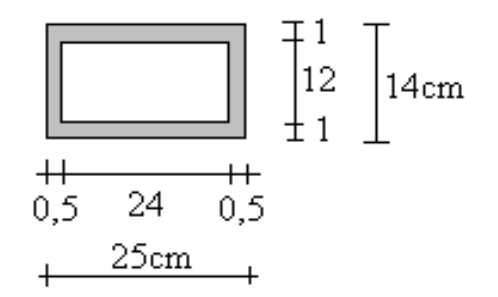

Número de ladrillos y mortero en 1 ml Horizontal

$$
\frac{100cm}{25cm} = 4 \frac{Pza}{ml}
$$

Número de ladrillos y mortero en 1 ml Vertical

$$
\frac{100cm}{14cm} = 7,14 \frac{Pza}{ml}
$$

Número de ladrillos y mortero en 1 m<sup>2</sup> de muro

$$
4.7,14 = 28,57 \frac{Pza}{m^2}
$$

Volumen de ladrillo en 1 m<sup>2</sup> de muro

$$
(18.12.24).28,57 = 148.114,29 \text{ cm}^3/\text{m}^2
$$

Volumen de mortero en  $1 \text{ m}^2$  de muro

$$
(100. 100. 18) - (148114.29) = 31 885.71 cm3/m2 = 0.0319 m3/m2
$$

Peso del Revoque:

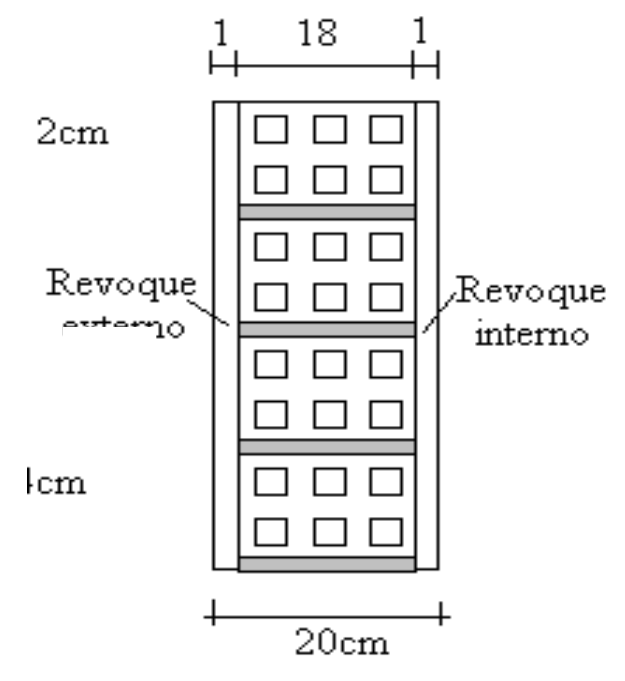

*Fig. 3.11 Peso del Revoque del Muro*

 *Fuente: Elaboración Propia*

Entonces peso del Muro de Ladrillo:

Peso del Ladrillo =  $3,60$  kg.

Peso específico del mortero =  $2100 \text{ kg/m}^3$ 

Peso específico del yeso =  $1200 \text{ kg/m}^3$ 

Ladrillo, (3,6 kg/Pza . 28,57 Pza/ m<sup>2</sup> )…………………………………......102,85 kg/m<sup>2</sup>

Juntas de mortero, ( 0,0319 m<sup>3</sup> /m<sup>2</sup> . 2100 kg/m<sup>3</sup> )………………………..66,99 kg/m<sup>2</sup>

Revoque exterior de mortero,  $(0,010 \text{ m} \cdot 2100 \text{ kg/m}^3)$ ............................21 kg/m<sup>2</sup>

Revoque interior de yeso, ( 0,010 m . 1200 kg/m<sup>3</sup> )……………………..12 kg/m<sup>2</sup>

## **TOTAL. 203 kg/**

### *Fig. 3.12 Muro de Vidrio más Ladrillo*

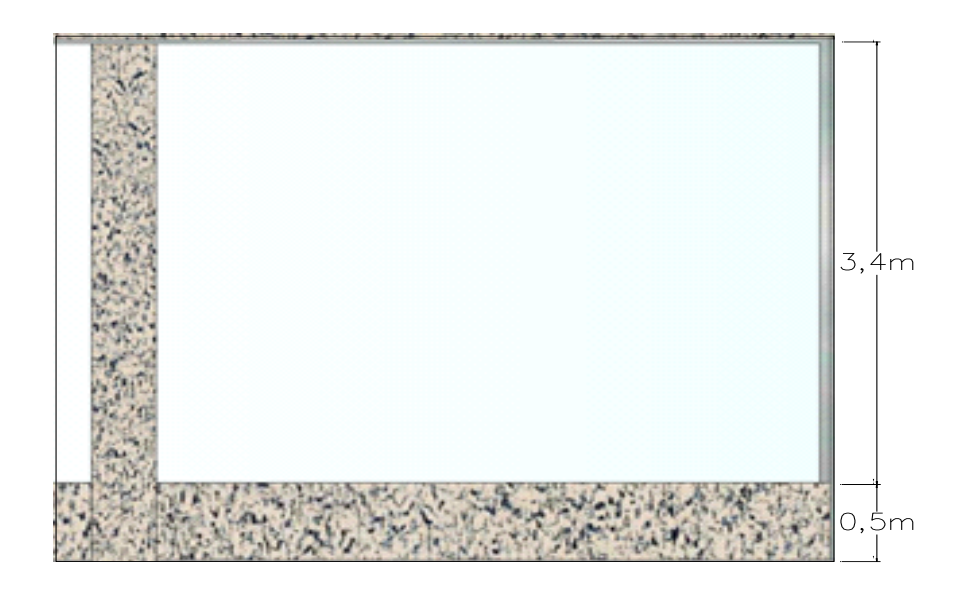

*Fuente: Planos Arquitectónicos*

La altura correspondiente de los muros de la planta baja se obtiene de los planos arquitectónicos de  $h = 0.5$  m.

$$
CM_1 = 0.5 \text{m} \cdot 203 \text{ kg/m}^2 = 101.5 \text{ kg/m}.
$$

**= 101,5 kg/m = 0,102 tn/m**

## **Peso de Ventanales de Vidrio**

En la planta baja y el primer piso se tendrá ventanales de vidrio de carpintería de aluminio.

Según las especificaciones técnicas de los proveedores:

 *Cuadro 3.6 Pesos de los Vidrios*

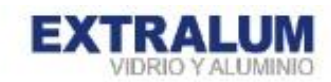

## Información Técnica.

## Peso aproximado del Vidrio Plano Arquitectónico

Ingenieros, arquitectos e instaladores necesitan conocer el peso de los materiales para las consideraciones de diseño y construcción. La siguiente tabla muestra los pesos aproximados por metro cuadrado del vidrio plano para uso arquitectónico según su espesor.

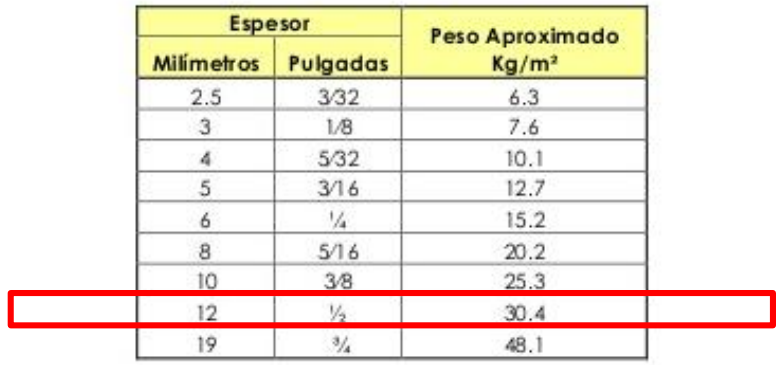

Tabla1: Peso aproximado por metro cuadrado de vidrio, según espesor.

#### *Fuente: Internet*

La altura de los ventanales se tomará los 4,5m de altura de piso a piso menos la altura de viga de 60cm y menos la altura del muro de 50cm.

Para el ventanal de 3,4m se tomará un espesor de vidrio de 12mm.

$$
P_v = (3,4) \text{ m} \cdot 30,4 \text{ kg/m}^2
$$

## **= 103,36 kg/m=0,103tn/m**

$$
CM = CM_1 + CM_2
$$

 $CM = 0,102 \, tn/m + 0,103tn/m$ 

$$
CM = 0,205 \, \text{tn/m}
$$
#### **Muro 2 planta baja (peso del muro más revoques)**

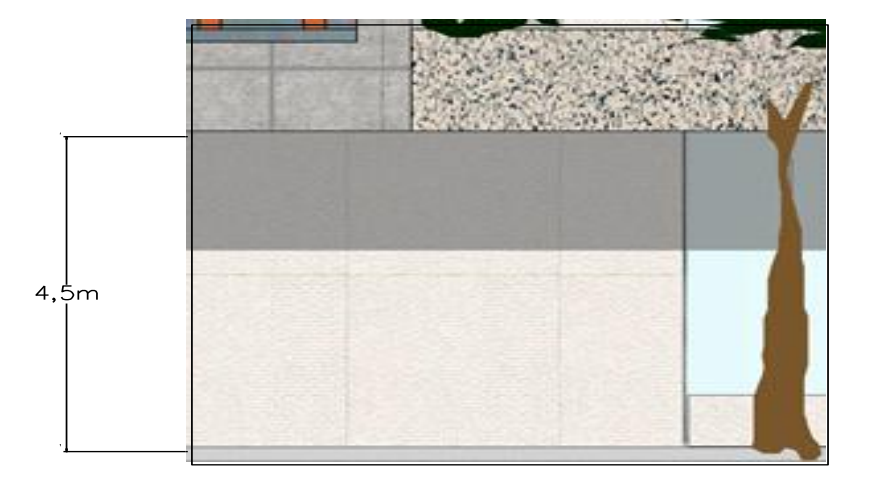

*Fig. 3.13 Muro de Ladrillo* 

 *Fuente: Planos Arquitectónicos*

El peso del muro se calculó anteriormente = 203 kg/ $m^2$ 

La altura correspondiente de los muros de piso a piso que se obtiene de los planos arquitectónicos es de  $h = 4.5$  m, se resta la altura de viga de 0,6m la cual es generalizada para todas las vigas

CM = 3,9 . 203 = **791,7 kg/m.**

$$
CM = 791,7
$$
 kg/m = 0,7917 tn/m

#### **Muro 3 primer piso (peso del muro más revoques más paredes de vidrio**

*Fuente: Planos Arquitectónicos*

El peso del muro se calculó anteriormente = 203 kg/m<sup>2</sup>

La altura correspondiente de los muros del primer piso se obtiene de los planos arquitectónicos de  $h = 0.5$  m.

$$
CM = 0.5
$$
. 203 = 101.5 kg/m.

$$
CM_1 = 101,5 \text{ kg/m} = 0,102 \text{ th/m}
$$

#### **Peso de Ventanales de Vidrio**

En el primer piso se tendrá ventanales de vidrio de carpintería de aluminio.

La altura de los ventanales se tomara los 4 m de altura de piso a piso menos la altura de viga de 60cm y menos la altura del muro de 50cm.

Para el ventanal de 2,9m se tomara un espesor de vidrio de 12mm.

 $P_v = (2,9)$  m . 30,4 kg/m<sup>2</sup> **= 88,16 kg/m=0,08816tn/m**  $CM = CM<sub>1</sub> + CM<sub>2</sub>$  $CM = 0,102 \, tn/m + 0,08816 \, tn/m$  $CM = 0, 19 \, t n/m$ 

**Muro 4 primer piso (peso del muro más revoques más el peso de las piedras vistas)**

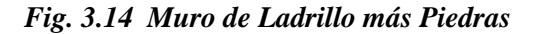

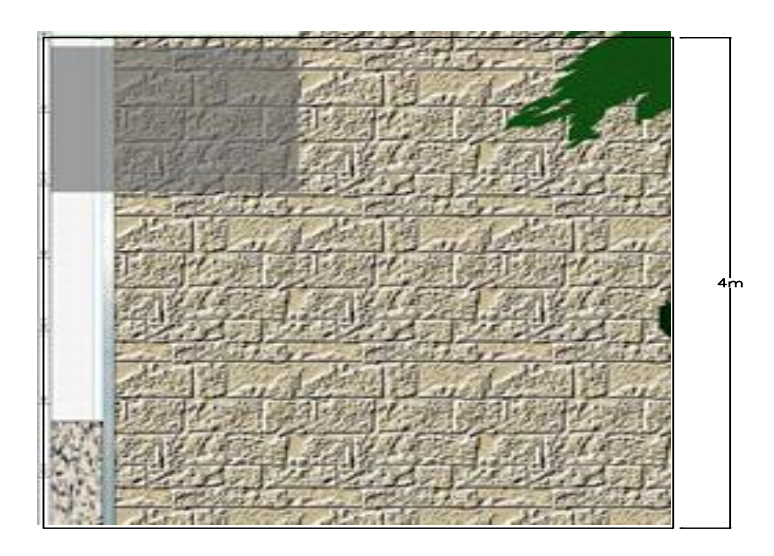

*Fuente: Planos Arquitectónicos*

#### **Peso del muro**

El peso del muro se calculó anteriormente = 203 kg/m<sup>2</sup>

La altura correspondiente de los muros de piso a piso que se obtiene de los planos arquitectónicos es de  $h = 4$  m, se resta la altura de viga de 0,6m la cual es generalizada para todas las vigas.

> CM = 3,6 . 203 = **730,8 kg/m. = 730,8 kg/m = 0,7308 tn/m**

#### **Peso de las piedras vistas**

Según los la información de los fabricantes de piedra el peso del mortero más la piedra tiene un peso aproximado de 1400 a  $2100 \text{kg/m}^3$ . El espesor de la piedra se lo realizara de 3 cm.

> Peso=0,03m . 2000kg/ $m^3$ =60 kg/ $m^2$  $CM = 3.6$  m  $\cdot$  60 kg/m<sup>2</sup> = 216 kg/m. **= 0,216kg/m = 0,216tn/m**

**Peso del muro más las piedras**

 $CM = CM<sub>1</sub> + CM<sub>2</sub>$ 

**CM = 0,7308 tn/m+0,216tn/m=0,94tn/m=1t/m**

# **Muro 5 primer piso (peso del muro del voladizo más revoques)**

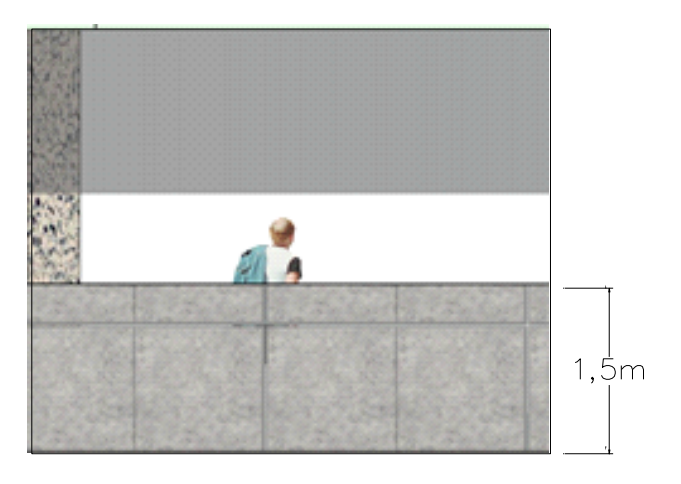

*Fig. 3.15 Muro de Voladizo*

*Fuente: Planos Arquitectónicos*

El peso del muro se calculó anteriormente = 203 kg/m<sup>2</sup>

La altura correspondiente de los muros del primer piso se obtiene de los planos arquitectónicos de  $h = 1,5$  m.

 $CM = 1,5m$ . 203 kg/m<sup>2</sup>=304,5 kg/m.

**CM = 304,5 kg/m = 0,3045 tn/m**

**Muro 6 primer piso (peso del muro más revoques más paredes de vidrio)**

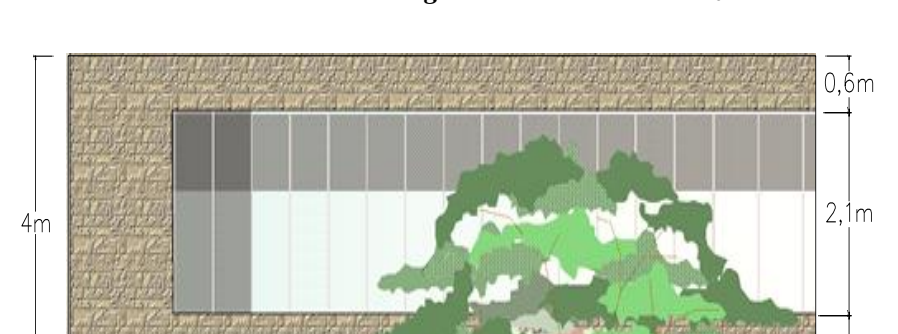

*Fig. 3.16 Muro de Voladizo*

*Fuente: Planos Arquitectónicos*

 $1, \frac{1}{3}$ m

El peso del muro se calculó anteriormente = 203 kg/m<sup>2</sup>

La altura correspondiente de los muros del primer piso se obtiene de los planos arquitectónicos de  $h = 1,3$  m.

$$
CM = 1,3
$$
. 203 = 263.9 kg/m.

$$
CM_1 = 263.9 \text{ kg/m} = 0.2639 \text{ th/m}
$$

#### **Peso de las piedras vistas**

Según los la información de los fabricantes de piedra el peso del mortero más la piedra tiene un peso aproximado de 1400 a 2100 kg/ $m<sup>3</sup>$ . El espesor de la piedra se lo realizara de 3 cm.

Peso=0,03m . 2000 kg/ <sup>3</sup>=60 kg/ <sup>2</sup> CM = 1,3m . 60 kg/ <sup>2</sup>= 78 kg/m. **= 78kg/m = 0,078tn/m**

#### **Peso de Ventanales de Vidrio**

En el primer piso se tendrá ventanales de vidrio de carpintería de aluminio.

La altura de los ventanales se tomara los 4 m de altura de piso a piso menos la altura de viga de 60cm y menos la altura del muro de 130cm.

Para el ventanal de 2.1m de altura se tomara un espesor de vidrio de 12mm con un peso de  $30,4 \text{ kg/m}^2$ .

$$
P_v = 2.1 \text{ m} \cdot 30.4 \text{ kg/m}^2
$$

#### **= 63,84 kg/m=0,06384 tn/m**

$$
CM = CM_1 + CM_2 + CM_3
$$

$$
CM = 0.2639 \text{ th/m} + 0.078 \text{ th/m} + 0.0638 \text{ th/m} = 0.4057 \text{ t/m} = 0.5 \text{ t/m}
$$

#### **Muro 7 primer piso (peso del muro más revoques)**

#### *Fig. 3.17 Muro más Revoque*

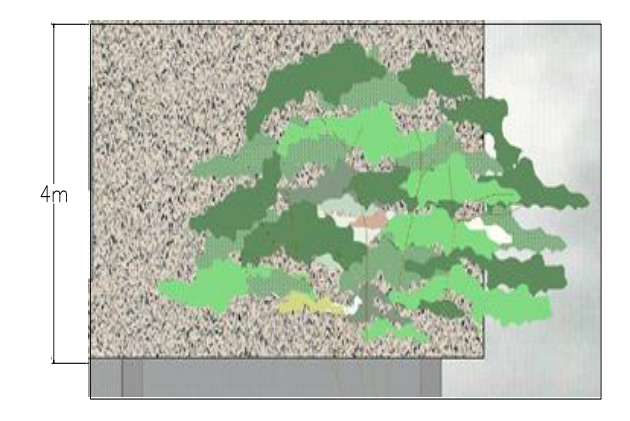

*Fuente: Planos Arquitectónicos*

El peso del muro se calculó anteriormente =  $203 \text{ kg/m}^2$ 

La altura correspondiente de los muros de piso a piso que se obtiene de los planos arquitectónicos es de  $h = 4m$ , se resta la altura de viga de 0,6m la cual es generalizada para todas las vigas.

> $CM = 3.6$ .  $203 = 730.8$  kg/m. **CM = 730,8 kg/m = 0,7308 tn/m**

En la terraza se tendrá un muro de ladrillo de una altura de 1,10 metros

El segmento sombreado de color rojo es el muro de ladrillo en la terraza del tercer piso.

$$
CM = 1,10
$$
. 203 = 223, 3 kg/m.

**CM = 224 kg/m = 0,224 tn/m**

#### **Peso de Barandado**

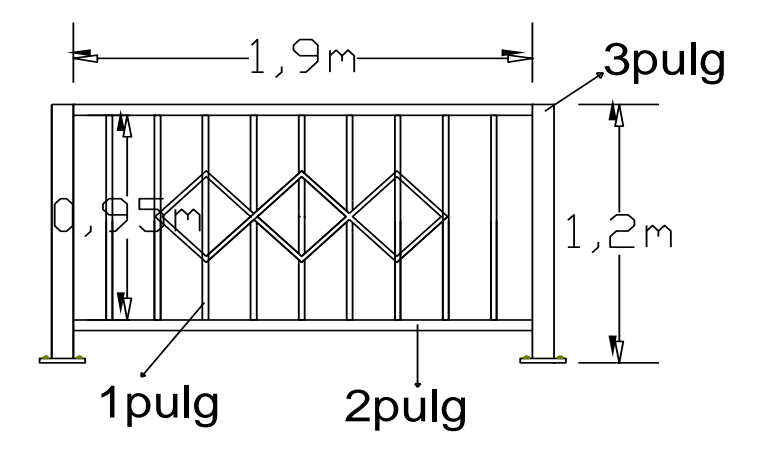

*Fig. 3.18 Brandado Metálico*

*Fuente: Elaboración Propia*

| Diámetro  | Longitud | Peso   | <b>Numero</b> | Peso total |  |  |
|-----------|----------|--------|---------------|------------|--|--|
| (pulg)    | (m)      | (kg/m) | (pieza)       | (kg)       |  |  |
|           | 1,2      | 4,285  |               | 14,826     |  |  |
| $\gamma'$ | 1.9      | 2,876  |               | 10,929     |  |  |
| $\sim$    | 0,95     | 1,549  | Ч             | 13,245     |  |  |

Peso total de todos los tubos es 39 kg

La carga muerta por baranda Q= 39 kg  $\frac{12}{2}$  = 19,5 kg/m

#### **3.2.1.3.Sobrecarga de Uso "Q (tn/m<sup>2</sup> )"**

#### **3.2.1.3.1. Sobrecarga de Uso para planta baja y primer piso**

Las sobrecargas de uso que se utilizaran en la edificación para la planta baja y primer piso serán en primera instancia la sobrecarga **D. Oficinas y Comercios – Oficinas**  Públicas, tiendas que corresponde a 400 Kg/m<sup>2</sup>, y en segunda instancia se cargara solo las zonas de escaleras y accesos que tiene el edificio, la sobrecarga **Galerías Comerciales, escaleras y accesos que corresponde a 400 Kg/m<sup>2</sup> que se obtendrán** del siguiente cuadro:

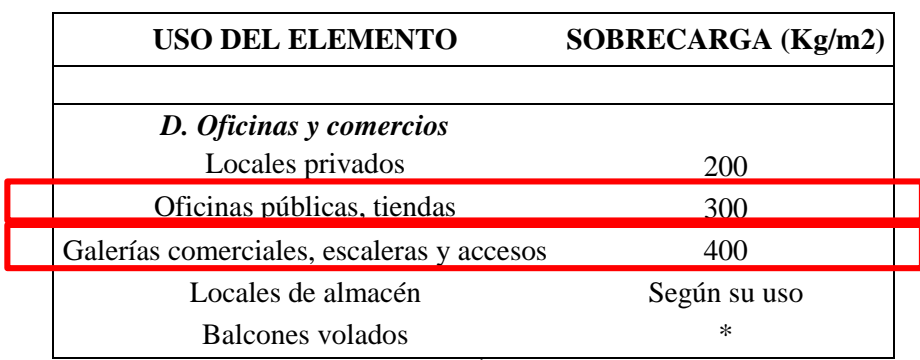

#### *Cuadro 3.7 Sobrecargas de Uso utilizadas en el Diseño*

*Fuente: Pedro Jiménez Montoya, Álvaro García Meseguer, Francisco Morán*

#### **3.2.1.3.2. Sobrecarga de Uso para Cuarto Piso (Azotea)**

Las sobrecargas de uso que se utilizarán en la edificación para la azotea se obtendrá del siguiente cuadro:

#### **3.2.1.3.2.1.Sobrecarga de Uso del Elemento**

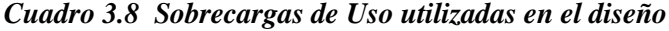

| <b>USO DEL ELEMENTO</b>           | SOBRECARGA (Kg/m2) |  |
|-----------------------------------|--------------------|--|
| A. Azoteas                        |                    |  |
| Accesibles sólo para conservación | 100                |  |
| Accesibles sólo privadamente      | 150                |  |
| Accesibles al público             | Según su uso       |  |

*Fuente: Pedro Jiménez Montoya, Álvaro García Meseguer, Francisco Morán*

La sobrecarga de granizo es de  $Q = 200 \text{ kg/m}^2$  por lo tanto se elige el mayor, la sobrecarga que se carga al Programa: **Q = 200 kg/m<sup>2</sup>**para la azotea.

#### **3.2.1.4.Velocidad de viento**

Para la determinación de las acciones del viento en el diseño de la edificación se determinó con la norma Argentina CIRSOC 102-2005 por razones expuestas a continuación.

En Bolivia no contamos con una normativa de vientos aprobada es por eso que no se cuenta con datos fehacientes de las acciones que el viento puede producir en una estructura, sin embargo se cuenta con una normativa que está en revisión ANTEPROYECTO DE NORMA BOLIVIANA APBN-1225003-1, la misma cuenta con datos de velocidades del viento para los distintos departamentos del país, estos datos se obtendrán para introducir en el programa para que realice el cálculo de la estructura.

La localización del proyecto es en la ciudad de Bermejo frontera con la República Argentina, la cercanía de esta ciudad con el país vecino es otra de las razones por la que se tomó la determinación de utilizar esta norma para el cálculo de la acción del viento, la normativa CIRSOC 102-2005 se adecuan con bastante eficacia a nuestro medio.

Los datos Obtenidos de las velocidades del viento para la Ciudad de Tarija se reflejan a continuación en el cuadro 3.16

| <b>CIUDAD</b>     | $V$ (m/s) |
|-------------------|-----------|
| <b>COCHABAMBA</b> | 44,3      |
| <b>LA PAZ</b>     | 29,5      |
| <b>ORURO</b>      | 29,4      |
| <b>POTOSI</b>     | 30,2      |
| <b>SANTA CRUZ</b> | 42,6      |
| <b>SUCRE</b>      | 32,4      |
| <b>TARIJA</b>     | 24,0      |
| <b>TRINIDAD</b>   | 40,0      |
| <b>COBIJA</b>     | 26,5      |

*Cuadro 3.9 Velocidades Básicas del Viento en Ciudades*

*Fuente: ANTEPROYECTO DE NORMA BOLIVIANA APBN-1225003*

| VELOCIDAD DEL VIENTO (nudos/hr a<br>10 <sub>mt</sub> |      |                      |      |      |                   |      |      |      |      |                            |      |      |              |
|------------------------------------------------------|------|----------------------|------|------|-------------------|------|------|------|------|----------------------------|------|------|--------------|
|                                                      |      |                      |      |      |                   |      |      |      |      |                            |      |      |              |
|                                                      |      |                      |      |      |                   |      |      |      |      |                            |      |      |              |
|                                                      |      | Estación: AEROPUERTO |      |      |                   |      |      |      |      | 21° 32' 48"<br>Lat. $S$ .: |      |      |              |
|                                                      |      | Provincia: CERCADO   |      |      |                   |      |      |      |      | Long. W.: 64° 42' 39"      |      |      |              |
|                                                      |      | Departamento: TARIJA |      |      |                   |      |      |      |      | Altura:<br>1,849 m.s.n.m.  |      |      |              |
|                                                      |      |                      |      |      |                   |      |      |      |      |                            |      |      |              |
| AÑO                                                  | ENE. | FEB.                 | MAR. | ABR. | MAY.              | JUN. | JUL. | AGO. | SEP. | OCT.                       | NOV. | DIC. | <b>MEDIA</b> |
| 2000                                                 | 6.0  | 6.0                  | 6.0  | 10.0 | 16.0              | 15.0 | 18.0 | 11.0 | 11.0 | 10.0                       | 11.0 | 8.0  | 10.7         |
| 2001                                                 | 7.0  | 6.0                  | 8.0  | 11.0 | 8.0               | 11.0 | 11.0 | 13.0 | 11.0 | 11.0                       | 11.0 | 9.0  | 9.8          |
| 2002                                                 | 11.0 | 6.0                  | 12.0 | 8.0  | 9.0               | 7.0  | 16.0 | 17.1 | 14.0 | 10.0                       | 11.0 | 10.0 | 10.9         |
| 2003                                                 | 9.0  | 10.0                 | 6.0  | 11.0 | 11.0              | 9.0  | 8.0  | 16.0 | 13.0 | 12.0                       | 12.0 | 10.0 | 10.6         |
| 2004                                                 | 8.0  | 9.0                  | 9.0  | 12.0 | 10.0              |      |      |      |      | 23.0                       | 27.0 | 10.0 |              |
| 2005                                                 |      |                      |      |      |                   | 9.0  | 23.0 | 25.0 | 25.0 | 22.0                       |      |      |              |
| 2006                                                 | 25.0 |                      | 8.0  | 9.0  | 6.0               | 23.0 | 20.0 | 32.0 | 32.0 | 27.0                       | 32.0 | 25.0 |              |
| 2007                                                 | 23.0 | 25.0                 | 20.0 | 30.0 | 30.0              | 25.0 | 25.0 | 30.0 | 30.0 | 25.0                       | 26.0 | 30.0 | 26.6         |
| 2008                                                 | 7.0  | 25.0                 | 25.0 |      | 30.0              | 25.0 | 35.0 | 30.0 | 30.0 | 30.0                       | 25.0 |      |              |
| 2009                                                 | 25.0 | 30.0                 |      | 25.0 | 25.0              |      | 45.0 | 35.0 | 35.0 | 30.0                       | 25.0 | 30.0 |              |
| 2010                                                 | 22.0 | 30.0                 |      |      | 30.0 <sub>1</sub> |      | 30.0 | 30.0 | 30.0 | 25.0                       | 22.0 | 25.0 |              |
| 2011                                                 | 20.0 |                      |      |      |                   | 23.0 | 24.0 | 25.0 | 25.0 | 30.0                       | 25.0 | 27.0 |              |
| 2012                                                 | 35.0 |                      | 25.0 | 24.0 |                   |      | 26.0 |      | 30.0 | 25.0                       |      | 25.0 |              |
| 2013                                                 | 20.0 |                      |      |      |                   | 25.0 | 32.0 |      |      |                            |      |      |              |
| 2014                                                 |      |                      |      |      |                   |      |      |      |      |                            |      |      |              |
| 2015                                                 |      |                      |      |      |                   |      |      |      |      |                            |      |      |              |
| <b>MEDIA</b>                                         | 35.0 | 30.0                 | 25.0 | 30.0 | 30.0              | 28.0 | 45.0 | 35.0 | 35.0 | 30.0                       | 32.0 | 30.0 | 10.3         |

*Cuadro 3.10 Velocidad de viento máxima histórica representada en la ciudad de Tarija* 

#### *Fuente: SENAMHI*

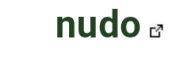

45

metros por segundo a 를

۰

23.1499999998 m/s

La velocidad de viento se toma la más desfavorable **24 m/s**

kt

# **3.5.2. Cubierta de Losa**

Diseño de la losa reticular

Dimensiones de la losa reticular para las luz de 7,3m x7,13m

| Dimensiones de la losa reticular $(7,3m \times 7,15m)$ |      |
|--------------------------------------------------------|------|
| Parámetros                                             | (cm) |
| Espesor de la losa de compresión                       | 5    |
| Altura de nervio                                       | 30   |
| Canto total                                            | 35   |
| Base de nervio                                         | 10   |
| Separación entre nervios                               | 50   |
| Luz libre entre nervios                                | 40   |
| Longitud mayor de la losa                              | 730  |
| Recubrimiento                                          | 3,5  |
| Altura útil de Losa                                    | 31,5 |

*Cuadro 3.11 Dimensiones de la losa reticular*

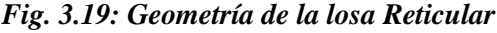

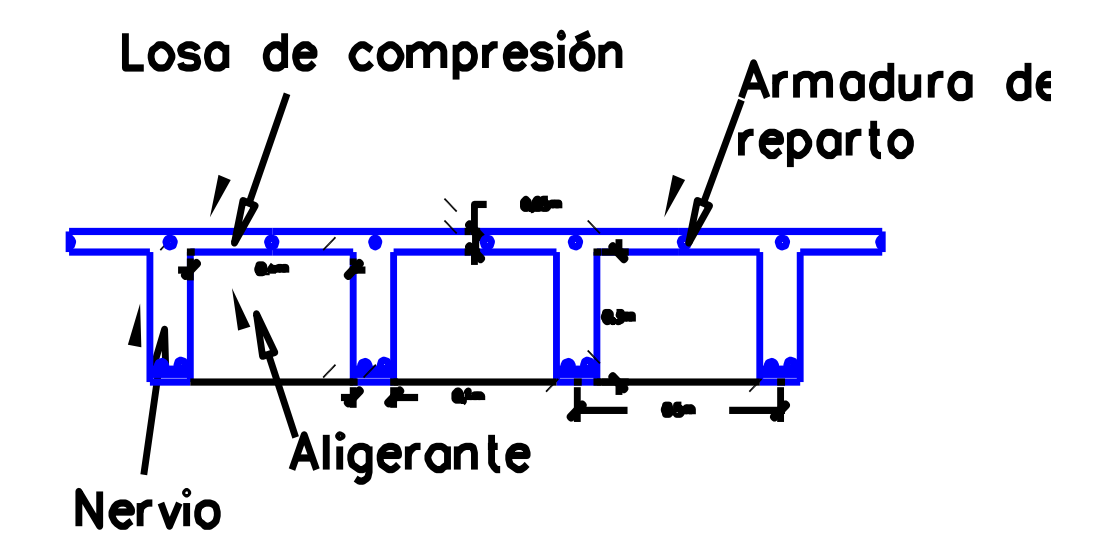

*Fuente: Elaboración Propia*

|            | cm <sup>2</sup>    |                    |                                                            |                      |
|------------|--------------------|--------------------|------------------------------------------------------------|----------------------|
| CÁLCULO    | AREA<br>1m (ancho) | <b>COMPARACION</b> | $\left(Cype\right) AREA \frac{cm^2}{1m\left(ancho\right)}$ |                      |
|            |                    |                    |                                                            | $= 2 \phi 16$        |
| $M_{\nu-}$ | 3,98               | <                  | 4,02                                                       | c/Nervio             |
|            |                    |                    |                                                            | $=3\phi 10$          |
| $M_{y+}$   | 2,08               | $\,<$              | 2,35                                                       | c/Nervio             |
|            |                    |                    |                                                            | $=1\phi 20+1\phi 16$ |
| $M_{x-}$   | 4,52               | $\leq$             | 5,15                                                       | c/Nervio             |
|            |                    |                    |                                                            | $=3\phi 10$          |
| $M_{x+}$   | 1,94               |                    | 2,35                                                       | c/Nervio             |

*Cuadro 3.12 Resumen de resultados para los momentos máximos positivos y negativos:*

El detallamiento del cálculo se lo adjunta al aporte académico.

# **3.5.3. Pórticos**

# **3.5.3.1. Vigas**

**Verificación de la armadura longitudinal negativo para la viga entre la C-56 y C-57**

# *Fig.3.20: Envolvente de Diseño de la Viga*

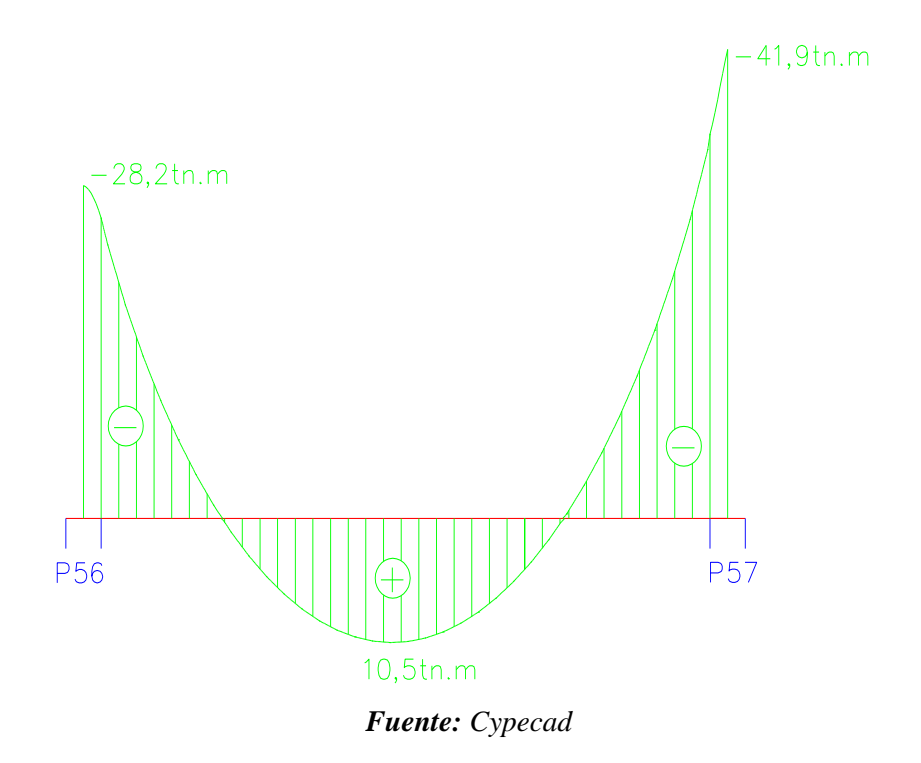

# **Verificación de la armadura negativa para la viga en el lado izquierdo apoyado**

# **sobre C-57**

# **Datos:**

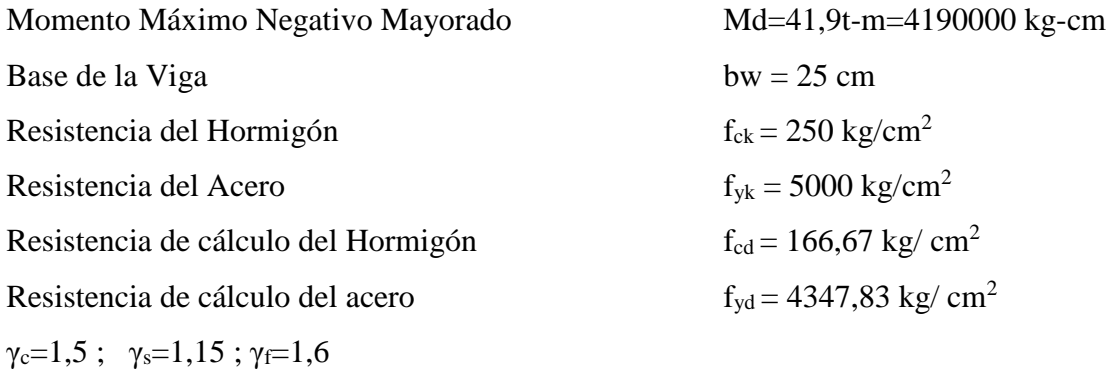

**Recubrimiento**

Precipitación media anual Tarija =608,16mm

Grado de exposición: п**a** 

Para una vida útil de 50 años r=20mm

 *Fig.3.21: Recubrimiento*

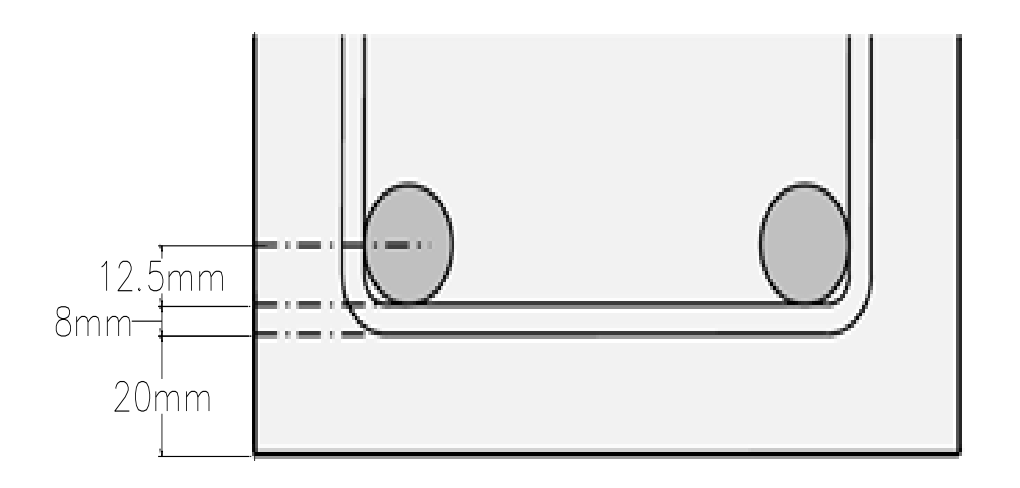

*Fuente: Hormigón Armado EHE-08 Pág. 48*

$$
r = r_{nom} + \bigotimes_t + \frac{\bigotimes}{2}
$$

r =20mm+8mm+12,5mm=40,5mm

#### **Canto mínimo**

$$
d_{min} = \sqrt{\frac{1}{\mu_{lim}} \cdot \sqrt{\frac{M_d}{b_w f_{cd}}}}
$$
  

$$
d_{min} = 1.77 \cdot \sqrt{\frac{4190000 \text{Kg-cm}}{25 \text{cm} \cdot 166.67 \text{kg/cm2}}} = 56.13 \text{cm}
$$

#### **Altura mínima**

 $H_{min} = d_{min} + r = 56{,}13cm + 4{,}05cm = 60{,}2cm$ H=60cm Canto Útil de la Sección  $d = H-r$ d **=** 60cm – 4 cm= 56cm

# **Determinación del momento reducido de cálculo: μd**

$$
\mu_{\rm d} = \frac{M_{\rm d}}{b_{\rm w} \cdot d^2 \cdot f_{\rm cd}} = \frac{41,9 \cdot 1000 \cdot 100 \text{Kg} - \text{cm}}{25 \text{cm} \cdot (56 \text{cm})^2 \cdot 166,67 \text{ kg/cm}^2} = 0,321
$$

Entonces:  $\mu$ lim = 0,319 valor obtenido en función al tipo de acero f<sub>y</sub> = 5000 kg/cm<sup>2</sup> Como:

# μd> μlim necesita armadura a compresión

0,321> 0,319

$$
w_{s2} = \frac{\mu_d - 0.319}{1 - \frac{r}{d}}
$$
  
\n
$$
w_{s2} = \frac{0.321 - 0.319}{1 - \frac{4cm}{56cm}} = 0.00215
$$
  
\n
$$
w_{s1} = 0.432 + 0.00215 = 0.434
$$

#### **Determinación de la armadura: As**

$$
A_{s2} = \frac{w_{s2} b_w d f_{cd}}{f_{yd}}
$$
  

$$
A_{s1} = \frac{w_{s1} b_w d f_{cd}}{f_{yd}}
$$

$$
A_{s2} = 0.00215.25 \, \text{cm}.56 \, \text{cm} \cdot \frac{166,67 \, \text{kg/cm}^2}{4347,83 \, \text{kg/cm}^2}
$$
\n
$$
A_{s2} = 0.1153 \, \text{cm}^2
$$
\n
$$
A_{s1} = 0.434.25 \, \text{cm}.56 \, \text{cm} \cdot \frac{166,67 \, \text{kg/cm}^2}{4347,83 \, \text{kg/cm}^2}
$$
\n
$$
A_{s1} = 20,3 \, \text{cm}^2
$$

#### **Determinación de la armadura mínima: Asmin**

De la tabla de cuantías geométricas mínimas con el tipo de Acero  $f_y = 5000 \text{ kg/cm}^2$ 

$$
\omega_{\text{min}}{=0.0028}
$$

$$
A_{s\,min} = \omega_{min} \cdot b_w \cdot d = 0.0028 \cdot 25 cm \cdot 56 cm = 3.92 cm^2
$$

Por norma:

Armadura a tracción

$$
A_{s1} \ge \begin{cases} A_{s1} & A_{s1} = 20,3 \text{ cm}^2\\ A_{s \min} & \end{cases}
$$

$$
A_{s2} \ge \begin{cases} A_{s2} \\ A_{s\,min} \end{cases} A_{s1} = 3,92 \, \text{cm}^2
$$

Para determinar la armadura a tracción se usara siguiente diámetro: Φ = 25 mm con un área de A<sub>s Φ25</sub> = 4,909 cm<sup>2</sup>, y el diámetro:  $\Phi$  = 10 mm con un área de A<sub>s Φ10</sub> = 0,785 cm<sup>2</sup> entonces el número de barras a usar serán:

$$
N^{\circ} de barras = 4\Phi 25 + 2\Phi 10
$$
  
\n
$$
A_{s\Phi 16} = 4.4,909 \text{ cm}^2 = 19,636 \text{ cm}^2
$$
  
\n
$$
A_{s\Phi 25} = 2.0,785 \text{ cm}^2 = 1,57 \text{ cm}^2
$$

Con un área total de cálculo de:

$$
As_{real} = 21,21 \text{cm}^2
$$
  
21,21 cm<sup>2</sup> > 20,3 cm<sup>2</sup> ok

#### **Se utilizara: 4 Φ25 + 2Φ10mm**

Elección = **4 Φ25 + 2Φ10mm (Tracción)**

CYPECAD = **4Φ25 mm+2Φ10 mm**

Para determinar la armadura a compresión usara siguiente diámetro: Φ = 16 mm con un área de A<sub>s Φ16</sub> = 2,01 cm<sup>2</sup>, y el diámetro:  $\Phi$  = 10 mm con un área de A<sub>s Φ10</sub> = 0,785 cm<sup>2</sup> entonces el número de barras a usar serán:

> $N^{\circ}$  de barras = 2 $\Phi$ 16  $A_{s\phi 16} = 2.2,01 \, cm^2 = 4,02 \, cm^2$ 4,02 2**>**3,92 <sup>2</sup> Ok **Se utilizara: 2 Φ16**

Elección = **2 Φ16mm (Compresión)** CYPECAD = **2Φ16 mm**

# **Verificación de la armadura negativa para la viga en el lado izquierdo apoyado sobre C-56**

**Datos:**

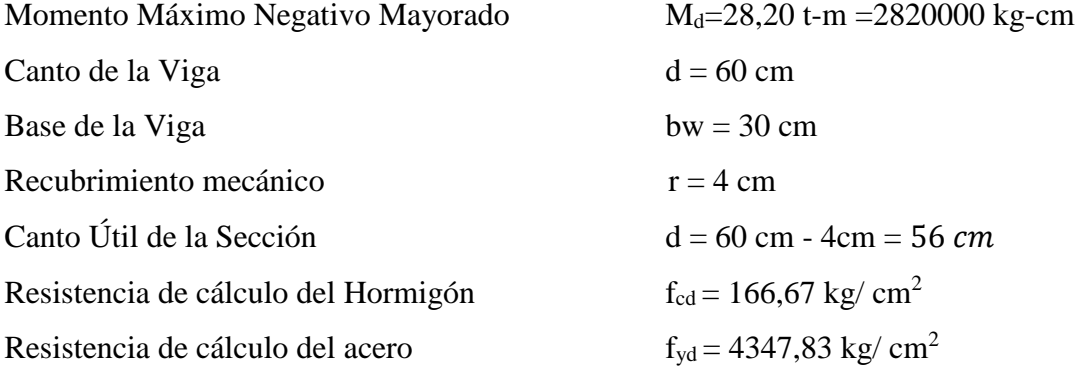

**Determinación del momento reducido de cálculo: μd**

$$
\mu_{\rm d} = \frac{M_{\rm d}}{b_{\rm w} \cdot d^2 \cdot f_{\rm cd}} = \frac{2820000 \text{ kg} - \text{cm}}{25 \text{cm} \cdot (56 \text{cm})^2 \cdot 166,67 \text{ kg/cm}^2} = 0.216
$$

Entonces:  $\mu$ lim = 0,319 valor obtenido en función al tipo de acero f<sub>y</sub> = 5000 kg/cm<sup>2</sup> Como:

μd< μlim no se necesita armadura a compresión

0,216< 0,319

#### **Cálculo de la armadura en tracción:**

Determinación de la cuantía mecánica: De la tabla universal de cálculo a flexión simple o compuesta se obtiene "ωs"

Con: μd = 0,216 se obtiene una cuantía mecánica de ωs = 0,2554

#### **Determinación de la armadura: As**

$$
A_s = \omega_s \cdot bw \cdot d \cdot \frac{f_{cd}}{f_{yd}} = 0,2554 \cdot 25 \text{ cm} \cdot 56 \text{ cm} \cdot \frac{166,67 \text{ kg/cm}^2}{4347,83 \text{ kg/cm}^2}
$$

$$
A_s = 13,7 \text{ cm}^2
$$

#### **Determinación de la armadura mínima: Asmin**

De la tabla de cuantías geométricas mínimas con el tipo de Acero  $f_y = 5000 \text{ kg/cm}^2$ 

$$
\omega_{\text{min}} = 0,0028
$$
  

$$
A_{s \min} = \omega_{\min} \cdot b_w \cdot d = 0,0028 \cdot 25 \text{cm} \cdot 56 \text{ cm} = 3,92 \text{ cm}^2
$$
  
Como: As > As min

Entonces el área de cálculo será:

$$
As=13,7\mathrm{cm}^2
$$

Para determinar el número de barras se considerara el siguiente diámetro: Φ = 20 mm con un área de A<sub>s</sub>  $\Phi_{20} = 3.14 \text{ cm}^2$ , y el diámetro:  $\Phi = 10 \text{ mm}$  con un área de A<sub>s</sub>  $\Phi_{10} =$ 0,785 cm<sup>2</sup>entonces el número de barras a usar serán:

$$
N^{\circ} de barras = 4\Phi 20 + 2\Phi 10
$$
  
\n
$$
A_{s\Phi 16} = 4.3,14 \text{ cm}^2 = 12,56 \text{ cm}^2
$$
  
\n
$$
A_{s\Phi 25} = 2.0,785 \text{ cm}^2 = 1,57 \text{ cm}^2
$$

Con un área total de cálculo de:

$$
As_{real} = 14,13 \text{cm}^2
$$
  
14,13 cm<sup>2</sup>>13,7 cm<sup>2</sup>ok

#### **Se utilizara: 4 Φ20 + 2Φ10mm**

Elección = **4 Φ20 + 2 Φ10 mm**

CYPECAD = **4 Φ20 + 2 Φ10 mm**

# **Verificación de la armadura positivo**

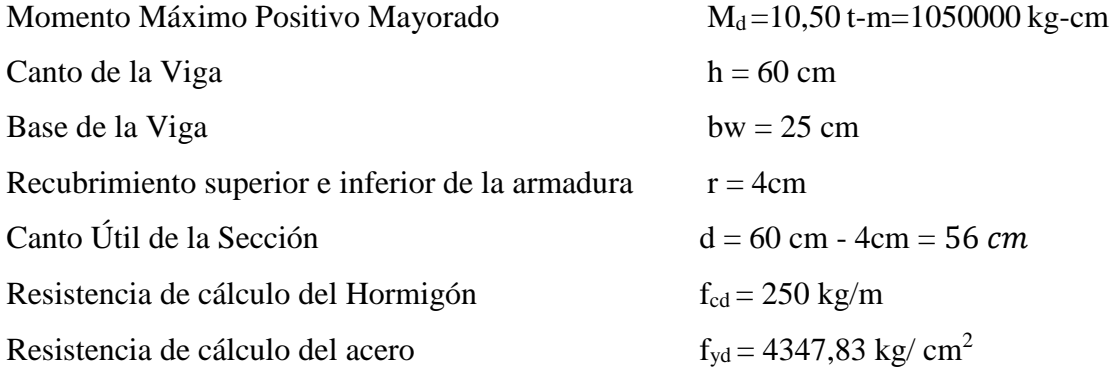

# **Determinación del momento reducido de cálculo: μd**

$$
\mu_{\rm d} = \frac{M_{\rm d}}{b_{\rm w} \cdot d^2 \cdot f_{\rm cd}} = \frac{1050000 \text{ kg} - \text{cm}}{25 \text{cm} \cdot (56 \text{ cm})^2 \cdot 166,67 \text{ kg/cm}^2} = 0.08
$$

Entonces:  $\mu$ lim = 0,319 valor obtenido en función al tipo de acero f<sub>y</sub> = 5000 kg/cm<sup>2</sup>

Como:

μd< μlim no se necesita armadura a compresión

0,08< 0,319

#### **Cálculo de la armadura en tracción:**

Determinación de la cuantía mecánica: De la tabla universal de cálculo a flexión simple o compuesta se obtiene "ωs"

Con: μd = 0,08 se obtiene una cuantía mecánica de ωs =0,085

#### **Determinación de la armadura: As**

$$
A_s = \omega_s \cdot bw \cdot d \cdot \frac{f_{cd}}{f_{yd}} = 0,085.25 \text{ cm} \cdot 56 \text{ cm} \cdot \frac{166,67 \text{ kg/cm}^2}{4347,83 \text{ kg/cm}^2}
$$

$$
A_s = 4,56 \text{ cm}^2
$$

#### **Determinación de la armadura mínima: Asmin**

De la tabla de cuantías geométricas mínimas con el tipo de Acero  $f_y = 5000 \text{ kg/cm}^2$ 

$$
\omega_{\text{min}} = 0,0028
$$
  

$$
A_{s\ min} = \omega_{\min} \cdot b_w \cdot d = 0,0028 \cdot 25cm \cdot 56 cm = 3,92 cm2
$$
  
Como: As > As min

Entonces el área de cálculo será:

$$
As = 4,56 \text{ cm}^2
$$

Para determinar el número de barras se considerara el siguiente diámetro: Φ = 16 mm con un área de A<sub>s Φ16</sub> = 2,01 cm<sup>2</sup>, y el diámetro:  $\Phi$  = 12 mm con un área de A<sub>s Φ12</sub> = 1,13 cm<sup>2</sup> entonces el número de barras a usar serán:

$$
N^{\circ} de barras = 2\Phi 16 + 1\Phi 12
$$
  
\n
$$
A_{s\Phi 16} = 2.2,01 \text{ cm}^2 = 4,02 \text{ cm}^2
$$
  
\n
$$
A_{s\Phi 12} = 1.1,13 \text{ cm}^2 = 1,13 \text{ cm}^2
$$

Con un área total de cálculo de:

$$
A_{s\ real} = 5{,}15 \text{cm}^2
$$
  
5{,}15 \text{cm}^2 > 4{,}56 \text{cm}^2 \text{ok}

**Se utilizara: 2 Φ16 + 1 Φ12mm**

Elección = **2 Φ16 + 1 Φ12 mm**

CYPECAD = **2 Φ16 + 1 Φ12 mm**

**Armadura de piel:**

$$
\frac{100 \cdot A_{s \text{piel}}}{b \cdot d} \ge 0.05
$$
  

$$
A_{s \text{piel}} \ge \frac{0.05 \cdot b \cdot d}{100} = \frac{0.05 \cdot 25 \cdot 56}{100} = 0.07 \text{ cm}^2
$$

**Se asumirá 2 Φ10mm**

$$
As=2.0,785cm2=1,75cm2
$$
  

$$
1,75cm2 \ge 0,07cm2 \text{ ok}
$$

**Anclaje**

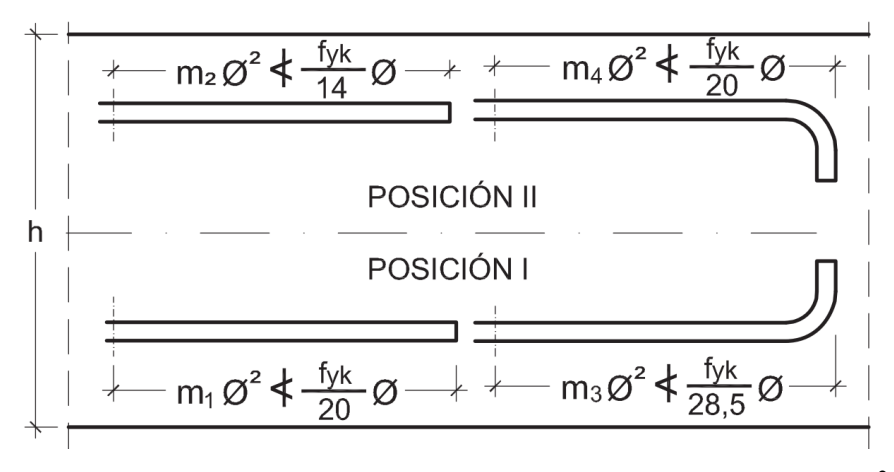

*Fig.3.22: Longitudes de Anclaje en Centímetros (*∅ *en centimetros)*

De la tabla 2.4 se obtiene el valor de  $m_2$ =21 para hormigones de 250 kg/ cm<sup>2</sup> y aceros de 5000 kg/ $\rm cm^2$ 

lb=m<sub>2</sub>. 
$$
\emptyset^2
$$
=21. 2,5<sup>2</sup>=131,25cm  
\n $\frac{f_{yk}}{14}$ . 2,5 =  $\frac{500}{14}$ . 2,5 = 89,28cm  
\n131,25cm > 89,28cm cumple  
\nSe tomara lb= 135cm

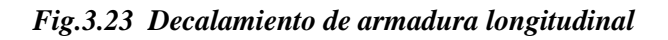

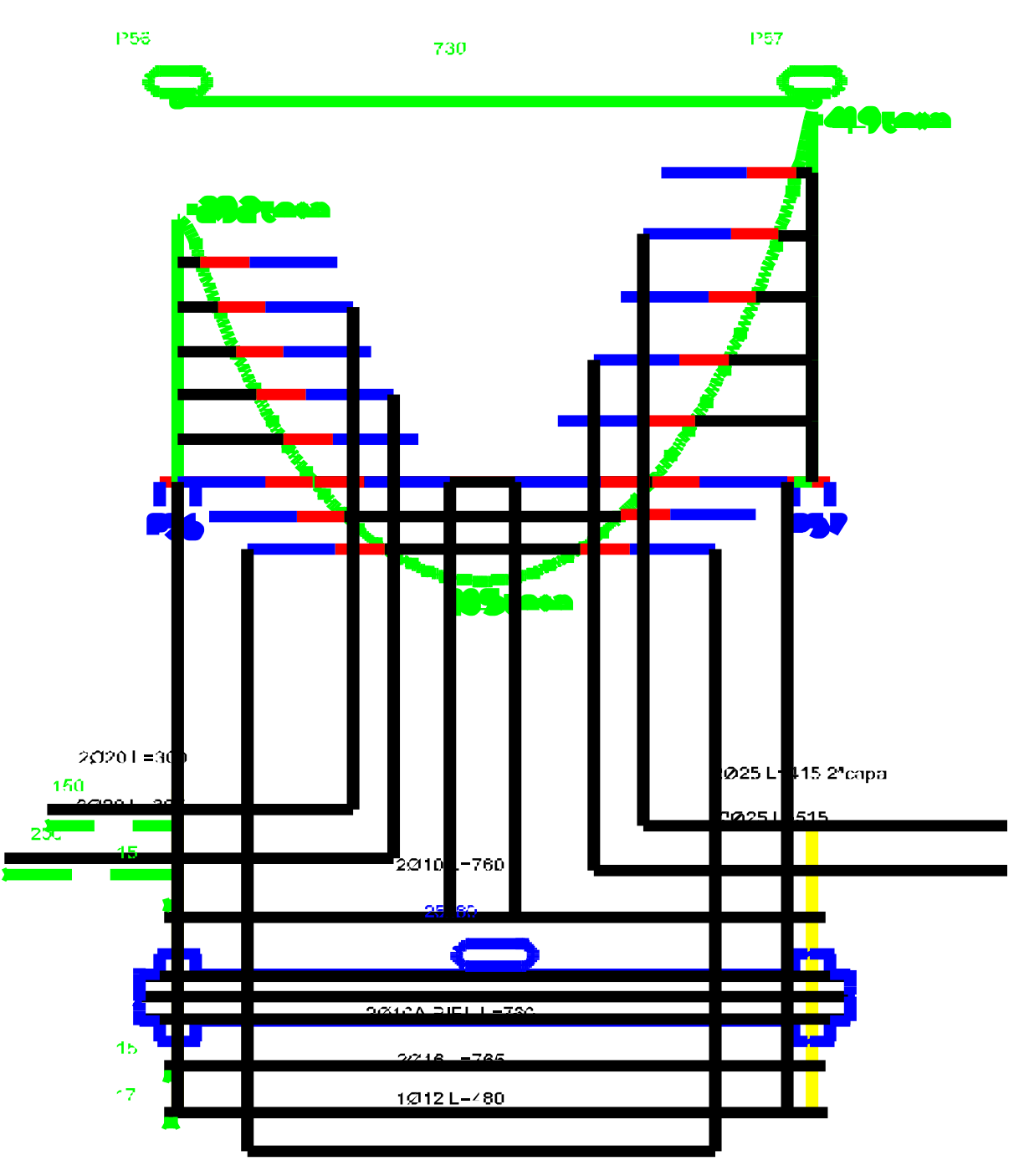

*Fuente: Elaboración Propia*

# **Verificación de la armadura transversal para la sección apoyada sobre la C-56 lado izquierdo de la viga**

# **Datos:**

 $V_d = 24,32$  tn = 24320 Kg h=60 cm bw  $=25$  cm  $r = 4$  cm d=60 cm - 4cm = 56 cm fcd =166,67 kg/  $cm<sup>2</sup>$ fyd =4347,83 kg/  $cm<sup>2</sup>$  $\gamma_c = 1.5$ ;  $\gamma_s = 1.15$ ;  $\gamma_f = 1.6$ 

*Fig.3.24 Fuerzas cortantes presentes en el elemento, sobre la cara del apoyo y a una distancia igual al canto útil:*

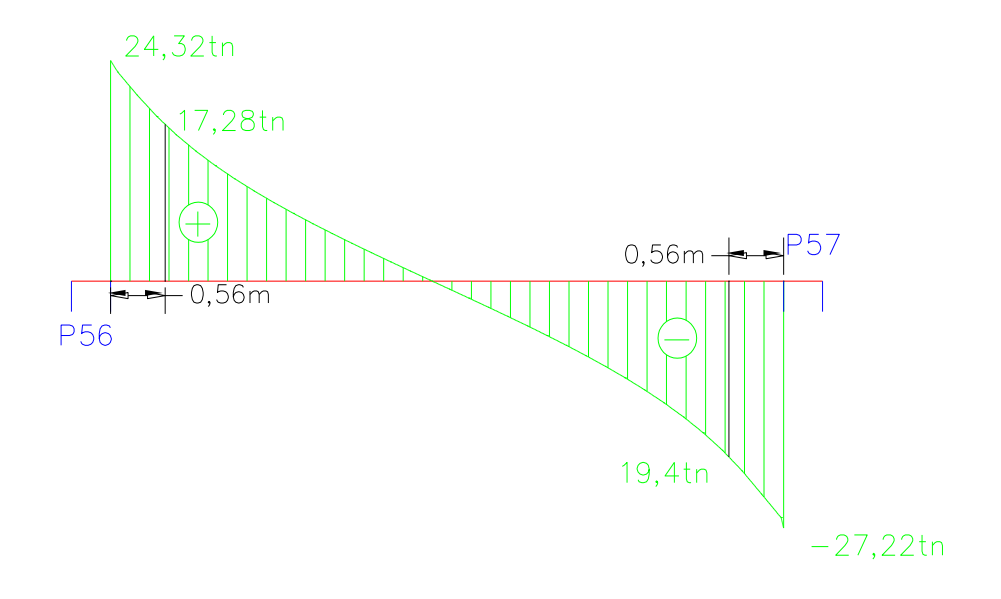

#### *Fuente: Cypecad*

$$
V_{rd1} = 24,32tn = 24320 \text{ kg}.
$$
  

$$
V_{rd2} = 17,28tn = 17280 \text{ kg}.
$$

**Comprobación de agotamiento por compresión oblicua del alma (Vu1):**

$$
V_{u1} = 0.30 \cdot f_{cd} \cdot b_w \cdot d
$$

$$
V_{u1} = 0.30 \cdot 166.67 \text{ kg/cm}^2 \cdot 25 \text{cm} \cdot 56 \text{ cm}
$$

$$
V_{u1} = 70001.4 \text{ kg}
$$

Donde:

$$
V_{u1} = 70001.4 \text{ kg} > V_{rd1} = 24320 \text{ kg} \quad \text{Cumple} \text{!!}
$$

**Cortante de agotamiento por tracción en el alma (Vu2):**

$$
V_{u2} = V_{cu} = f_{cv} \cdot b_w \cdot d
$$

$$
fvd = 0.5 \cdot \sqrt{fcd} = 0.5 \cdot \sqrt{166.67} = 6.455 \text{ kg/cm}^2
$$

Por lo tanto:

$$
V_{\text{cu}} = f_{\text{vd}} \cdot \text{bw} \cdot d = 6,455 \text{ kg/cm}^2 \cdot 25 \text{ cm} \cdot 56 \text{ cm} = 9037 \text{ kg}
$$

Donde:

$$
V_{\text{rd2}} \le V_{\text{cu}}
$$
 No cumple  
17280 kg.  $\le$  9037 kg. No cumple

No cumple por lo que se deberá disponer de armadura transversal a cortante.

# **Agotamiento de piezas con armadura de cortante (Vd)**

$$
V_{cu} < V_{rd2} < V_{u1}
$$
\n
$$
9037 \text{ kg} < 17280 \text{ Kg} < 24320 \text{ Kg}
$$
\n
$$
V_{su} = V_{rd2} - V_{cu}
$$
\n
$$
V_{su} = 17280 \text{ Kg} - 9037 \text{ kg} = 8243 \text{ Kg}
$$
\n
$$
A_{st} = \frac{V_{su} \cdot s}{0.90 \cdot d \cdot f_{yd}}
$$

$$
A_{st} = \frac{8243 \text{ kg} \cdot 100 \text{cm}}{0.90 \cdot 56 \text{ cm} \cdot 3652.17 \text{ kg/cm}^2}
$$

$$
A_{st} = 4.47 \text{ cm}^2
$$

Calculo de la armadura mínima

$$
A_{\text{st}_{\text{min}}} = \frac{0.02 \cdot f_{\text{cd}} \cdot \text{bw} \cdot t}{0.90 \cdot f_{\text{yd}}}
$$

$$
A_{\text{st}_{\text{min}}} = \frac{0.02 \cdot 166.67 \text{ kg/cm}^2 \cdot 25 \text{ cm} \cdot 100 \text{ cm}}{0.90 \cdot 3652.17 \text{ kg/cm}^2}
$$

$$
A_{st_{min}} = 2.535 \text{cm}^2
$$

Se debe elegir el mayor:

$$
A_{st} = 4.47
$$
 cm<sup>2</sup>

**Área final de armadura**

$$
A_{\text{Signal}} = \frac{A_{\text{st}}}{2_{\text{piernas}}} = \frac{4.47 \text{ cm}^2}{2} = 2.235 \text{ cm}^2
$$

$$
\Phi 6 = \frac{2,235}{0,283} = 7,89 = 8
$$
 espaciamiento  $= \frac{100 \text{ cm}}{8} = 12,5 \text{ cm}$   

$$
\Phi 8 = \frac{2,235 \text{ cm}}{0,503} = 4,44 = 5
$$
 espaciamiento  $= \frac{100 \text{ cm}}{5} = 20 \text{ cm}$ 

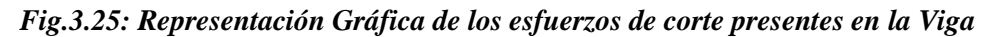

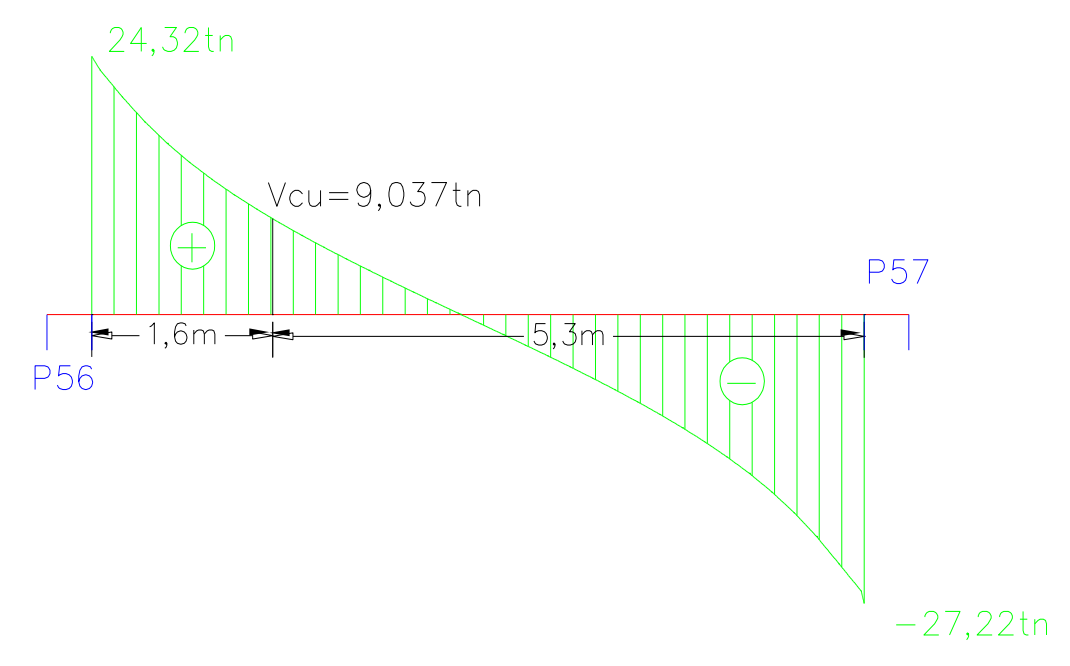

 *Fuente: Cypecad*

Numero de estribos

igual al canto útil:

 $N^{o} = \frac{x}{\text{esparationiento}} + 1 = \frac{160}{20} + 1 = 9 = \text{piezas}$ 9 Φ8 c/20 Verificación de la armadura transversal para la sección apoyada sobre la C-57 lado derecho de la viga Datos: h=60 cm bw  $=25$  cm d=60 cm - 4cm = 56 cm fcd =166,67 kg/  $cm<sup>2</sup>$ fyd =4347,83 kg/  $cm<sup>2</sup>$  $\gamma_c = 1.5$ ;  $\gamma_s = 1.15$ ;  $\gamma_f = 1.6$ Fuerzas cortantes presentes en el elemento, sobre la cara del apoyo y a una distancia

*Fig.3.26: Representación Gráfica de los esfuerzos de corte presentes en la Viga*

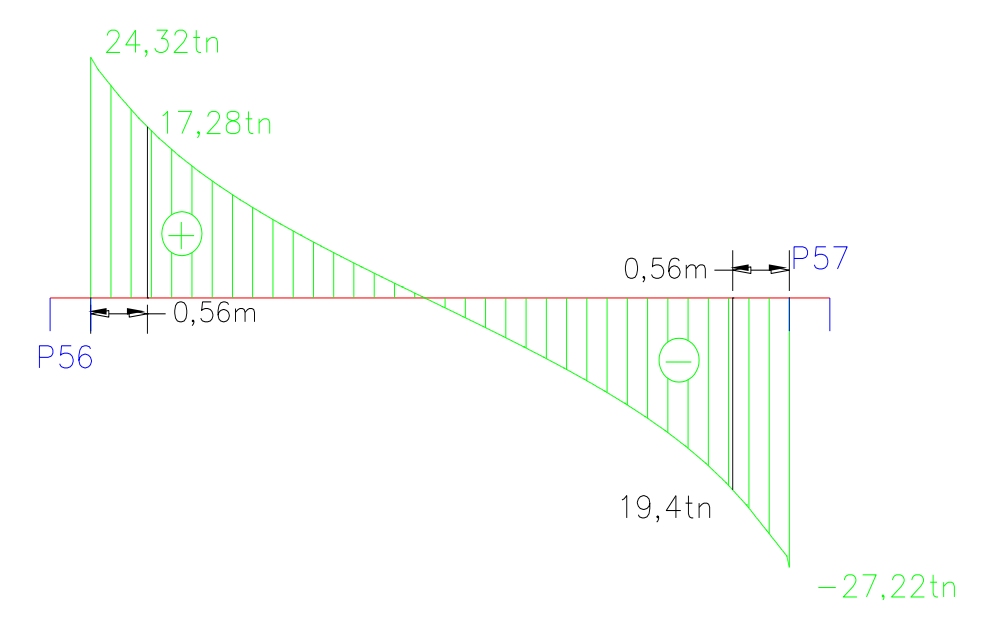

*Fuente: Cypecad*

$$
V_{rd1} = 27,22tn = 27220 \text{ kg}
$$

$$
V_{rd2} = 19,4tn = 19400 \text{ kg}
$$

**Comprobación de agotamiento por compresión oblicua del alma (Vu1):**

$$
V_{u1} = 0.30 \cdot f_{cd} \cdot b_w \cdot d
$$
  

$$
V_{u1} = 0.30 \cdot 166.67 \text{ kg/cm}^2.25 \text{cm} \cdot 56 \text{ cm}
$$
  

$$
V_{u1} = 70001.4 \text{ kg}
$$

Donde:

$$
V_{u1} = 70001.4
$$
 kg $>$   $V_{rd1} = 27220$  kg Cumple!!!

**Cortante de agotamiento por tracción en el alma (Vu2):**

$$
V_{u2} = V_{cu} = f_{cv} \cdot b_w \cdot d
$$
  
 
$$
fvd = 0.5 \cdot \sqrt{fcd} = 0.5 \cdot \sqrt{166.67} = 6.455 \text{ kg/cm}^2
$$

Por lo tanto:

$$
V_{\text{cu}} = f_{\text{vd}} \cdot \text{bw} \cdot \text{d} = 6,455 \text{ kg/cm}^2 \cdot 25 \text{ cm} \cdot 56 \text{ cm} = 9037 \text{ kg}
$$

Donde:

$$
V_{\text{rd2}} \le V_{\text{cu}}
$$
 No cumple  
19400 kg  $\le$  9037 kg No cumple

No cumple por lo que se deberá disponer de armadura transversal a cortante.

# **Agotamiento de piezas con armadura de cortante (Vd)**

$$
V_{cu} < V_{rd2} < V_{u1}
$$
\n
$$
9037 \text{ kg} < 19400 \text{ kg} < 70001.4 \text{ kg}
$$
\n
$$
V_{su} = V_{rd2} - V_{cu}
$$
\n
$$
V_{su} = 19400 \text{ kg} - 9037 \text{ kg} = 10363 \text{ kg}
$$
\n
$$
A_{st} = \frac{V_{su} \cdot s}{0.90 \cdot d \cdot f_{yd}}
$$
\n
$$
A_{st} = \frac{10363 \text{ kg} \cdot 100 \text{ cm}}{0.90 \cdot 56 \text{ cm} \cdot 3652 \cdot 17 \text{ kg/cm}^2}
$$
\n
$$
A_{st} = 5.63 \text{ cm}^2
$$

Cálculo de la armadura mínima

$$
A_{st_{min}} = \frac{0.02 \cdot f_{cd} \cdot bw \cdot t}{0.90 \cdot f_{yd}}
$$

$$
A_{st_{min}} = \frac{0.02 \cdot 166.67 \text{ kg/cm}^2.25 \text{ cm} \cdot 100 \text{ cm}}{0.90 \cdot 3652.17 \text{ kg/cm}^2}
$$

$$
A_{st_{min}} = 2{,}535 \text{ cm}^2
$$

**Área final de armadura**

$$
A_{s_{final}} = \frac{A_{st}}{2_{piernas}} = \frac{5,63 \text{ cm}^2}{2} = 2,815 \text{ cm}^2
$$
  
\n
$$
\Phi \mathbf{6} = \frac{2,815}{0,283} = 9,95 = 10 \text{ espaciamiento} = \frac{100 \text{ cm}}{10} = 10 \text{ cm}
$$
  
\n
$$
\Phi \mathbf{8} = \frac{2,815}{0,503} = 5,6 = 6 \text{ espaciamiento} = \frac{100 \text{ cm}}{6} = 16,66 = 15 \text{ cm}
$$

*Fig.3.27: Representación Gráfica de los esfuerzos de corte presentes en la Viga*

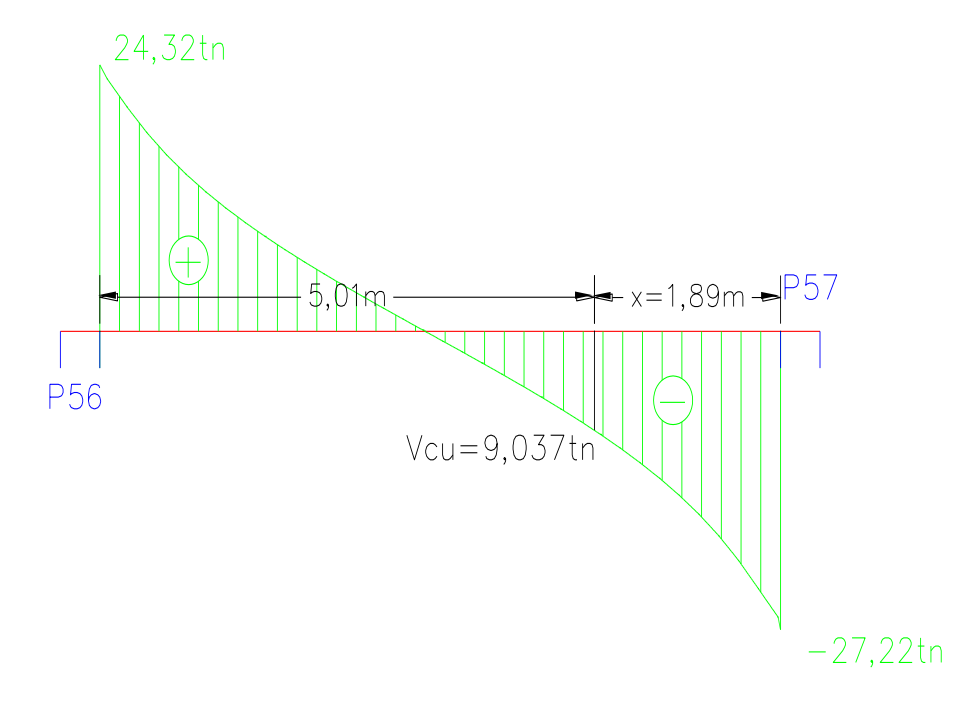

*Fuente: Cypecad*

# **Número de estribos**

$$
N^{o} = \frac{x}{\text{esparationiento}} = \frac{190}{15} = 12,6 = 13 \text{ piezas}
$$
  
13 **Φ8 c/15**

# **Armadura mínima en la parte central**

Espaciamiento  $s_t \leq 30$  cm

 $s_t \leq 0.85$ d=0.85 .56cm=47,6cm

 $s_t$  ≤3b=3.25cm=45cm

Adoptamos el menor  $s_t = 30$ cm

#### **Numero de estribos**

 $N^{\circ} = \frac{x}{esparationiento} = \frac{340}{30}$  $\frac{340}{30}$  = 11,33 = 12 piezas

**12 Φ8 c/30**

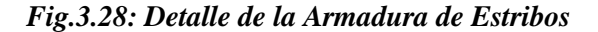

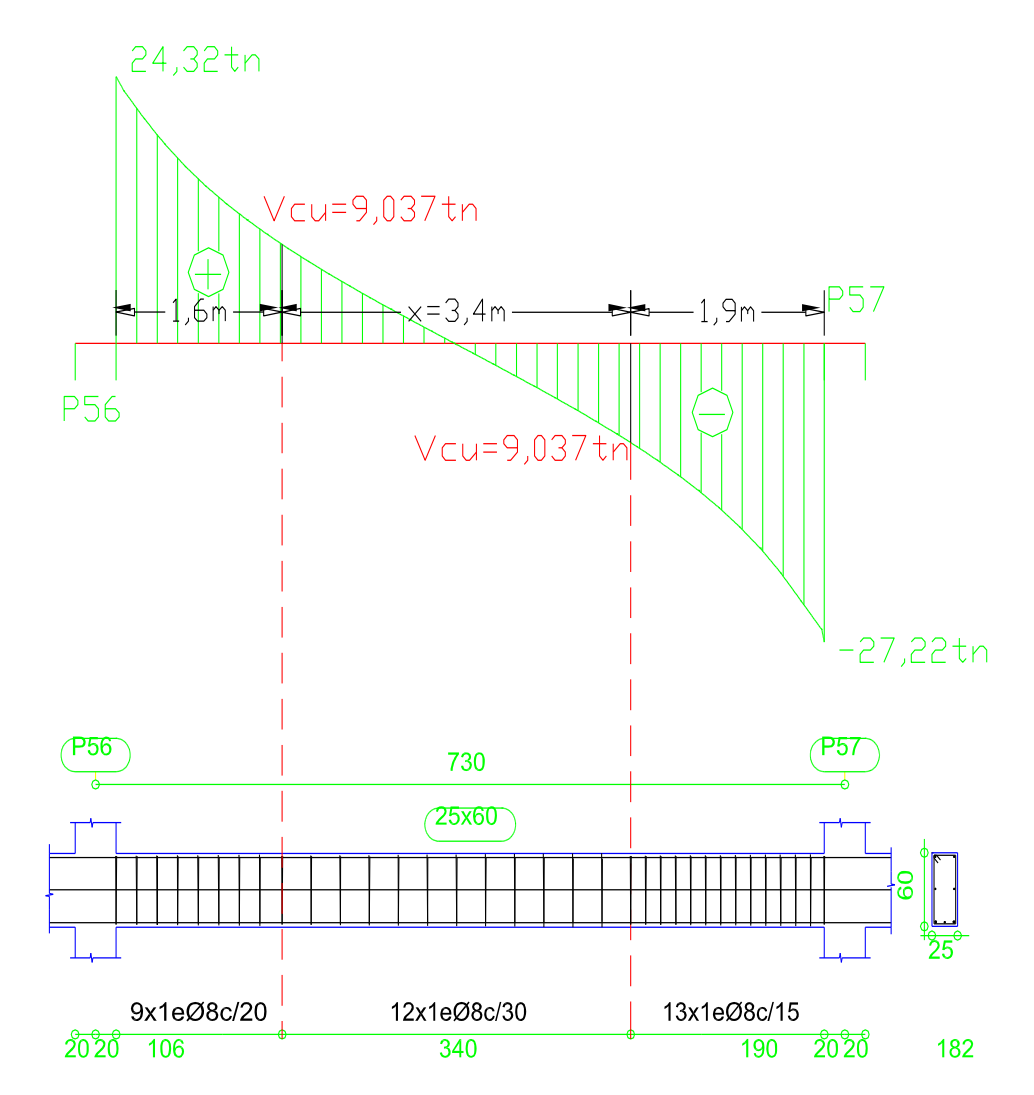

*Fuente: Elaboración Propia*

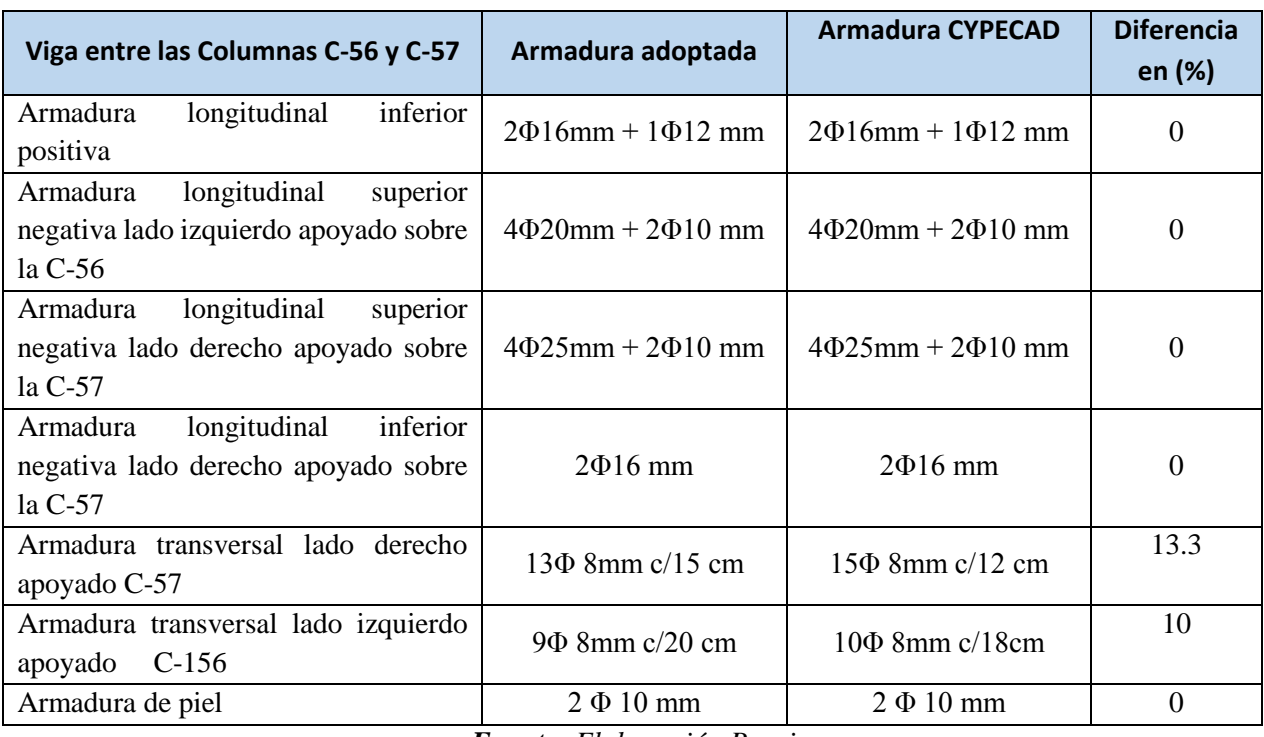

# *Cuadro 3.13: Resumen General de Resultados de Viga*

*Fuente: Elaboración Propia*

# **3.5.3.2. Columnas**

# *Verificación del Diseño de la Columna*

# **Diseño de columna C-57**

#### **Datos:**

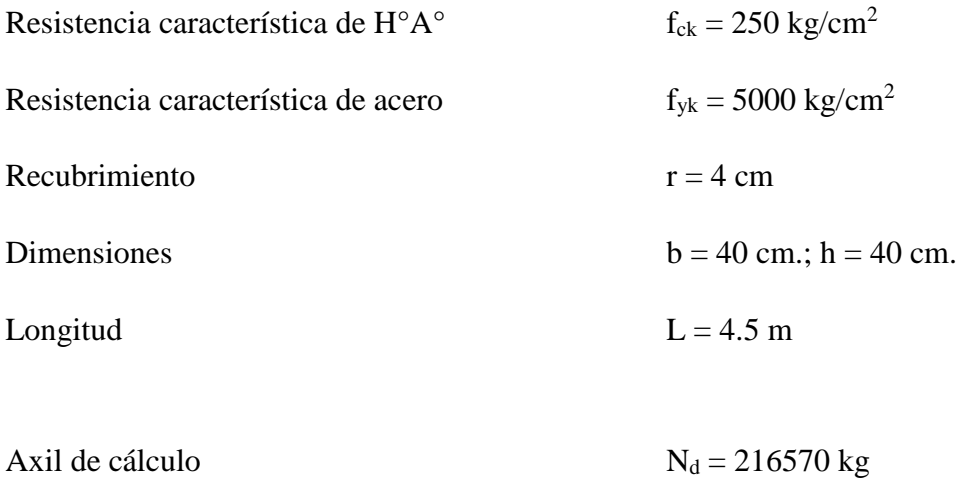

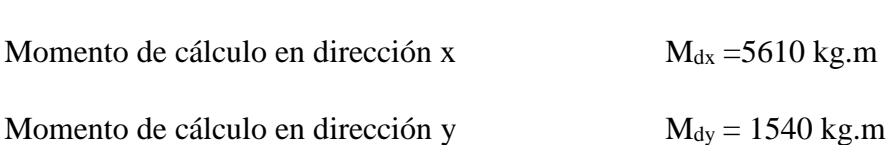

# **Característica de la columna**

$$
I_x = I_y = 213333333 \text{ cm}^4
$$

$$
A = 1600 \text{ cm}^2
$$

**Resistencias de cálculo de los materiales**

$$
f_{cd} = \frac{f_{ck}}{\gamma_c} = \frac{250 \text{ kg/cm}^2}{1.5} = 166.67 \text{ kg/cm}^2
$$

$$
f_{yd} = \frac{f_{yk}}{\gamma_s} = \frac{5000 \text{ kg/cm}^2}{1.15} = 4347.83 \text{ kg/cm}^2
$$

*Fig.3.29: Columna en Estudio*

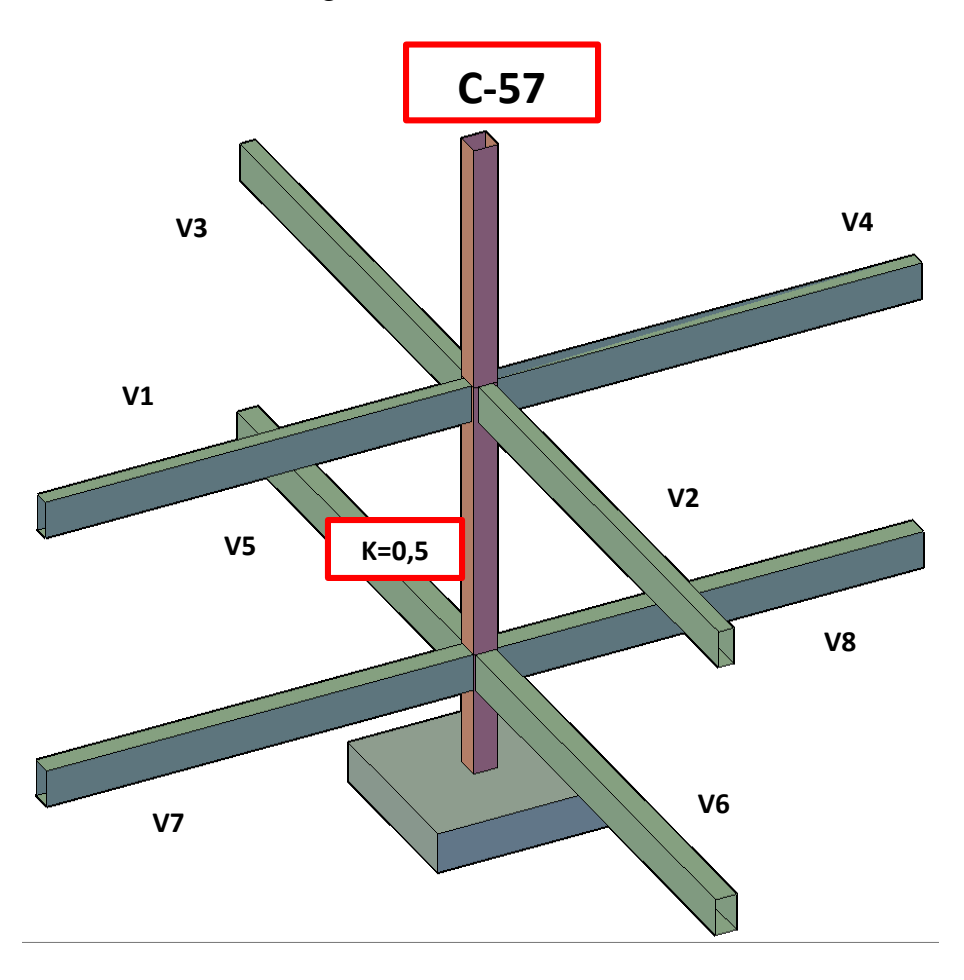

*Fuente: Internet*

# **Coeficiente de pandeo**

El coeficiente de pandeo para columnas se obtiene de acuerdo a la sustentación de la pieza "empotramiento perfecto en ambos extremos"

$$
K = 0.5
$$

Por lo tanto la longitud de pandeo  $l_0$  es:

$$
l_o = k.l
$$
  

$$
l_o = 0.5.450cm
$$
  

$$
l_o = 225cm.
$$

La esbeltez geométrica será:

$$
\lambda_{\rm g} = \frac{l_0}{h} = \frac{225}{40} = 5,63
$$

La esbeltez mecánica será:

$$
\lambda = \frac{l_0}{i} = \frac{k \cdot l}{\sqrt{\left(\frac{l}{A}\right)}}
$$

$$
\lambda_y = \frac{225}{\sqrt{\left(\frac{2133333}{1600}\right)}}
$$

$$
\lambda_x = 19,49
$$

Tenemos la esbeltez mecánica en el eje $\lambda_x=19{,}49 < 35$ la pieza es considerada corta no hay pandeo la excentricidad de pandeo es cero.

Excentricidad inicial de Primer Orden:

$$
e_{ox} = \frac{M_{dx}}{N_d} = \frac{5610 \text{ kg} \cdot m}{216570 \text{ kg}} = 2,595 \text{ cm}
$$

$$
e_{oy} = \frac{M_{dy}}{N_d} = \frac{1540 \text{ kg} \cdot m}{216570 \text{ kg}} = 0,706 \text{ cm}
$$

Excentricidad constructiva

$$
e_{cx} = \frac{h}{20} = \frac{40}{20} = 2 \text{cm}
$$
  
 $e_{cy} = \frac{h}{20} = \frac{40}{20} = 2 \text{cm}$ 

El valor mínimo de excentricidad de construcción es 2cm establecido por la norma.

La excentricidad de cálculo será:

$$
e_{(xy)m\acute{a}x} = e_o + e_c + e_a
$$

$$
e_{(x) \text{max}} = 2,595 + 2 + 0 = 4,95 \text{ cm}.
$$
  
 $e_{(y) \text{max}} = 0,706 + 2 + 0 = 2,706 \text{ cm}.$ 

# **Determinación del momento de diseño**

$$
M_x = N_d \cdot e_{(x) \text{max}} = 216570 \cdot 4.95 = 1072071 \text{ kg.cm}
$$
  

$$
M_y = N_d \cdot e_{(y) \text{max}} = 216570 \cdot 2.706 = 586065.48 \text{ kg.cm}
$$

Los esfuerzos reducidos serán:

$$
v = \frac{N_d}{A_c \cdot f_{cd}} = \frac{216570}{226800} = 0,812
$$
  

$$
\mu_x = \frac{M_{ad}}{A_c \cdot h \cdot f_{cd}} = \frac{1072071}{40 \cdot 40 \cdot 40 \cdot 166,67} = 0,0933
$$
  

$$
\mu_y = \frac{M_{bd}}{A_c \cdot h \cdot f_{cd}} = \frac{586065,48}{40 \cdot 40 \cdot 40 \cdot 166,67} = 0,055
$$

 $\mu_1 = 0.0933$  El valor Mayor

 $\mu_2$  = 0,055 El valor Menor

$$
\mu_a = \frac{M_{ad}}{A_c \cdot a \cdot f_{cd}}
$$
\n
$$
\mu_b = \frac{M_{bd}}{A_c \cdot b \cdot f_{cd}}
$$
\n
$$
\nu = \frac{N_d}{A_c \cdot f_{cd}}
$$
\n
$$
\omega = \frac{A_{tot} \cdot f_{yd}}{A_c \cdot f_{cd}}
$$
\n
$$
\omega = \frac{A_{tot} \cdot f_{yd}}{A_c \cdot f_{cd}}
$$
\n
$$
\omega = \frac{A_{bd} \cdot f_{yd}}{A_c \cdot f_{cd}}
$$
\n
$$
\omega = \frac{A_{bd} \cdot f_{yd}}{A_c \cdot f_{cd}}
$$
\n
$$
\omega = \frac{A_{bd} \cdot f_{yd}}{A_c \cdot f_{cd}}
$$

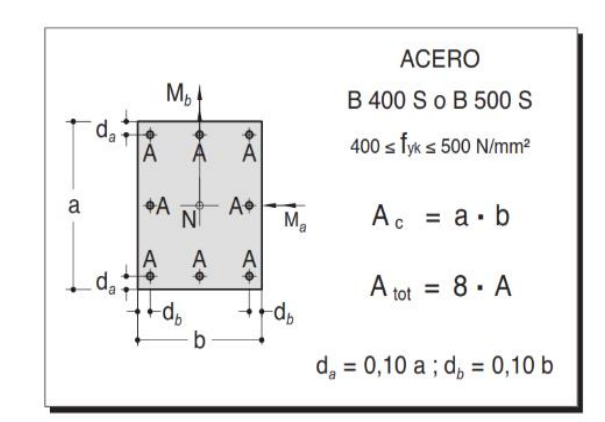

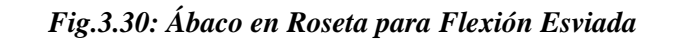

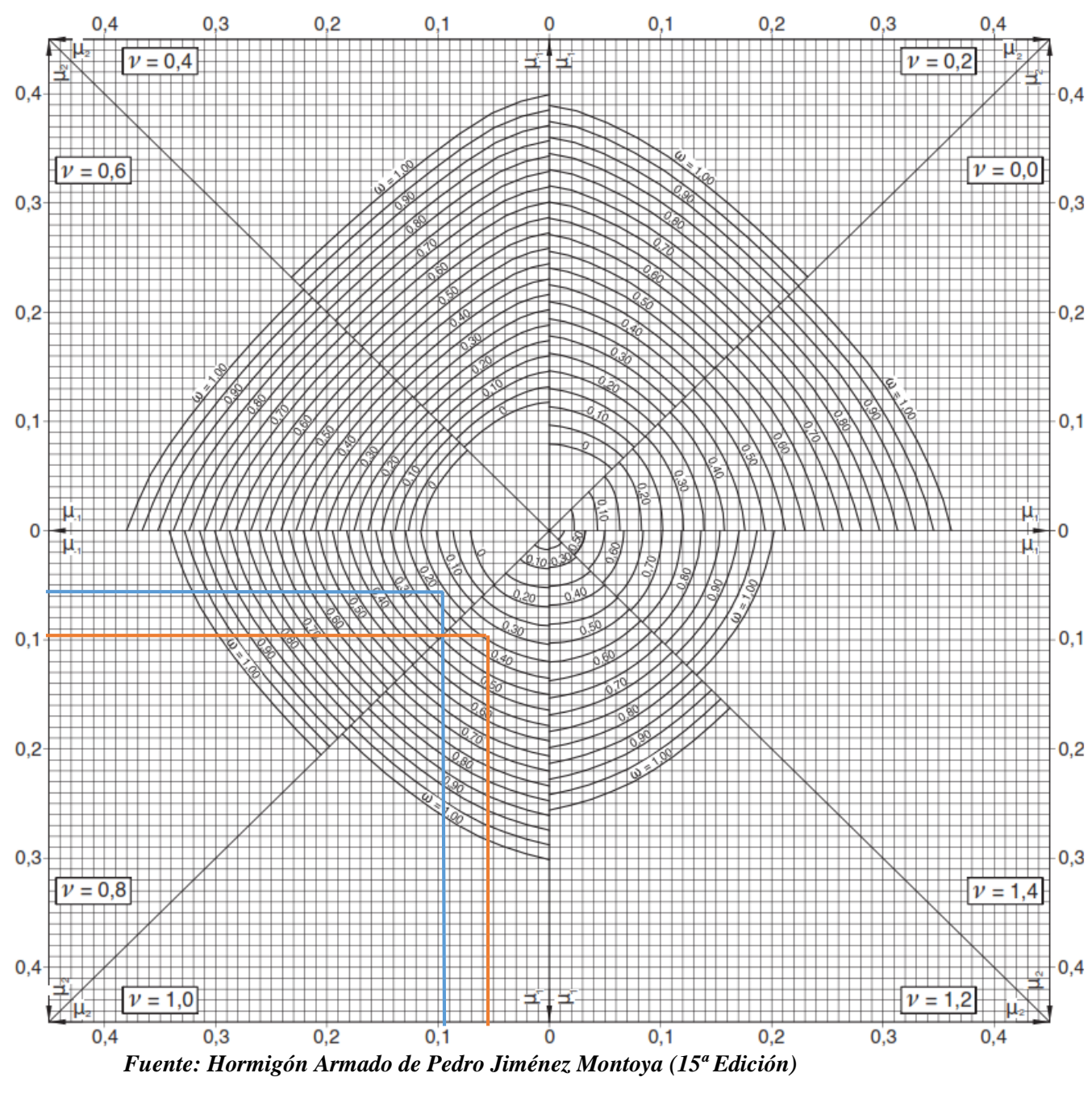

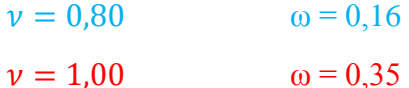

Interpolando:

$$
\nu = 0.812 \Rightarrow \omega = 0.1714
$$

La armadura necesaria será:

$$
As. fyd = \omega.b.h.fcd
$$
  

$$
As = \frac{\omega.b.h.f_{cd}}{f_{yd}}
$$

$$
A_s = \frac{0,1714.40.40.166,67}{4347.83}
$$

$$
A_s = 10,513 \text{ cm}^2
$$

Se utilizará: 4 Φ 16mm + 4 Φ 12mm

$$
A_{s\Phi 16} = 4.2,01 \text{ cm}^2 = 8,04 \text{ cm}^2
$$

$$
A_{s\Phi 12} = 4.1,13 \text{ cm}^2 = 4,52 \text{ cm}^2
$$

Con un área total de cálculo de:

$$
A_{s \text{ real}} = 12,56 \text{ cm}^2
$$
  

$$
A_{s \text{ real}} = 12,56 \text{ cm}^2 > 10,51 \text{ cm}^2
$$

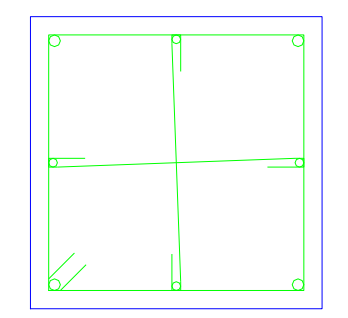

Elección = 4  $\Phi$ 16 + 4  $\Phi$ 12 mm

 $CYPECAD = 4 \Phi 16 + 4 \Phi 12$  mm

# **Armadura transversal**

La separación que tendrá la armadura transversal será:

$$
s \leq {b \cdot 6 \cdot h \text{ (menor dimension de la pieza)} = 30 \text{ cm} \over 15 \cdot 0 \text{ de la armadura longitudinal}} = 15 \cdot 1.6 = 24 \text{ cm}.
$$

Separación adoptada de estribos s = 20 cm.

El diámetro del estribo será:

$$
\emptyset_{Estribo} \ge \begin{cases} \rightarrow \frac{1}{4} \cdot \emptyset_{de \, la \, armadura \, longitudinal} = \frac{1}{4} \cdot 16 = 4 \, \text{mm.} \\ \rightarrow \emptyset_{Estribo} = 6 \, \text{mm} \end{cases}
$$

Diámetro de estribo adoptada = 6 mm.

Por lo tanto la armadura del estribo será:

Se utilizará: **Φ 6mm c/20 cm**

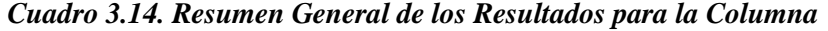

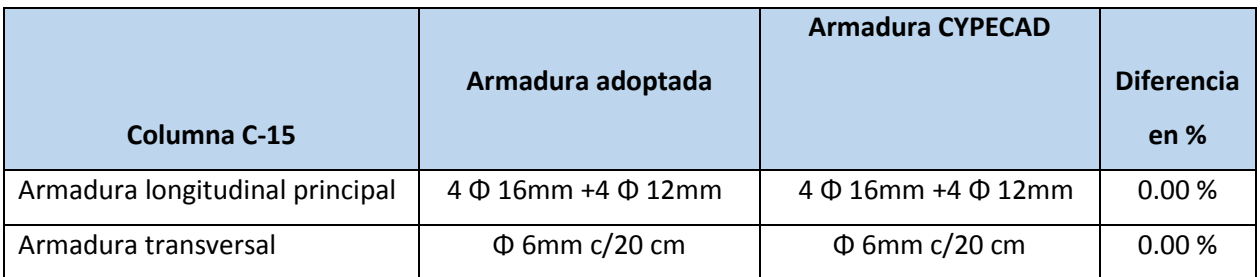
# **3.5.4. Entrepisos**

## **3.5.4.1. Losa Reticular**

Diseño de la losa reticular

Dimensiones de la losa reticular para las luz de 7,3m x 7,13m

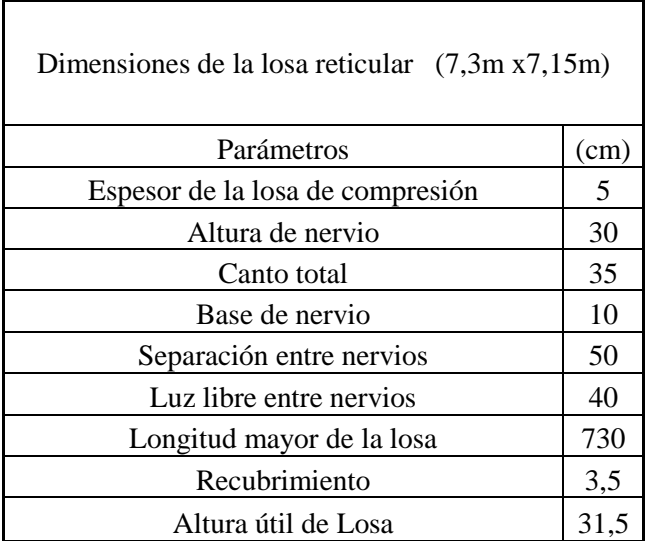

#### **Dimensiones de la losa reticular**

*Fig.3.31 Geometría de la losa reticular*

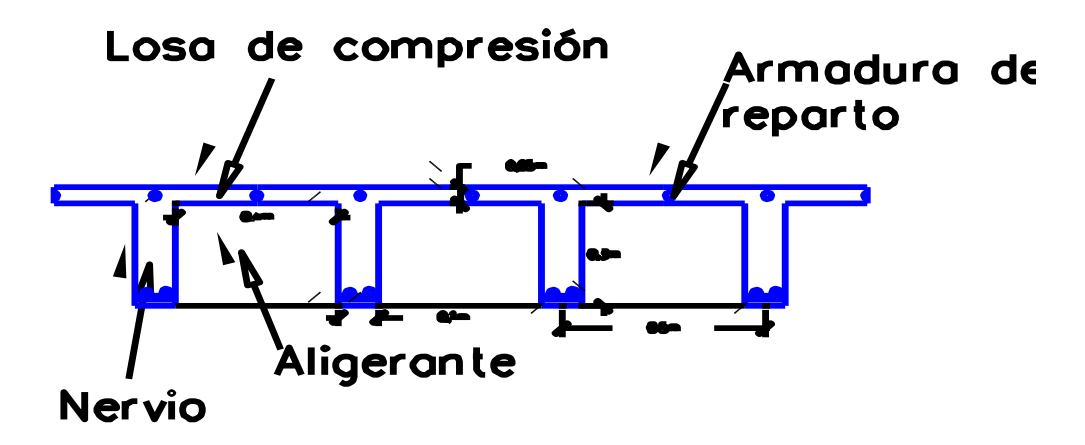

*Fuente: Elaboración Propia*

|                | $cm^2$               |                    | $cm^2$                                      |                          |
|----------------|----------------------|--------------------|---------------------------------------------|--------------------------|
| <b>CALCULO</b> | AREA<br>$1m$ (ancho) | <b>COMPARACION</b> | $_{1}(Cype)$ AREA $\frac{1}{1m_{1}(ancho)}$ |                          |
|                |                      |                    |                                             | $= 2\phi 10 + 2 \phi 16$ |
| $M_{\nu-}$     | 4,68                 |                    | 5,59                                        | c/Nervio                 |
|                |                      |                    |                                             | $=3\phi10$               |
| $M_{v+}$       | 2,08                 |                    | 2,35                                        | c/Nervio                 |
|                |                      |                    |                                             | $=2\phi 10+2 \phi 16$    |
| $M_{x-}$       | 4,52                 |                    | 5,59                                        | c/Nervio                 |
|                |                      |                    |                                             | $=3\phi 10$              |
| $M_{x+}$       | 1,98                 |                    | 2,35                                        | c/Nervio                 |

*Cuadro 3.15 Resumen de resultados para los momentos máximos positivos y negativos:*

El detallamiento del cálculo se lo adjunta al aporte académico.

## **3.5.5. Fundación**

## **3.5.5.1. Zapata Aislada**

## **Verificación del Diseño de la Zapata Aislada**

Se realiza la verificación de la zapata correspondiente a la columna C-57 con las características que se indican a continuación:

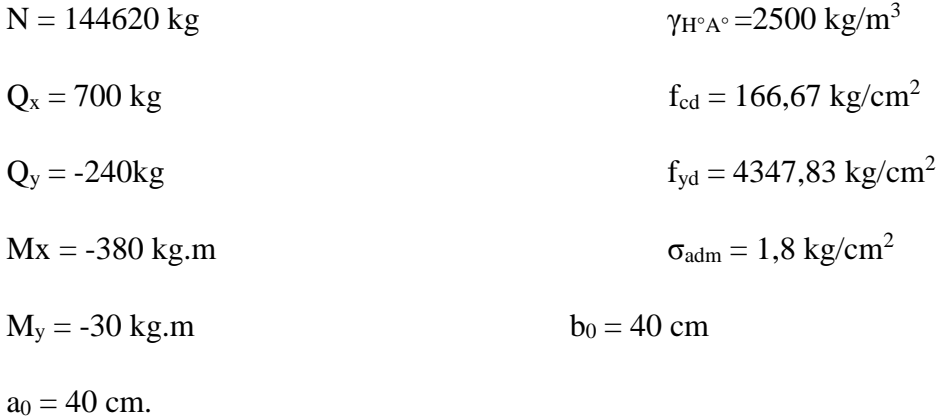

*Fig.3.32: Geometría de la zapata*

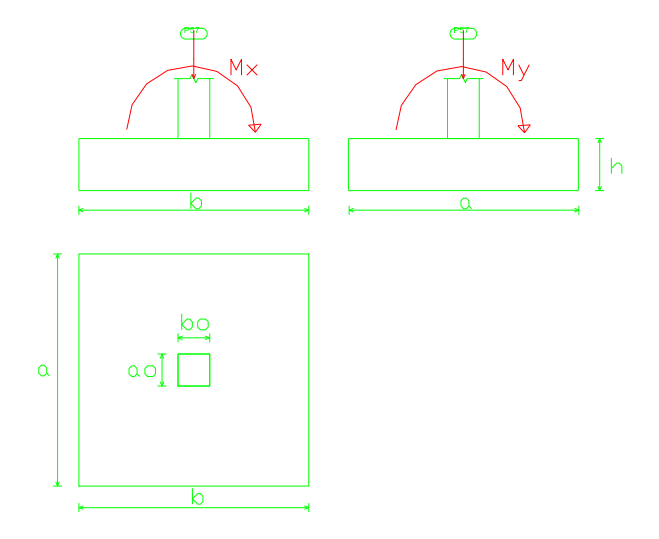

*Fuente: Elaboración Propia*

**Cálculo del área necesaria:**

$$
\sigma = \frac{N+P}{A} \le \sigma_{adm}
$$

Despejando el área se tiene:

$$
A = \frac{1,05 \cdot 144620}{1,8} = 84361,66 \text{ cm}^2
$$
  

$$
a = b = \sqrt{A} \text{ entonces } a = b = 290,45 \text{ cm}^2
$$
  

$$
a = 300 \text{ cm} \qquad b = 300 \text{ cm}
$$

Con un recubrimiento de  $r = 5$  cm. la altura de la zapata será:

# **Calculo del canto útil:**

fvd = 0,5. 
$$
\sqrt{fcd}
$$
 fvd = 6,45 kg/cm<sup>2</sup>  
K =  $\frac{4. fvd}{\gamma \cdot \sigma}$  K=8,96

$$
d_1 = \sqrt{\frac{a_0 \cdot b_0}{4} + \frac{a \cdot b}{2K - 1}} - \frac{a_0 + b_0}{4}
$$
  
\n
$$
d_2 = \frac{2(a - a_0)}{4 + K}
$$
  
\n
$$
d_3 = \frac{2(b - b_0)}{4 + K}
$$
  
\n
$$
d_4 = 40, 12 \text{ cm}
$$
  
\n
$$
d_5 = 40, 12 \text{ cm}
$$

Con un recubrimiento de r=5cm. La altura de la zapata será:

$$
h = d_1 + r = 55,62 \text{ cm} + 5 \text{ cm} = 61,62 = 65 \text{ cm}
$$

$$
h=65 \, \mathrm{cm}.
$$

# **Corrección de Momentos:**

$$
Mx^1 = Mx + Qx * h
$$
   
\n $Mx^1 = My + Qy * h$    
\n $My^2 = My + Qy * h$    
\n $My^2 = 0,186$    
\n $My^2 = 18600 \text{ kg.cm}$ 

**Calculo del peso propio de la zapata:** 

$$
Pp = Vol. \gamma_{H^{\circ}A^{\circ}} = a.b.h. \gamma_{H^{\circ}A^{\circ}} = 14625 kg
$$

**Corrección de la Normal:**

$$
N^{\dagger} = N + Pp = 144620 + 14625 = 159245
$$
 kg

$$
\sigma_{max} = \frac{N''}{a.b} + \frac{6.Mx^{l}}{a.b^{2}} + \frac{6.My^{l}}{a^{2}.b}
$$
 1,790 kg/cm<sup>2</sup> < 1,8 kg/cm<sup>2</sup> < **Cumple**

**Verificación al vuelco:**

$$
\gamma_x = \frac{N^{\degree}}{M_y^{\degree}} \cdot \frac{a}{2} = 7962.2 > 1.5
$$
 **Cumple**  
\n $\gamma_y = \frac{N^{\degree}}{M_x^{\degree}} \cdot \frac{b}{2} = 628 > 1.5$  **Cumple**

**Verificación al punzonmiento:**

*Fig.3.33 Geometría de la Zapata a Punzonamiento*

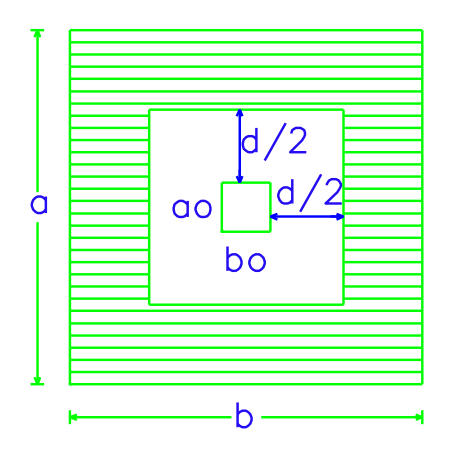

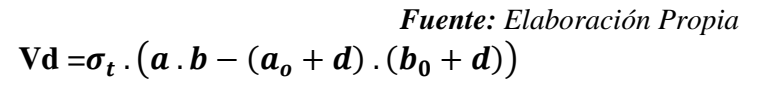

Vd =1,79 .  $(300.300 - (40 + 60)$  .  $(40 + 60))$ 

Vd =143200 kg

- **f**cv =  $0,282$  .  $\sqrt[3]{fck^2}$  $Pc = ((a_o + d) + (b_o + d))$ . 2
- fcv =  $0,282$ .  $\sqrt[3]{250^2}$  $Pc = ((40 + 60) + (40 + 60))$ .

 $fcv = 11,19 \text{ kg/cm}^2$  Pc=400cm

**Vcu=2 . fcv . Pc . d** 

Vcu=2 . 11,19 . 400 . 60

Vcu=537120 kg

Vcu > Vd

537120 kg > 143200kg. Ok

**Verificación a flexión:**

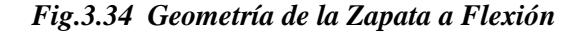

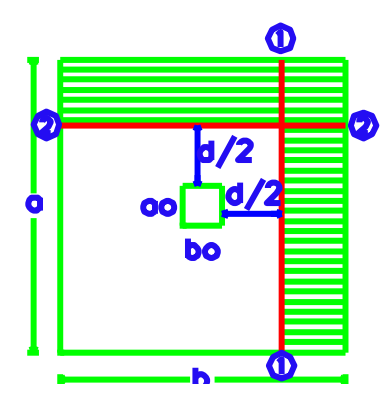

*Fuente: Elaboración Propia*

Sección 1-1

 **Vcu = fcv . a . d =**  .  $a \cdot \left(\frac{b}{2}\right)$  $\frac{b}{2}-\frac{bo}{2}$  $\frac{b}{2} - \frac{d}{2}$  $\frac{u}{2}$ ) **Vcu** = 11,19 . 300 . 60 **i**  $V_{d2} = 1,79.300$  .  $\left(\frac{300}{2}\right)$  $\frac{00}{2} - \frac{40}{2}$  $\frac{10}{2} - \frac{60}{2}$  $\frac{\pi}{2}$ ) Vcu = 201420 kg  $V_{d2}$  = 53700 kg

Vcu >  $V_{d2}$ 

$$
201420 \text{ kg} > 53700 \text{ kg} \quad \text{ok}
$$

Sección 2-2

 **Vcu=fcv . b . d =** 

$$
V_{d2} = \sigma_t \cdot b \cdot (\frac{a}{2} - \frac{ao}{2} - \frac{d}{2})
$$

Vcu=201420 kg  $V_{d2}$  =53700 kg

$$
f_{\rm{max}}
$$

Vcu >  $V_{d2}$ 

201420 kg > 53700 kg ok

# **Comprobación de esfuerzos con peso propio de la zapata:**

| $\sigma_{max1} = \frac{N''}{a.b} - \frac{6.Mx^{I}}{a.b^{2}} - \frac{6.My^{I}}{a^{2}.b}$ | 1,748 kg/cm <sup>2</sup> < 1,8 kg/cm <sup>2</sup> |
|-----------------------------------------------------------------------------------------|---------------------------------------------------|
| $\sigma_{max2} = \frac{N''}{a.b} + \frac{6.Mx^I}{a.b^2} - \frac{6.My^I}{a^2.b}$         | $1,780 \text{ kg/cm}^2 < 1,8 \text{ kg/cm}^2$     |
| $\sigma_{max3} = \frac{N''}{a.b} - \frac{6.Mx^{I}}{a.b^{2}} + \frac{6.My^{I}}{a^{2}.b}$ | 1,756 kg/cm <sup>2</sup> < 1,8 kg/cm <sup>2</sup> |
| $\sigma_{max4} = \frac{N''}{a.b} + \frac{6.Mx^I}{a.b^2} + \frac{6.My^I}{a^2.b}$         | 1,790 kg/cm <sup>2</sup> < 1,8 kg/cm <sup>2</sup> |

*Fig.3.35 Esfuerzos en la zapata*

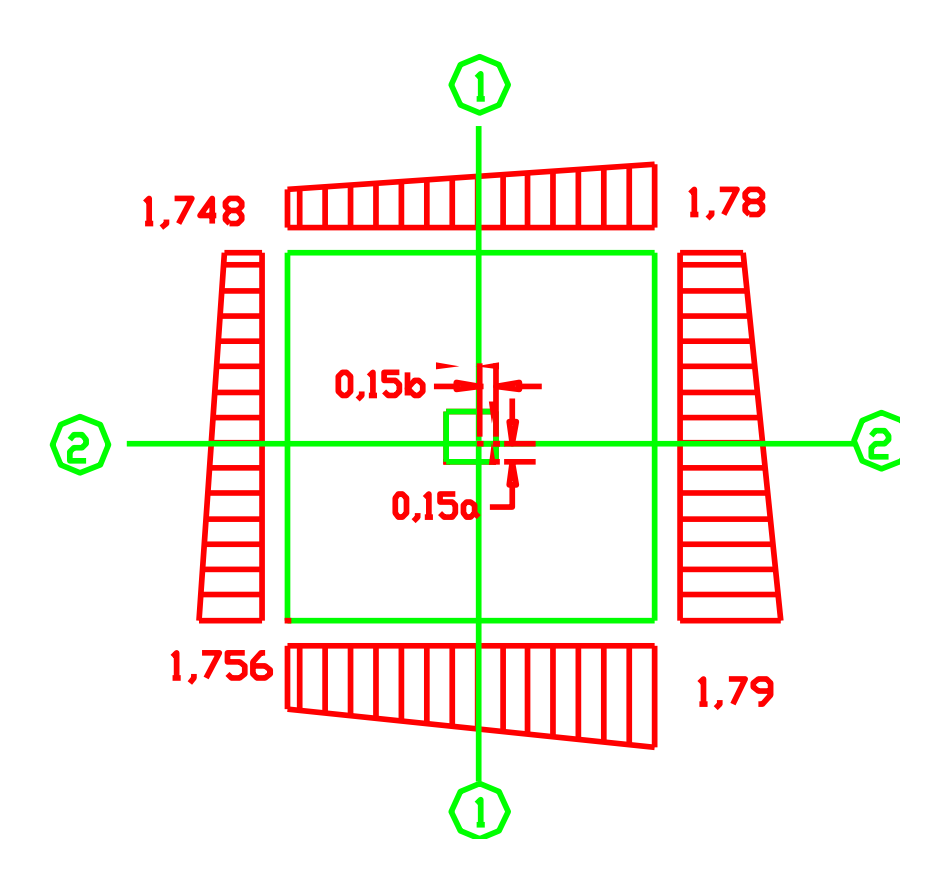

*Fuente: Elaboración Propia*

Cálculo para **1-1**

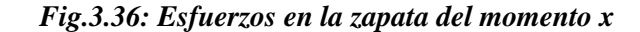

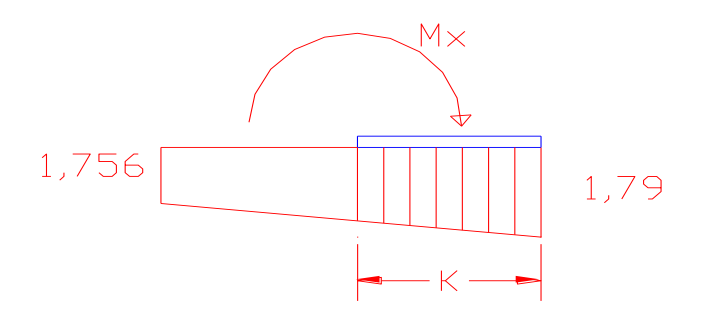

*Fuente: Elaboración Propia*

 $K = \frac{b}{2} - \frac{bo}{2}$  $\frac{20}{2} + 0,15$ bo

K=136cm

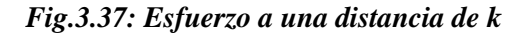

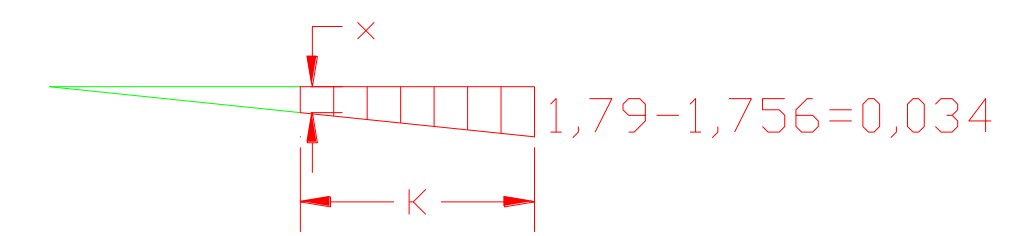

*Fuente: Elaboración Propia*

$$
\frac{0,034}{300} = \frac{x}{300 - 136}
$$

X=0,0186 kg/cm²

σ<sup>x</sup> = 1,756 + 0,0186 = 1,775 kg/cm²

Md=1,775. 
$$
\frac{K^2}{2}
$$
 + (1,9-1,775).  $\frac{K}{2}$ .  $\frac{2}{3}$ . K

Md=17185,86 Kg.cm

**Cálculo de la armadura necesaria:**

$$
\mu_{a} = \frac{Mad}{a \cdot d^{2} \cdot f_{cd}}
$$
\n
$$
\omega_{a} = \mu_{a} (1 + \mu_{a})
$$
\n
$$
\omega_{a} = 0.0235
$$
\n
$$
\omega_{a} = 0.0235
$$
\n
$$
As = \frac{\omega_{a} \cdot a \cdot d \cdot fcd}{fyd}
$$
\n
$$
As = 15,66 \text{ cm}^{2}
$$

#### **Cálculo de la armadura mínima:**

$$
A_{\text{smin}} = \rho_{\text{min}} \cdot b \cdot d = 0.0015 \cdot 300 \cdot 60 = 27 \text{ cm}^2
$$

Por lo tanto se adopta como cuantía requerida:

$$
A_s = 27 \text{ cm}^2
$$

Para determinar el número de barras se considerara el siguiente diámetro: **Φ = 20 mm** con un área de A<sub>s Φ20</sub> = 3,14 cm<sup>2</sup>, entonces el número de barras a usar serán:

N° de barras = 
$$
\frac{A_s}{A_{s\Phi 30}} = \frac{27}{3,14} = 8,60
$$

Se utilizara: 9Φ20

El espaciamiento será:

$$
s = \frac{b - 2 \cdot r}{N^{\circ} \text{ de barras} - 1}
$$

$$
s = \frac{300 - 2 \cdot 5}{9 - 1} = 34 \text{ cm}
$$

## Se utilizara: 9 $\Phi$ 20 c/30 cm

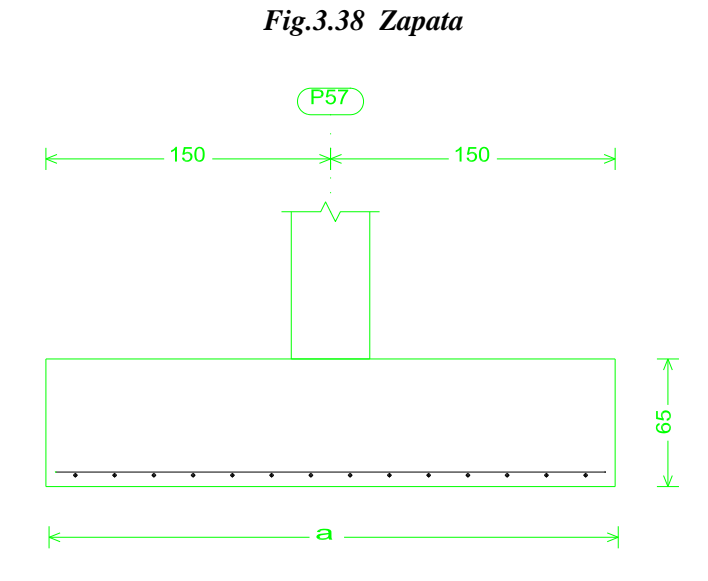

*Fuente: Elaboración Propia*

Cálculo para **2-2**

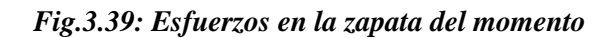

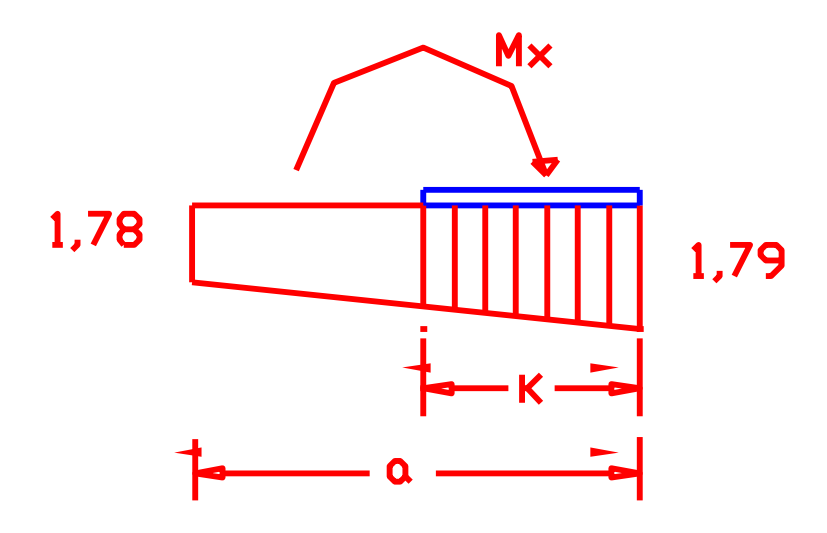

*Fuente: Elaboración Propia*

$$
K = \frac{a}{2} - \frac{ao}{2} + 0,15ba
$$

K=136cm

*Fig.3.40: Esfuerzo a una distancia de k*

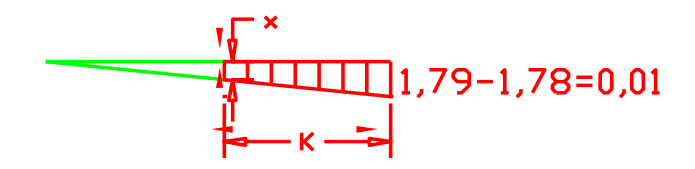

*Fuente: Elaboración Propia*

$$
\frac{0,01}{300} = \frac{x}{300 - 136}
$$

X=0,0055 kg/cm²

 $σ<sub>x</sub> = 1,78 + 0,0055 = 1,785 kg/cm<sup>2</sup>$ 

Md=1,785. 
$$
\frac{K^2}{2}
$$
 + (1,79-1,785).  $\frac{K}{2}$ .  $\frac{2}{3}$ . K

Md=16538,5 Kg.cm

**Cálculo de la armadura necesaria:**

$$
\mu_{a} = \frac{Mad}{a \cdot d^{2} f_{cd}}
$$
\n
$$
\mu_{a} = 0.0233
$$
\n
$$
\omega_{a} = \mu_{a} (1 + \mu_{a})
$$
\n
$$
\omega_{a} = 0.0238
$$
\n
$$
As = \frac{\omega_{a} \cdot a \cdot d \cdot fcd}{fyd}
$$
\n
$$
As = 16,93 \text{ cm}^{2}
$$

## **Cálculo de la armadura mínima:**

 $A_{smin} = \rho_{min}$ . b . d = 0,0015.300.60 = 27 cm<sup>2</sup>

Por lo tanto se adopta como cuantía requerida:

$$
A_s = 27 \text{ cm}^2
$$

Para determinar el número de barras se considerara el siguiente diámetro: **Φ = 20 mm** con un área de A<sub>s Φ20</sub> = 3,14 cm<sup>2</sup>, entonces el número de barras a usar serán:

N° de barras = 
$$
\frac{A_s}{A_{s\Phi 30}} = \frac{27}{3,14} = 8.60
$$

Se utilizara: 9Φ20

El espaciamiento será:

$$
s = \frac{b - 2 \cdot r}{N^{\circ} \text{ de barras} - 1}
$$

$$
s = \frac{300 - 2 \cdot 5}{9 - 1} = 34 \text{ cm}
$$

## Se utilizara: 9 $\Phi$ 20 c/30 cm

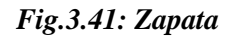

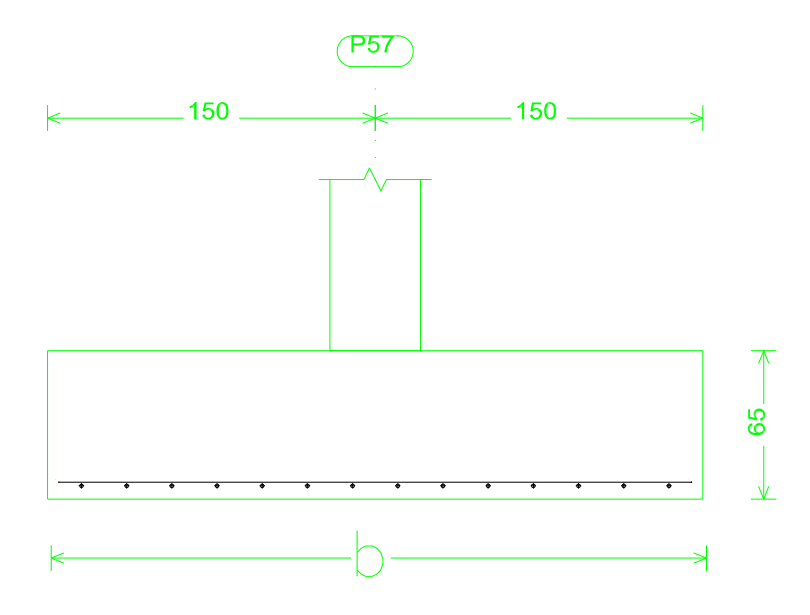

*Fuente: Elaboración Propia*

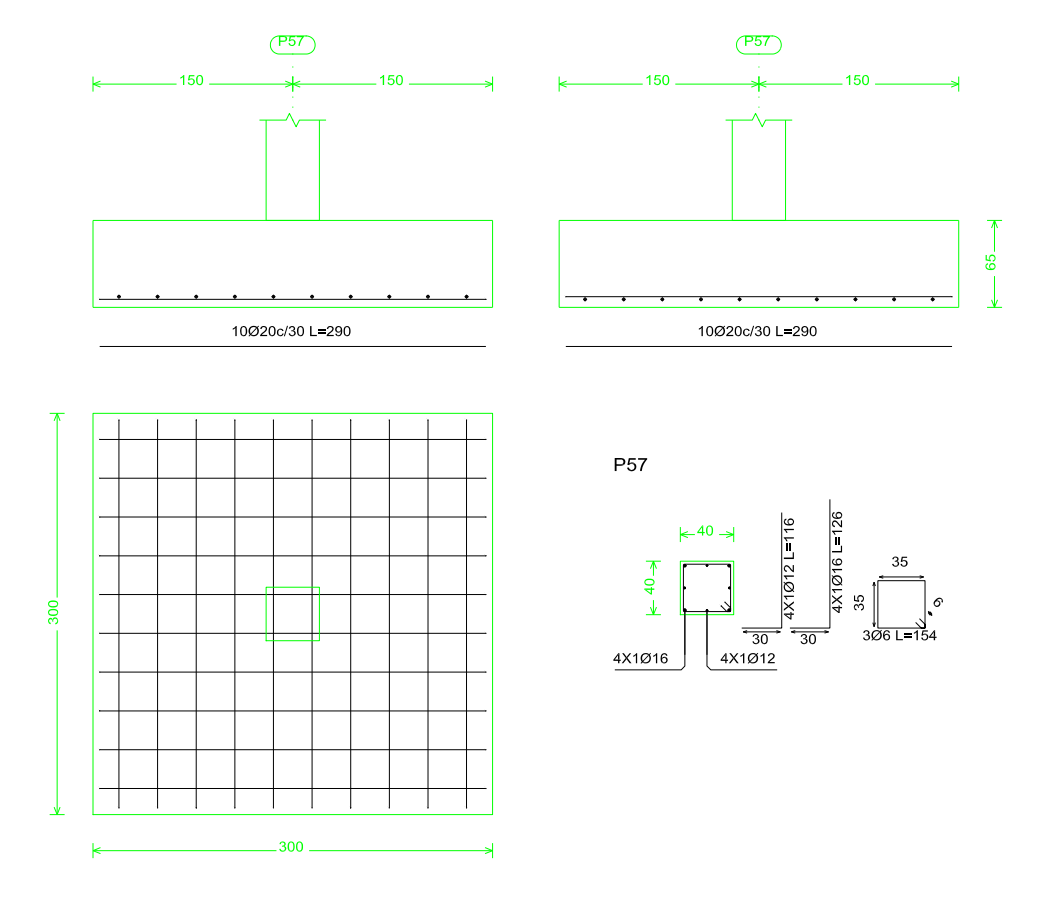

**Fig.3.42:** *Disposición de la Armadura de la Zapata*

*Fuente: Cypecad*

# **Resumen General de los Resultados:**

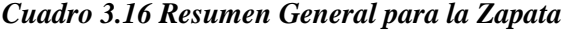

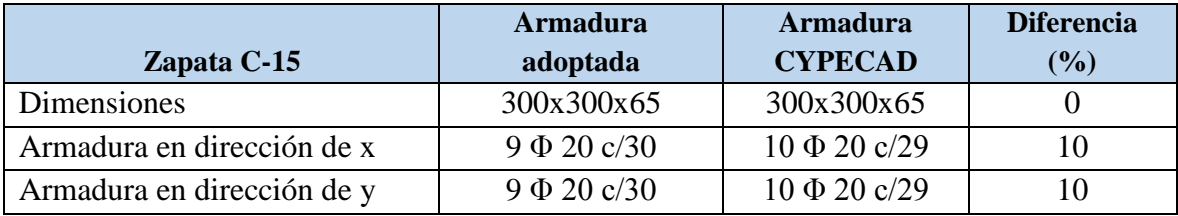

## **3.5.6. Obras Complementarias**

## **3.5.6.1. Escaleras**

## **Verificación del Diseño de la Escalera 1**

Debido a su inclinación y poca luz estas se puedes diseñar como losas macizas a las cuales se les sobreponen los peldaños. Considerando solo el trabajo a flexión, se puede suponer que la escalera es una losa horizontal, siempre y cuando, el peso de la losa se halle, no con su espesor perpendicular sino con la medida vertical de este espesor.

**Fig.3.43:** *Vista en Planta Escalera*

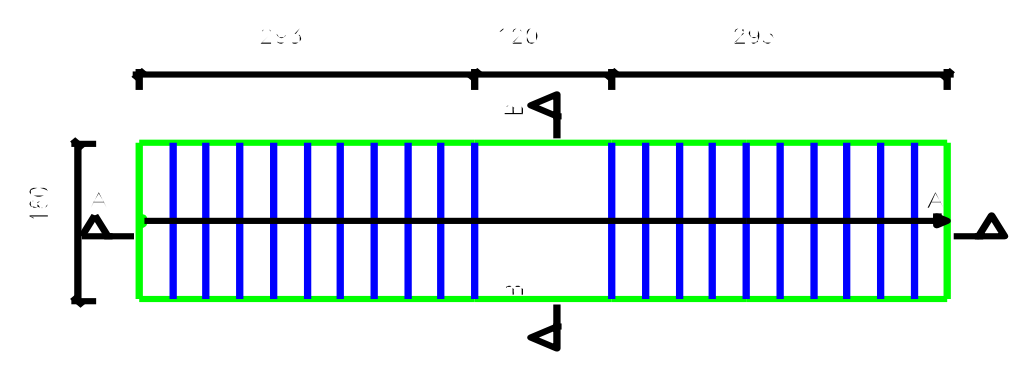

*Fuente: Cypecad*

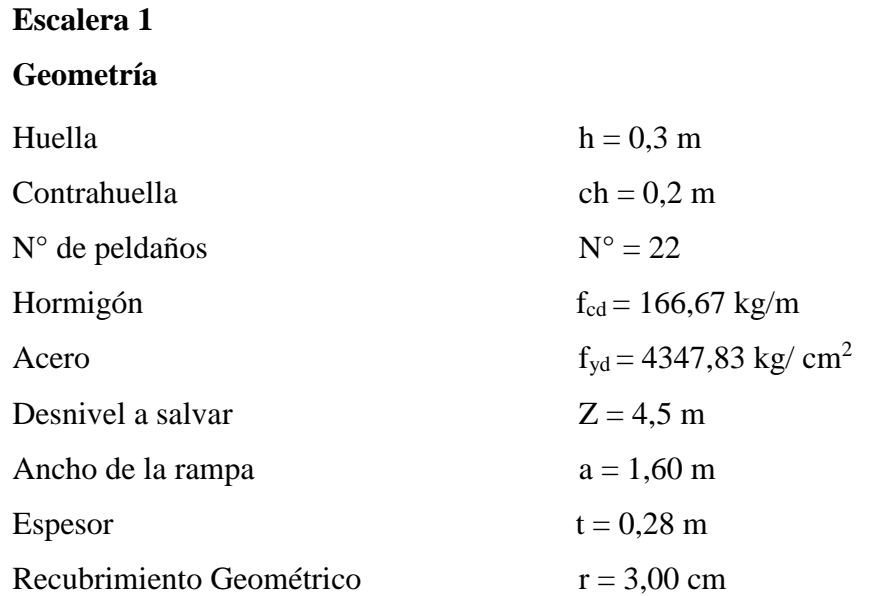

# **Fig.3.44** *Características Geométricas de la Escalera*

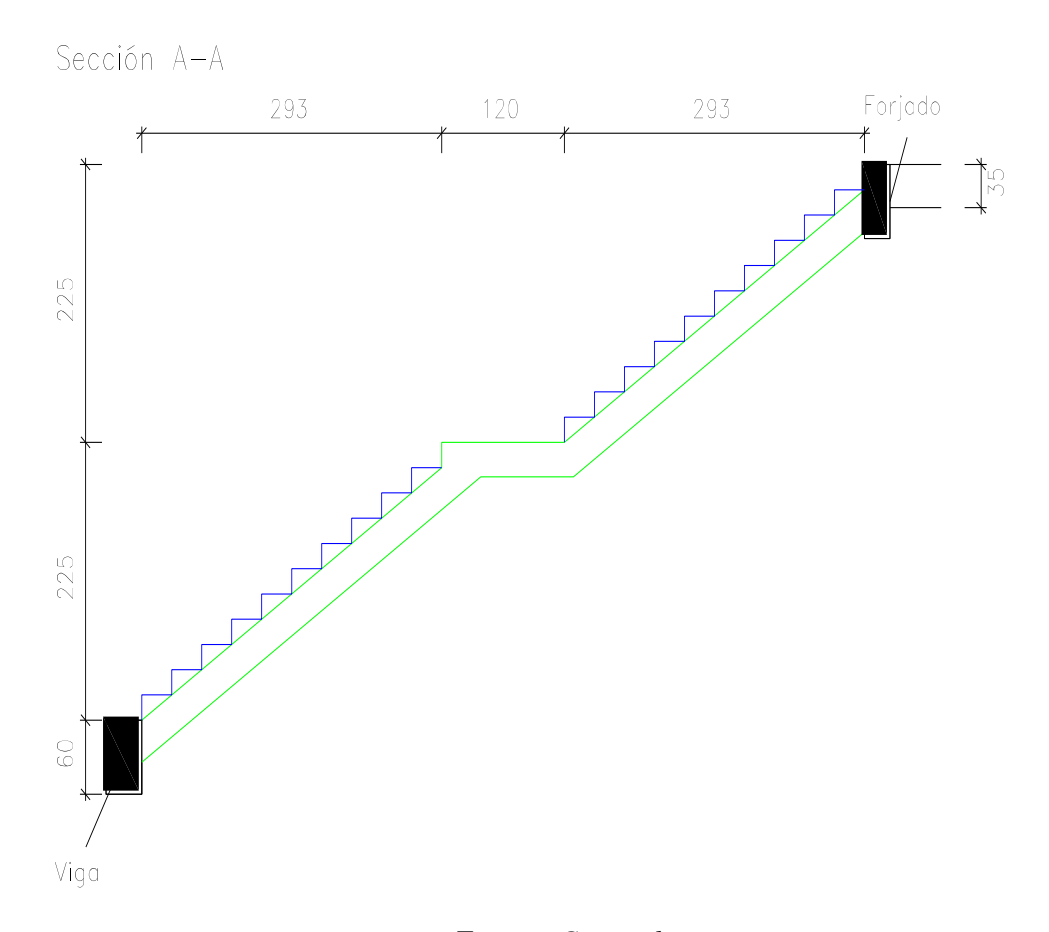

*Fuente: Cypecad*

# **Sobrecarga:**

La sobrecarga de uso que se asumió fue de 400  $\mathrm{kg/m^2}$ 

Sobrecarga = 
$$
q_{sc} \cdot a = 400 \cdot 1.6 = 640 \text{ kg/m}
$$

## **Cargas sobre la losa tramo 1:**

$$
\text{Vol}_{\text{rampla}} = \text{t.a.1} = 0.28.1, 6. \sqrt{2.25^2 + 2.93^2} = 1.65 \text{ m}^3
$$
\n
$$
\text{Vol}_{\text{peldaño}} = \frac{\text{h.ch}}{2}.\text{a. N}^{\circ}_{\text{peldaños}} = \frac{0.3.0, 2}{2}.\text{1,60.10} = 0.48 \text{ m}^3
$$
\n
$$
\text{Peso}_{\text{exalera}} = \text{Vol}_{\text{exalera}} \cdot \gamma_{\text{H}^{\circ} \text{A}^{\circ}} = (1.65 + 0.48).\text{2500} = 5325 \text{ Kk}
$$

 $q_{\text{escalera}} =$ Peso<sub>escalera</sub> Arampla  $. a =$ 5325 2,93 . 1,6  $.1,60 = 1817,4$  kg/m

 $q_{acabado} = 100 \text{ kg/m}^2$ .  $1,60 = 160 \text{ kg/m}$ 

 $q$  barandillas = 20 kg/m

Carga muerta total =  $q_{\text{escalera}} + q_{\text{barandilla}} + q_{\text{acabado}} = 1997.4 \text{ kg/m}$ La carga total sobre la rampla será:

$$
q_r = (carga \text{ muerta total} + sobrecarga). 1,6
$$

$$
q_r = (1997.4 + 640) * 1.6
$$

$$
q_r = 4220 \text{ Kg/m}
$$

#### **Carga sobre la losa de descanso**

 $q_{descanso} = t \cdot \gamma_{H^oA^o} \cdot a = 0.28 \cdot 2500 \cdot 1.60 = 1120 \text{ kg/m}$  $q_{acabados}$  = 100 kg  $\frac{\text{m}^2}{\text{m}^2}$ . 1,60 = 160 kg/m  $q<sub>barandillas</sub> = 20 kg/m$ 

Carga muerta total =  $q_{descanso} + q_{barandilla} + q_{acabado} = 1300 kg/m$ 

La carga total sobre el descanso será:

$$
q_d = (carga \text{ muerta total} + sobrecarga). 1,6
$$

$$
q_r = (1300 + 640). 1,6
$$

$$
q_r = 3104 \text{ kg/m}
$$

#### **Cargas sobre la losa de la rampla 2:**

 $Vol_{\text{rampla}} = \text{t.a.1} = 0.28.1, 6.\sqrt{2.25^2 + 2.93^2} = 1.65 \text{ m}^3$ Vol<sub>peldaño</sub> = h . ch  $\frac{1}{2}$ .a. N°<sub>peldaños</sub> = 0,3 . 0,2 2  $.1,60$ .  $10 = 0,48$  m<sup>3</sup> Peso<sub>escalera</sub> = Vol<sub>escalera</sub> .  $γ_{H^{\circ}A^{\circ}} = (1,65 + 0,48)$ . 2500 = 5325 kg  $q_{\text{escalera}} =$ Peso<sub>escalera</sub>  $A_{\text{rampla}}$  $. a =$ 5325 2,93 . 1,6  $.1,60 = 1817,4$  kg/m

 $q_{acabado} = 100 \text{ kg/m}^2$ .  $1,60 = 160 \text{ kg/m}^2$ 

 $q<sub>bar</sub>$ andillas = 20 kg/m

Carga muerta total =  $q_{\text{escalera}} + q_{\text{barandilla}} + q_{\text{acabado}} = 1997.4 \text{ kg/m}$ La carga total sobre la rampla será:

$$
q_r = (carga muerta total + sobrecarga). 1,6
$$

$$
q_r = (1997.4 + 640). 1,6
$$

$$
q_r = 4220 \text{ kg/m}
$$

## **Diseño de la escalera:**

Para el cálculo de la armadura principal se la calculara como una losa maciza de hormigón armado, como simplemente apoyado para los momentos positivos y como empotrada para los momentos negativos.

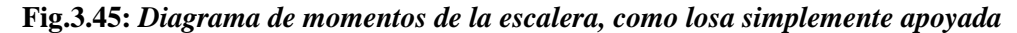

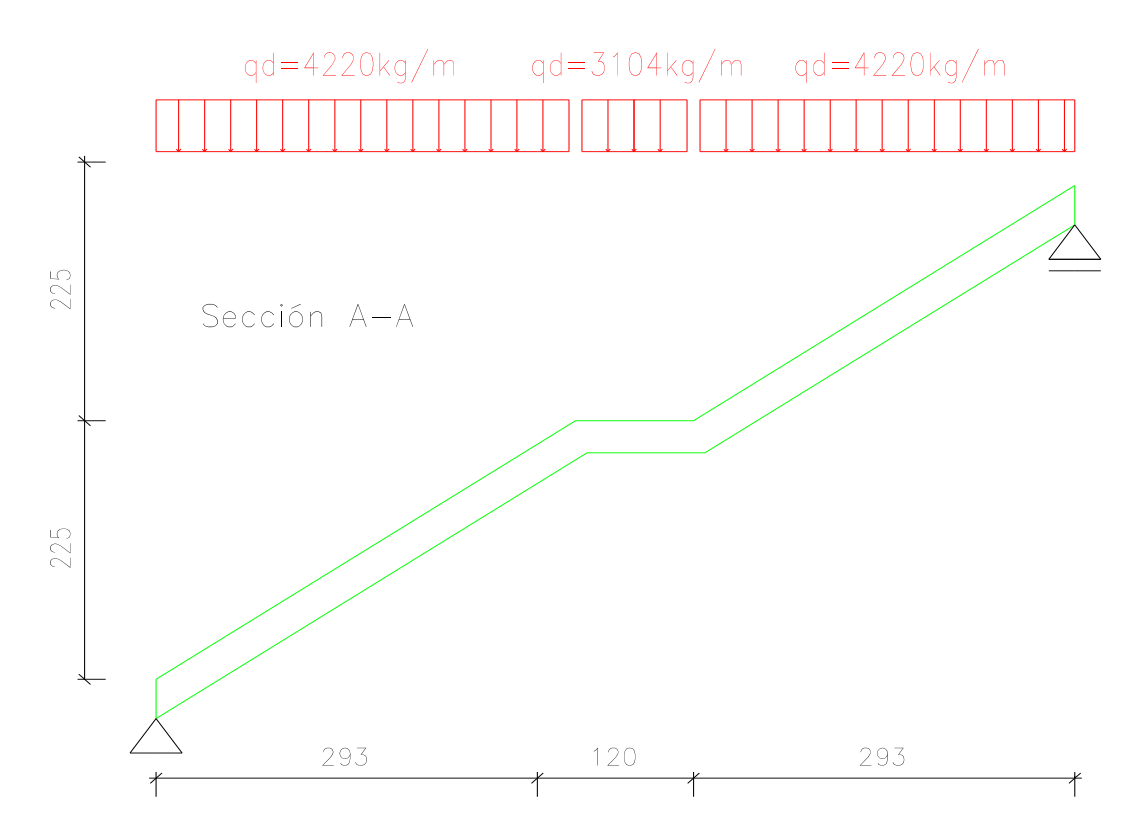

*Fuente: Elaboración Propia*

Que por razones de cálculo podrá considerarse como una losa.

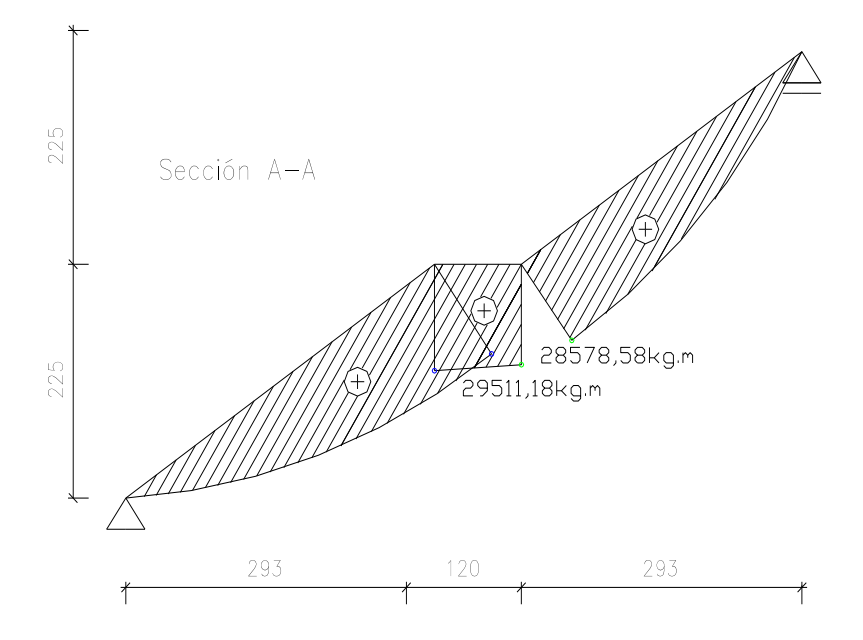

*Fig.3.46: Diagrama de momentos positivos*

*Fuente: Elaboración Propia*

# **Determinación de la armadura longitudinal positiva tramo 1y 2**

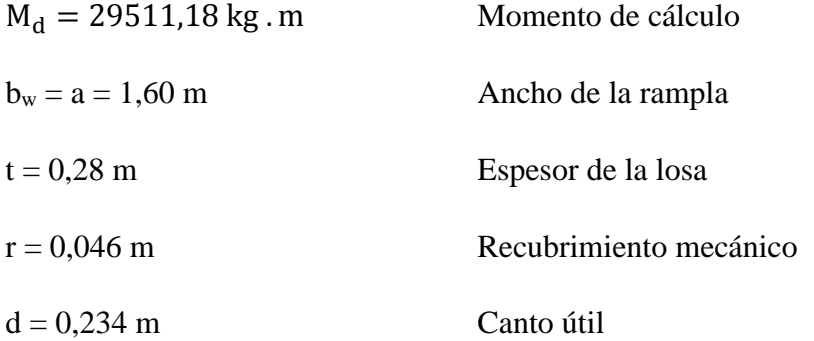

El momento reducido de cálculo será:

 $\mu_d$ 

$$
\mu_{\rm d} = \frac{M_{\rm d}}{b_{\rm w} \cdot d^2 \cdot f_{\rm cd}}
$$

$$
= \frac{29511,18 \cdot 100 \text{ kg} \cdot \text{cm}}{160 \text{ cm} \cdot (23,4 \text{ cm})^2 \cdot 166,67} = 0,202
$$

Con: μd=0,202 se obtiene una cuantía mecánica de ω = 0,2328

$$
A_s = \omega \cdot bw \cdot d \cdot b \cdot \frac{f_{cd}}{f_{yd}}
$$

$$
A_s = 0.2328.160.23.4 \cdot \frac{166.67 \text{ kg/cm}^2}{4347.83 \text{ kg/cm}^2} = 33.41 \text{ cm}^2
$$

Determinación de la armadura mínima: (As)  $\omega_{\text{min}} = 0.0015$ 

$$
A_{s min} = \omega_{min} \cdot b_w \cdot h = 0,0015 \cdot 160 \text{cm} \cdot 28 \text{ cm} = 6,72 \text{ cm}^2
$$
  
Como: As >As min

Se escogerá el área As = 33,41 cm<sup>2</sup>

Para determinar el número de barras se considerara el siguiente diámetro: Φ = 16 mm con un área de A<sub>s Φ16</sub> = 2,01 cm<sup>2</sup>, entonces el número de barras a usar serán:

N° de barras = 
$$
\frac{A_s}{A_{s\Phi 16}} = \frac{33,41}{2,01} = 16,62
$$

Se utilizara: 17 Φ16 mm

As $\phi$ 16 mm = 17.2,01 cm<sup>2</sup> = 34,17 cm<sup>2</sup>

$$
34,17 \text{ cm}^2 > 33,41 \text{ cm}^2
$$
\n
$$
Se utilizará: 17\Phi16 \text{mm}
$$

# CYPE: **17Φ16mm c/10 cm**

Determinación de la armadura longitudinal positiva tramo **3**

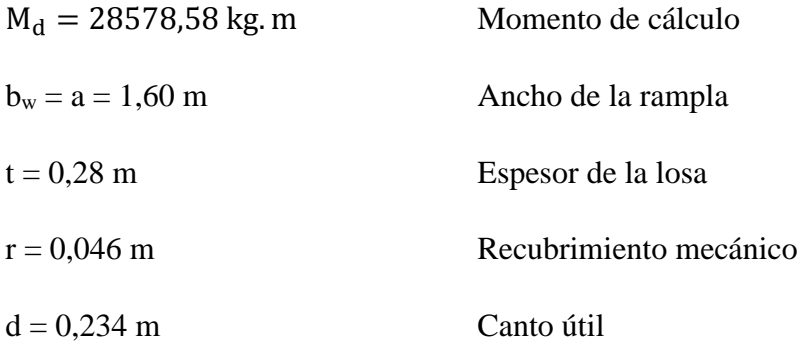

El momento reducido de cálculo será:

$$
\mu_d = \frac{M_d}{b_w \cdot d^2 \cdot f_{cd}}
$$

$$
\mu_{\rm d} = \frac{28578,58.100 \text{ kg} \cdot \text{cm}}{160 \text{ cm} \cdot (23,4 \text{ cm})^2 \cdot 166,67} = 0,195
$$

Con: μd=0,195 se obtiene una cuantía mecánica de ω = 0,2259

$$
A_s = \omega \,.\,bw\,.\,d\,.\,b\,.\frac{f_{cd}}{f_{yd}}
$$

$$
A_s = 0.2259.160.23.4 \cdot \frac{166.67 \text{ kg/cm}^2}{4347.83 \text{ kg/cm}^2} = 32.41 \text{ cm}^2
$$

Determinación de la armadura mínima: (As)  $\omega_{\text{min}} = 0.0015$ 

$$
A_{s min} = \omega_{min} \cdot b_w \cdot h = 0,0015 \cdot 160 \text{cm} \cdot 28 \text{ cm} = 6,72 \text{ cm}^2
$$
  
Como: As >As min

Se escogerá el área As = 32,42 cm<sup>2</sup>

Para determinar el número de barras se considerara el siguiente diámetro: Φ = 16 mm con un área de A<sub>s Φ16</sub> = 2,01 cm<sup>2</sup>, entonces el número de barras a usar serán:

N° de barras = 
$$
\frac{A_s}{A_{s\Phi 16}} = \frac{32,42}{2,01} = 16,21
$$

Se utilizará: 17 Φ16 mm

As
$$
\phi
$$
16 mm = 17.2,01 cm<sup>2</sup> = 34,17 cm<sup>2</sup>  
34,17 cm<sup>2</sup> > 32,42 cm<sup>2</sup>

# **Se utilizará: 17Φ16mm**

## **CYPE: 17Φ16mm c/10 cm**

Que por razones de cálculo podrá considerarse como una losa.

*Fig.3.47 Diagrama de momentos negativos*

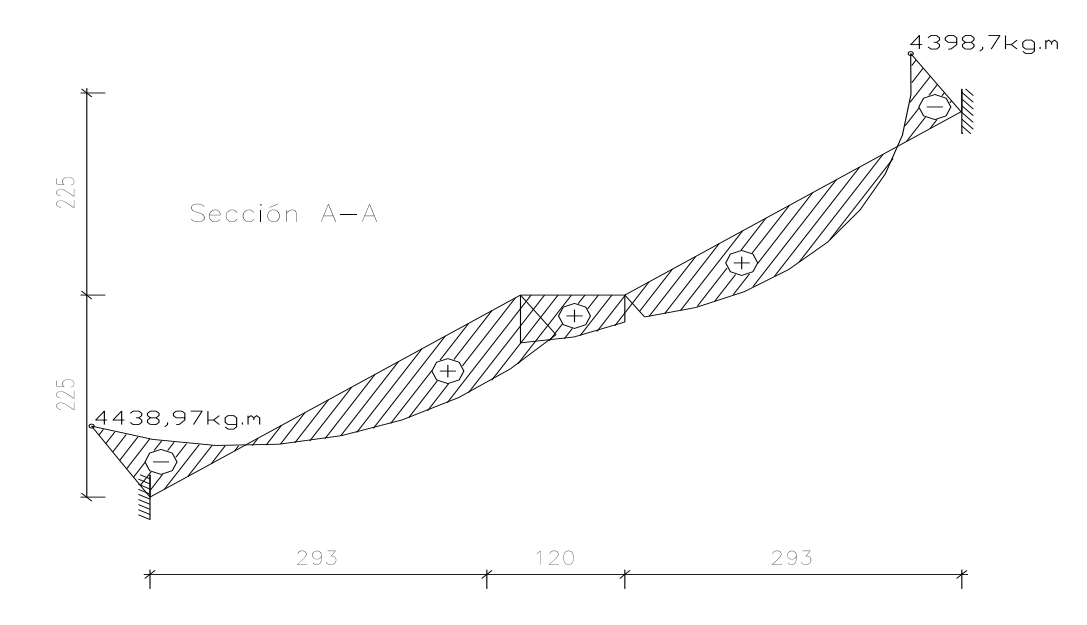

#### *Fuente: Elaboración Propia*

# **Determinación de la armadura longitudinal negativa tramo 1 y 2**

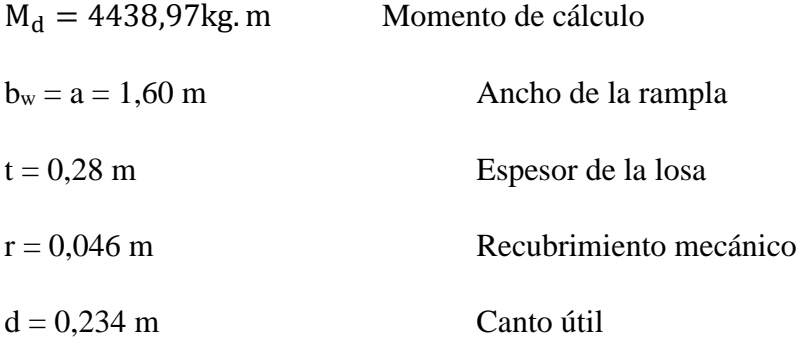

El momento reducido de cálculo será:

$$
\mu_{\rm d} = \frac{M_{\rm d}}{b_{\rm w} \cdot d^2 \cdot f_{\rm cd}}
$$

$$
\mu_{\rm d} = \frac{4438,97 \cdot 100 \text{ kg} \cdot \text{cm}}{160 \text{ cm} \cdot (23,4 \text{ cm})^2 \cdot 166,67} = 0,0304
$$

Con: μd=0,0304 se obtiene una cuantía mecánica de ω = 0,0314

$$
A_s = \omega\,.\,bw\,.\,d\,.\,b\,.\frac{f_{cd}}{f_{yd}}
$$

$$
A_s = 0.0314 \cdot 160 \cdot 23.4 \cdot \frac{166.67 \, \text{kg/cm}^2}{4347.83 \, \text{kg/cm}^2} = 4.51 \, \text{cm}^2
$$

Determinación de la armadura mínima: (As)  $\omega_{\text{min}} = 0.0015$ 

$$
A_{\rm s\,min} = \omega_{\rm min} \cdot b_{\rm w} \cdot h = 0.0015 \cdot 160 \text{cm} \cdot 28 \text{ cm} = 6.72 \text{ cm}^2
$$

Como: As  $>$ As min

Se escogerá el área As =  $6,72$  cm<sup>2</sup>

Para determinar el número de barras se considerara el siguiente diámetro: Φ = 10 mm con un área de A<sub>s Φ10</sub> = 0,785 cm<sup>2</sup>, entonces el número de barras a usar serán:

N° de barras = 
$$
\frac{A_s}{A_{s\Phi 10}} = \frac{6.72}{0.785} = 8.56
$$

Se utilizará: 9 Φ10 mm

 $\text{As}\phi 16 \text{ mm} = 9.0,785 \text{ cm}^2 = \text{ cm}^2$ 7,065cm<sup>2</sup> > 6,72 cm<sup>2</sup>

# **Se utilizará: 9Φ10mm**

# **CYPE: 9Φ10mm c/15 cm**

#### **Determinación de la armadura longitudinal negativa tramo 3**

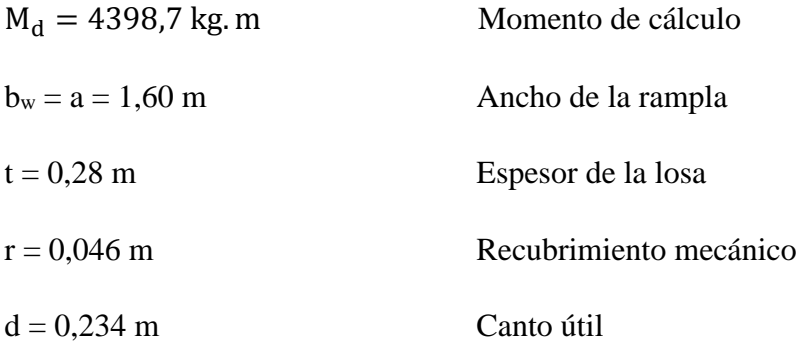

El momento reducido de cálculo será:

$$
\mu_d = \frac{M_d}{b_w \cdot d^2 \cdot f_{cd}}
$$

$$
\mu_{\rm d} = \frac{4393,7.100 \text{ kg.cm}}{160 \text{ cm} \cdot (23,4 \text{ cm})^2 \cdot 166,67} = 0.03
$$

Con: μd=0,03 se obtiene una cuantía mecánica de ω = 0,0310

$$
A_s = \omega \cdot bw \cdot d \cdot b \cdot \frac{f_{cd}}{f_{yd}}
$$
  

$$
A_s = 0.0310 \cdot 160 \cdot 23.4 \cdot \frac{166.67 \text{ kg/cm}^2}{4347.83 \text{ kg/cm}^2} = 4.44 \text{cm}^2
$$

Determinación de la armadura mínima: (As)  $\omega_{\text{min}} = 0.0015$ 

$$
A_{s\min} = \omega_{\min} \cdot b_{w} \cdot h = 0.0015 \cdot 160 \text{cm} \cdot 28 \text{ cm} = 6.72 \text{ cm}^2
$$

Como: As  $>$ As min

Se escogerá el área As = 6,72 cm<sup>2</sup>

Para determinar el número de barras se considerara el siguiente diámetro: Φ = 10 mm con un área de A<sub>s Φ10</sub> = 0,785 cm<sup>2</sup>, entonces el número de barras a usar serán:

N° de barras = 
$$
\frac{A_s}{A_{s\Phi 10}} = \frac{6.72}{0.785} = 8.56
$$

Se utilizará: 9 Φ10 mm

As
$$
\phi
$$
16 mm = 9.0,785 cm<sup>2</sup> = cm<sup>2</sup>  
7,065cm<sup>2</sup> > 6,72 cm<sup>2</sup>

## **Se utilizará: 9Φ10mm**

#### **CYPE: 9Φ10mm c/15 cm**

#### **Armadura Transversal**

$$
fvd = 0.5 \cdot \sqrt{fcd} = 0.5 \cdot \sqrt{166.67} = 6.455 \text{ kg/cm}^2
$$

Entonces la contribución del hormigón a la resistencia a esfuerzo cortante es:

$$
V_{\text{cu}} = f_{\text{vd}}
$$
. bw. d = 6,455 kg/cm<sup>2</sup>. 160 cm. 23,4 cm = 24167,52 kg

Verificación para el requerimiento de la armadura transversal.

$$
V_d \le V_{cu}
$$
  
14374,46 kg  $\le$  24167,52 kg

Sólo se dispondrá de armadura mínima

Máxima separación según la Norma CBH.

Haciendo cumplir el punto 8.2.3.3 de la norma tenemos

Espaciamiento  $s_t \leq 30$  cm

 $s_t$  ≤0,85d=0,85 . 23,4 cm=19,89 cm

 $s_t$  ≤3b=3 . 160 cm=480 cm

Usa: **Φ8mm c/15 cm**

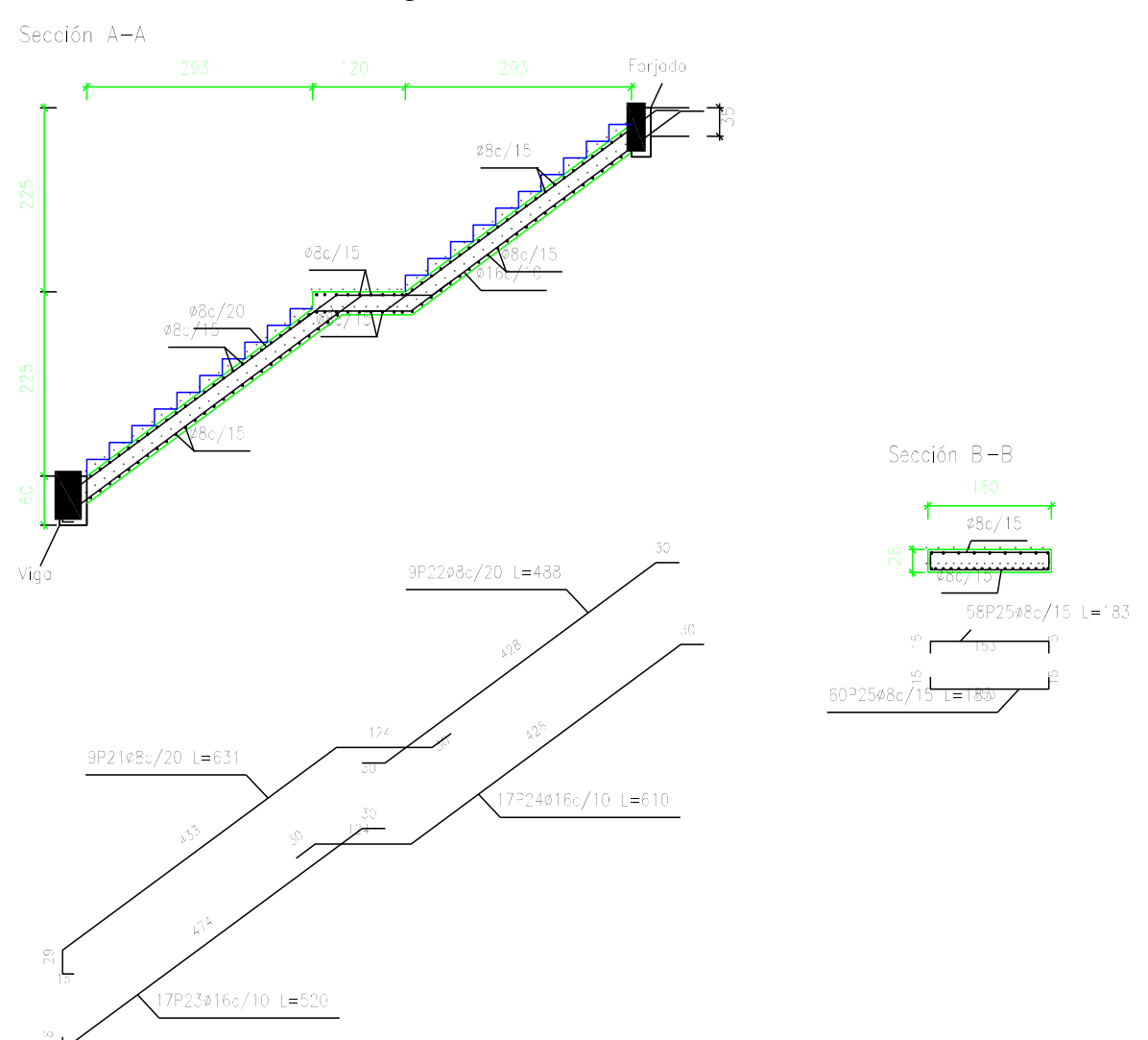

# *Fig.3.48 Detalle de armadas*

*Fuente: Cypecad*

# *Cuadro 3.16 Resumen General para la Escalera*

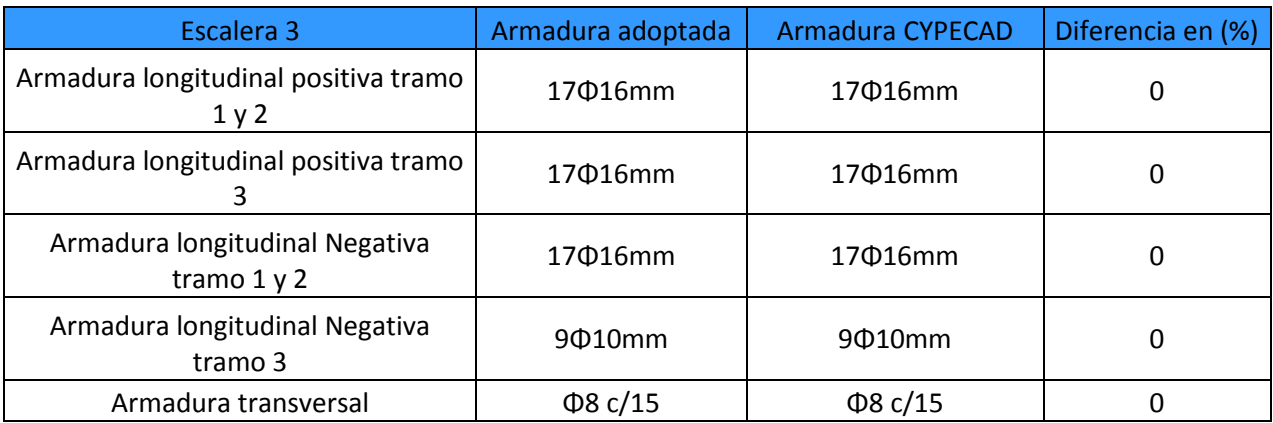

# **3.5.6.2. Diseño de Juntas de Dilatación**

*Datos:*

∝=1,1 . 10−5por cada grado centígrado

L= 31,04 m y 26,69 m

 $T_{\text{max}} = 33,4$ °C

 $T_{min}=8,5$  °C

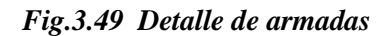

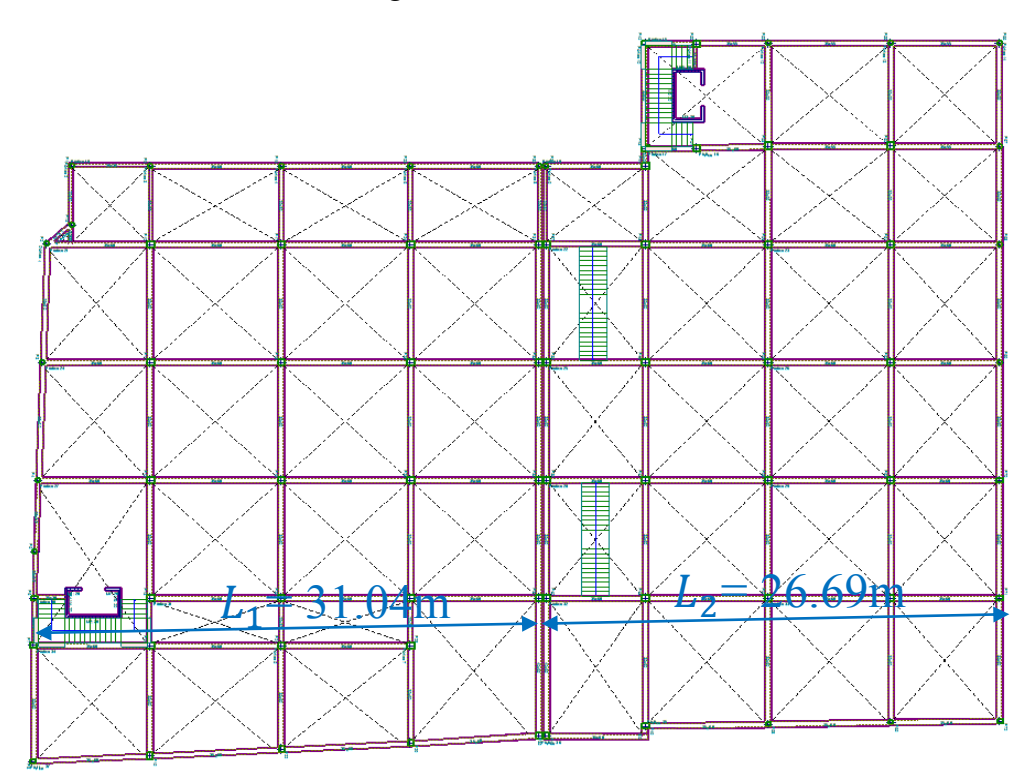

*Fuente: Planos Arquitectonicos*

$$
\Delta T = (T_{\text{max}} - T_{\text{min}})
$$

$$
\Delta T = (33.4 - 8.5) = 24.9
$$
°C

$$
\Delta L_1 = \left(\frac{1, 1 \cdot 10^{-5}}{^{\circ}\text{C}}\right). (3104 \text{ cm}). (24,9^{\circ}\text{C}) = 0,85 \text{ cm}
$$

$$
\Delta L_2 = \left(\frac{1, 1 \cdot 10^{-5}}{^{\circ}\text{C}}\right). (2669 \text{ cm}). (24,9^{\circ}\text{C}) = 0,73 \text{ cm}
$$

$$
\Delta L_{Total} = 0,85 \text{ cm} + 0,73 \text{ cm} = 1,58 \text{ cm}
$$

$$
\Delta L_{Total} = \frac{1,58 \, \text{cm}}{2} = 0,79 \, \text{cm}
$$

 $\Delta L = \propto \Delta T$ . L

Por razones constructivas se adoptara 3 cm

#### **3.6 Planificación y Presupuesto de Obra**

#### **3.6.1. Especificaciones Técnicas**

En las especificaciones técnicas se tiene una referencia de cómo realizar cada ítem, el equipo y maquinaria a utilizar, el personal necesario para la correcta realización del ítem y por último la forma de pago. Véase Anexo 3

#### **3.6.2. Cómputos Métricos**

En los cómputos métricos se tiene el nombre del ítem, la unidad que se efectuará el cómputo, las dimensiones de la pieza, largo, ancho y alto, el número de piezas iguales, el volumen parcial y el volumen final de cada ítem de todos los módulos que comprenden el proyecto. Véase Anexo 4

#### **3.6.3. Precios Unitarios**

El análisis de precios unitarios fue realizado como se indicó en el marco teórico del presente proyecto. Las planillas de precios unitarios se encuentran detalladas en el Anexo 5

#### **3.6.4. Presupuesto General**

Se obtuvo en función a los cómputos métricos y precios unitarios correspondientes a cada ítem. Llegando a un presupuesto total de la obra de Bs. 6.723.216,18 que corresponde solo a los ítems dispuestos, este será una parte del presupuesto total de la obra dado que faltan otros módulos. Véase Anexo 6

## **3.6.5. Cronograma de Ejecución del Proyecto**

El plan y cronograma de obras se lo hizo utilizando el método de barras Gantt colaborado por el programa (Microsoft Office 2007) y se lo hizo como se definió en el marco teórico. Véase Anexo 8

# **CAPITULO IV APORTE ACADÉMICO (DISEÑO DE LOSA RETICULAR)**

# **CAPÍTULO IV**

# **APORTE ACADÉMICO (DISEÑO DE LOSA RETICULAR)**

## **4.1. Generalidades**

En el siguiente capítulo se detallará la metodología a utilizar para realizar los cálculos y el diseño de losas reticulares.

Para garantizar los resultados de cálculo y diseño se aplicaran las recomendaciones de la Norma Boliviana del Hormigón Armado (CBH87), Normativa que es guía fundamental en Bolivia para el diseño de estructuras urbanas.

# **4.2. Marco Teórico**

Los forjados reticulares pertenecen a la familia de losas de hormigón armado, no homogéneas, aligeradas y armadas en dos direcciones ortogonales, configurando una placa nervada. Este tipo de forjados pueden llevar o no vigas descolgadas según vea o no conveniente el proyectista.

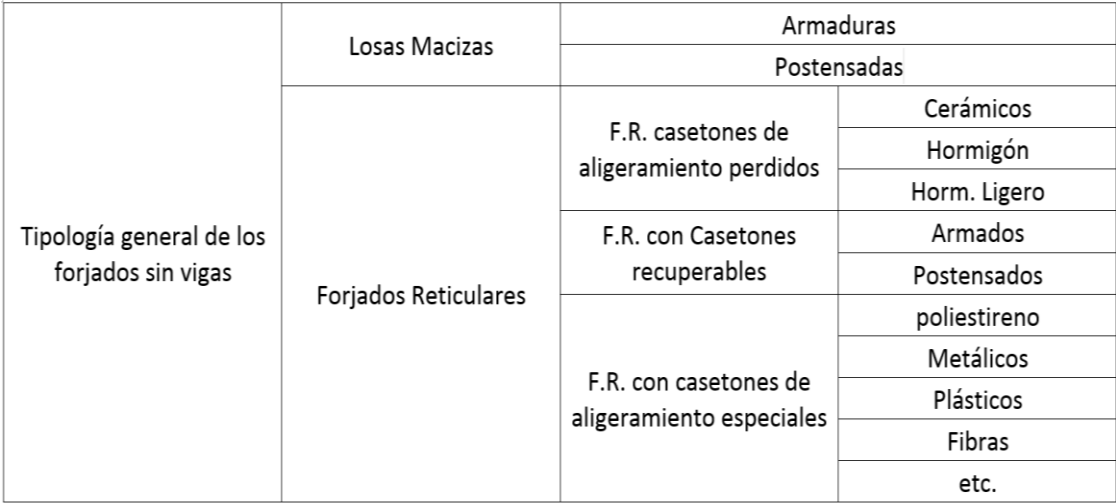

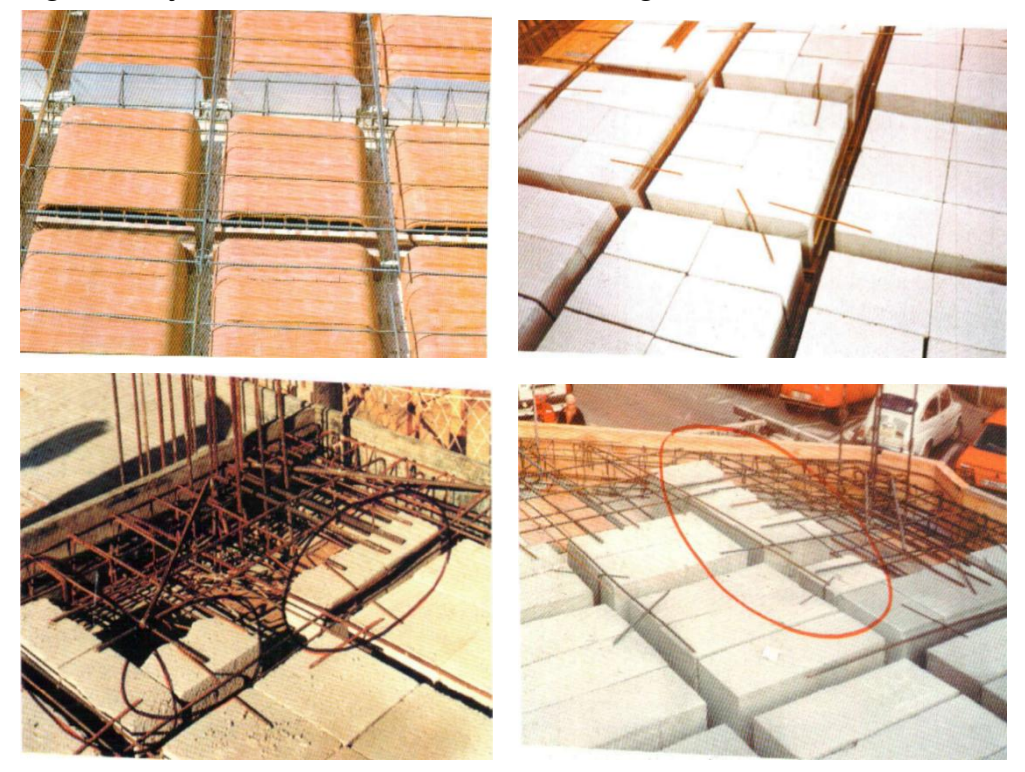

*Fig. 4.1 Forjados Reticulares con Casetones de Aligeramiento Perdido* 

*Fuente: Florentino Regalado. Los Forjados Reticulares*

*Fig. 4.2 Forjados Reticulares con Casetones de Aligeramiento Recuperable*

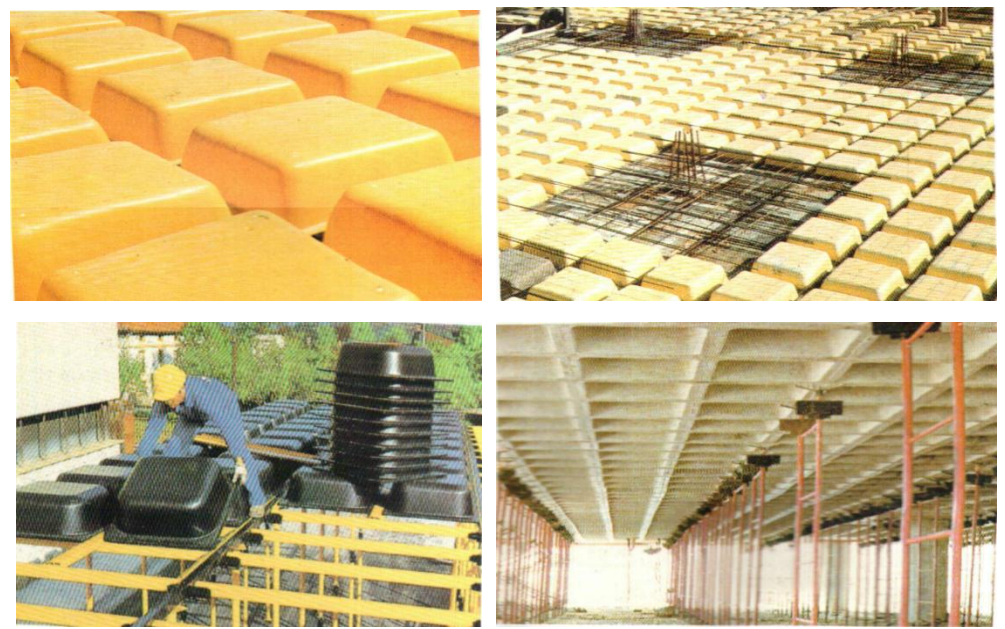

*Fuente: Florentino Regalado. Los Forjados Reticulares*

*Fig. 4.3 Forjados reticulares con Casetones de Aligeramiento Especiales*

*Fuente: Florentino Regalado. Los Forjados Reticulares*

Los parámetros que definen las características del forjado reticular son:

- hLR = Canto total de la placa
- h = Altura del casetón de aligeramiento o bloque aligerante
- e = Separación entre nervios
- $b_N$  = Base de los nervios
- c = Espesor de la capa de compresión.

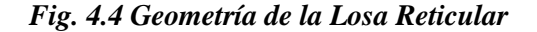

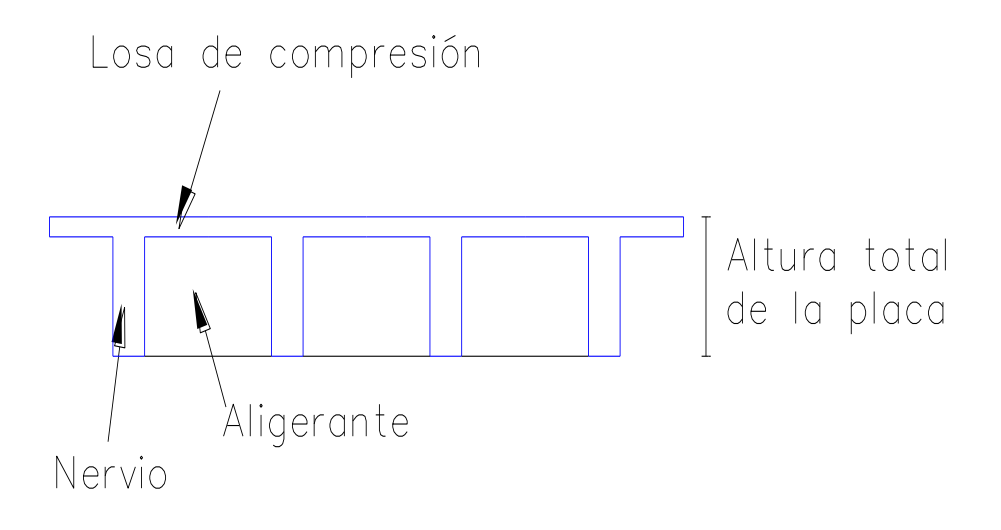

*Fuente: Elaboración propia*

En base a estos parámetros es criterio del proyectista identificar y definir las dimensiones de los aligerantes, la altura de la carpeta de compresión, así como el ancho del nervio, a pesar que existen ciertos parámetros orientativos que ayudan definir estos parámetros de manera adecuada. Este tipo de forjado es capaz de soportar las acciones verticales repartidas y puntuales muy adecuadamente, y en menor medida también las horizontales, es decir que al ser forjados bidireccionales, por la doble dirección ortogonal de sus armaduras, sus flexiones pueden ser descompuestas y analizadas según esas dos direcciones de armado.

Como elementos estructurales de hormigón armado en Bolivia se rigen por la instrucción del Hormigón Estructural CBH-87, bajo la denominación de Placas (tanto para losas macizas como para forjados reticulares) También se les llama en algunas bibliografías *Forjados bidireccionales,* por enfrentarse a los esfuerzos con dos dominios ortogonales de nervios.

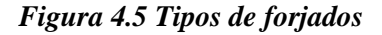

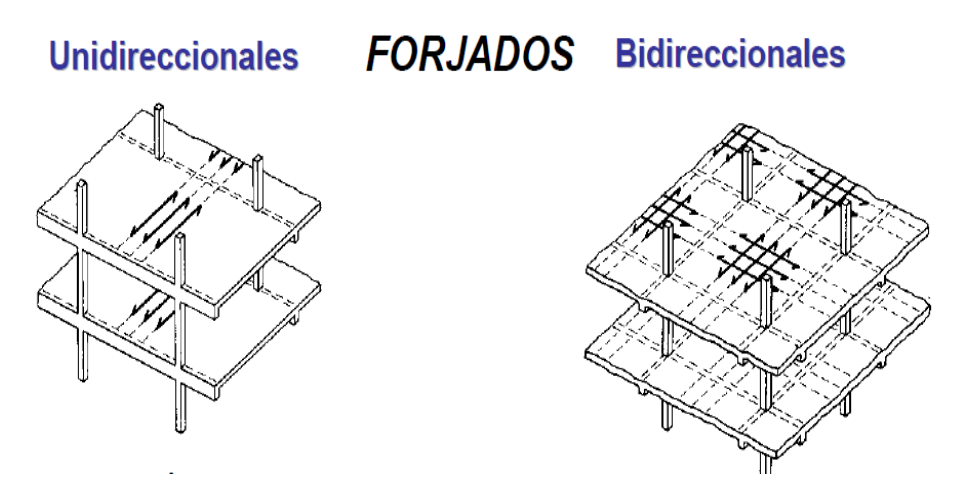

*Fuente: Placas y forjados reticulares, Proyecto de estructuras. 2003*

Los forjados reticulares son una opción en alza en nuestro medio desde hace algunos años, al amparo de la instrucción CBH-87 y la norma española que es compatible en promoción a su mejor conocimiento. Resultan insustituibles en el campo de los techos planos con grandes luces y elevadas cargas, pero avanzan también a la edificación de viviendas.

#### *Figura 4.6 Forjados Reticulares*

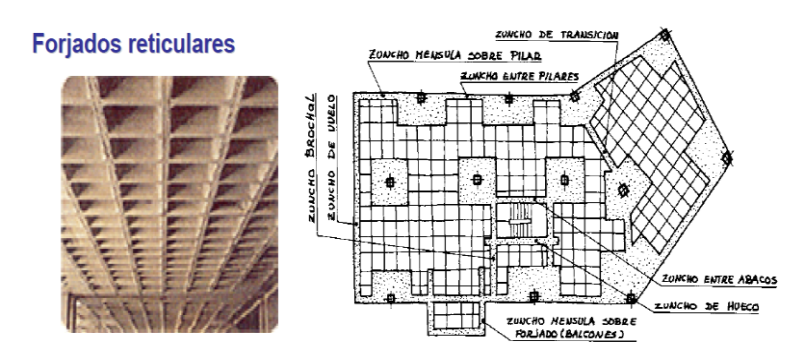

*Fuente: Placas y forjados reticulares, Proyecto de estructuras. Noviembre 2003*

Los forjados reticulares con casetones de aligeramiento que aportan propiedades diferentes a las puramente resistentes, por ejemplo casetones de polietileno para un mejor aislamiento térmico, de fibras especiales resistentes al fuego con acabados estéticos.

Las losas por la distribución interior de hormigón, se denominan *Maciza* cuando el hormigón ocupa todo el espesor de la losa, Y cuando parte de la losa es ocupado por materiales más livianos o espacios vacíos se denomina Losa Alivianada, Losa Aligerada o Losa Nervada.

**Ábacos:** Zona de la placa alrededor de un pilar, que se resalta, En las placas aligeradas, su existencia es preceptiva, pudiendo ir acompañado o no de capitel. Puede tener el mismo peralte que la placa o losa; pero también puede prolongarse hacia el inferior de la placa.

#### **4.2.1. Diseño a flexión**

Determinación de la altura de la losa reticular:

(1) 
$$
h_{LR} \ge \frac{L}{25}
$$
  
(2) 
$$
\frac{L}{24} \le h_{LR} \le \frac{L}{20}
$$
  
(3) 
$$
h_{LR} = \frac{h_{min}}{0.58} \quad \text{pero:}
$$

$$
h_{min} = \frac{\sum \text{Lados continuous} + (\sum \text{Lados discontinuos}) * 1.25}{200} + 2.5 \text{ cm}
$$

 $h = h_{LR} - h_{carpeta de compresión}$ 

Ancho de nervio *bN* :

$$
b_N \ge \frac{h_{LR}}{3.5}
$$

Condiciones para el diseño:

$$
h_{LR} \leq 3.5 \cdot b_N \quad ; \quad b_N = Ancho \, de \, nervio
$$

La norma admite como diámetro mínimo hasta 8mm, pero a fin de evitar desproporción en los refuerzos, se asumirá como armadura base 2 barras de 10mm:

Recubrimiento mecánico *rm*:

$$
rm \leq r_{minimo} + \phi_{base} + \frac{\phi_{base}}{2}
$$

*Figura 4.7: Recubrimiento mecánico en nervios*

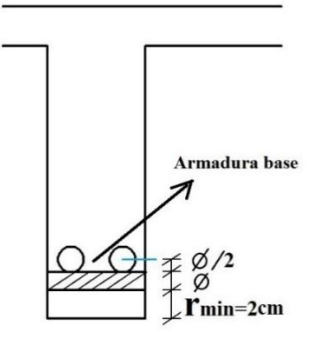

*Fuente: Elaboración propia*

De acuerdo lo establecido en Norma Boliviana CBH-87 (9.4.5.3.) se deben cumplir los siguientes parámetros:

Ancho de nervio:

Espesor de losa: (carpeta de compresión)

 $e_L > 3$  cm

Relación canto/luz:

$$
\frac{h_{LR}}{L} > 0.036 \, \text{cm}
$$

Separación entre luz libre de nervios:

 $s_1 < 100$  cm

Según la norma española EHE-08 Pag.197 La cuantía mínima en nervios es:

Cuantía mínima ≥ 3°/oo cm

$$
As_{\min} \ge 3^{\circ}/\omega \cdot b \cdot h
$$

Con la armadura base, en cada nervio:

$$
\varphi_{\text{base}} = 10 \text{ mm}
$$

Ancho analizado 1m :

Basado en:

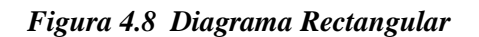

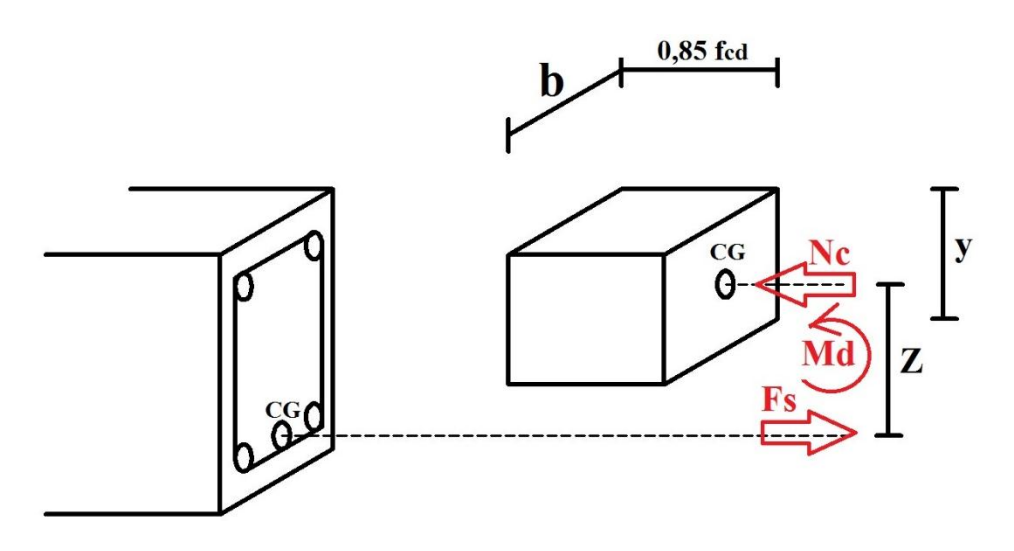

*Fuente: Elaboración Propia*

De la ecuación:

$$
\sigma = \frac{F}{A}
$$

Donde:

$$
\sigma = f_{yd} \quad ; \quad A = As \ (Area \ del \ acero)
$$
  

$$
F = f_{yd} \cdot As
$$

 $F = Fs$  $Fs = f_{yd}$ . As
Para un diseño óptimo lo que se busca es que **Fs = Nc**: de manera que el acero y el hormigón tengan la misma fuerza de tracción y compresión respectivamente, por tanto:

$$
Nc = Fs
$$

Pero:

$$
Nc = Volumen del paralelepípedo = 0.85 . fcd . b . y
$$

Momento de diseño **Md**:

$$
Md_{2\phi 10\ c/N} = Nc \cdot z
$$

$$
Md_{2\phi 10 \text{ c/N}} = \text{Nc} \cdot (h_{LR} - rm - \frac{y}{2})
$$

De los momentos conocidos en cada banda (o franja) a cada nervio le corresponde; por una simple regla:

> $1\phi10 = 0.785 \text{ cm}^2 \rightarrow \text{Md}_{2\phi10 \text{ c/N}} \text{ kN}$ As  $\text{cm}^2 \rightarrow \text{Mto.} \text{ kN}$

A continuación se presentan las tablas de cálculo para losas reticulares**:**

| Losa              | Fórmula                                                          | Coef     |      |      | Lx/Ly      |            |            |            |
|-------------------|------------------------------------------------------------------|----------|------|------|------------|------------|------------|------------|
|                   |                                                                  |          | 1.00 | 0.90 | 0.80       | 0.70       | 0.60       | 0.50       |
|                   | $\Delta = 0.0001$ q. $\delta$ . $L_x^4$ / (E.h <sup>3</sup> )    | δ        | 200  | 241  | 281        | 315        | 336        | 339        |
|                   | $M_{v-} = 0.0001$ q.m <sub>v-</sub> .L <sub>x</sub> <sup>2</sup> | $m_{v-}$ | 564  | 659  | 752        | 830        | 878        | 887        |
|                   | $M_{v+}$ = 0.0001 q.m <sub>v+</sub> .L <sub>x</sub> <sup>2</sup> | $m_{v+}$ | 258  | 319  | 378        | 428        | 459        | 464        |
| Ly                | $M_{x-}$ = 0.0001 q.m <sub>x-</sub> .L <sub>x</sub> <sup>2</sup> | $m_{x-}$ | 564  | 577  | 574        | 559        | 538        | 520        |
| link f            | $M_{x+} = 0.0001 q.m_{x+} L_x^2$                                 | $m_{x+}$ | 258  | 242  | 208        | 157        | 126        | 123        |
|                   |                                                                  |          |      |      |            |            |            |            |
|                   |                                                                  |          |      |      |            |            |            |            |
|                   |                                                                  |          |      |      |            |            |            |            |
| Lx                |                                                                  |          |      |      |            |            |            |            |
|                   | $\Delta = 0.0001$ q. $\delta$ . $L_x^4$ / (E.h <sup>3</sup> )    | δ        | 265  | 347  | 443        | 545        | 635        | 691        |
|                   | $M_{y-} = 0.0001 q.m_{y-} L_{x}^{2}$                             | $m_{v-}$ | 597  | 736  | 899        | 1071       | 1222       | 1317       |
|                   | $M_{v+} = 0.0001 q.m_{v+} L_x^2$                                 | $m_{v+}$ | 269  | 362  | 473        | 590        | 694        | 759        |
| Ly                | $M_{x-}$ = 0.0001 q.m <sub>x-</sub> .L <sub>x</sub> <sup>2</sup> | $m_{x-}$ | 718  | 779  | 819        | 829        | 808        | 773        |
| <del>≯≯</del> mx+ | $M_{x+} = 0.0001$ q.m <sub>x+</sub> .L <sub>x</sub> <sup>2</sup> | $m_{x+}$ | 354  | 368  | 359        | 318        | 239        | 179        |
|                   |                                                                  |          |      |      |            |            |            |            |
|                   |                                                                  |          |      |      |            |            |            |            |
|                   |                                                                  |          |      |      |            |            |            |            |
| Lx                |                                                                  |          |      | 297  |            |            |            |            |
|                   | $\Delta = 0.0001$ q. $\delta$ . $L_x^4$ / (E.h <sup>3</sup> )    | δ        | 265  | 790  | 322<br>850 | 339<br>888 | 345<br>902 | 339<br>888 |
|                   | $M_{v-}$ = 0.0001 q.m <sub>y-</sub> .L <sub>x</sub> <sup>2</sup> | $m_{y-}$ | 718  | 401  |            |            | 473        | 464        |
|                   | $M_{y+}$ = 0.0001 q.m <sub>y+</sub> .L <sub>x</sub> <sup>2</sup> | $m_{v+}$ | 354  |      | 439        | 464        |            |            |
| Ly                | $M_{x-} = 0.0001 q.m_{x-}.L_x^2$                                 | $m_{x-}$ | 597  | 586  | 568        | 548        | 532<br>167 | 520<br>177 |
| $+$ mx+           | $M_{x+} = 0.0001 q.m_{x+} L_x^2$                                 | $m_{x+}$ | 269  | 240  | 205        | 185        |            |            |
|                   |                                                                  |          |      |      |            |            |            |            |
|                   |                                                                  |          |      |      |            |            |            |            |
| Lx                |                                                                  |          |      |      |            |            |            |            |
| $\rightarrow$ mx- | $\Delta = 0.0001$ q. $\delta$ . $L_x^4$ / (E.h <sup>3</sup> )    | δ        | 323  | 456  | 644        | 894        | 1191       | 1479       |
|                   | $M_{v+}$ = 0.0001 q.m <sub>v+</sub> .L <sub>x</sub> <sup>2</sup> | $m_{v+}$ | 231  | 340  | 496        | 705        | 952        | 1191       |
|                   | $M_{x-} = 0.0001 q.m_{x-} L_x^2$                                 | $m_{x-}$ | 853  | 985  | 1119       | 1232       | 1288       | 1268       |
| Ly                | $M_{x+} = 0.0001$ q.m <sub>x+</sub> .L <sub>x</sub> <sup>2</sup> | $m_{x+}$ | 440  | 498  | 547        | 566        | 525        | 400        |
| la mixt           |                                                                  |          |      |      |            |            |            |            |
|                   |                                                                  |          |      |      |            |            |            |            |
|                   |                                                                  |          |      |      |            |            |            |            |
|                   |                                                                  |          |      |      |            |            |            |            |
| Lx                |                                                                  |          |      |      |            |            |            |            |
|                   | $\Delta = 0.0001$ q. $\delta$ . $L_x^4$ / (E.h <sup>3</sup> )    | δ        | 323  | 340  | 351        | 354        | 348        | 335        |
|                   | $M_{y-} = 0.0001 q.m_{y-} L_x^2$                                 | $m_{y-}$ | 853  | 891  | 914        | 921        | 909        | 878        |
|                   | $M_{y+} = 0.0001 q.m_{y+} L_x^2$                                 | $m_{y+}$ | 440  | 465  | 481        | 485        | 477        | 458        |
| Ly                | $M_{x+} = 0.0001 q.m_{x+} . L_x^2$                               | $m_{x+}$ | 231  | 199  | 183        | 174        | 165        | 178        |
| rmy i             |                                                                  |          |      |      |            |            |            |            |
|                   |                                                                  |          |      |      |            |            |            |            |
|                   |                                                                  |          |      |      |            |            |            |            |
|                   |                                                                  |          |      |      |            |            |            |            |
| Lx                |                                                                  |          |      |      |            |            |            |            |

*Tabla 4.1 Coeficientes para el diseño de losas nervadas rectangulares sustentadas perimetralmente, sometidas a cargas distribuidas uniformes.*

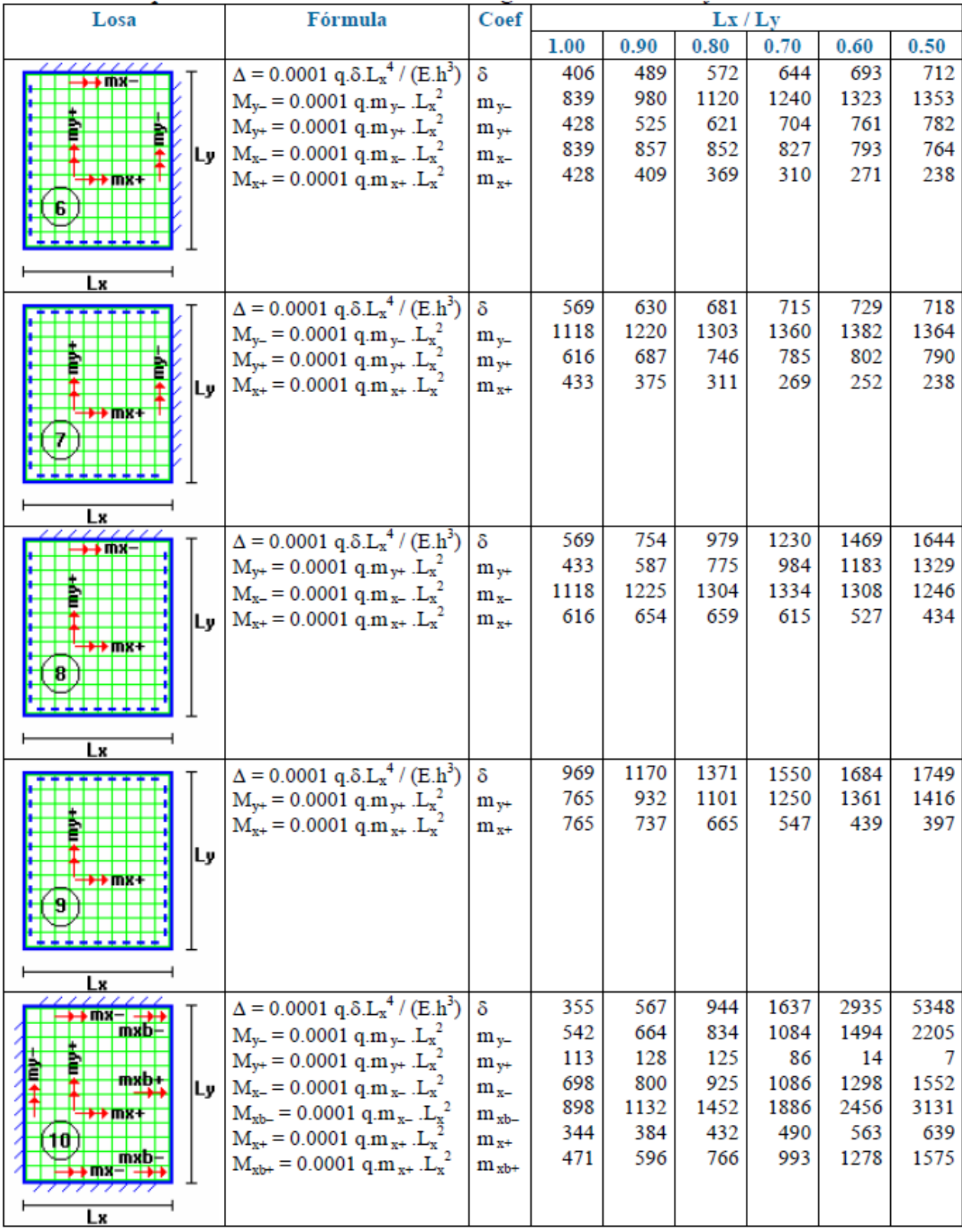

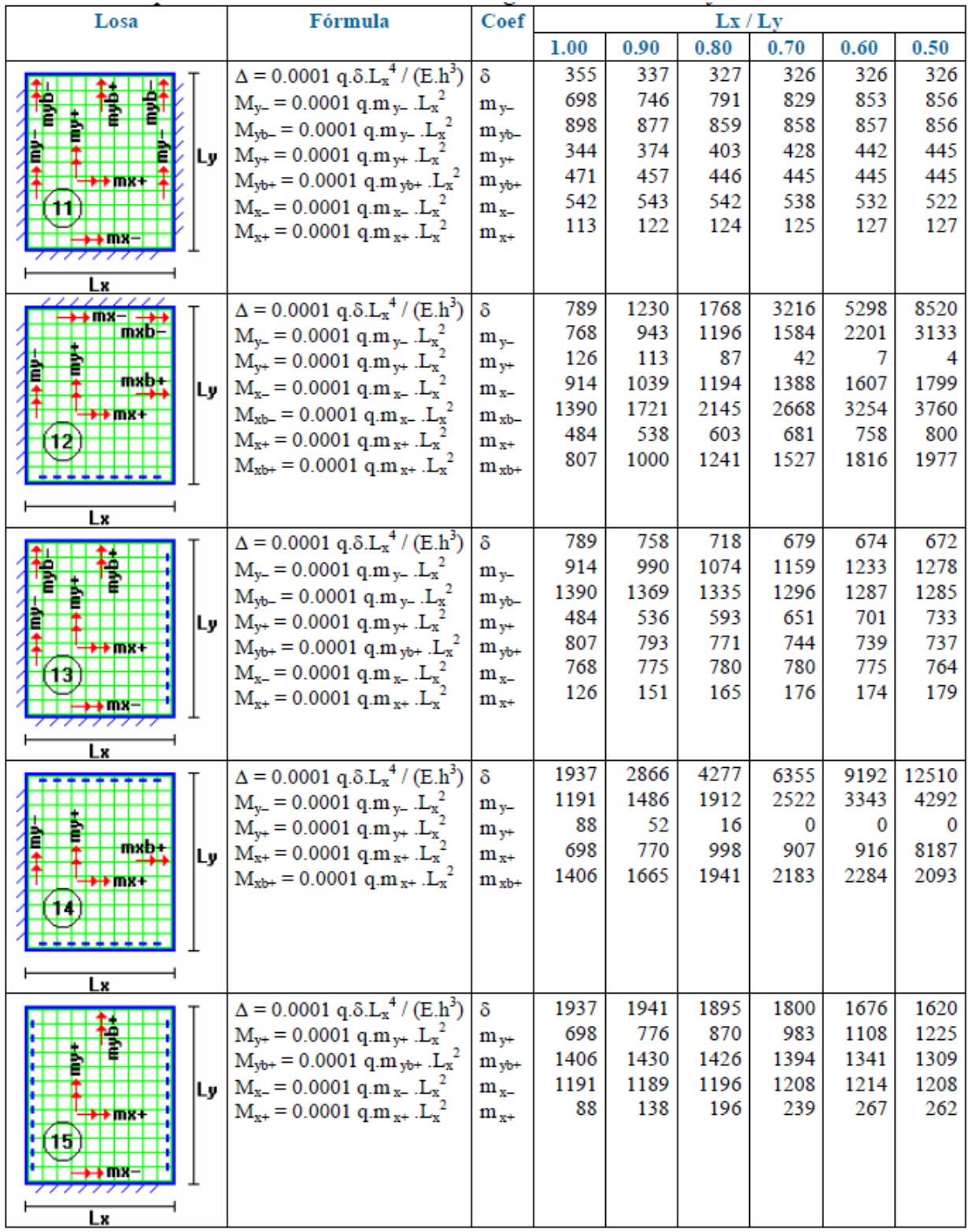

| Losa                | <b>Fórmula</b>                                                           | Coef         | Lx / Lv |       |       |       |       |       |
|---------------------|--------------------------------------------------------------------------|--------------|---------|-------|-------|-------|-------|-------|
|                     |                                                                          |              | 1.00    | 0.90  | 0.80  | 0.70  | 0.60  | 0.50  |
|                     | $\Delta = 0.0001 \text{ q.} \delta \cdot L_x^4 / (E \cdot h^3)$          | $\delta$     | 2005    | 3182  | 5274  | 9241  | 17450 | 36620 |
|                     |                                                                          |              | 337     | 368   | 393   | 409   | 415   | 409   |
|                     | $M_{v+}$ = 0.0001 q.m <sub>v+</sub> .L <sub>x</sub> <sup>2</sup>         | $m_{v+}$     |         |       |       |       |       |       |
| -mibi               | $M_{x+} = 0.0001$ q.m <sub>x+</sub> .L <sub>x</sub> <sup>2</sup>         | $m_{x+}$     | 1078    | 1150  | 1248  | 1384  | 1580  | 1873  |
| Lv                  | $M_{xb+} = 0.0001$ q.m <sub>x+</sub> .L <sub>x</sub> <sup>2</sup>        | $m_{xb+}$    | 1533    | 1945  | 2521  | 3353  | 4622  | 6703  |
| <del>i⊁≯</del> ink‡ |                                                                          |              |         |       |       |       |       |       |
|                     |                                                                          |              |         |       |       |       |       |       |
|                     |                                                                          |              |         |       |       |       |       |       |
| Lх                  |                                                                          |              |         |       |       |       |       |       |
|                     | $\Delta = 0.0001 \text{ q.} \delta \cdot L_x^{4} / (E \cdot h^3)$        | $\delta$     | 2005    | 1908  | 1795  | 1678  | 1654  | 1651  |
|                     | $M_{y+}$ = 0.0001 q.m <sub>y+</sub> .L <sub>x</sub> <sup>2</sup>         | $m_{v+}$     | 1078    | 1128  | 1187  | 1250  | 1304  | 1334  |
|                     | $M_{yb+} = 0.0001$ q.m <sub>yb+</sub> .L <sub>x</sub> <sup>2</sup>       | $m_{v_{b+}}$ | 1533    | 1482  | 1422  | 1357  | 1336  | 1334  |
| Lv                  | $M_{x+} = 0.0001$ q.m <sub>x+</sub> .L <sub>x</sub> <sup>2</sup>         | $m_{x+}$     | 337     | 369   | 392   | 396   | 407   | 406   |
| <del>D⊅</del> inis‡ |                                                                          |              |         |       |       |       |       |       |
|                     |                                                                          |              |         |       |       |       |       |       |
|                     |                                                                          |              |         |       |       |       |       |       |
|                     |                                                                          |              |         |       |       |       |       |       |
| Lx                  |                                                                          |              |         |       |       |       |       |       |
|                     | $\Delta = 0.0001$ q. $\delta$ . $L_x^4$ / (E.h <sup>3</sup> )            | $\delta$     | 11330   | 13660 | 15920 | 17770 | 18820 | 18680 |
|                     | $M_{y-} = 0.0001$ q.m <sub>y-</sub> .L <sub>x</sub> <sup>2</sup>         | $m_{v-}$     | 1720    | 2026  | 2358  | 2709  | 3095  | 3572  |
|                     | $M_{\text{yb}} = 0.0001$ q.m <sub>y</sub> . .L <sub>x</sub> <sup>2</sup> | $m_{vb}$     | 3528    | 4113  | 4692  | 5191  | 5527  | 5625  |
| IL۳.                | $M_{x-} = 0.0001 q.m_{x-} .L_{x}^{2}$                                    | $m_{x-}$     | 1720    | 1758  | 1760  | 1734  | 1705  | 1699  |
|                     | $M_{xb-} = 0.0001$ q.m <sub>x-</sub> .L <sub>x</sub> <sup>2</sup>        | $m_{xh-}$    | 3528    | 3621  | 3626  | 3566  | 3503  | 3505  |
|                     |                                                                          |              |         |       |       |       |       |       |
| mxb                 |                                                                          |              |         |       |       |       |       |       |
|                     |                                                                          |              |         |       |       |       |       |       |
| Lх                  |                                                                          |              |         |       |       |       |       |       |

*Fuente: Hormigón Armado Escuela Politécnica del Ejercito*

#### Simbología:

- $\delta$ : valor adimensional para determinar la deflexión máxima en la losa
- $k:$ división entre la distancia entre nervios y el ancho de los nervios ( $b/b<sub>o</sub>$ )
- deflexión máxima en la losa  $\Delta$ :
- longitud más corta de la losa rectangular  $Lx$ :
- $Ly:$ longitud más larga de la losa rectangular
- módulo de elasticidad del hormigón  $E$ :
- espesor de la losa maciza equivalente en inercia a la losa nervada  $h$ :
- carga uniformemente distribuida por unidad de superficie de losa  $q$ :
- valor adimensional para calcular momento flector negativo máximo alrededor  $m_{v}$ : del eje v
- m<sub>vb</sub>: valor adimensional para calcular momento flector negativo máximo de borde libre alrededor del eje y
- valor adimensional para calcular momento flector positivo máximo de tramo  $m_{v+}$ : alrededor del eje y
- $m_{v_{0+}}$ : valor adimensional para calcular momento flector positivo máximo de borde libre alrededor del eje y
- valor adimensional para calcular momento flector negativo máximo alrededor  $m_{x-}$ : del eje x
- m<sub>xb</sub>: valor adimensional para calcular momento flector negativo máximo de borde
- $m_{x+}$ : valor adimensional para calcular momento flector positivo máximo de tramo alrededor del eje x
- m<sub>xb+</sub>: valor adimensional para calcular momento flector positivo máximo de borde libre alrededor del eje x
- $M_{v}$ : momento flector negativo máximo alrededor del eje y, por metro de ancho de losa
- $M_{\text{vb}}$ : momento flector negativo máximo de borde libre alrededor del eje y, por metro de ancho de losa
- $M_{v+}$ : momento flector positivo máximo alrededor del eje y, por metro de ancho de losa
- $M_{yb+}$ : momento flector positivo máximo de borde libre alrededor del eje y, por metro de ancho de losa
- $M_{x-}$ : momento flector negativo máximo alrededor del eje x, por metro de ancho de losa
- $M<sub>xb</sub>$ : momento flector negativo máximo de borde libre alrededor del eje  $\bf{x}$ , por metro de ancho de losa
- $M_{x+}$ : momento flector positivo máximo alrededor del eje x, por metro de ancho de losa
- $M<sub>xbt</sub>$ : momento flector positivo máximo de borde libre alrededor del eje x, por metro de ancho de losa

#### **Disposición de empotramiento en forjado reticular**

Los momentos de empotramiento perfecto se presentan cuando la placa va unida a una pieza de gran rigidez. Contrariamente si la pieza va unida a unida a una pieza de rigidez reducida se la denomina empotramiento elástico.Se dice que un forjado esta empotrado cuando tiene continuidad de forjados y cumplen las siguiente directrices.

Si: 
$$
L_1 > \frac{2}{3}
$$
. L See considera empotrado  
 $L_1 \le \frac{2}{3}$ . L See considera apoyo simple

L1

- Los contornos externos de losas se consideran apoyadas.

- Si hay desnivel entre losas, estas se considera apoyadas.

Si: L<1m Se considera apoyada.

 $L \ge 1$ m se considera empotrada.

#### **4.2.2.Diseño a cortante**

 $l = b_{\text{viga}}/2 + d$ 

$$
lv = 10,64/2 - 0,525
$$

#### Dimensiones sección crítica (m) *Fig. 4.9 Dimensiones de la Losa Plana*

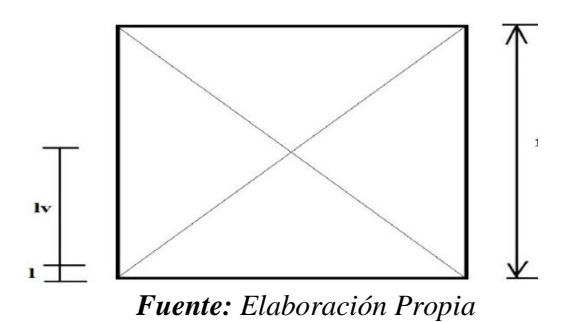

Fuerza cortante que actúa sobre un metro de ancho de la zona crítica a cortante:

$$
V_{d} = q \cdot Iv \cdot 1m
$$

Resistencia a corte convencional del hormigón:

$$
f_{vd} = 0.5 \cdot \sqrt{fcd} = Vc
$$

Contribución del hormigón al esfuerzo cortante en la losa en un metro de ancho:

 $V_{\text{cu}} = f_{\text{vd}}$ . b.d

Llevando a esfuerzos los cortantes:

Verificar que:  $V_c > V_{cu}$  Cumpla.

Entonces No requiere armadura de corte

#### **4.2.3Verificación de flechas de forjados reticulares**

De acuerdo a lo que hace referencia la norma CBH 87 (pag196) el valor máximo de la flecha vertical en forjados y vigas que no hayan de soportar tabiques ni muros es **l/300**, siendo **l** la luz del elemento considerado. Para la determinación de esta flecha se considerará únicamente la flecha producida por la actuación simultánea de carga permanente y sobrecarga de uso, ya que no existen cargas de muros ni tabiquerías sobre la losa reticular de cubierta.

Deflexión admisible para forjados:

$$
\Delta_{\text{adm}} = \frac{1}{300}
$$

Deflexión máxima real de losas:

 $\Delta_{\text{adm}}$  >  $\Delta_{\text{real}}$  Cumple

#### **4.2.4 Armadura de reparto por temperatura y retracción de fraguado**

Para absorber los esfuerzos generados en el hormigón de la loseta de compresión, por concepto de cambios de temperatura y retracción de fraguado y permitir un control eficiente de las fisuraciones. Según CBH 87 Pag.195. Se colocará una armadura de reparto constituida por barras separadas como máximo 30 cm y cuya área As en cm²/m, cumplirá la condición:

$$
As_{\text{reparto}} ~\geq~ 50 \cdot \tfrac{h}{fsd} ~\geq~ \tfrac{200}{fsd} \qquad \text{cm}^2\text{/m}
$$

Datos:

h = Altura de losa de compresión  $f_{sd} = f_{yk}$  = Resistencia de cálculo del acero de la armadura de reparto en  $MPa = fyk$ 

## **4.2.5. Ábacos**

La zona macizada alrededor de los soportes en los forjados reticulares recibe el nombre ábaco, y tiene la misión fundamentalmente de canalizar las cargas que se transportan los nervios a los pilares, y resistir los cortantes de punzonamiento que se producen alrededor de los mismos.

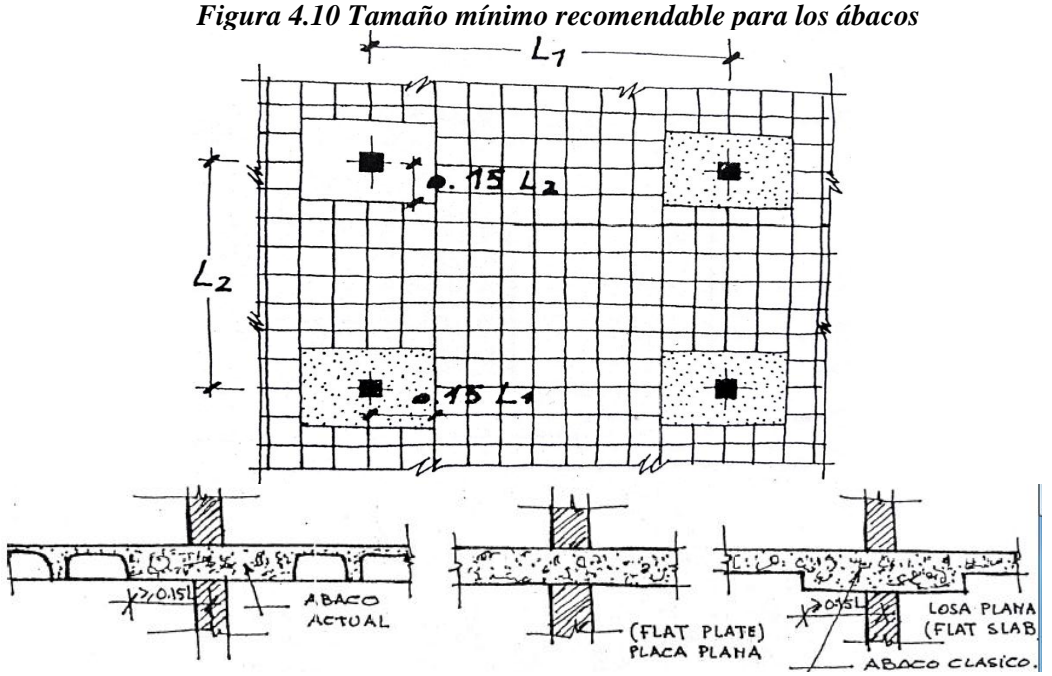

*Fuente: Florentino regalado Tesoro(Diseño de Forjados Reticulares)*

#### **4.2.6. Punzonamiento**

Si cumple la condición:

$$
\tau_{sd} = \frac{\beta \cdot Fsd}{\mu_1 \cdot d} \le \tau_{rd}
$$

Entonces No requiere armadura por punzonamiento (Jiménez Montoya. *Hormigón Armado* Ed.14° Acápite 20.13.)

Donde:

 $\tau_{sd}$  = Tensión nominal en el perímetro de crítico  $F_{sd}$  = Esfuerzo por punzonamiento de cálculo (Normal)  $β = Coeficiente$  que tiene en cuenta la excentricidad de la carga  $β = 1,15$  para soportes interiores  $β = 1,40$  para soportes de borde  $β = 1,50$  para soportes de esquina  $\mu_1$  = Perímetro crítico d = Canto útil medio de la losa  $\tau_{rd}$  = Tensión máxima resistente en el perímetro crítico

Para la tensión máxima resistente por el hormigón en el perímetro crítico puede tomarse el valor:

$$
\tau_{rd} = 0.12 \cdot \left( 1 + \sqrt{\frac{200}{d}} \right) \cdot \sqrt[3]{100 \cdot \rho \cdot fck}
$$

Donde:

ρ = La media geométrica de las cuantías en dos direcciones ortogonales.

Fsd = Carga actuante sobre la columna

## *Figura 4.11 Perímetro critico en losas*

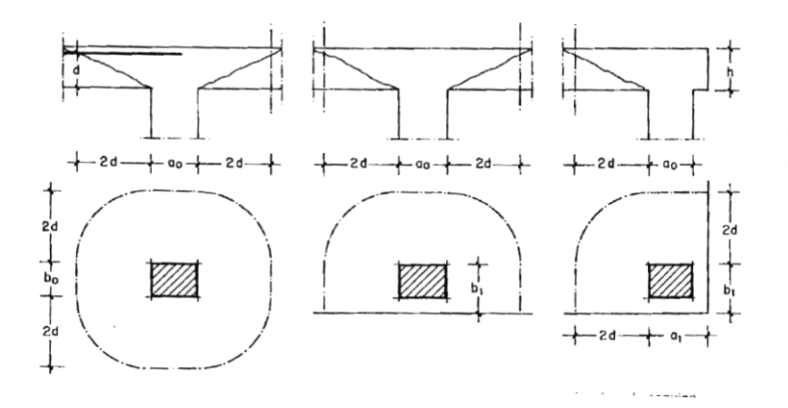

 *Fuente: Jiménez Montoya. Hormigón Armado Ed.14° Pag.415*

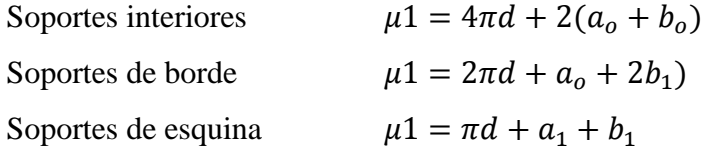

*Soporte es de borde:*

$$
\mu 1 = 2 \pi \cdot d + a_0 + 2b_1
$$

Reemplazando en las ecuaciones:

$$
\tau_{rd} \quad y \quad \tau_{sd}
$$

Finalmente:

```
\tau_{rd} > \tau_{sd} Cumple.
```
Si cumple, No requiere armadura por punzonam iento.

#### **4.3. Alcance del proyecto:**

El diseño comprende los siguientes puntos:

- Dimensionamiento de la losa reticular enmarcada en la norma boliviana del hormigón CBH 87, Florentino Regalado Tesoro, Jiménez Montoya, ACI.
- Diseño a flexión. Armadura positiva.
- Diseño a cortante en la sección crítica.
- Armadura de reparto por temperatura y retracción de fraguado.
- Comprobación de flechas de forjados reticulares.
- $\bullet$  Introducción de ábacos.
- Verificación al punzonamiento.

#### **4.4 Aporte Académico- Diseño de losa reticular**

Diseño estructural de la losa reticular, además la comparación de diseño mediante dos metodologías, el método de resistencia de materiales y el método de coeficientes.

## **4.5 Diseño de Losa Reticular (Casetón Perdido con poliestileno expandido)**

### **Dimensionamiento de la losa reticular**

Dimensiones de la losa reticular para las luz de 7,3m x 7,13m

#### **Altura de losa reticular**

$$
L_{\text{promedio}} = \frac{7,3\,\text{m} + 7,13\,\text{m}}{2} = 7,22\,\text{m}
$$

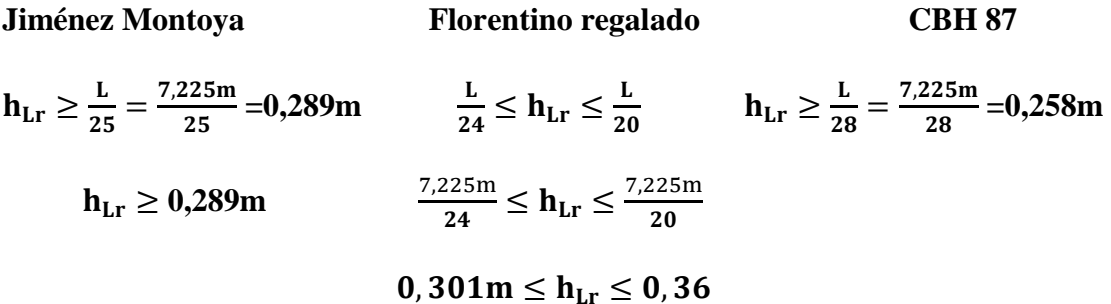

$$
h_{\min} = \frac{\sum \text{lados continuous} + (\sum \text{lados discontinuos}) \cdot 1,25}{200} + 2,5
$$
  

$$
h_{\min} = \frac{730 + 713 + 730 + 713}{200} + 2,5
$$
  

$$
h_{\min} = 16,93 \text{cm}
$$
  

$$
h_{\text{Lr}} \ge \frac{h_{\min}}{0,58} = \frac{16,93}{0,58} = 29,189 \text{cm}
$$
  
Se asumirá h<sub>Lr</sub> = 35 cm  
**Separación entre nervios**  
**Forentino regalado** CBH 87

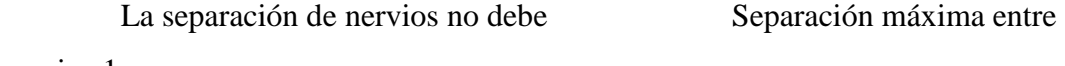

nervios 1m

exceder de 1m

## Se asumirá 50cm

**Espesor de la losa de compresión**

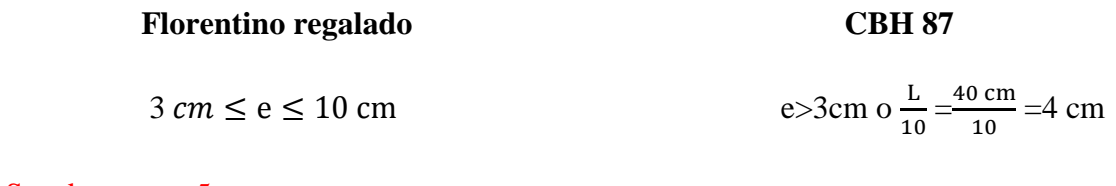

## Se adoptara e=5cm

**Base de nervio**

 $b \geq 7$  cm

 $b \geq \frac{h}{4}$ 

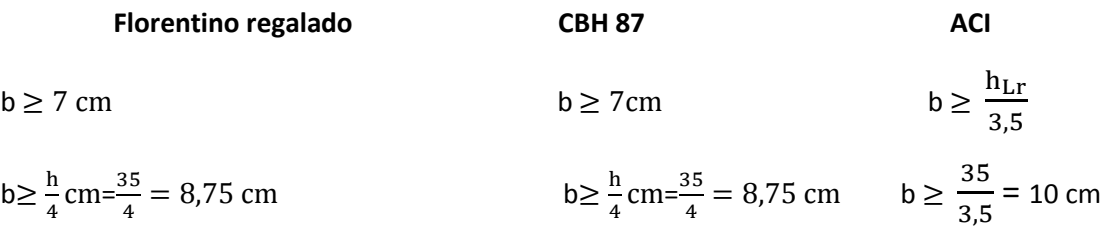

 $b \ge 0,28$  H=0,28 . 35=9,8 cm

Se adoptara b=10 cm

## **Recubrimiento mecánico rm:**

$$
rm \le r_{\text{minimo}} + \phi_{\text{base}} + \frac{\phi_{\text{base}}}{2}
$$

$$
rm \le 2 \text{ cm} + 1 \text{ cm} + \frac{1 \text{ cm}}{2}
$$

$$
rm \le 3.5 \text{ cm}
$$

| Dimensiones de la losa reticular $(7,3m \times 7,15m)$ |      |
|--------------------------------------------------------|------|
| Parámetros                                             | (cm) |
| Espesor de la losa de compresión                       | 5    |
| Altura de nervio                                       | 30   |
| Canto total                                            | 35   |
| Base de nervio                                         | 10   |
| Separación entre nervios                               | 50   |
| Luz libre entre nervios                                | 40   |
| Longitud mayor de la losa                              | 730  |
| Recubrimiento                                          | 3,5  |
| Altura útil de Losa                                    | 31,5 |

*Fig. 4.12 Parámetros Geométricos de Losa Reticular*

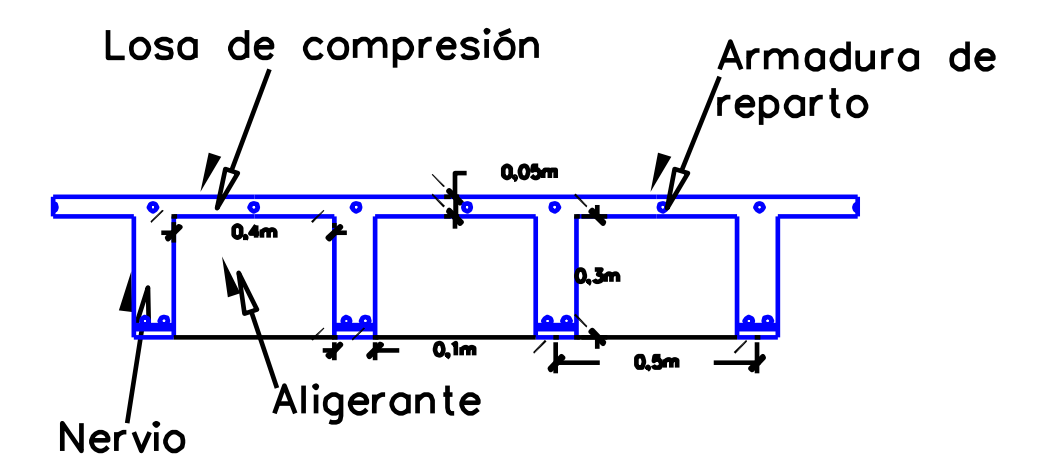

*Fuente: Elaboración Propia*

#### **4.5.1 Diseño a flexión**

#### **4.5.1.1 Diseño a flexión armadura positiva (Método Resistencia de Materiales)**

La cuantía mínima en nervios es: (Ver Tabla 2.10)

Cuantía mínima  $\geq 3^{\circ}/$ oo cm<sup>2</sup>

 $As_{\text{min}} \geq 3^{\circ}/\omega \cdot b_N \cdot h$ 

 $As_{\text{min}} \geq 3^{\circ}/\omega$  .10 . 35 = 1,05 cm<sup>2</sup>

Equivalente a:

 $2\phi10 = 2.0,785 = 1,57 \text{ cm}^2$   $\geq$   $\text{As}_{\text{min}} = 1,05 \text{ cm}^2$  Cumple.

Armadura Base en cada nervio:

Se asumirá como armadura base, 2 barras de  $\phi$ =10mm:

Armadura Base =  $2\phi10$ 

Ancho analizado 1 m:

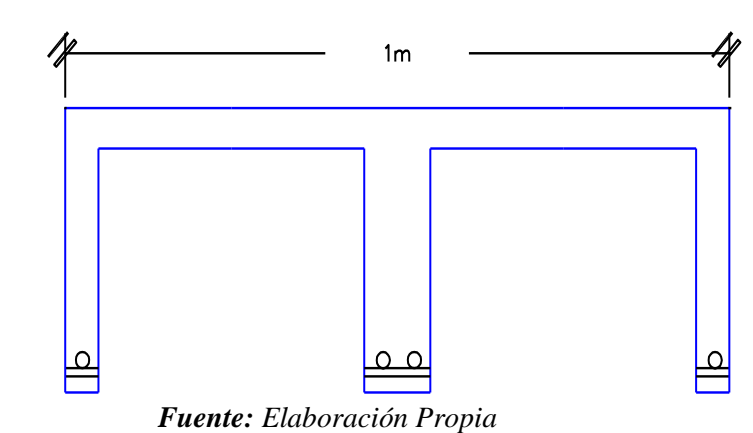

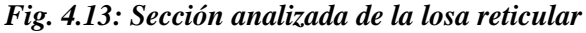

 $4\phi 10 = 3{,}14 \, \text{cm}^2$ 

De la ecuación básica de resistencia de materiales:

$$
\sigma = \frac{F}{A}
$$

Donde:

$$
F = f_{yd} . As
$$

Del gráfico "Diagrama rectangular":

$$
Fs = f_{yd} . As = \frac{5000 \text{ kg}}{1,15 \text{ cm}^2} .3,14 \text{ cm}^2 = 13659.1 \text{ kg}
$$

Para un diseño óptimo lo que se busca es que *Fs = Nc*: de manera que el acero y el hormigón tengan la misma fuerza de tracción y compresión respectivamente, por tanto:

## *Figura 4.14: Diagrama rectangular:*

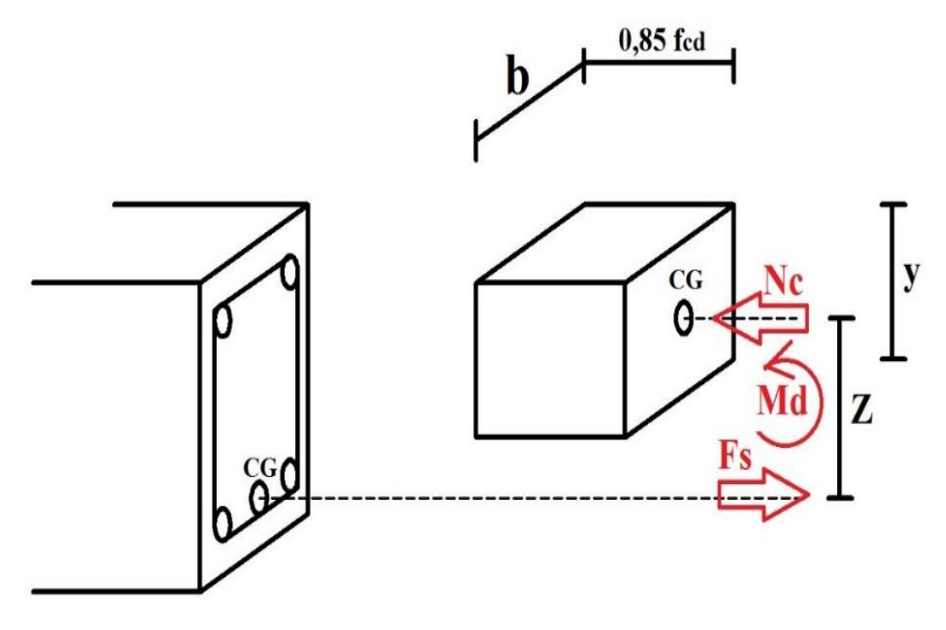

*Fuente: Elaboración propia*

 $Nc = Fs$ 

Pero:

 $Nc =$  Volumen del paralelepípedo = 0,85  $f_{cd}$ . b . y

 $13659, 1 \text{ kg} = 0.85 \cdot 166, 67 \text{ kg/cm}^2 \cdot 100 \text{ cm}$ . y

De donde se tiene que:

$$
y=0.964\ \mathrm{cm}
$$

Momento de diseño **Md**:

$$
Md_{2\phi10 c/N} = Nc. z
$$
  
\n
$$
Md_{2\phi10 c/N} = Nc. (h_{LR} - rm - \frac{y}{2})
$$
  
\n
$$
Md_{2\phi10 c/N} = 13659.1 \text{ kg}. (35 - 3.5 - \frac{0.964}{2}) \text{ cm}
$$
  
\n
$$
Md_{2\phi10 c/N} = 4031.88 \frac{\text{kg} \cdot \text{m}}{\text{m}} = 4.032 \frac{\text{tn} \cdot \text{m}}{\text{m}}
$$

Esto significa que:

$$
1\phi10 = 0,785 \text{ cm}^2 \rightarrow \text{Resiste: } \frac{4,234}{4} = 1,008 \text{ tn.m/m}
$$
  
\n $2\phi10 = 1,57 \text{ cm}^2 \rightarrow \text{Resiste } 2,016 \text{ tn.m/m}$   
\n $3\phi10 = 2,355 \text{ cm}^2 \rightarrow \text{Resiste } 3,024 \text{ tn.m/m}$ 

En caso de ser necesario, se añadirán diámetros mayores en bandas o franjas en las que los momentos sean elevados.

Por tanto; los momentos obtenidos en el programa Cype, servirán como datos para la asignación de armadura positiva a cada nervio.

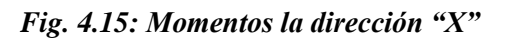

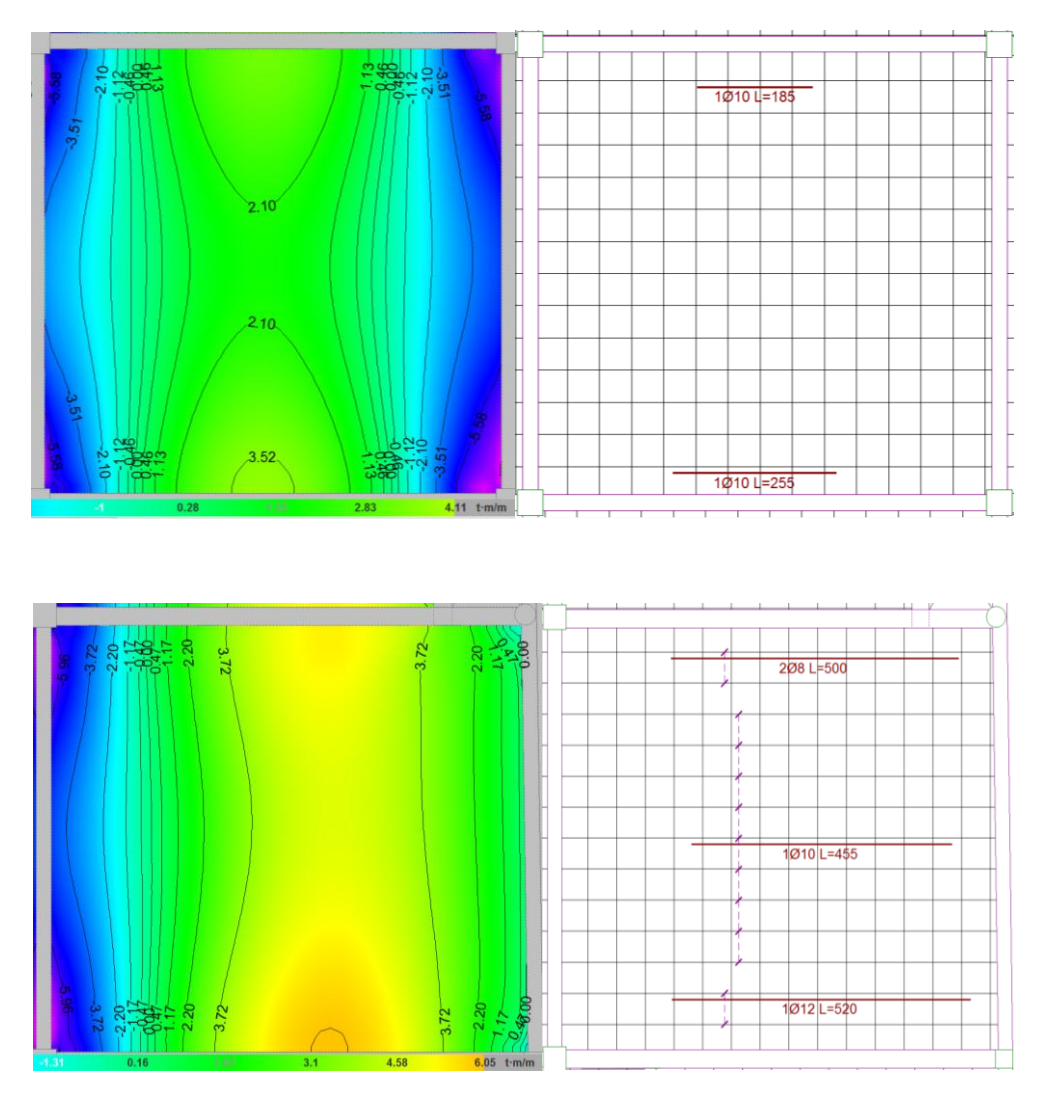

*Fuente: Cypecad*

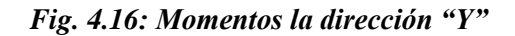

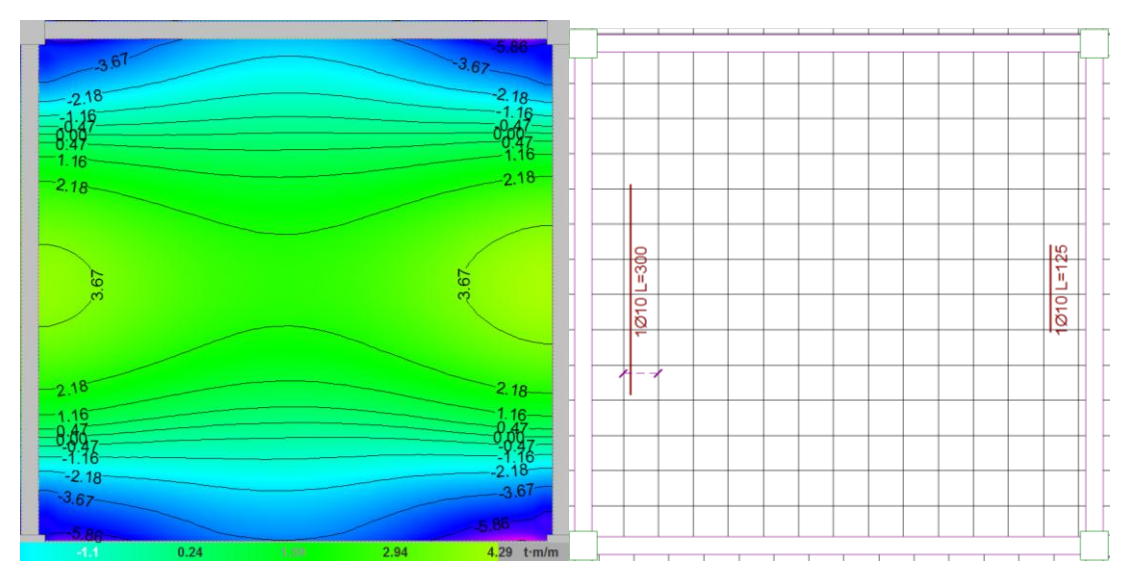

*Fuente: Cypecad*

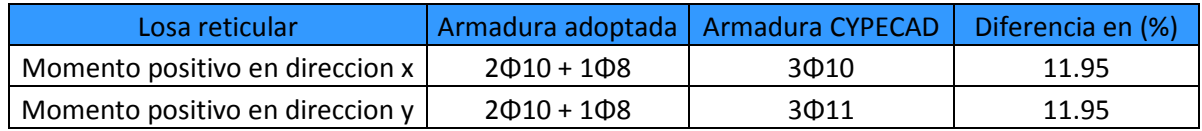

## **4.5.1.2 Diseño a flexión armadura positiva (Método de los Coeficientes)**

Para determinar los momentos y deformaciones en la losa se empleará el método del Análisis Matricial de Estructuras, (únicamente para el cálculo de los momentos y deformaciones)

Altura equivalente del forjado reticular:

La altura equivalente o peralte equivalente de la losa reticular se calcula determinando la altura de una losa maciza que tenga la misma inercia que la losa nervada en cuestión.

**Altura equivalente inercia constante**

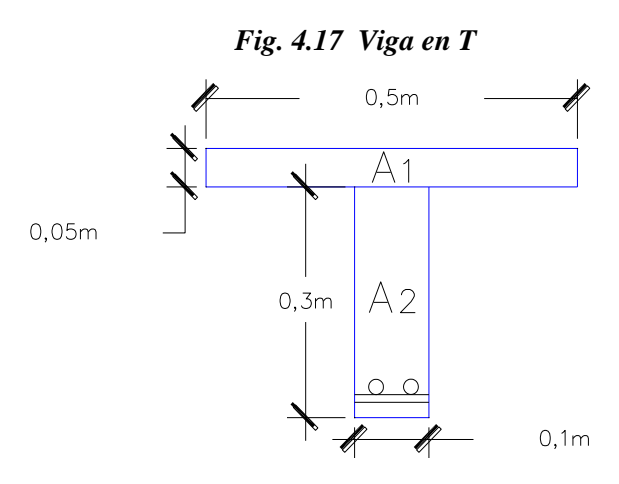

 *Fuente: Elaboración Propia*

$$
Y_g = \frac{\sum A_i \cdot Y_i}{A_i} = \frac{5.50.32,5 + 10.30.15}{5.50 + 10.30} = 22,95 \text{cm}
$$

$$
I_x = \sum (I_x + (d_i^2 \cdot A_i)) = \frac{50.5^3}{12} + (50.5) \cdot 9,55^2 + \frac{10.30^3}{12} + 10 \cdot 30 \cdot 7,95^2 = 64782,2 \text{ cm}^4
$$

$$
I = \frac{b \cdot h^3}{12} \implies 64782,2 = \frac{50 \cdot h^3}{12}
$$

$$
h_{eq} = 0,2496 \text{ m}
$$

Determinación de las cargas de diseño en la losa:

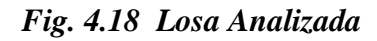

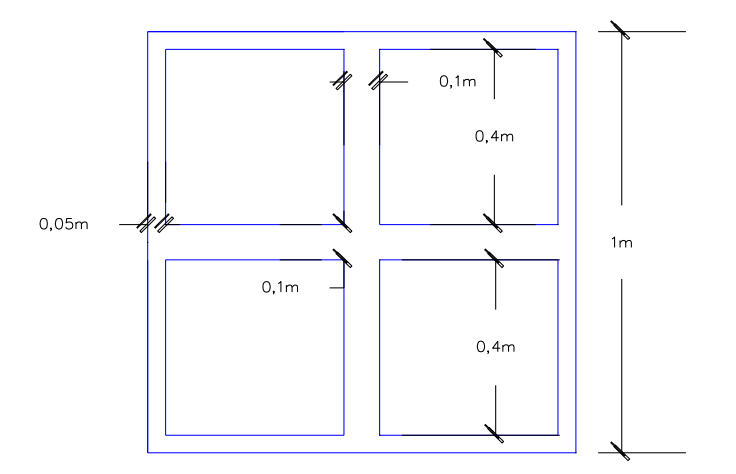

*Fuente: Elaboración Propia*

Peso de la loseta de compresión = 1 . 1 . 0,05 . 2500 =  $125 \frac{\text{kg}}{\text{m}^2}$ 

Peso de los nervios =  $(2.0,10.0,3.1+2.0,8.0,10.0,30).2500=270\frac{\text{kg}}{\text{m}^2}$ 

**Peso propio de la losa=395**

**Carga Muerta=450**

**Sobrecarga =400**

$$
\mathbf{q} = 1.6. \, \text{G} + 1.6. \, \text{Q}
$$
\n
$$
\mathbf{q} = 1.6. \, (395 + 450) + 1.6. \, 400
$$
\n
$$
\mathbf{q} = 1992 \, \frac{\text{kg}}{\text{m}^2}
$$

Módulo de elasticidad del hormigón:

$$
E = 3.1 \cdot 10^5 \text{ kg/cm}^2 = 31 \cdot 10^9 \text{ kg/m}^2
$$

Diseño a flexión:

*Tabla 4.2: Coeficientes para el diseño de losas nervadas rectangulares sustentadas perimetralmente, sometidas a cargas uniformes distribuidas*

| Losa                                   | Fórmula                                                                                                    | Coef                                         | Lx/Lv                           |                                 |                                 |                                 |                                 |                                 |
|----------------------------------------|----------------------------------------------------------------------------------------------------|----------------------------------------------|---------------------------------|---------------------------------|---------------------------------|---------------------------------|---------------------------------|---------------------------------|
|                                        |                                                                                                    |                                              | 1.00                            | 0.90                            | 0.80                            | 0.70                            | 0.60                            | 0.50                            |
| ⊦mx–<br>E<br>ILν<br>mx+<br>•mx−l<br>Lх | $\Delta$ = 0.0001 q. $\delta$ . $L_x^4$ / (E.h <sup>3</sup> ) $\delta$<br>$M_{v-}$ = 0.0001 q.m <sub>y-</sub> .L <sub>x</sub> <sup>2</sup><br>$M_{v+} = 0.0001$ q.m <sub>y+</sub> .L <sub>x</sub> <sup>2</sup><br>$M_{x-}$ = 0.0001 q.m <sub>x-</sub> .L <sub>x</sub> <sup>2</sup><br>$M_{x+} = 0.0001$ q.m <sub>x+</sub> .L <sub>x</sub> <sup>2</sup> | $m_{v-}$<br>$m_{v+}$<br>$m_{x-}$<br>$m_{x+}$ | 200<br>564<br>258<br>564<br>258 | 241<br>659<br>319<br>577<br>242 | 281<br>752<br>378<br>574<br>208 | 315<br>830<br>428<br>559<br>157 | 336<br>878<br>459<br>538<br>126 | 339<br>887<br>464<br>520<br>123 |

*Fuente: ROMO P. Marcelo, Temas De Hormigón Armado M.Sc. Escuela Politécnica del Ejército. Ecuador. 2008.*

Con:

$$
l_x = 7.13 \text{ m} \quad \text{Menor dimension}
$$
  

$$
l_y = 7.3 \text{ m} \quad \text{Mayor dimension de la losa}
$$

La relación:

$$
\frac{l_x}{l_y} = \frac{7,13}{7,3} = 0,977
$$

De la tabla anterior se tiene:

$$
\delta = 209,43
$$
  
\n
$$
m_{y-} = 585,85
$$
  
\n
$$
m_{y+} = 272,03
$$
  
\n
$$
m_{x-} = 567,00
$$
  
\n
$$
m_{x+} = 254,32
$$

Con los que se obtiene los resultados:

$$
\Delta = 0,0001 \cdot \frac{q \cdot \delta \cdot l_x^4}{E \cdot h^3} = 0,00223 \text{ m} = 0,223 \text{ cm}
$$
  
\n
$$
M_{y-} = 0,0001 \cdot q \cdot m_{y-} \cdot l_x^2 = 5632,73 \text{ Kg m/m}
$$
  
\n
$$
M_{y+} = 0,0001 \cdot q \cdot m_{y+} \cdot l_x^2 = 2754,77 \text{ Kg m/m}
$$
  
\n
$$
M_{x-} = 0,0001 \cdot q \cdot m_{x-} \cdot l_x^2 = 5741,8 \text{ Kg m/m}
$$
  
\n
$$
M_{x+} = 0,0001 \cdot q \cdot m_{x+} \cdot l_x^2 = 2575,42 \text{ Kg m/m}
$$

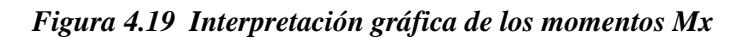

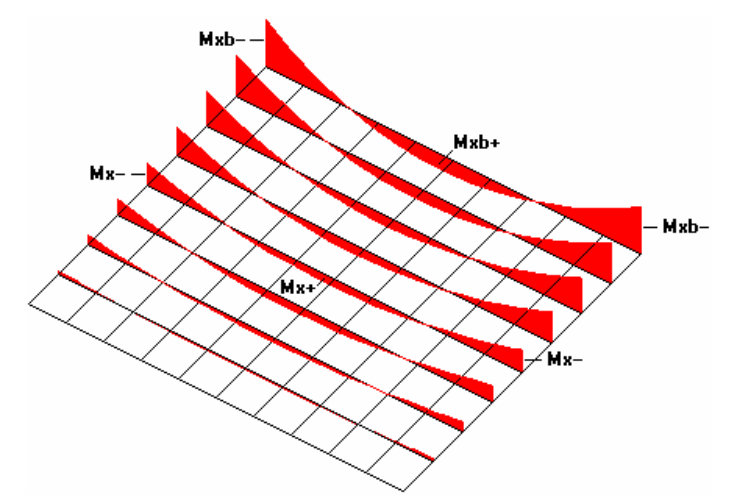

*Fuente: ROMO P. Marcelo, Temas De Hormigón Armado M.Sc. Escuela Politécnica del Ejército. Ecuador. 2008*

En adelante, el procedimiento de cálculo sigue como explica la norma CBH-87:

Cálculo de las relaciones geométricas:

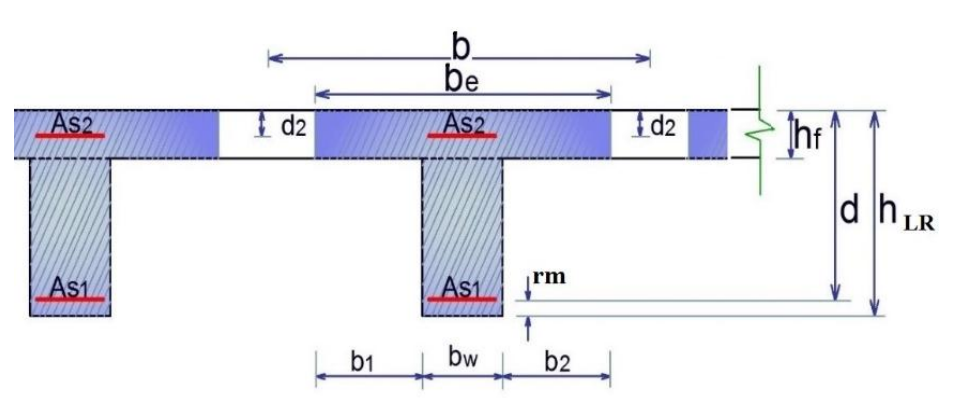

 *Figura 4.20 Sección "T"*

*Fuente: Elaboración propia*

## **Armadura longitudinal**

 $h_f$  $\frac{h_f}{h} = 0,142$  ;  $\frac{1}{b_v}$  $\frac{1}{b_w} = 5.0$  ;  $\frac{2l}{b-b}$ b−bw

Con los valores de las relaciones :

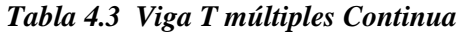

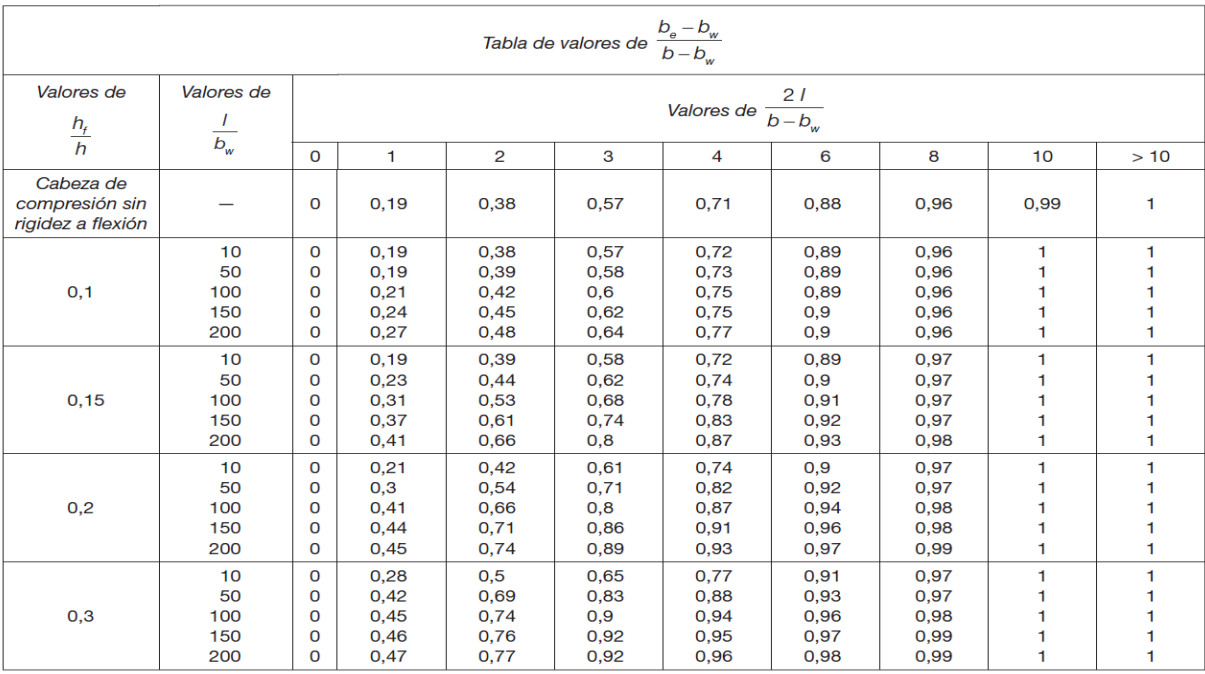

*Fuente: Norma Boliviana del Hormigón Armado CBH-87*

$$
k=0.50
$$

 $b'_e = k \cdot (b - b_w) + b_w = 30$  cm  $b'_e{}' = 2b_1 + b_w = 90$  cm  $b_1 \le 8 h_f \rightarrow b_1 = 40 \text{ cm}$  Se adopta un  $\rightarrow b_e = 30 \text{ cm}$ be ≤ menor valor

Se debe comprobar:

$$
b_w \ge \frac{1}{8} \cdot (h - hf) \to 10 \ge 3.75 \quad 0k_i \qquad l \le 12 \cdot b \to 50 \le 600 \quad 0k_i
$$

Momento resistente de la losa:

Mo = 0.85. 
$$
f_{cd}
$$
.  $b_e$ .  $h_f$ .  $(d - 0.5 h_f)$ 

Mo = 0,85.166,67 
$$
\frac{\text{kg}}{\text{cm}^2}
$$
.30 cm.5cm. ((35 – 3,5) – 0,5.5)cm

$$
Mo = 616262, 3
$$
 kg. cm = 6162, 62 kg. m

Momento de diseño:

$$
Md = M_{x+} = 2575,42kg, m/m
$$

Verificación:

 $\textmd{Md} \leq \textmd{Mo}$ 

$$
2575,42
$$
 kg. m  $\leq 6162,62$  kg. m

Armadura necesaria:

$$
y = d \cdot \left[ 1 - \sqrt{1 - \frac{Md}{0.425 \cdot b_e \cdot d^2 \cdot f_{cd}}} \right]
$$
  
\n
$$
y = (35 - 3.5) \cdot \left[ 1 - \sqrt{1 - \frac{2575.42 \cdot 100}{0.425 \cdot 30 \cdot (35 - 3.5)^2 \cdot 166.67}} \right]
$$
  
\n
$$
y = 1.98 \text{ cm}
$$
  
\nAs = 0.85 \cdot b<sub>e</sub> \cdot y \cdot \frac{f\_{cd}}{f\_{yd}}  
\nAs = 1.94 cm<sup>2</sup> para el momento de diseño

De manera similar para:

$$
M_{y-} = 5632,73 \text{ kg.m/m} \rightarrow \text{As} = 3,98 \text{ cm}^2/\text{m}
$$
  
\n
$$
M_{y+} = 2754,77 \text{ kg.m/m} \rightarrow \text{As} = 2,08 \text{ cm}^2/\text{m}
$$
  
\n
$$
M_{x-} = 5741,80 \text{ kg.m/m} \rightarrow \text{As} = 4,52 \text{ cm}^2/\text{m}
$$
  
\n
$$
M_{x+} = 2575,42 \text{ kg.m/m} \rightarrow \text{As} = 1,94 \text{ cm}^2/\text{m}
$$

*Tabla 4.4 Resumen de resultados para los momentos máximos positivos y negativos:*

|                | cm <sup>2</sup>                 |                        |        | cm <sup>2</sup>                              |                      | Diferencia |
|----------------|---------------------------------|------------------------|--------|----------------------------------------------|----------------------|------------|
| <b>CALCULO</b> | AREA<br>$\overline{1m}$ (ancho) |                        | Valor  | $(Cype)$ $AREA$<br>$\overline{1m \ (ancho)}$ |                      | (% )       |
|                |                                 | $=2 \phi 16$           |        |                                              | $=2 \phi 16$         |            |
| $M_{\nu-}$     | 3,98                            | c/Nervio               | $\leq$ | 4,02                                         | c/Nervio             |            |
|                |                                 | $=2\phi 10 + 1 \phi 8$ |        |                                              | $=3\phi 10$          | 11.95      |
| $M_{\nu+}$     | 2,08                            | c/Nervio               | $\leq$ | 2,35                                         | c/Nervio             |            |
|                |                                 | $=1\phi 20+1\phi 16$   |        |                                              | $=1\phi 20+1\phi 16$ |            |
| $M_{x-}$       | 4,52                            | c/Nervio               | $\leq$ | 5,15                                         | c/Nervio             |            |
|                |                                 | $=2\phi 10 + 1 \phi 8$ |        |                                              | $=3\phi 10$          | 11.95      |
| $M_{x+}$       | 1,94                            | c/Nervio               |        | 2,35                                         | c/Nervio             |            |

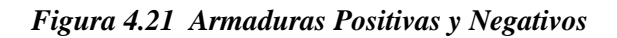

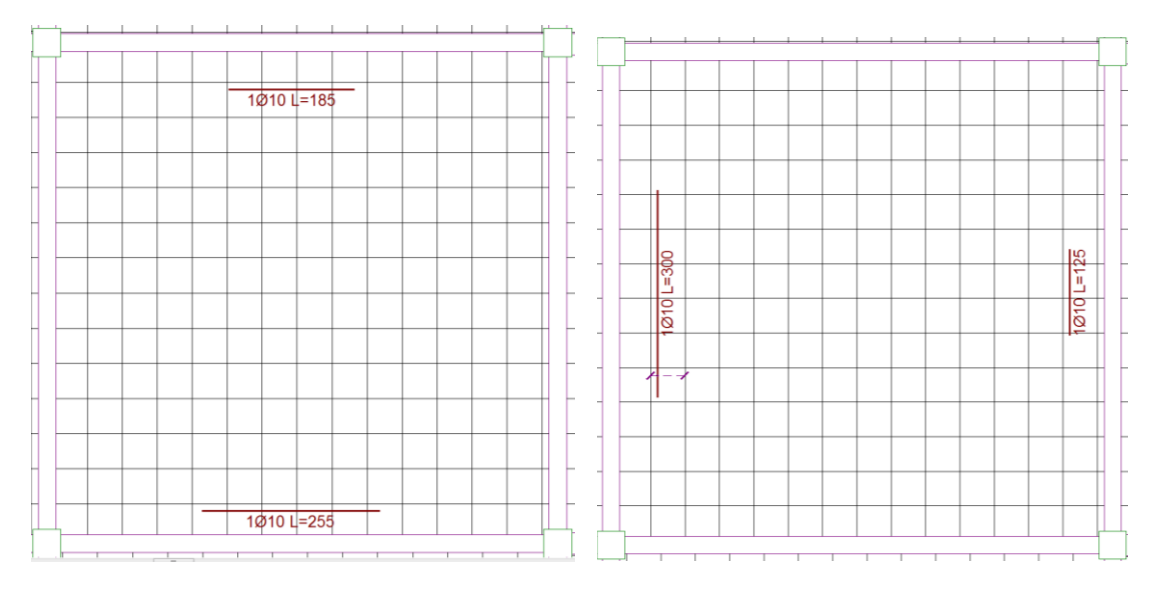

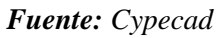

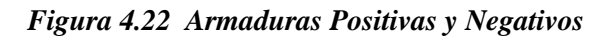

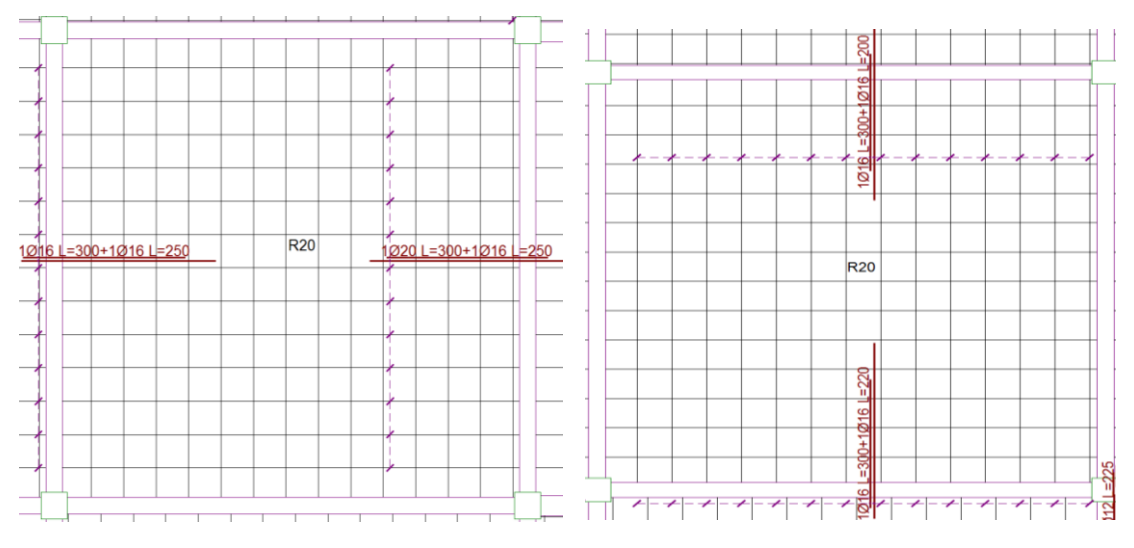

*Fuente: Cypecad*

#### **4.5.2. Diseño a cortante en la sección crítica**

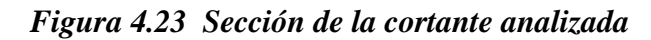

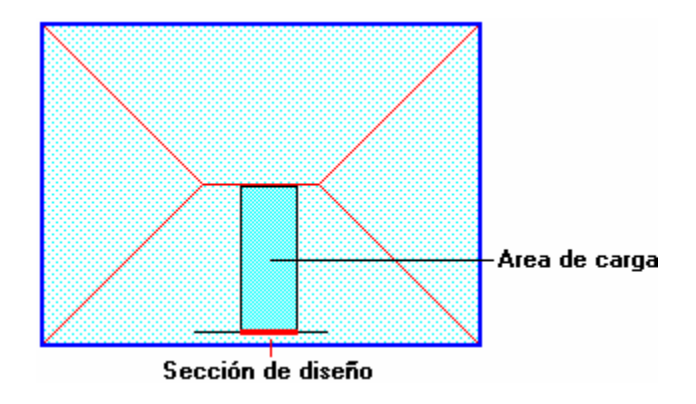

*Fuente: Elaboración Propia*

Datos:

| $q=1992$ kg/cm <sup>2</sup>               | Carga de diseño                |
|-------------------------------------------|--------------------------------|
| $L = 7.3$ m                               | Longitud de losa (intereje)    |
| $b_{\text{viga}} = 0.25 \text{ m}$        | Base de la viga                |
| $b_w = 10$ cm                             | Ancho de nervios               |
| $f_{\rm cd} = 166,67 \text{ kg/cm}^2$     | Resistencia de diseño hormigón |
| $f_{\text{vd}} = 4347,82 \text{ kg/cm}^2$ | Resistencia de diseño acero    |
| $d = 35$ cm                               | Altura útil de losa            |
|                                           |                                |

*Figura 4.24: Sección de la cortante analizada*

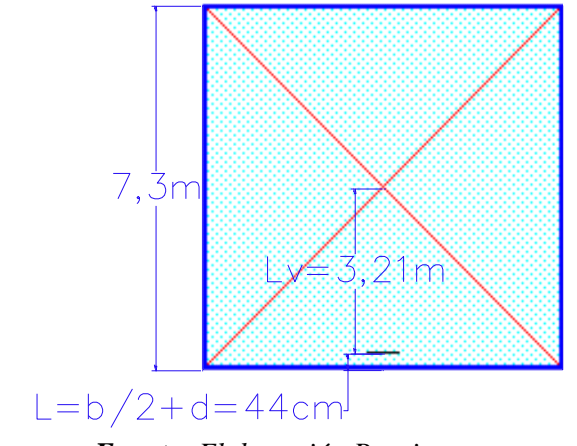

*Fuente: Elaboración Propia*

$$
1 = \frac{b \text{viga}}{2} + d = \frac{25}{2} + 31.5 = 44 \text{cm}
$$
  
lv =  $\frac{730}{2} - 44 = 3.21 \text{ m}$ 

Fuerza cortante que actúa sobre un metro de ancho de la zona critica a cortante

$$
Vd=q.lv.1m
$$
  

$$
Vd=6394,32 kg
$$
 para dos nervios  

$$
Vd=3197,16 kg
$$
 para un nervio

Resistencia cortante convencional del hormigón

$$
fvd = 0.5 \cdot \sqrt{fcd} = 0.5 \cdot \sqrt{166.67} = 6.455 \text{ kg/cm}^2
$$

Por lo tanto:

$$
V_{\text{cu}} = f_{\text{vd}} \cdot \text{bw} \cdot d = 6,455 \text{ kg/cm}^2 \cdot 10 \text{cm} \cdot 33,5 \text{ cm} = 4162,4 \text{ kg}
$$

Donde:

$$
V_{\text{rd2}} \le V_{\text{cu}} \quad \text{ cumple}
$$
  
3177,24 kg  $\le$  4162,4 kg cumple

El cortante de diseño es menor que el cortante que resiste la seccion por lo que la pieza no necesita armadura de corte

## **4.5.3. Armadura de reparto por retracción de fraguado y cambios de temperatura**

Datos:

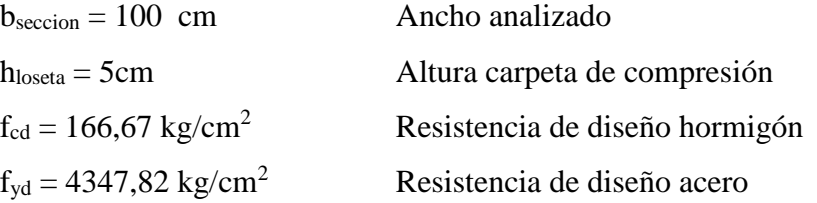

Espaciamiento **S** máximo entre refuerzos de armadura de reparto Según CBH 87 Pag.195. Se colocará una armadura de reparto constituida por barras separadas como máximo 30 cm y cuya área As en cm²/m, cumplirá la condición: es:

$$
As_{\text{reparto}} \ge 50 \cdot \frac{h}{fsd} \ge \frac{200}{fsd}
$$

$$
S_{\text{max}} = 30 \text{ cm}
$$

Datos:

h = 5 cm Altura de losa de compresión  $f_{sd} = f_{yk}$  Resistencia de cálculo del acero en MPa As<sub>reparto</sub>  $\geq 50 \cdot \frac{5}{434}$  $\frac{5}{434,78} \geq \frac{200}{434,7}$  $\frac{200}{434,78}$  $\text{As}_{\text{reparto}} \geq 0.56 \geq 0.46 \text{ cm}^2 / \text{m}$ 

Y el espaciamiento medio para la armadura de reparto para losas reticulares está dado por: (Según. ROMO Proaño Marcelo. Temas de Hormigón Armado. M.Sc. Escuela Politécnica del Ejército. Ecuador. 2008)

 $S = 5 h<sub>loseta</sub> = 5.5 = 25 cm$ 

Constructivamente, el espaciamiento adoptado es:

 $S = 25cm$   $\leq$  30 cm

Con lo que la armadura asumida es:

$$
As = 4\phi 6 \, \text{c} / 25 \, \text{cm} = 1.13 \, \text{cm}^2 / \, \text{m}
$$

Verificación:

As = 1,13 cm<sup>2</sup> / m 
$$
\ge
$$
 0,56 cm<sup>2</sup> / m Cumple

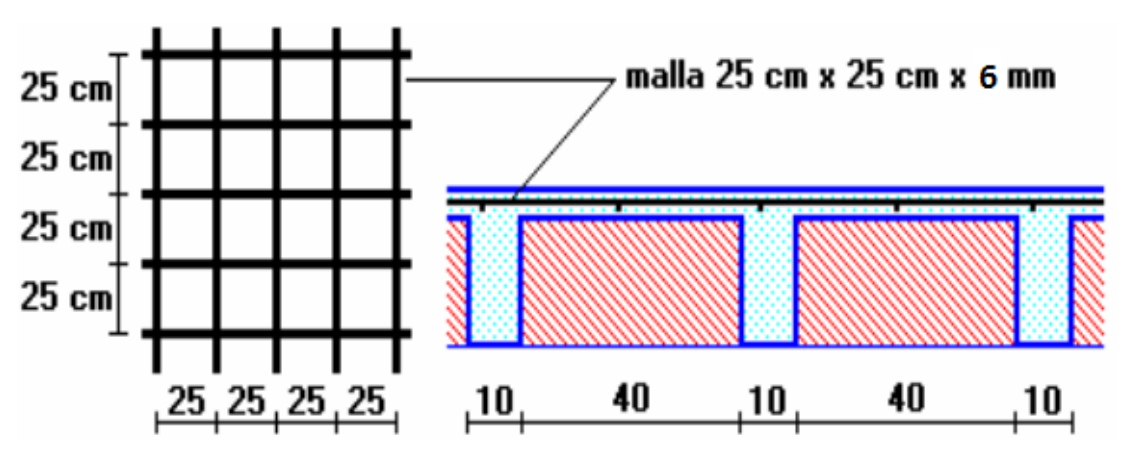

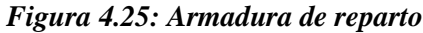

*Fuente: Elaboración Propia*

#### **4.5.4. Comprobación de flechas de forjados reticulares**

De acuerdo a lo que hace referencia la norma CBH 87 (pag196) el valor máximo de la flecha vertical en forjados y vigas que no hayan de soportar tabiques ni muros es **l/300**, siendo **l** la luz del elemento considerado. Para la determinación de esta flecha se considerará únicamente la flecha producida por la actuación simultánea de cargas permanentes y cargas variables, ya que no existen cargas de muros ni tabiquerías sobre la losa reticular de cubierta.

En caso de vigas o forjados que vayan de soportar muros o tabiques que han sido construidos con mortero de cemento, la flecha máxima será admisible $\frac{1}{500}$ 

Deflexión admisible para forjados:

$$
\Delta_{\text{adm}} = \frac{1}{500} = \frac{7,3\,\text{m}}{500} = 0,0146 \,\text{m} = 1,46 \,\text{cm}
$$

Deflexión máxima real de la losa:

$$
\Delta_{\text{real}}=1,01\text{ cm}
$$

Verificación:

$$
\Delta_{\text{adm}} = 1,46 \text{cm} > \Delta_{\text{real}} = 1,01 \text{ cm} \quad \text{Cumple.}
$$

## **4.5.5. Ábacos**

De acuerdo a lo establecido en la Norma CBH-87 (9.4.5.4) en el que afirma que la existencia de ábacos es opcional en las placas macizas y obligatorias en las aligeradas, por este motivo se decidirá bajo la siguiente condición.

 $M_{\rm u}$  > $M_{\rm lim}$  Necesita ábaco

 $M_{\rm u}$  < $M_{\rm lim}$  No necesita ábaco

$$
x_{\text{lim}} = \frac{3}{8} \cdot d = \frac{3}{8} \cdot 31.5 = 11.81 \text{cm}
$$
  
 $y_{\text{lim}} = 0.8 \cdot x_{\text{lim}} = 0.8 \cdot 11.81 = 9.45 \text{cm}$ 

$$
M_{\text{lim}} = 0.85. \phi \cdot \text{fcd} \cdot b \cdot y_{\text{lim}} \cdot \left( d - \frac{y_{\text{lim}}}{2} \right)
$$
  
\n
$$
M_{\text{lim}} = 0.85. 0.9. 250. 20. 9.45. (31.5 - \frac{9.45}{2})
$$
  
\n
$$
M_{\text{lim}} = 967815.8 \text{ kg} \cdot \text{cm} = 9678.15 \text{ kg} \cdot \text{m/m}
$$
  
\n
$$
M_{y-} = 5632.73 \text{ kg} \cdot \text{m/m} \rightarrow \text{As} = 3.98 \text{cm}^2/\text{m}
$$
  
\n
$$
M_{x-} = 5741.80 \text{ kg} \cdot \text{m/m} \rightarrow \text{As} = 4.52 \text{cm}^2/\text{m}
$$
  
\n
$$
M_{y-} < M_{\text{lim}} \text{ no require abaco}
$$
  
\n
$$
M_{x-} < M_{\text{lim}} \text{ no require abaco}
$$

#### **4.5.6. Verificación a punzonamiento**

Se analizará la sección correspondiente a la columna 56, que consta de un *soporte interior*.

Si cumple la condición:

$$
\tau_{sd} = \frac{\beta \cdot Fsd}{\mu_1 \cdot d} \le \tau_{rd}
$$

Entonces No requiere armadura por punzonamiento (Jiménez Montoya. *Hormigón Armado* Ed.14° cap.20.13.)

Donde:

 $\tau_{sd}$  = Tensión nominal en el perímetro de crítico Fsd = Esfuerzo por punzonamiento de cálculo (Normal)  $β = Coeficiente$  que tiene en cuenta la excentricidad de la carga  $β = 1,15$  para soportes interiores

 $β = 1,40$  para soportes de borde

 $β = 1,50$  para soportes de esquina

 $\mu_1$  = Perímetro crítico

d = Canto útil medio de la losa

 $\tau_{rd}$  = Tensión máxima resistente en el perímetro crítico

Para la tensión máxima resistente por el hormigón en el perímetro crítico puede tomarse el valor:

$$
\tau_{rd} = 0.12 \cdot \left(1 + \sqrt{\frac{200}{d}}\right) \cdot \sqrt[3]{100 \cdot \rho \cdot fck}
$$

Donde:

ρ = La media geométrica de las cuantías en dos direcciones ortogonales.

Datos:

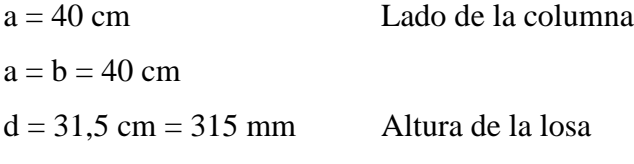

Fsd = 218990 N (Cargas de la losa que concurren a la columna)

 $β = 1,15$ 

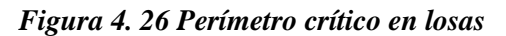

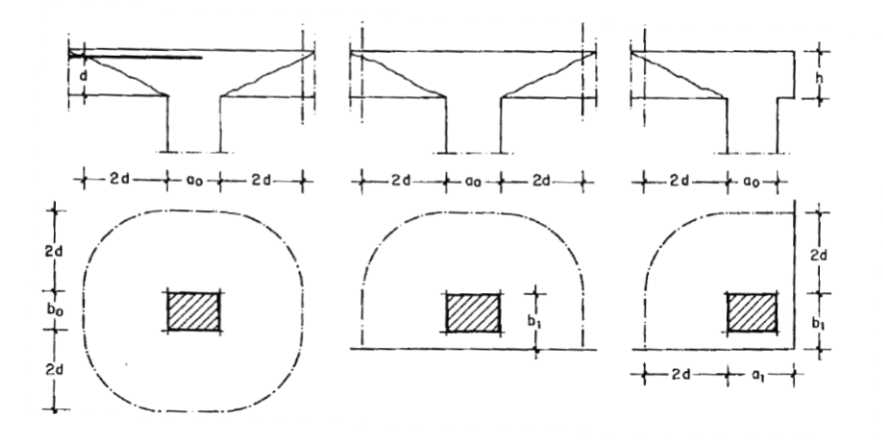

 *Fuente: Jiménez Montoya. Hormigón Armado Ed.14° Pag.415*

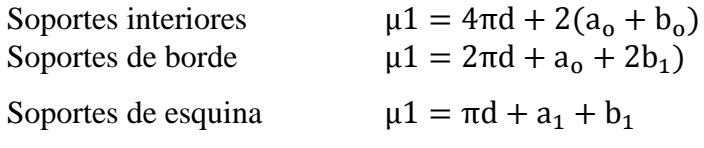

Perímetro crítico soportes interiores:

$$
\mu 1 = 4 \pi .315 + 2.(400 + 400) = 5558.4 \text{ mm}
$$

Cuantías en direcciones X y Y.

$$
\rho_1 = \frac{A_{s1}}{b \cdot d} < 0.02
$$

$$
\rho x = \frac{(3\phi 10 = 2,355 \text{ cm}^2)}{10 \text{ cm} \cdot 31,5 \text{ cm}} = 0,0075
$$
  
\n
$$
\rho y = \frac{(3\phi 10 = 2,355 \text{ cm}^2)}{10 \text{ cm} \cdot 31,5 \text{ cm}} = 0,0075
$$
  
\n
$$
\rho = \sqrt{\rho x \cdot \rho y} = \sqrt{0,0075 \cdot 0,0075} = 0,0075
$$
  
\n $f_{ck} = 25 \text{ N/mm}^2$ 

Reemplazando en las ecuaciones:

$$
\tau_{\rm rd} = 0.12 \cdot \left( 1 + \sqrt{\frac{200}{d}} \right) \cdot \sqrt[3]{100 \cdot \rho \cdot \text{fck}}
$$

$$
\tau_{\rm rd} = 0.12 \cdot \left( 1 + \sqrt{\frac{200}{315}} \right) \cdot \sqrt[3]{100 \cdot 0.0075 \cdot 25} = 0.5728 \text{ N/mm}^2
$$

$$
\tau_{sd} = \frac{\beta \cdot \text{Fsd}}{\mu_1 \cdot d}
$$
  

$$
\tau_{sd} = \frac{1,15 \cdot 218990 \text{ N}}{5558,4 \text{ mm} \cdot 315 \text{ mm}} = 0,144 \text{ N/mm}^2
$$

Finalmente:

 $\tau_{rd} = 0.573$  >  $\tau_{sd} = 0.144$  Cumple.

No requiere armadura por punzonamiento.

# **CAPITULO V**

# **CONCLUSIONES Y RECOMENDACIONES**

## **CAPÍTULO V: CONCLUSIONES Y RECOMENDACIONES**

### **5.1 Conclusiones**

Con el "Diseño estructural del nuevo Mercado San Antonio –ciudad de Tarija" se llegaron a las siguientes conclusiones:

- El diseño estructural con el programa CYPECAD 2017 dio valores más elevados que los del cálculo manual, da una armadura mayorada en algunos elementos hasta un 13,3 % en relación al cálculo manual.
- Los entrepisos y la azotea están compuestas por losas reticulares cumpliendo con la norma boliviana del hormigón CBH 87 y también tomando algunos parámetros de LOS FORJADOS RETICULARES de Florentino Regalado Tesoro y la ACI.
- La variación de la armadura de la losa reticular entre en método de resistencia de materiales y el método de los coeficientes se obtuvo en ambos casos de 11,95% menor con relación al programa CYPECAD 2017.
- El costo del proyecto calculado fue con el manejo del paquete computacional PRESCOM 2010 llegando a obtener un precio en Bs 7.518.014,66. Costo por metro cuadrado en dólares 482.71\$/ $m^2$ , referido a dos plantas.
- La ejecución física del proyecto llevara un tiempo estimado de 421 días calendario.
- Los planos de las armaduras del diseño estructural se uniformizó para poder ejecutarlos de manera más fácil en la obra a la hora de la construcción.

#### **5.2 Recomendaciones**

- Es necesario realizar una verificación manual de los elementos ya que presentan variaciones en su armado que pueden llegar a ser de gran importancia, para tener una referencia de comparación con los resultados que entregue cualquier software.
- Es de fundamental importancia tomar en cuenta el recubrimiento en las piezas de hormigón armado, ya que el recubrimiento en las piezas cumple la función de protección de las armaduras contra la corrosión.
- En la construcción se debe seguir estrictamente los planos de detalles y especificaciones técnicas para evitar fallas en el funcionamiento.
- Para obtener la resistencia adquirida echar agua al hormigonado continuamente durante las primeras horas, no desencofrar las columnas y vigas antes de las 24 horas, en los encofrados colocar aceite para tapar la porosidad para que no absorba agua del hormigón, si hace calor echarle más seguido el agua, no vaciar a una temperatura menos de 10 ºC.
- No empalmar zapatas y cumplir con todos los diámetros de doblado para que el acero noche clise o se llegue a romper en la parte de doblado.